## **UNIVERSIDAD NACIONAL MICAELA BASTIDAS DE APURÍMAC**

## **FACULTAD DE INGENIERÍA**

## ESCUELA ACADÉMICO PROFESIONAL DE INGENIERÍA DE MINAS

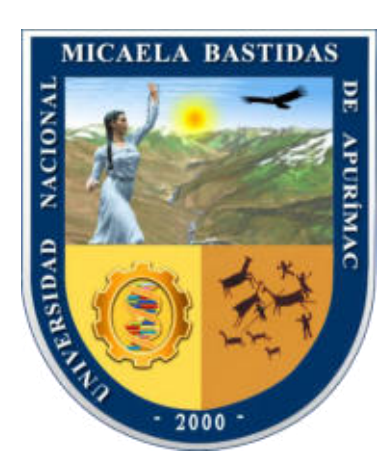

## **TESIS**

Optimización de los parámetros de perforación con el sistema diamantina para el control de la desviación de la trayectoria del taladro, en la unidad operativa Yauricocha, CIA. sierra Metals Inc, Yauyos – Lima, 2020

Presentado por:

Evert Vargas Quivio

Para optar el Título de Ingeniero de Minas

Abancay, Perú 2022

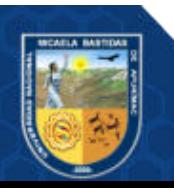

## UNIVERSIDAD NACIONAL MICAELA BASTIDAS DE APURÍMAC

## **FACULTAD DE INGENIERÍA**

ESCUELA ACADÉMICO PROFESIONAL DE INGENIERÍA DE MINAS

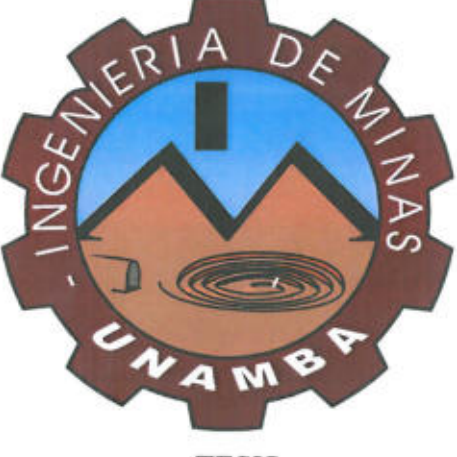

**TESIS** 

# OPTIMIZACIÓN DE LOS PARÁMETROS DE PERFORACIÓN CON EL SISTEMA DIAMANTINA PARA EL CONTROL DE LA DESVIACIÓN DE LA TRAYECTORIA DEL TALADRO, EN LA UNIDAD OPERATIVA YAURICOCHA, CIA. SIERRA METALS INC, YAUYOS - LIMA, 2020

Presentado por Evert Vargas Quivio, para optar el Título de:

## **INGENIERO DE MINAS**

Sustentado y aprobado el 22 de agosto del 2022, ante el jurado evaluador:

Presidente:

Míro. Crisólogo Conza Ancaypuro

**Primer Miembro:** 

Dr. Leondio Teófilo Carnero Carnero

Segundo Miembro:

Mtro. Franklin Aguirre Huillcas

Asesor:

Mtro. Feliciano Escebedo Silva

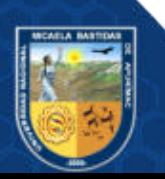

## **Agradecimiento**

*Un agradecimiento muy especial a mis padres y hermanos, por su amor incondicional, a mi alma mater la Universidad Nacional Micaela Bastidas de Apurímac, por brindarme enseñanzas y experiencias únicas, que doy por seguro serán de gran ayuda en mi crecimiento profesional. A mi asesor el Ing. Feliciano Escobedo Silva, de quien recibí mucho de sus sabias experiencias y sapiencias, y gracias a su apoyo me fue posible concluir este trabajo de investigación.* 

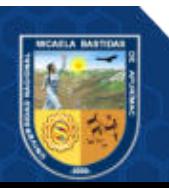

## **Dedicatoria**

*En primer lugar, a Dios por guiarme y darme fuerzas en momentos difíciles seguidamente a mis padres Pascual y Victoria quienes me acompañaron, motivaron y brindaron su total apoyo para que se cumpla uno de mis mayores objetivos, sin ellos no se hubiera hecho posible, a mis hermanos por ser mi fuente de inspiración, a mi familia que me apoyaron de alguna u otra forma, por último y sin ser menos importante a los docentes y compañeros de mi prestigiosa Escuela y Universidad por su apoyo, comprensión y enseñanza.* 

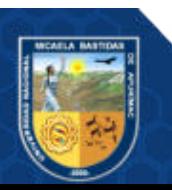

"Optimización de los parámetros de perforación con el sistema diamantina para el control de la desviación de la trayectoria del taladro, en la unidad operativa Yauricocha, CIA. Sierra Metals Inc, Yauyos – Lima, 2020"

Línea de Investigación: Geología, geotecnia y medio ambiente

Esta publicación está bajo una Licencia Creative Commons

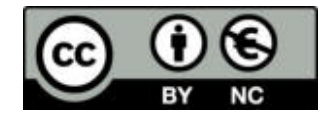

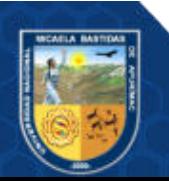

# ÍNDICE

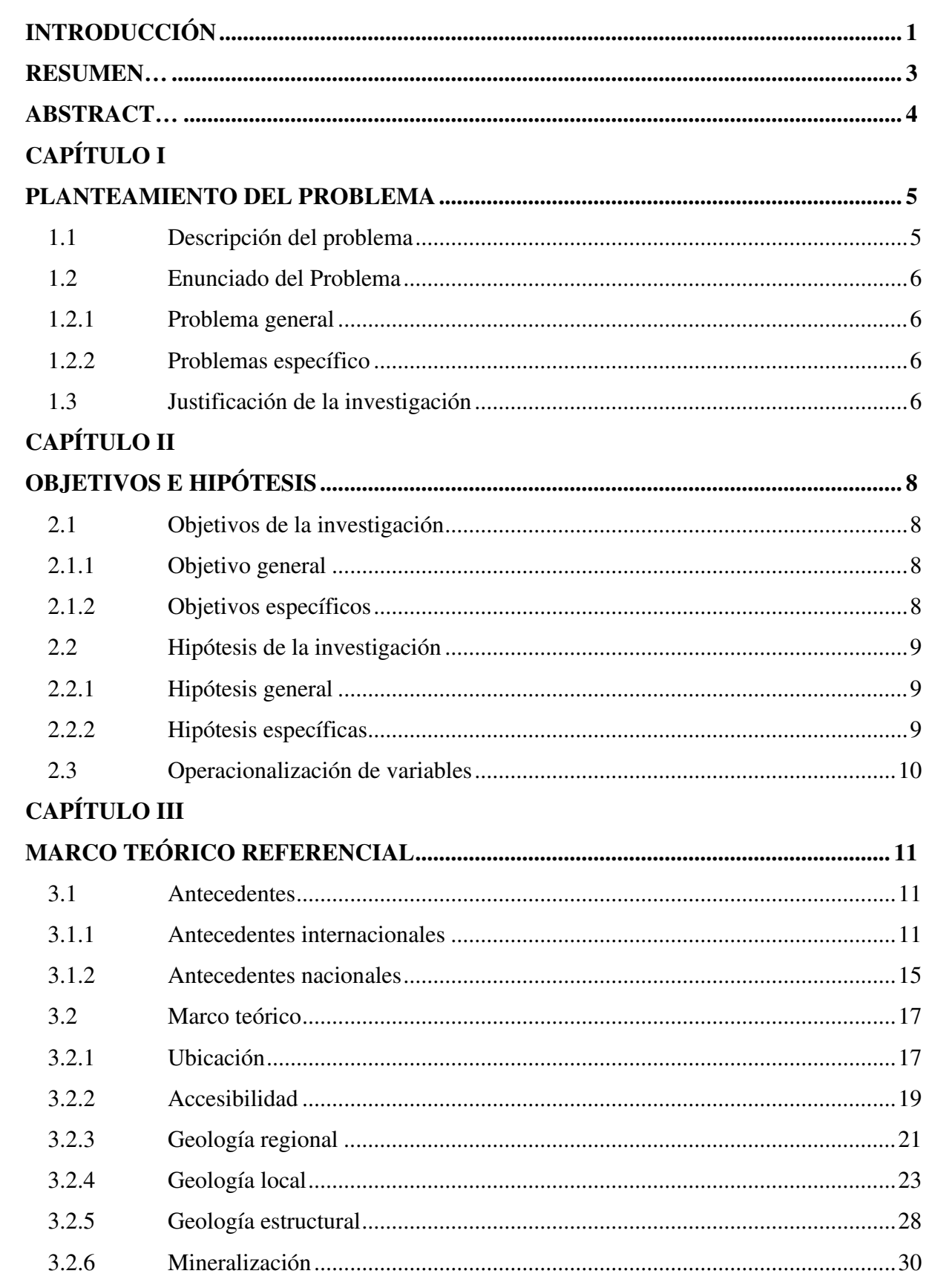

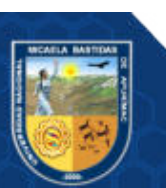

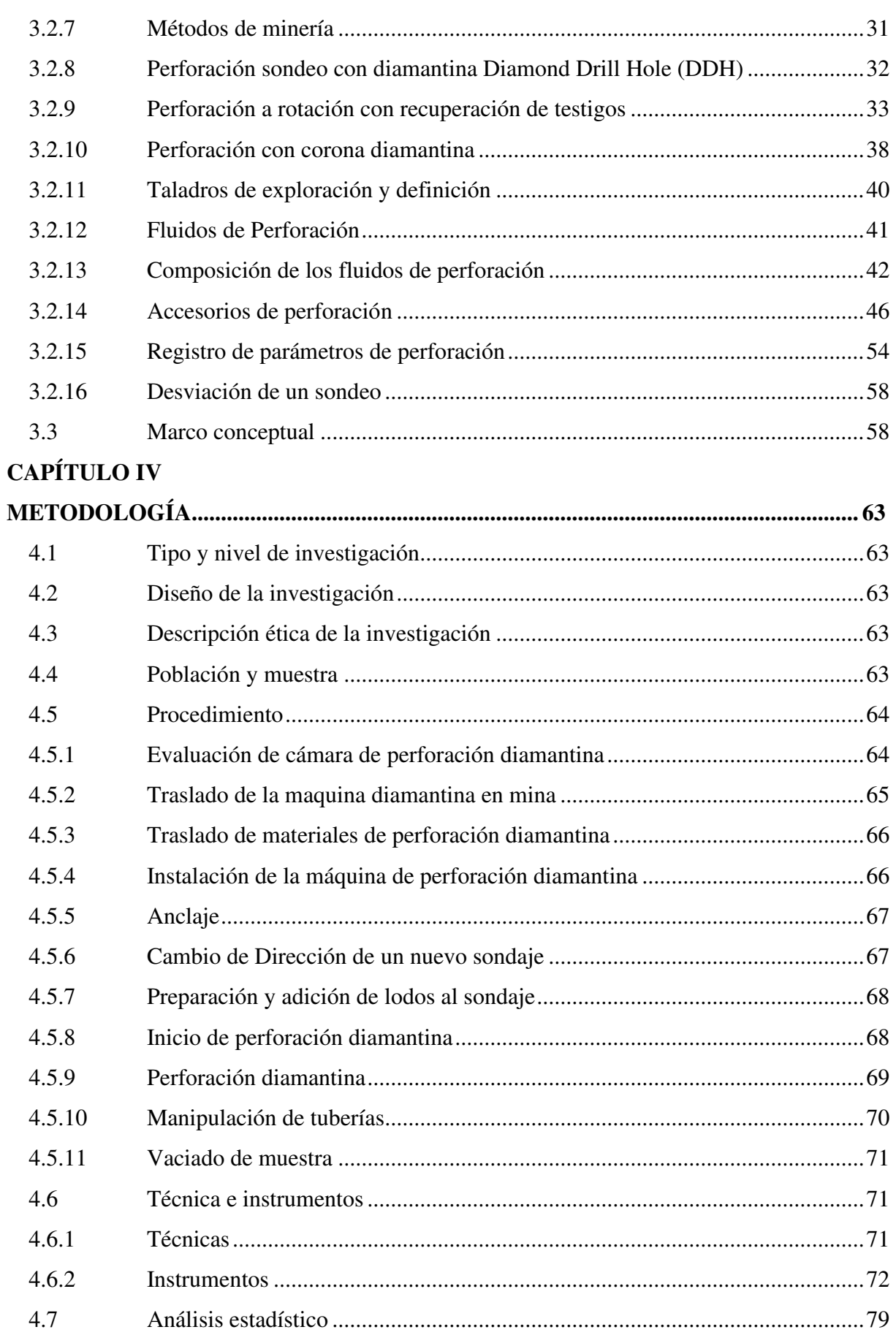

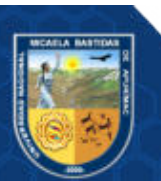

# **[CAPÍTULO V](#page-94-0)**

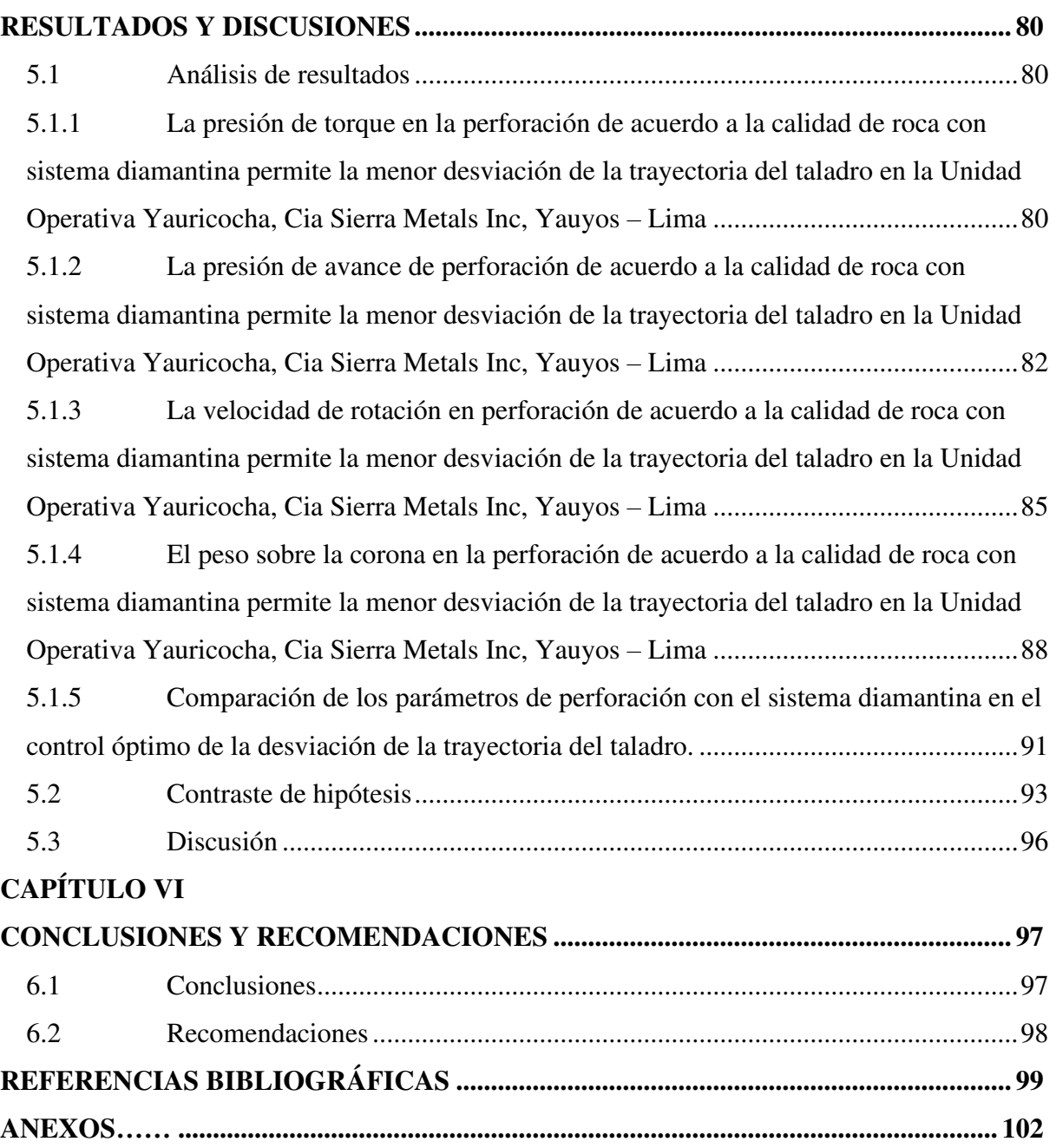

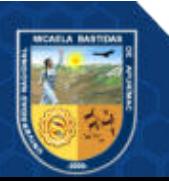

## **ÍNDICE DE TABLAS**

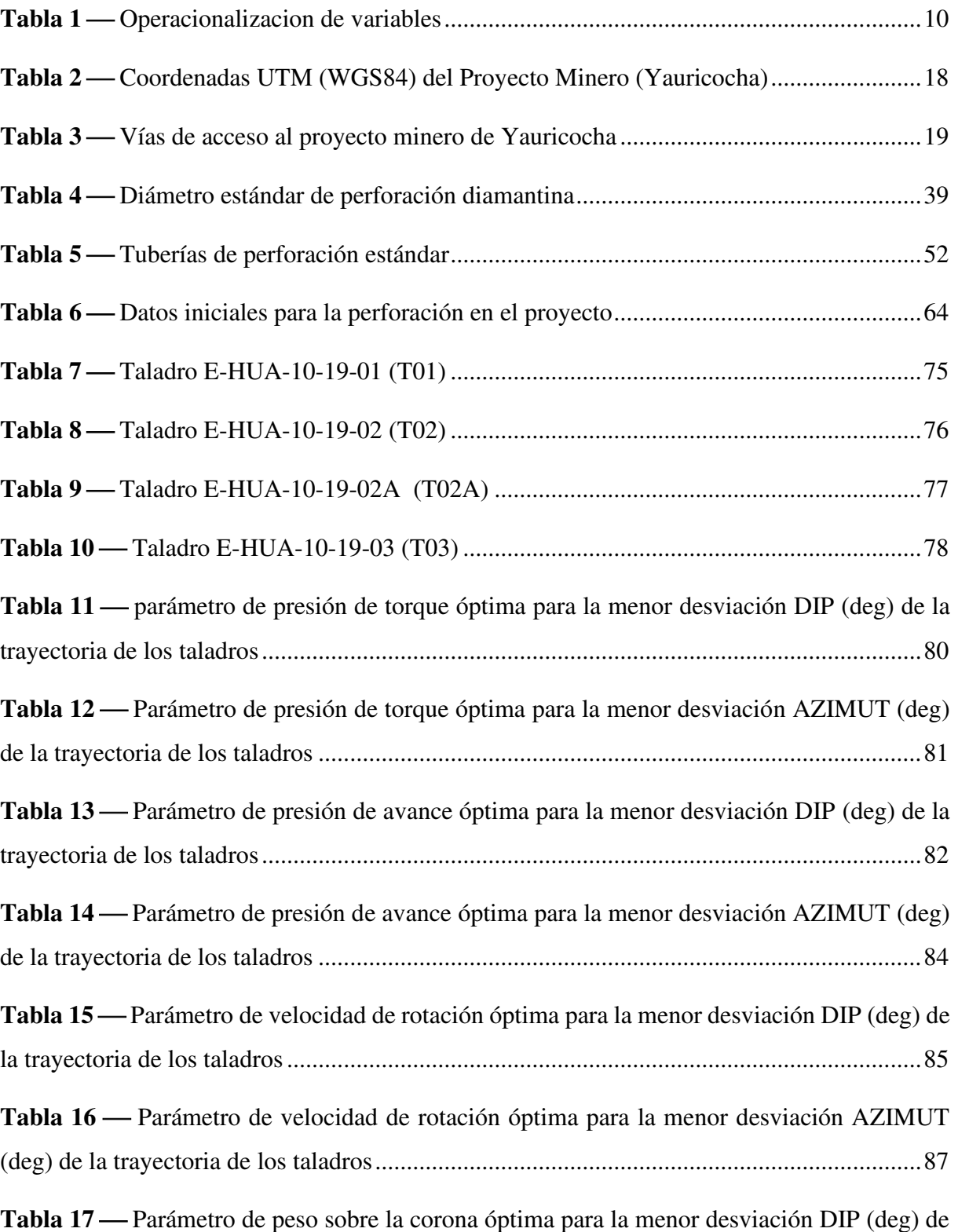

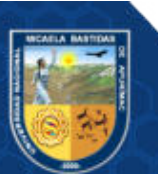

**pág.** 

[la trayectoria de los taladros ..................................................................................................... 88](#page-102-1)

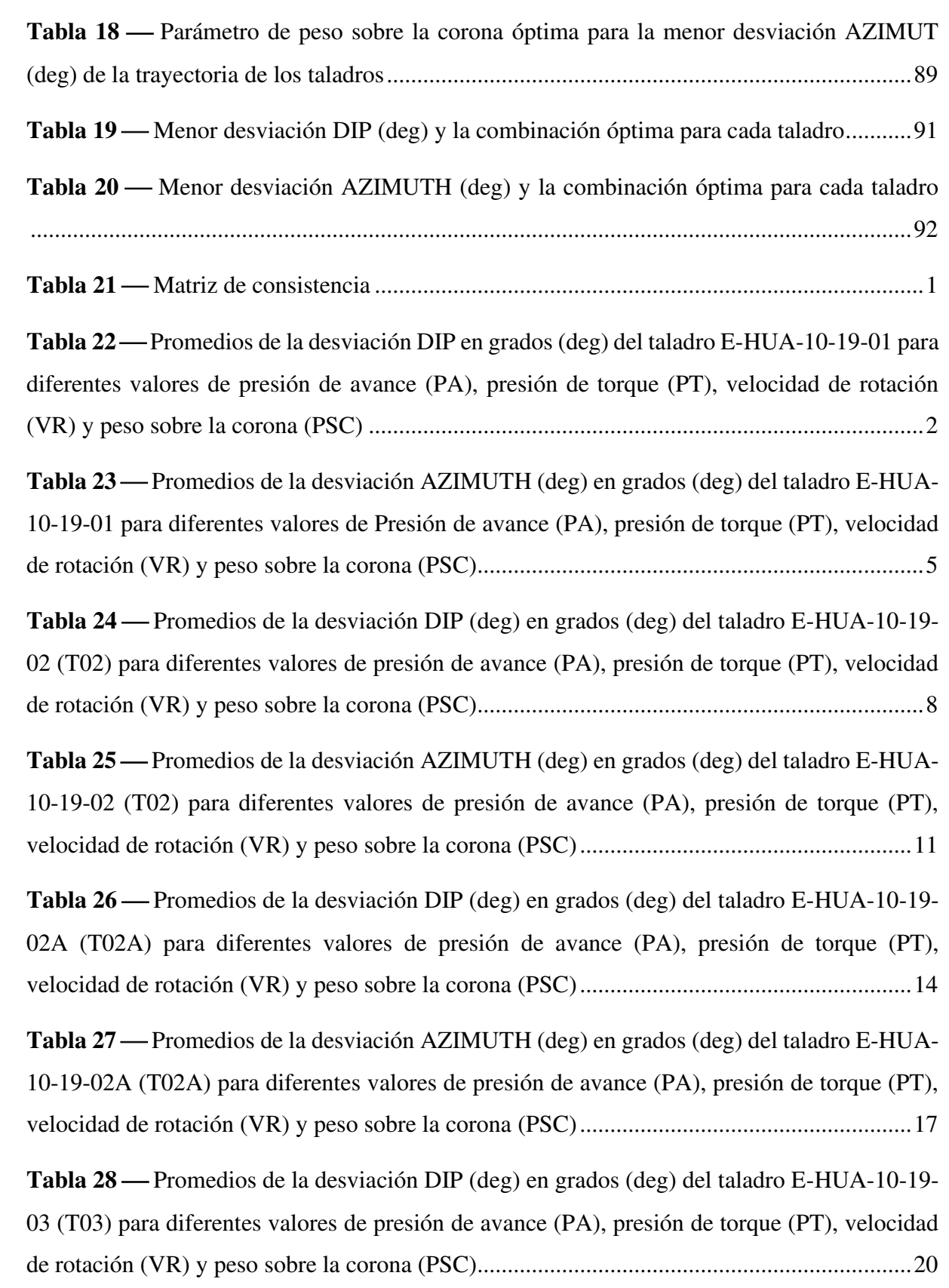

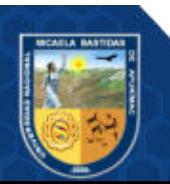

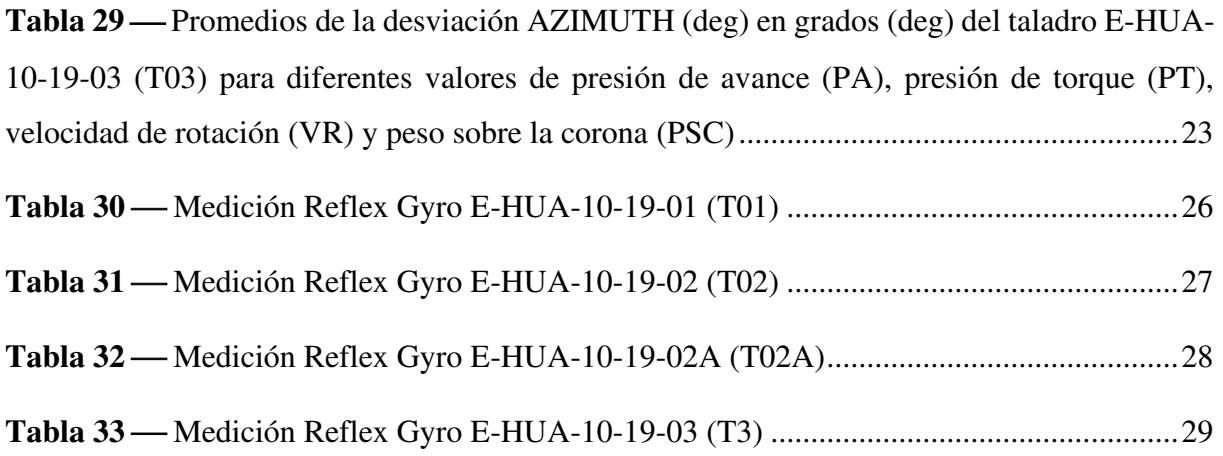

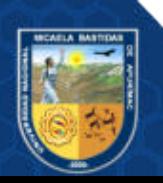

## **ÍNDICE DE FIGURAS**

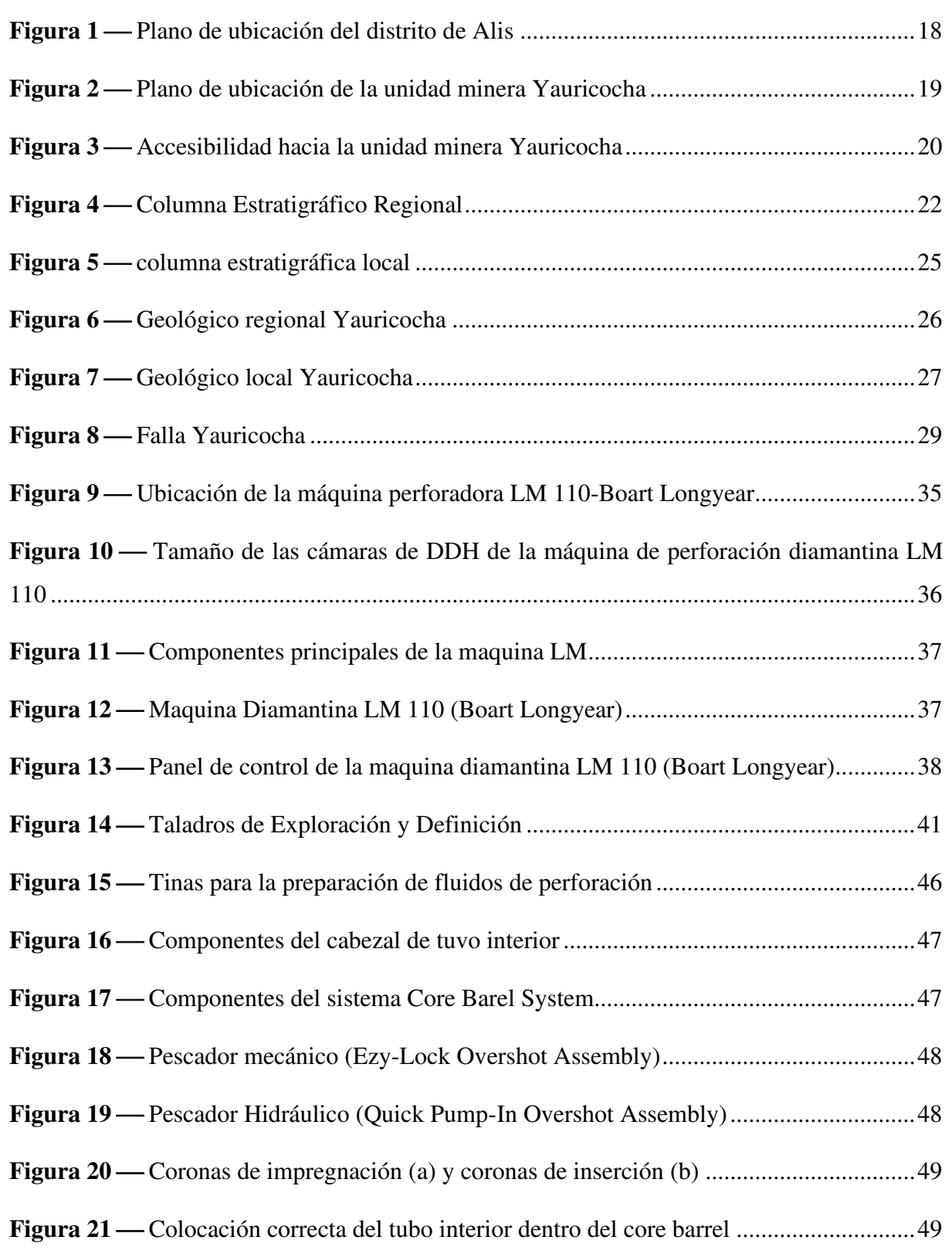

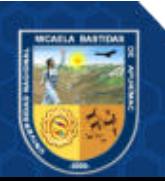

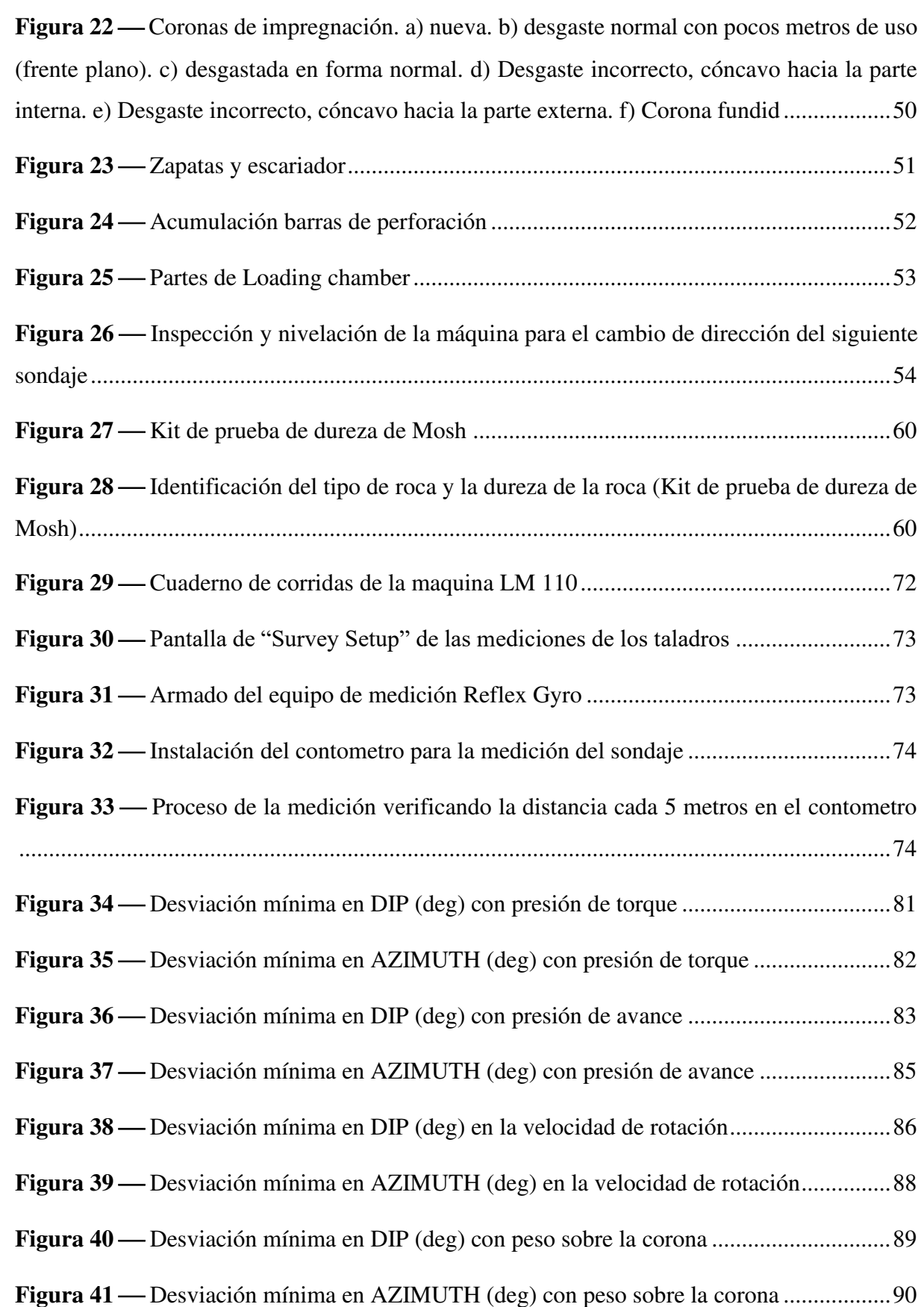

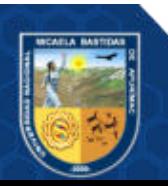

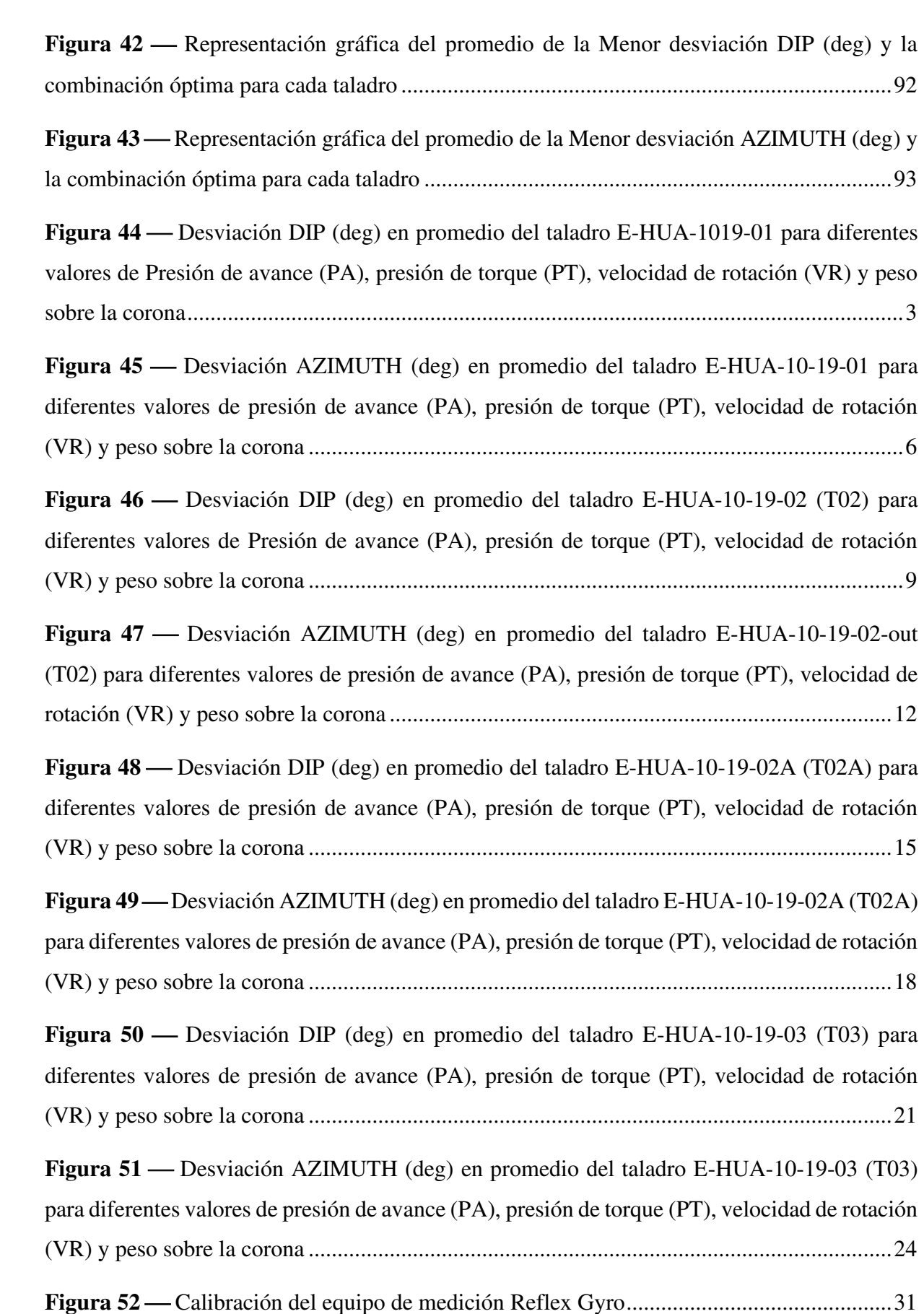

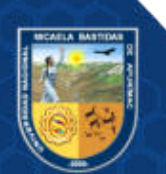

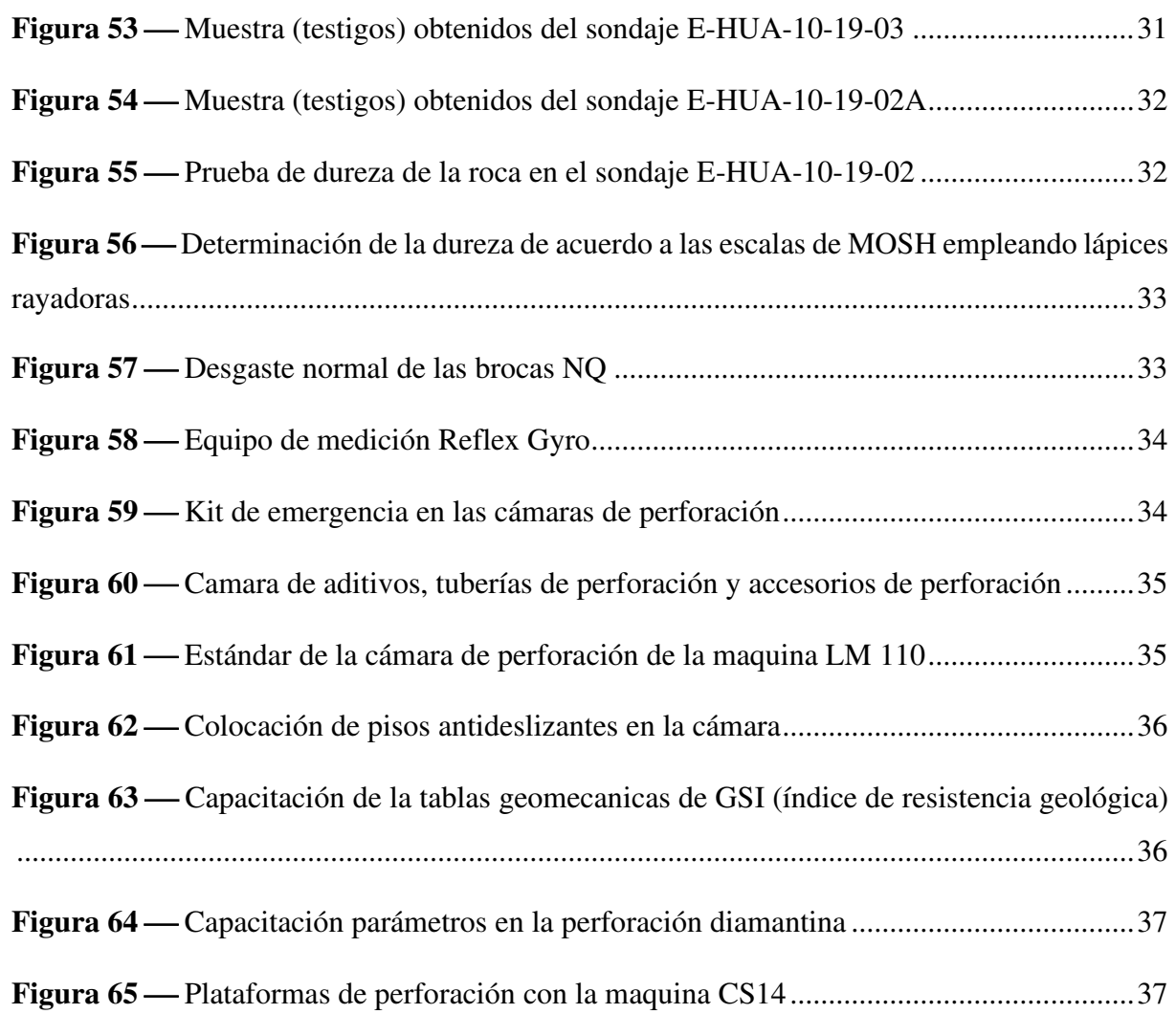

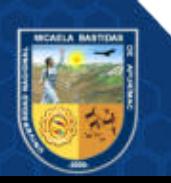

#### **INTRODUCCIÓN**

<span id="page-15-0"></span>La optimización de los parámetros de perforación con sistema diamantina es de mucha importancia en la ejecución de los sondajes diamantinos (DDH), tiene por finalidad de optimizar el control de la desviación de la trayectoria del taladro lograr establecer el punto de inicio del sondaje y fin de la trayectoria del taladro perforado que no se hayan desviado según lo planificado lo cual este trabajo de investigación pretende responder a la interrogante ¿Cuáles son los Parámetros de perforación con el sistema diamantina que permite el control óptimo de la desviación de la trayectoria del taladro, en la Unidad Operativa Yauricocha, Cia Sierra Metals Inc, Yauyos – Lima, 2020? el distrito minero Yauricocha, consta de dos dominios estructurales principales que son la falla Chonta y la falla Yauricocha con importantes depósitos de mineralización de tipo Skarn y rocas sedimentarias pertenecientes a la formación Jumasha, respecto a la estructura o litología, presentan caliza gris oscura moderadamente fracturada de grano fino y fracturas concoidal con óxidos limoniticos rellenado fracturas y venillas de calcita; para ello se plantea los objetivos: De acuerdo a las condiciones del macizo rocoso y según un modelo geológico, determinar la presión de torque con el sistema diamantina que permite la menor desviación de la trayectoria del taladro, determinar la presión de avance de perforación con el sistema diamantina que permita la menor desviación de la trayectoria del taladro, determinar la velocidad de rotación en la perforación con el sistema diamantina que permite la menor desviación de la trayectoria del taladro, determinar el peso sobre la corona en la perforación con el sistema diamantina que permite la menor desviación de la trayectoria del taladro en la Unidad Operativa Yauricocha, Cia Sierra Metals Inc, Yauyos – Lima, 2020. Para el efecto se va manipular los parámetros de perforación con el sistema diamantina para obtener el control óptimo de la trayectoria del taladro en la perforación. La población está conformada por todas las perforaciones proyectadas en la Unidad Operativa Yauricocha, Cia Sierra Metals Inc, Yauyos – Lima en el periodo 2020, mina central, Nivel 720, Zona II, Cuerpo Huamanrripa y la muestra consta de los siguientes proyectos de perforación:

Proy. Tal. HUAM-10-19-01

Proy. Tal. HUAM-10-19-02

Proy. Tal. HUAM-10-19-03

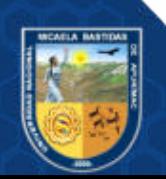

#### Proy. Tal. HUAM-10-19-04

La recolección de datos se realizó mediante el reporte diario de perforación, reporte de medición Reflex Gyro, cuadernillo de corridas de los operarios en el campo, reporte técnico de los instructores y con ello se realizará los análisis estadísticos correspondientes.

El trabajo de tesis comprende el siguiente esquema:

Capítulo I: Se desarrolla una breve descripción del problema actual en los parámetros de perforación con el sistema diamantina para el control de la desviación de la trayectoria del taladro, justificación de la necesidad a encontrar el porqué del trabajo.

Capítulo II: En este capítulo se define los objetivos, hipótesis y la operacionalización de variables de la investigación.

Capítulo III: En este capítulo se consideran los antecedentes, bases teóricas en la ejecución del proyecto de perforación diamantina en la Mina Central, Nivel 720, Zona II, Cuerpo Haumanrripa. Aspectos generales de la Unidad Operativa Yauricocha, Cia Sierra Metal Inc. Y el marco conceptual en donde se define las palabras importantes relacionados con la ejecución del proyecto.

Capítulo IV: En este capítulo se define la metodología que se empleó para la ejecución de este trabajo donde se consideró el tipo, nivel, diseño, descripción ética, de la investigación, así como también la población y muestra de la investigación, procedimientos de la perforación diamantina y algunas técnicas e instrumentos que se aplicó en la investigación y el análisis estadístico.

Capítulo V: En este capítulo se describe el análisis de resultados en los parámetros de perforación con el sistema diamantina en el control óptimo de la desviación de la trayectoria del taladro y la comparación de los parámetros de perforación con el sistema diamantina en el control óptimo de la desviación de la trayectoria del taladro.

Capítulo VI: En este último capítulo se dan a conocer las conclusiones y recomendaciones de los resultados obtenidos del trabajo y son presentados los anexos.

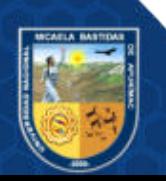

#### **RESUMEN**

<span id="page-17-0"></span>Este trabajo de investigación especifica la optimización de los parámetros de perforación con el sistema diamantina para el control de la desviación de la trayectoria del taladro o sondajes diamantinos (DDH), aquí se aborda debido a que se ha observado en la Unidad Operativa Yauricocha, Cia Sierra Metals Inc, que existe una desviación de taladros en la perforación en algunos casos superan 1° en un avance de 5 metros de profundidad por lo tanto se formula determinar los Parámetros de perforación con el sistema diamantina (DDH) que permite el control óptimo de la desviación de la trayectoria del taladro, en la Unidad Operativa Yauricocha, Cia. Sierra Metals Inc, Yauyos en el periodo 2020, para lo cual se ha considerado una investigación de tipo experimental con enfoque cuantitativo, cuya población es la totalidad de perforaciones planificadas en la mina central, nivel 720, zona II del cuerpo Huamanrripa en de la Unidad Operativa Yauricocha, Cia Sierra Metals Inc, las perforaciones diamantinas ejecutadas en estos cuatro sondajes mostraron de manera real que la optimización de estos parámetros de perforación tiene relación directa con el control de la desviación de la trayectoria del taladro (Azimuth y Dip) y se ha llegado a las siguientes conclusiones: Los Parámetros de perforación con el sistema diamantina que permite el control óptimo de la desviación de la trayectoria del taladro, en la Unidad Operativa Yauricocha, Cia Sierra Metals Inc, Yauyos – Lima, 2020, son condiciones de la roca para la desviación INCLINACIÓN DIP (deg) con la combinación de parámetros 2500 psi de presión de avance, 2500 psi de presión de torque, [200,250) pul/min de velocidad de rotación y 2050 psi de presión sobre la corona y también por la combinación 2500 psi de presión de avance, 2000 psi de presión de torque, [250,300) pul/min de velocidad de rotación y 2200 psi de presión sobre la corona. Por otro lado, se ha encontrado que se logra la menor desviación en AZIMUTH (deg) con la combinación de parámetros 2600 psi de presión de avance, 2600 psi de presión de torque, [200,250) pul/min de velocidad de rotación y 1900 psi de presión sobre la corona.

*Palabras clave: Perforación, desviación, parámetros, sistema diamantina (DDH).* 

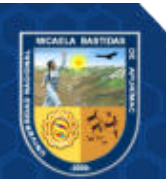

#### **ABSTRACT**

<span id="page-18-0"></span>This research work specifies the optimization of the drilling parameters with the diamond system for the control of the deviation of the trajectory of the drill or diamond drilling (DDH), here it is addressed because it has been observed in the Yauricocha, Cia. Sierra Metals Inc, that there is a deviation of drills in the drilling in some cases exceed  $1^\circ$  in an advance of 5 meters of depth, therefore it is formulated to determine the Drilling Parameters with the diamond system (DDH) that allows the optimal control of the deviation of the trajectory of the drill, in the Yauricocha Operative Unit, Cia. Sierra Metals Inc, Yauyos in the period 2020, for which an experimental type investigation with a quantitative approach has been considered, whose population is the totality of perforations planned in the central mine, level 720, zone II of the Huamanrripa body in the Yauricocha Operative Unit, Cia Sierra Metals Inc, diamond drilling The tubs executed in these four drillings showed in a real way that the optimization of these drilling parameters is directly related to the control of the deviation of the drill trajectory (Azimuth and Dip) and the following conclusions have been reached: The Drilling Parameters with the diamond system that allows optimal control of the deviation of the drilling trajectory, in the Yauricocha Operative Unit, Cia Sierra Metals Inc, Yauyos - Lima, 2020, are rock conditions for the DIP INCLINATION deviation (deg) with the combination of parameters 2500 psi feed pressure, 2500 psi torque pressure, [200,250) in/min rotation speed and 2050 psi pressure on the crown and also by the combination 2500 psi feed pressure, 2000 psi torque pressure, [250,300) in/min of rotation speed and 2200 psi of pressure on the crown. On the other hand, it has been found that the least deviation in AZIMUTH (deg) is achieved with the combination of parameters 2600 psi feed pressure, 2600 psi torque pressure, [200,250) in/min rotational speed and 1900 psi pressure on the crown.

*Keywords: Drilling, deviation, parameters, diamond system (DDH).*

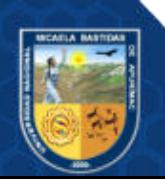

### **1. CAPÍTULO I**

### **PLANTEAMIENTO DEL PROBLEMA**

#### <span id="page-19-1"></span><span id="page-19-0"></span>**1.1 Descripción del problema**

En la unidad operativa Yauricocha, la empresa actualmente viene desarrollando las perforaciones diamantinas (DDH) en el nivel 720, Cuerpo Huamanrripa, Zona II de la mina central, estos sondajes de perforación (DDH) tiene la finalidad de encontrar nuevos contenidos minerales y realizar una cubicación de la reserva, ampliar sus límites y por tanto su vida útil como las operaciones unitarias de extraccion. La empresa utiliza el servicio de una contratista (Remicsa Drilling S.A.) que son especialistas para las perforaciones diamantinas que alcanzan de 50 a 600 m de longitud con los diferentes diámetros de perforación (HQ, NQ) para taladros de exploración y/o definición.

En los taladros de exploración que se ejecutan en el nivel 720, Cuerpo Huamanrripa, Zona II de la mina central se observan los siguientes problemas:

Deficiente control en los Parámetros de perforación con el sistema diamantina según el tipo de roca tales como la presión de torque, presión de avance, velocidad de rotación y el peso sobre la corona ya que éstos factores repercuten sustancialmente en la dirección de la trayectoria del taladro y que un manejo ineficiente conduce a una desviación de la trayectoria del taladro con lo que reduce la efectividad de su uso como medio de exploración en el Cuerpo Huamanrripa Mina Central dela unidad minera Yauricocha de la Empresa Minera Corona S.A.

El desconocimiento en la gestión de operaciones sobre la Desviación de Taladros, es decir en el control de los Parámetros de Perforación en sondajes diamantinos (DDH) y esto está relacionado a la mala planificación, generado por el descuido o poca información disponible de los valores óptimos de los parámetros de perforación.

Deficiente seguimiento por parte de los supervisores o jefes del área de perforación, de igual forma la falta de control de las características de macizo rocoso, y principalmente los parámetros de perforación y finalmente ocasiona pérdidas económicas, sobrecostos retrasos e incluso costo ambiental ya que se consume mayor cantidad de energía y fluidos

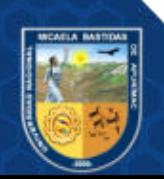

de perforación y otros insumos. Por lo dicho líneas arriba cabe hacer las siguientes interrogantes que se formula en el siguiente ítem 1.2.

## <span id="page-20-1"></span><span id="page-20-0"></span>**1.2 Enunciado del Problema**

## **1.2.1 Problema general**

¿Cuáles son los parámetros de perforación con el sistema diamantina que permite el control óptimo de la desviación de la trayectoria del taladro, en la Unidad Operativa Yauricocha, Cia Sierra Metals Inc, Yauyos – Lima, 2020?

## <span id="page-20-2"></span>**1.2.2 Problemas específico**

- ¿Cuál es la presión de torque en la perforación según el tipo de roca con el sistema diamantina que permite la menor desviación de la trayectoria del taladro, en la Unidad Operativa Yauricocha, Cia Sierra Metals Inc, Yauyos – Lima, 2020?
- ¿Cuál es la presión de avance en la perforación según el tipo de roca con el sistema diamantina que permita la menor desviación de la trayectoria del taladro, en la Unidad Operativa Yauricocha, Cia Sierra Metals Inc, Yauyos – Lima, 2020?
- ¿Cuál es la velocidad de rotación en la perforación según el tipo de roca con el sistema diamantina que permite la menor desviación de la trayectoria del taladro, en la Unidad Operativa Yauricocha, Cia Sierra Metals Inc, Yauyos – Lima, 2020?
- ¿Cuál es el peso sobre la corona en la perforación según el tipo de roca con el sistema diamantina que permite la menor desviación de la trayectoria del taladro, en la Unidad Operativa Yauricocha, Cia Sierra Metals Inc, Yauyos – Lima, 2020?

## <span id="page-20-3"></span>**1.3 Justificación de la investigación**

En el presente trabajo de investigación sobre los parámetros de perforación en el control de la desviación de la trayectoria de los taladros nos permitirá a minimizar y/o controlar

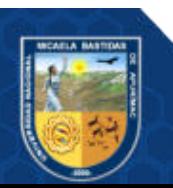

las desviaciones de los taladros de perforación ya sea de definición o exploración para dar un resultado veraz sobre las muestras del área de estudio y/o interés por lo cual hacer un trabajo de calidad y reducir pérdidas económicas y minimizar la desviación de taladros en la perforación diamantina (DDH) controlando los parámetros de perforación de esta manera este trabajo de investigación pretenderá también a optimizar los costos operacionales de la perforación diamantina mediante la administración y el control en los parámetros de perforación. Desde este punto de vista, este trabajo de investigación podrá servir como un marco referencial para el diseño de otras minas con problemas similares que es indispensablemente para alcanzar logros en el sistema productivo y una información veraz, conseguir un mejoramiento sustancial en las actividades de la perforación diamantina (DDH)

<span id="page-21-0"></span>Además, durante los últimos años, se han desarrollado nuevas técnicas o modelos de cálculos en la desviación de taladros en la perforación diamantina. El desarrollo de estos cálculos ha permitido que a través de medición Réflex Gyro en la perforación diamantina se haya convertido en una herramienta de cálculo muy útil y eficiente para ver los resultados de las trayectorias de los taladros.

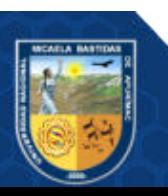

## **2. CAPÍTULO II**

### **OBJETIVOS E HIPÓTESIS**

#### <span id="page-22-1"></span><span id="page-22-0"></span>**2.1 Objetivos de la investigación**

#### **2.1.1 Objetivo general**

Determinar los Parámetros de perforación con el sistema diamantina que permite el control óptimo de la desviación de la trayectoria del taladro, en la Unidad Operativa Yauricocha, Cia Sierra Metals Inc, Yauyos – Lima, 2020.

#### <span id="page-22-2"></span>**2.1.2 Objetivos específicos**

- Determinar la presión de torque en la perforación según el tipo de roca con el sistema diamantina que permite la menor desviación de la trayectoria del taladro, en la Unidad Operativa Yauricocha, Cia Sierra Metals Inc, Yauyos – Lima, 2020.
- Determinar la presión de avance en la perforación según el tipo de roca con el sistema diamantina que permita la menor desviación de la trayectoria del taladro, en la Unidad Operativa Yauricocha, Cia Sierra Metals Inc, Yauyos – Lima, 2020.
- Determinar la velocidad de rotación en la perforación según el tipo de roca con el sistema diamantina que permite la menor desviación de la trayectoria del taladro, en la Unidad Operativa Yauricocha, Cia Sierra Metals Inc, Yauyos – Lima, 2020.
- Determinar el peso sobre la corona en la perforación según el tipo de roca con el sistema diamantina que permite la menor desviación de la trayectoria del taladro, en la Unidad Operativa Yauricocha, Cia Sierra Metals Inc, Yauyos – Lima, 2020.

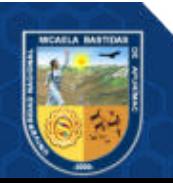

### <span id="page-23-1"></span><span id="page-23-0"></span>**2.2 Hipótesis de la investigación**

#### **2.2.1 Hipótesis general**

Los parámetros de perforación con el sistema diamantina permitirán el control óptimo de la desviación de la trayectoria del taladro, en la Unidad Operativa Yauricocha, Cia Sierra Metals Inc, Yauyos – Lima, 2020.

### <span id="page-23-2"></span>**2.2.2 Hipótesis específicas**

- La presión de torque en la perforación de acuerdo a la calidad de roca con el sistema diamantina que permite la menor desviación de la trayectoria del taladro, en la Unidad Operativa Yauricocha, Cia Sierra Metals Inc, Yauyos – Lima, 2020 es superior a 2000 PSI.
- La presión de avance en la perforación de acuerdo a la calidad de roca con el sistema diamantina que permite la menor desviación de la trayectoria del taladro, en la Unidad Operativa Yauricocha, Cia Sierra Metals Inc, Yauyos – Lima, 2020, es superior a 2500 PSI.
- La velocidad de rotación en la perforación de acuerdo a la calidad de roca con el sistema diamantina que permite la menor desviación de la trayectoria del taladro, en la Unidad Operativa Yauricocha, Cia Sierra Metals Inc, Yauyos – Lima, 2020, es superior a 150 Pulg/min.
- El peso sobre la corona en la perforación de acuerdo a la calidad de roca con el sistema diamantina que permite la menor desviación de la trayectoria del taladro, en la Unidad Operativa Yauricocha, Cia Sierra Metals Inc, Yauyos – Lima, 2020, es superior a 2000 PSI.

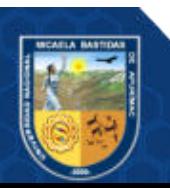

## <span id="page-24-1"></span><span id="page-24-0"></span>**2.3 Operacionalización de variables**

## **Tabla 1** ⎯ **Operacionalizacion de variables**

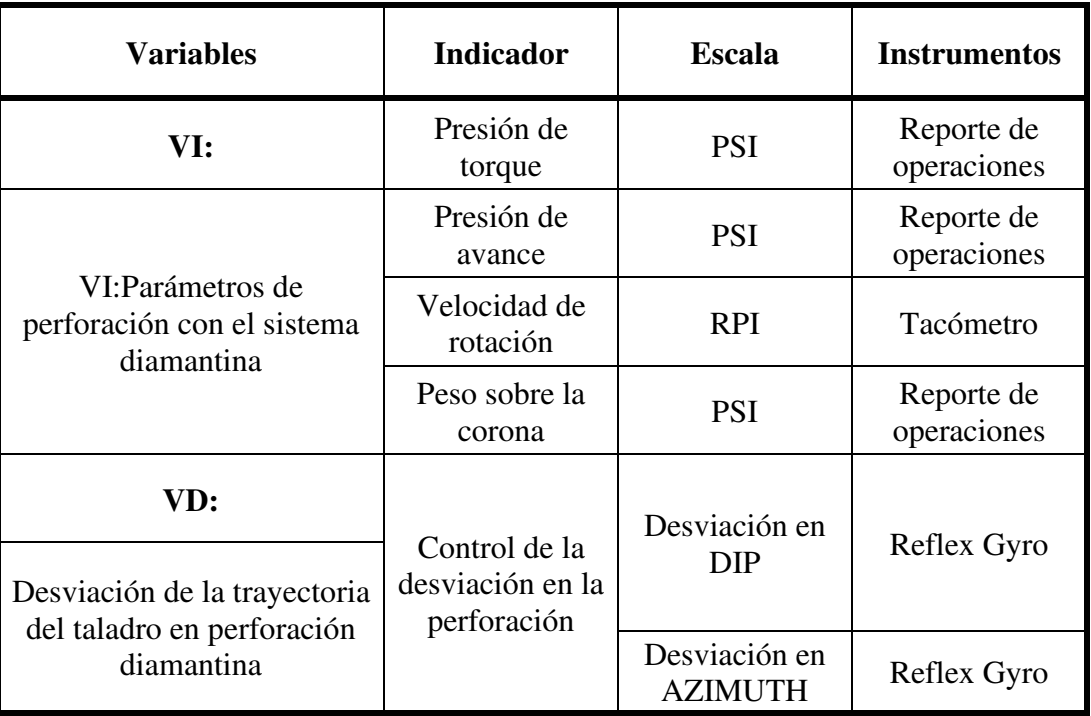

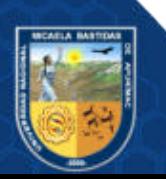

## **3. CAPÍTULO III**

### **MARCO TEÓRICO REFERENCIAL**

#### <span id="page-25-2"></span><span id="page-25-1"></span><span id="page-25-0"></span>**3.1 Antecedentes**

#### **3.1.1 Antecedentes internacionales**

a. En el trabajo de investigación de tesis doctoral en la universidad de Oviedo (España) presentado por Mayoral (2012), titulada "Optimización técnicoeconómica de perforación de barrenos en terrenos homogéneos: búsqueda de leyes de desgaste para bocas de perforación", en la que señala: "Que las investigaciones relacionado con la minería pasa por encontrar una simbiosis perfecta con la actividad económica de la empresa privada que ha de financiarla, dado que el adverso panorama de las administraciones públicas no pueden afrontar su elevado coste. Lo cual, las tendencias actuales en investigación minera deben incluir siempre una duplicidad de enfoque: técnico y económico. Mediante el análisis de presupuestos, se concluye que el coste de la perforación es más costoso dentro de la operación minera. De los diferentes tipos que componen esta tecnología, las brocas de perforación son las que tienen mayor impacto en la reducción de costos y eficiencia operativa. Hay trabajos sobre desgaste de bocas de perforación en la bibliografía, pero están sujetos a la introducción de componentes económicos. Se centran en la caracterización y clasificación de los desgastes, el estudio de sus causas y la influencia puntual de determinados aspectos geotécnicos sobre los diferentes tipos como también se plantea un doble objetivo. Primero, establecer un sistema experimental y deducir unos parámetros que permitan determinar qué diseño de boca de perforación es óptimo, para unas condiciones de terreno determinadas y en segunda parte, se busca determinar el tipo de comportamiento que tienen los niveles de desgaste abrasivo en bocas de perforación. En esta tesis doctoral se ha elaborado un extenso trabajo de campo sobre rendimientos de perforación con diferentes tipos de bocas como también se diseñado un procedimiento de ensayo que permite estudiar el rendimiento operativo de la boca, a lo largo de la vida útil de la misma. El

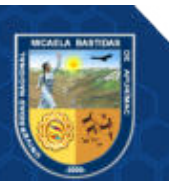

método se desarrolló durante la ejecución de un túnel. Se realizaron 11313,5 m de perforación bajo condiciones controladas, lo cual permitió contar con una amplia población de datos, obtenidos de una serie de muestras cuya caracterización quedó sujeta a un patrón diseñado "ex profeso" para este trabajo. Con el fin de contrastar este método experimental en una operación minera, se completó el trabajo de campo con una nueva serie de ensayos realizados en una mina de cielo abierto, realizándose 3968 m de perforación controlada. Así se comprobó la validez del proceso de elección de muestras, toma de datos, tratamiento de la información y optimización técnicoeconómica deducido. Con los datos recogidos a lo largo de la fase experimental, se hizo un análisis gráfico de resultados, el cual permite establecer cuál de los posibles diseños es óptimo de acuerdo a criterios técnicos. La variable económica se introduce mediante la deducción de dos parámetros que serán denominados "producto controlado" y "cociente combinado" que permiten cuantificar numéricamente esta optimización en la elección de la boca. El primero se basa estrictamente en la mejora del rendimiento operativo y reducción de coste. La segunda combina estos factores con la durabilidad. Aplicando estos dos parámetros a la población de muestras, se establece un orden comparativo de eficiencia técnico-económica, ya sea el caso de la perforación subterránea como a cielo abierto. Una vez determinado el diseño óptimo, se realizó un nuevo estudio comparativo sobre muestras de rango de coste similar. Se dedujo un nuevo parámetro de comparación denominado "producto duración-velocidad", que permite una mayor optimización técnica. Debido a la gran influencia del desgaste en el rendimiento de las brocas, el objetivo de esta tesis doctoral es investigar la relación entre la geometría del plano de desgaste botón y los metros de perforación. Se realizó un análisis gráfico sobre la curva de desgaste concluyendo que la velocidad de desgaste de la boca tiene un doble comportamiento. Es casi lineal en un primer intervalo y decrece en un segundo. A medida que el plano de desgaste aumenta, la boca se hace más sensible a cambios de pendiente en la ley que lo rige. Sin la menor duda que todo trabajo investigador es siempre inconcluso, por lo que quedan planteadas nuevas líneas de investigación. Futuros trabajos deberán ir encaminados a la

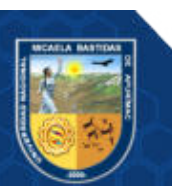

aplicación del método con nuevas experiencias, liberando alguna de las variables que se establecieron como hipótesis, para estudiar la incidencia de éstas sobre los resultados. Por otra parte, en el apartado de desgaste, se podría realizar una investigación numérica o matemática que permitiera ajustar esta curva por una función determinada, consiguiendo un modelo predictivo. El trabajo que aquí se presenta tiene una misión clara y una aplicación práctica, que el autor ha desarrollado ampliamente para mejorar el rendimiento de perforación en las operaciones mineras de las que fue responsable durante el desarrollo".

b. En su trabajo de investigación de maestría de la Pontificia Universidad Católica del Perú presentado por Becerra (2021), titulada "Gestión de la perforación diamantina a través de metodologías ágiles (SCRUM – KANBAN)", en ella Indica: "Que tiene como objetivo describir como los proyectos de perforación diamantina puedan ser beneficiados del uso de metodologías ágiles como una herramienta más para su gestión. En un momento en que las cosas están evolucionando y cambiando, la forma en que impulsamos y operamos los proyectos de perforación diamantina debe estar dentro de las políticas comerciales de las empresas que realizan esta actividad y los clientes que contratan los servicios. De esta forma, se necesita exigencia e innovación para mejorar los recursos disponibles y alcanzar de forma efectiva los objetivos previstos desde el inicio de la campaña. Entre otras cosas, la perforación diamantina nos permite calcular de manera confiable el valor económico de los recursos minerales, y en esta actividad existen oportunidades de mejora en la planificación y gestión. Algunas compañías utilizan las mejores prácticas para desarrollar sus proyectos de perforación de acuerdos con métodos dentro del marco del Project Management Institute (PMI), sin embargo, a medida que los proyectos de perforación van desarrollando y aumenta su nivel de complejidad e incertidumbre, las empresas van integrando diversas metodologías y software, para mejorar la gestión como: Primavera, Prince; Project; Progia; Six Sigma; etc. La capacidad de reaccionar rápidamente en este entorno complejo en el que cada día surgen nuevas interrupciones que inicialmente no se detectaron. El instituto de gestión de proyectos (PMI), ha incorporado su guía práctica Ágil.

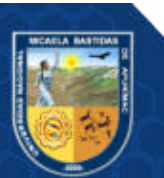

El enfoque ágil, ha revolucionado la manera de trabajar de los equipos, la adaptación de las organizaciones y la gestión de los procesos en los proyectos informáticos. Esto plantea la pregunta: ¿Podemos aplicar las metodologías agiles a otros proyectos que no sean informáticos? La gestión de la perforación diamantina: ¿Puede adaptarse a este nuevo concepto de gestión? o viéndolo de otra manera ¿qué de malo hay en gestionarlo bajo un enfoque de metodología tradicional?, Intentaremos responder a estas preguntas a través de un análisis cualitativo de los costos fijos y variables que afectan el costo final de los precios de perforación diamantina (\$/m), de un proyecto soportado por la gestión ágil. Al final, adoptar un enfoque que tenga éxito en una industria no conducirá necesariamente al éxito en otra. Pero vale la pena analizarlo porque de él depende la creación de oportunidades que brindan los métodos ágiles para la gestión de proyectos".

c. En el trabajo de investigación tesis de grado de la Universidad Andrés Bello (Chile) presentado por Salas (2016), titulada "Análisis y mejora de la calidad en el proceso de perforación en diamantina utilizando la metodología DMAIC", en ella menciona: Para la etapa de medición se realizó mediante dos análisis, uno de tiempo y otro de producción, se encontraron cuáles son los sub procesos que provocan mayor variabilidad, definiendo que movimiento de herramienta e instalación son aquellos que exceden su tiempo teórico de ejecución más que las otras causas. En la fase de análisis se identificaron las causas raíces que generaban la variabilidad en los sub procesos identificados en la fase anterior. En etapa de proyección se generaron las propuestas de mejoras pertinentes para cada causa raíz identificada en la fase de análisis, con la finalidad de optimizar el proceso de perforación, llegando a la siguiente conclusión: En los diagramas causales de la fase de análisis, se logra evidenciar que las causas raíces de instalación y movimiento de herramienta son: atrapamiento de herramienta, el cambio reiterado de corona, acondicionamiento de pozo y confección de plataforma. Estas causas provocan demasiada variabilidad dentro del proceso, debido a la excesiva frecuencia que presentan en el tiempo en comparación a las otras causas raíces, en especial atrapamiento de herramienta y acondicionamiento de pozo, ya que ambas son provocadas por el mismo motivo, la falta de una rutina de

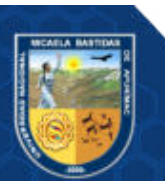

acondicionamiento diaria. En la fase de implementación, las mejoras planteadas para cada una de las causas raíces presentan una solución que no genera costo y además pueden ser implementadas a corto plazo, cumpliendo con las restricciones propuestas en la fase de definición. La proyección de las mejoras demuestra un incremento teórico de la producción de 7063 a 9814 metros perforados, cumpliendo de la misma forma anterior con la declaración de meta. En el desarrollo estadístico, realizado con un análisis de capacidad, se llegó a determinar una mejoría en la variabilidad, al demostrar un proceso más centrado y a la vez un aumento en el nivel sigma de 1,81 a 2,65 lo que implica que de 382000 turnos fuera de las especificaciones (producción menor a 12,9 metros/turno) disminuyó a 125000 por cada millón de turnos, comprobando las mejoras teóricas planteadas. Finalmente, se puede determinar que la proyección de la metodología DMAIC para el proceso de perforación en diamantina interior mina, es de gran utilidad ya que, a pesar de ser una proyección, entrega indicadores que existe la posibilidad que se produzca un efecto positivo en el caso de realizar la implementación, dejando ver un aumento en la producción, debido a que las mejoras no sólo permiten evitar el tiempo extra generado por las causas raíces, como es el caso de la proyección, si no que puede crear mayores ventajas en terreno, no sólo aplicado a la calidad del producto o servicio al cliente externo, si no también, a la calidad dentro del mismo proceso como cliente interno, más aún si las restricciones cambian. Además, se comprobó que esta puede ser claramente una alternativa para la reducción de tiempos extras aumentando la calidad de servicio del proceso de perforación en diamantina

### <span id="page-29-0"></span>**3.1.2 Antecedentes nacionales**

a. En su trabajo de investigación tesis de grado de la Universidad Privada del Norte (Cajamarca - Perú) presentado por Mantilla (2019), titulada **"Control de la trayectoria de taladros variando tipo de broca y parámetros de perforación con sistema diamantina"**, tiene por finalidad lograr establecer el inicio y fin de la trayectoria del taladro perforado. Partiendo de la premisa real de que todos los taladros se desvían, es muy importante verificar la desviación e inclinación del taladro, esto nos permite saber un punto de origen

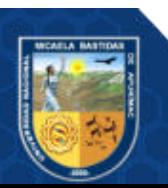

(coordenada inicial) hasta llegar al fondo del taladro con un punto final (coordenada final). Los objetivos específicos de la investigación fueron: evaluar la trayectoria del taladro variando el tipo de broca, determinar la influencia de los parámetros de operación en la inclinación (dip) del taladro, determinar la influencia de los parámetros de operación en el azimut del taladro, y evaluar los resultados de la influencia del tipo de broca y los parámetros de perforación en la trayectoria del taladro. Dentro de estos parámetros operacionales está: profundidad del taladro (m), velocidad de rotación (RPM), caudal del fluido (gal/min) y pulldown. La muestra en estudio fueron dos sondajes diamantinos del proyecto minero Yoni, de una campaña de 2000 m de perforación en una Empresa Minera de Cajamarca. Las perforaciones diamantinas realizadas en estos dos sondajes mostraron de manera real que la variación de estos parámetros de perforación tiene relación directa con el control de la trayectoria (inclinación y azimut), evidenciadas en los resultados de las mediciones según el reporte de avance diario de perforación, y los datos estadísticos encontrados en el análisis. Se concluye que al evaluar los resultados de la influencia del tipo de broca y los parámetros de perforación en la trayectoria del taladro, se evidencia que existe una contribución significativa conjunta de las variables independientes sobre la dependiente lo que queda en evidencia con el valor de p-value menor a  $\alpha$ =0.05.

b. En el trabajo de investigación de la Universidad Privada del Norte (Trujillo - Perú) presentado por Altamirano y otros, (2021), titulada **"Influencia del tipo de broca y parámetros de perforación en la trayectoria de los taladros en la perforación diamantina de una unidad minera. Revisión sistemática entre 2010-2020"**, en ella menciona: que el presente trabajo es el producto de una revisión sistemática de la influencia del tipo de broca y los parámetros de perforación en la trayectoria de la broca en la perforación diamantina. Teniendo en cuenta que este es un problema común y sabiendo que todos los ejercicios tienen ligeras desviaciones, es importante centrarse en este tema. Este estudio tiene como objetivo analizar y aclarar el estado moderno de esta investigación. Por lo tanto, la búsqueda de información se realizó en bases de datos confiables como: Google Scholar, Microsoft Scholar, EBESCOHOST, Biblioteca Virtual UPN y Scielo. Inicialmente se preseleccionaron 33

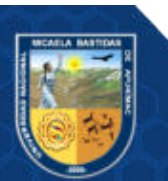

artículos, de los cuales 5 no tenían criterios de edad y 1 no tenía criterios asociados a nuestras variables de estudio, por lo que fueron excluidos. Finalmente, para desarrollar este estudio se dispuso de 27 trabajos. La principal conclusión es que los parámetros de perforación y el tipo de broca son muy importantes en el proceso de perforación, si no se conocen bien, los resultados serán muy engañosos, pero si se aplican correctamente, solo hay una pequeña diferencia, esto es normal en las perforaciones.

c. Según Tenorio (2015), en el trabajo de investigación tesis de grado de la Universidad José Carlos Mariátegui (Moquegua - Perú) titulada **"Tratamiento de Lodos de Perforación Mediante el Sistema de Tubos de Geotextil Tejido (Polipropileno) en el Proyecto de Exploración Minera Hilarión, Distrito de Huallanca, Región Ancash, 2015"**, manifiesta: El objetivo de este estudio es evaluar el tratamiento del lodo de perforación mediante el sistema de tubería geosintética de polipropileno tejido, con el fin de comprender mejor la tecnología utilizada y proponer la mejora del proceso. El lodo generado durante la perforación diamantina requiere un manejo ambientalmente seguro, por lo que conocer su composición (agua, "desechos" sólidos de perforación y bentonita) para una eliminación adecuada es una forma de ayudar. Tratar el lodo generado de inmediato, que consiste en agregar coagulante antes de ser redirigido a los tubos de geotextil, cuya función es atrapar los sólidos, mantenerlos encerrados y drenar el agua a través de sus paredes, capturando los lodos secos y el agua puede ser reutilizada en el proyecto.

#### <span id="page-31-1"></span><span id="page-31-0"></span>**3.2 Marco teórico**

### **3.2.1 Ubicación**

La Unidad de Yauricocha está ubicado en el flanco este de la Cordillera Occidental de los Andes del Centro del Perú, a 12 km al Oeste de la divisoria Continental y a los 60 km al Sur de la Estación de Pachacayo del FF.CC, en las nacientes de uno de los efluentes del rio Cañete, el que desemboca en el Océano **Pacifico**.

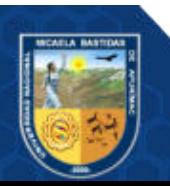

EL área de la Mina está a 4600 m.s.n.m en un valle en ¨U¨ de origen glacial. Políticamente pertenecen al distrito de Alis, provincia de Yauyos, departamento de Lima.

Su ubicación geográfica está determinada por las siguientes coordenadas UTM, se muestra en la siguiente tabla 2.

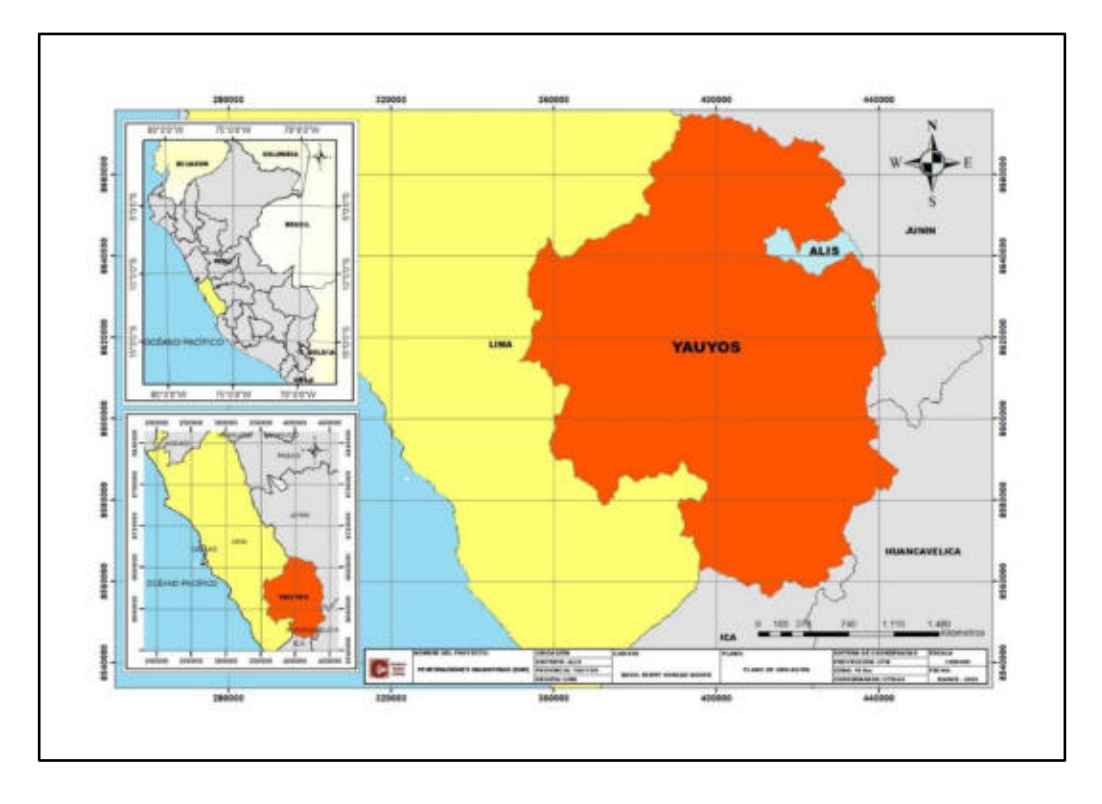

<span id="page-32-1"></span>**Figura 1** ⎯ **Plano de ubicación del distrito de Alis** 

Extraído de Sociedad Minera Corona S.A.

<span id="page-32-0"></span>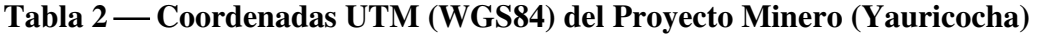

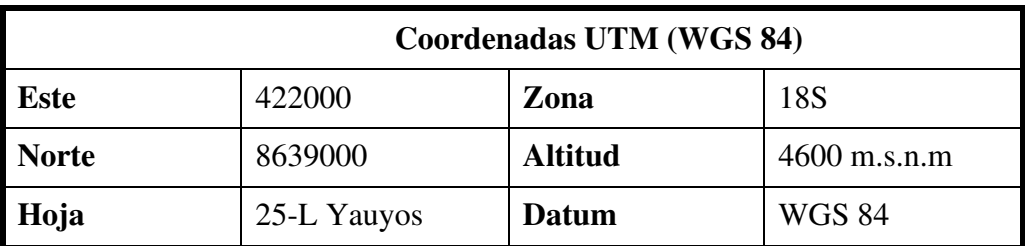

Políticamente pertenecen al distrito de Alis, provincia de Yauyos, departamento de Lima. Para llegar a la unidad minera Yauricocha desde Lima hay que tomar la autopista Panamericana Sur hasta el km 150, donde está la ciudad de San Vicente de Cañete, tomar un desvío a la izquierda hacia Imperial, para luego llegar a Lunahuana y continuar hasta llegar a la unidad minera.

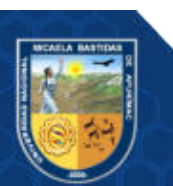

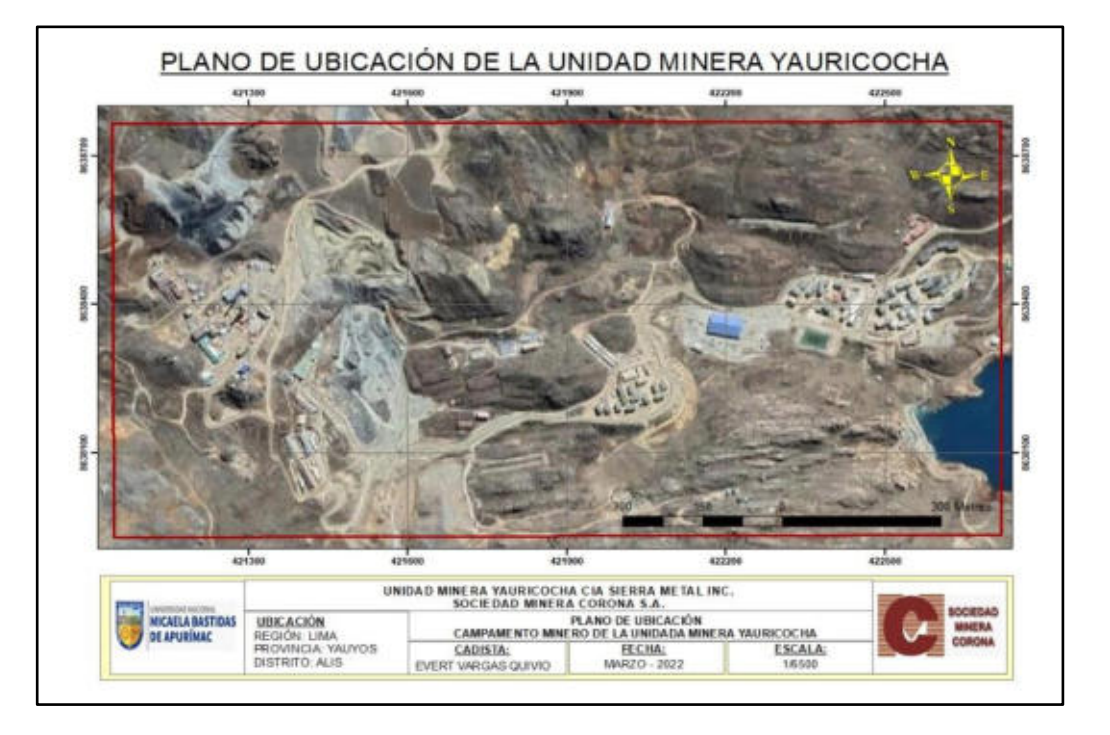

## **Figura 2** ⎯ **Plano de ubicación de la unidad minera Yauricocha**

Extraído de Sociedad Minera Corona S.A.

## <span id="page-33-2"></span><span id="page-33-0"></span>**3.2.2 Accesibilidad**

El medio de transporte es principalmente desarrollado por combis de propiedad de la empresa, con régimen de salida de las 5 p.m. de la ciudad de Huancayo hacia la unidad minera. La representación gráfica de las rutas se muestra en la siguiente figura 3 y las distancias recorridas y tiempos de llegada se muestra en la tabla 3.

| Vías de acceso                          | vía              | <b>Tipo de</b><br>acceso | <b>Distancia</b><br>(km) | Tiempo de<br>traslado<br>(horas) |
|-----------------------------------------|------------------|--------------------------|--------------------------|----------------------------------|
| Lima-Laoroya-Huancayo-<br>Yauricocha    | <b>Terrestre</b> | Asfaltado y<br>afirmado  | 421                      | 11                               |
| Lima-Cañete-Lunahuana-<br>Yauricocha    | <b>Terrestre</b> | Asfaltado y<br>afirmado  | 369                      | 8                                |
| Abancay-Cañete-<br>Lunahuana-Yauricocha | <b>Terrestre</b> | Asfaltado y<br>afirmado  | 1147                     | 21                               |

<span id="page-33-1"></span>**Tabla 3** ⎯ **Vías de acceso al proyecto minero de Yauricocha** 

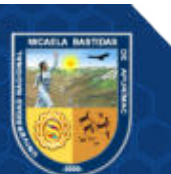

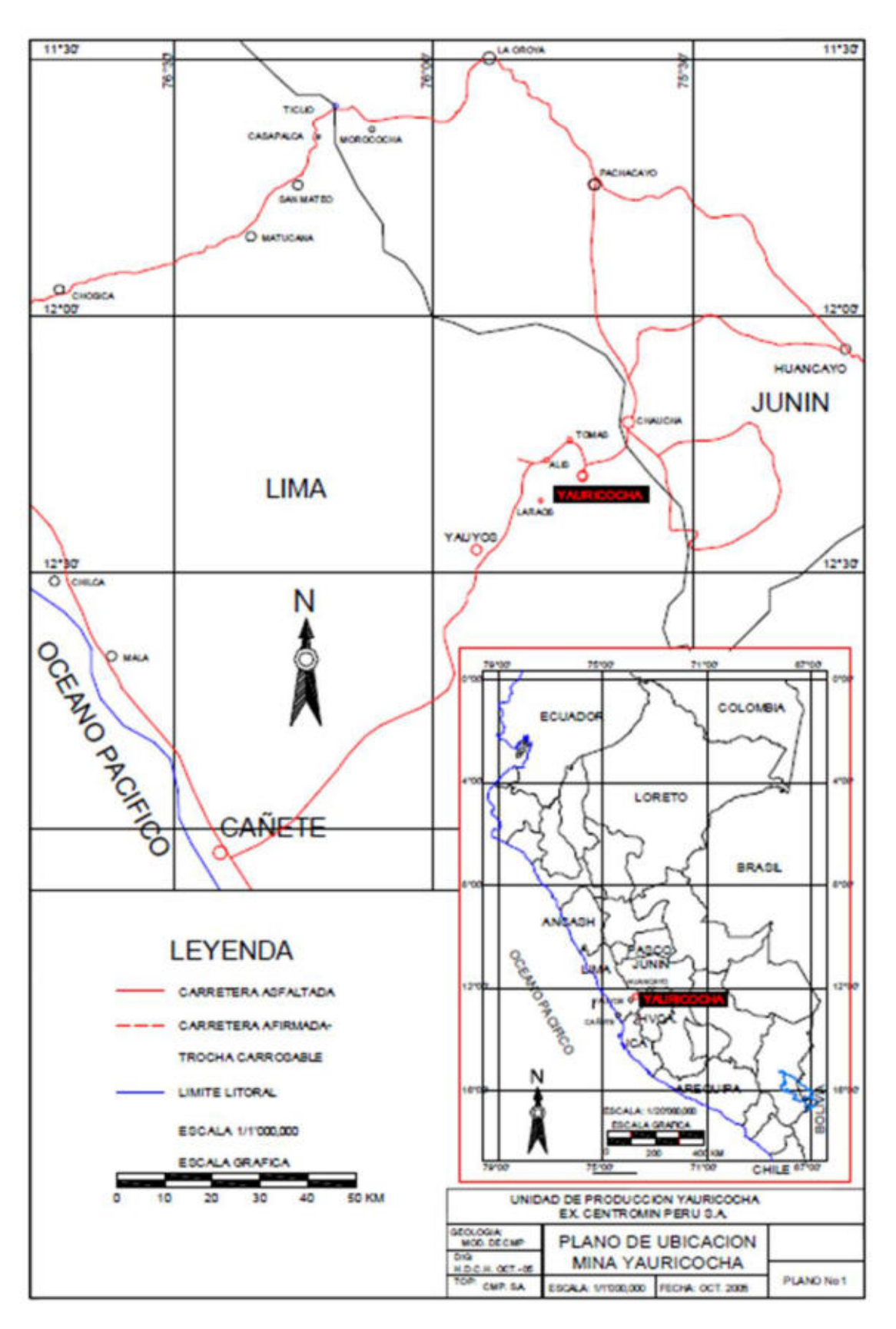

<span id="page-34-0"></span>**Figura 3** ⎯ **Accesibilidad hacia la unidad minera Yauricocha** 

Extraído de Sociedad Minera Corona S.A.

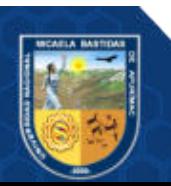

### <span id="page-35-0"></span>**3.2.3 Geología regional**

En el presente subcapítulo se describe el contexto de la geología regional, "La mayoría de la estratigrafía, estructura, magmatismo, volcanismo, y mineralización en Perú es espacial y genéticamente relacionada a la evolución tectónica de la Cordillera de los Andes que se encuentra a lo largo de una zona de subducción convergente mayor donde un segmento de la cresta del océano, las placas de Nazca, se coloca debajo de la placa continental predominante de América del Sur. La Cordillera de los Andes posee una base de roca metamórfica de la era proterozoica sobre la cual roca sedimentaria paleozoica herciniana se ha acumulado, lo que, a su vez, ha deformado por plutonismo y volcanismo hacia la era superior paleozoica" SRK Consulting (2022 pág. 57).

"Las rocas más antiguas consideradas dentro del área regional de influencia se le considera a las formaciones Oyón - Chimú del Jurásico Superior - Cretáceo Inferior, sobre las que se exponen las rocas sedimentarias de las formaciones Santa, Carhuaz, Chulec / Pariahuanca y Pariatambo del Cretáceo Inferior, continúan encima las formaciones Jumasha, Celendín del Cretáceo Superior y formación Casapalca del Cretáceo Superior-Terciario Inferior (Paleoceno), entre el Paleoceno y Eoceno se exponen las rocas sedimentarias de la formación Tantará, durante el Cuaternario Pleistoceno se exponen los depósitos glaciales, durante el Mioceno-Plioceno se emplazaron las rocas intrusivas de composición granodiorítica cortando en parte a las rocas más antiguas" (Apaza, 2020).

"También se han formado depósitos importantes de mineralización de tipo skarn y de reemplazamiento en algunas zonas favorables y pequeñas zonas con características de pórfidos. En las zonas de skarn, como el caso de Yauricocha, Antanima, Atacocha que se encuentra emplazada en calizas de la Formación Jumasha" (Pacori, 2020).

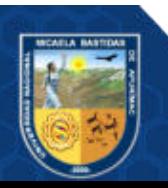
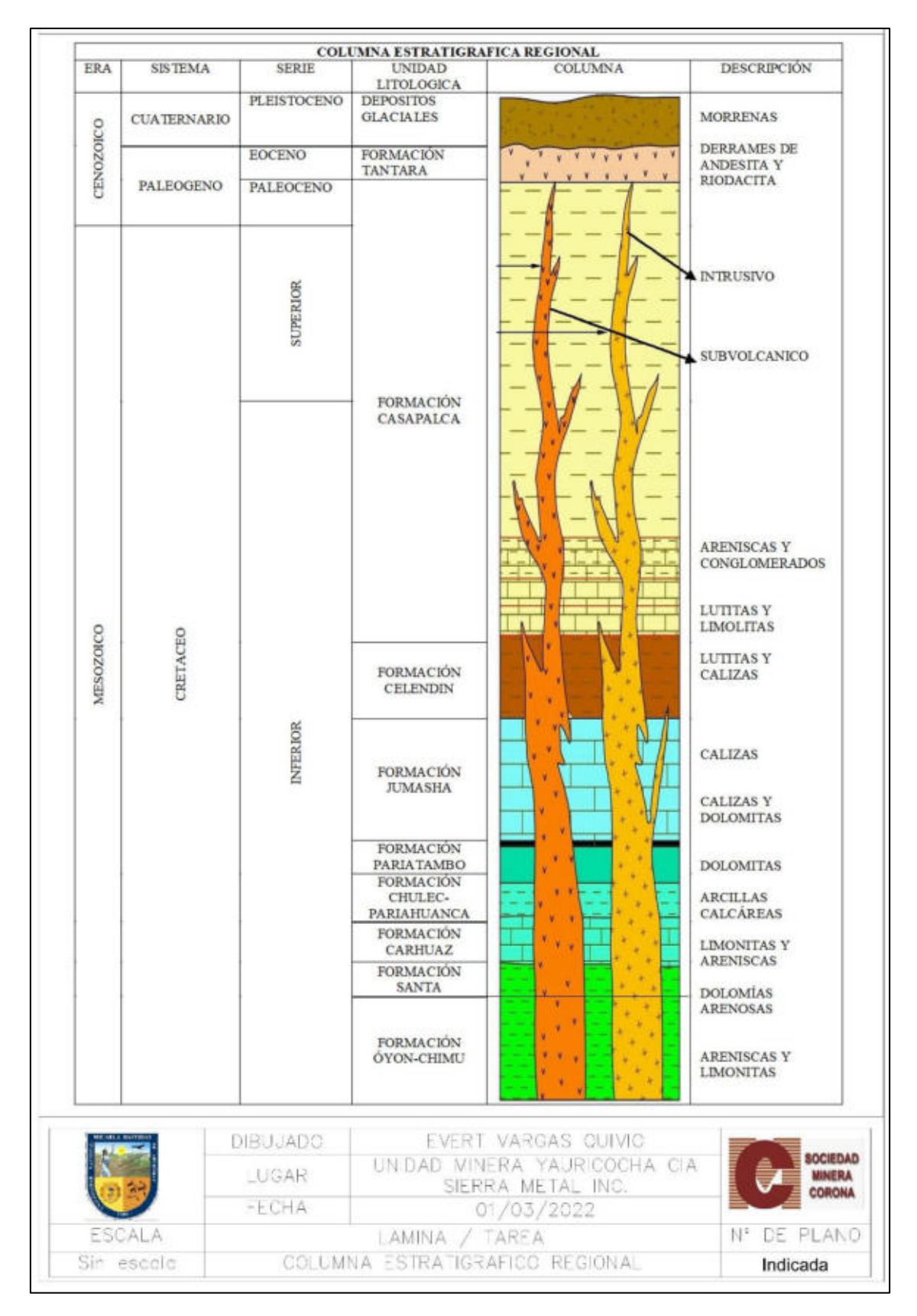

## **Figura 4** ⎯ **Columna Estratigráfico Regional**

Extraído de Sociedad Minera Corona S.A.

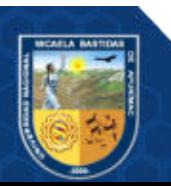

## **3.2.4 Geología local**

"Las rocas más antiguas que se exponen en el área de estudio son las rocas sedimentarias pertenecientes a la formación Jumasha, siendo a la vez las más representativas y con mayor área expuesta, con un espesor promedio de 700 metros, se superpone a ésta en forma concordante la Formación Celendín, constituida por lutitas silicificadas con intercalaciones de caliza recristalizada, con un espesor promedio de 400 metros, continua la sedimentación de la formación Celendín, A finales del Cretáceo y comienzos del Terciario se deposita en forma concordante las Capas Rojas Casapalca o Formación Casapalca, entre el Eoceno y Mioceno se presenta una fase intrusiva de composición granodiorítica, así como se presenta una fase sub-volcánica en el Mioceno muy restringida" (Apaza, 2020). Para las diferentes formaciones geológicas evidenciados en el área de estudio de define de la siguiente manera según (SRK Consulting, 2022)

#### • **Formación Goyllarisquizga**

Las rocas más antiguas expuestas en el área son las arenitas Goyllarisquizga del Cretáceo inferior. Esta formación es aproximadamente 300 metros de gruesa y contiene arenitas gruesas grises y blancas, localmente rodeadas con lulitas carbonáceas, así como con pequeños mantos de camas de carbón y arcilla de baja calidad, En las proximidades de chauca, estas arenitas tienen cerca de su base lulita roja. Las arenitas surgen en las rocas de los anticlinales al suroeste de Yauricocha, conforme las camas se dispersan a lo largo de la elevación Chacras, y aisladamente brotan en la zona de Éxito.

#### • **Formación Jumasha**

La formación Jumasha del medio Cretáceo consiste en caliza masiva gris, promedia 700 metros de espesor, y concordantemente cubre la Formación Goyllarisquizga. En esta ocurren intercalaciones de lulitas carbonáceas en su base cerca al contacto con las arenitas. Estas capas son sucedidas por lentes descontinuados de caliza gris y marrón, ocasionalmente, con horizontes de lulita y chert de cerca de 6 metros de espesor. También presente se encuentran seudo breccias de probable origen sedimentario, y apoyo basáltico.

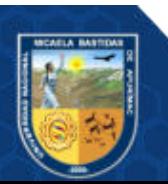

## • **Formación Celendín**

La Formación Celendín cubre concordantemente la Formación Jumasha, y contiene lulitas con sílice finamente estratificadas con intercalaciones de caliza recristalizada de la edad Santoniana, así como Chert Frances. El promedio de espesor en el área de Yauricocha es de 400 m.

## • **Camas Rojas Casapalca**

La estructura de Camas rojas Casapalca reside concordantemente en la Formación Celendín con un contacto gradual. Se le ha asignado una edad de entre el Cretáceo superior y el terciario inferior, pero en razón a la ausencia de fósiles, su edad no puede ser determinada con precisión. Se compone principalmente de lulitas rojas calcáreas, calizas puras, y calizas rojizas arenosas. Ocasionalmente se han reportado flujos de lava y camas de tifáceos.

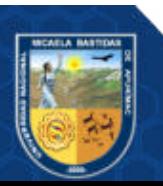

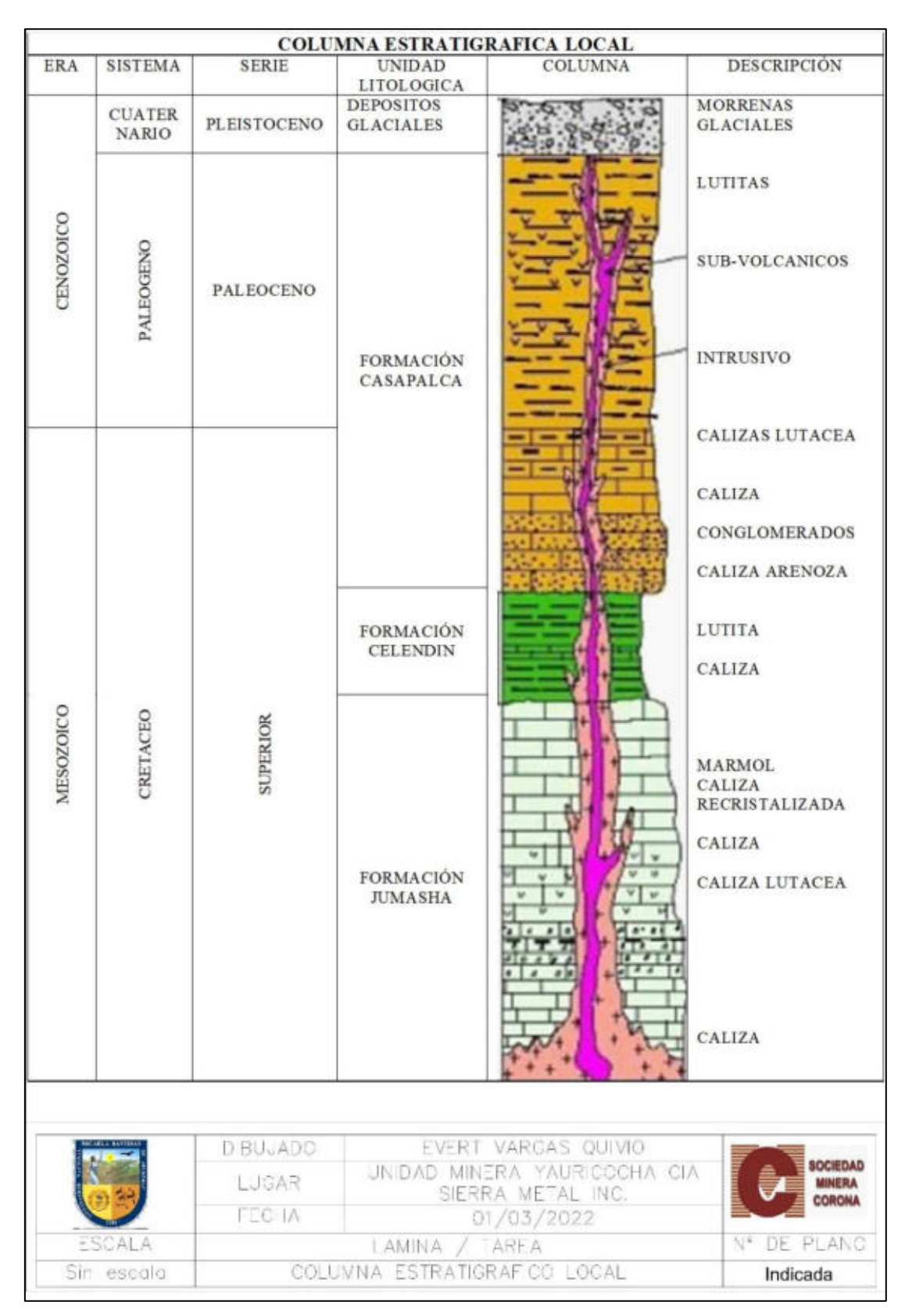

## **Figura 5** ⎯ **columna estratigráfica local**

Extraído de Sociedad Minera Corona S.A.

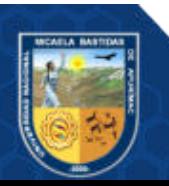

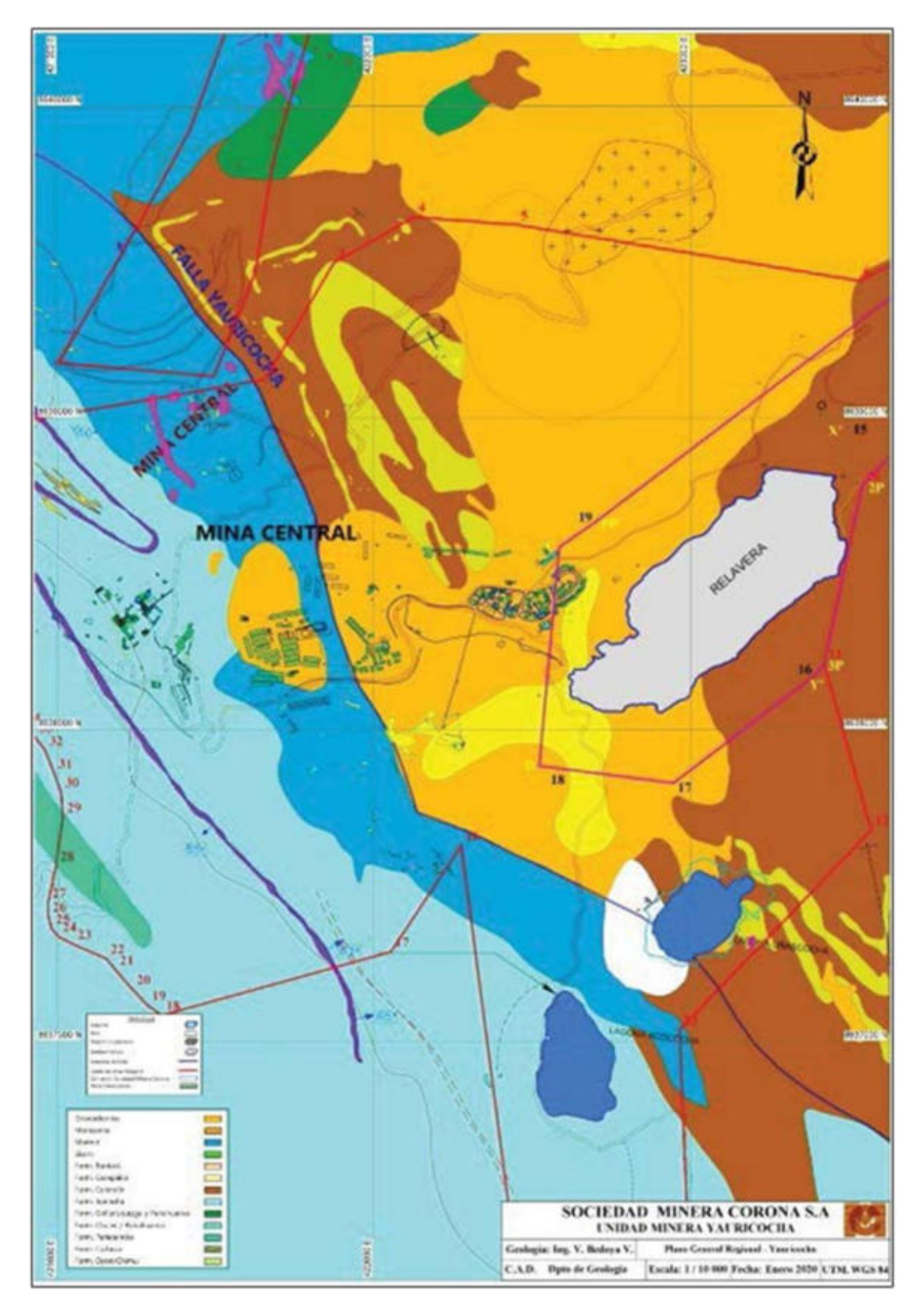

# **Figura 6** ⎯ **Geológico regional Yauricocha**

Extraído de Sociedad Minera Corona S.A.

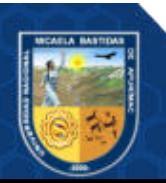

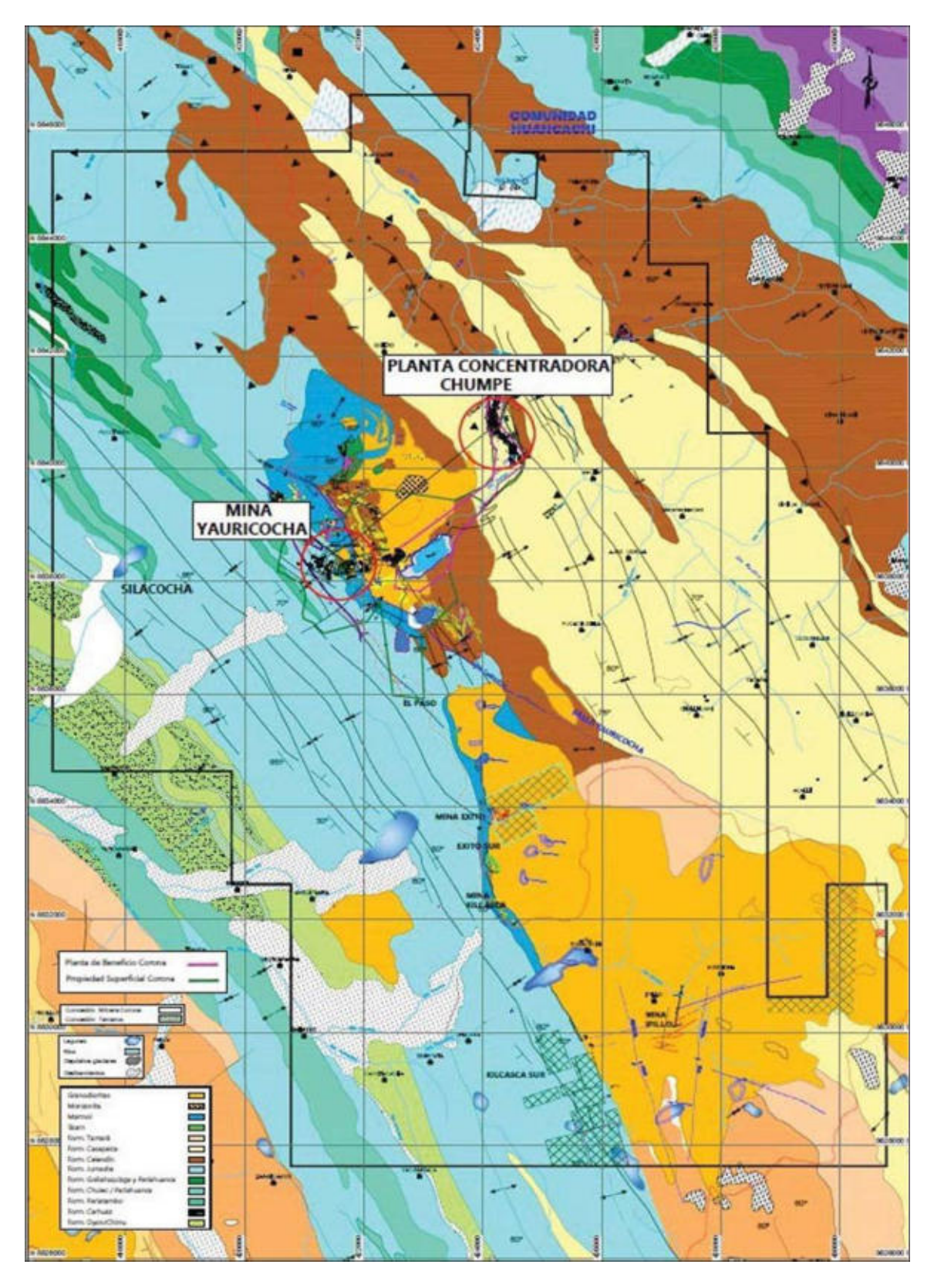

**Figura 7** ⎯ **Geológico local Yauricocha** 

Extraído de Sociedad Minera Corona S.A.

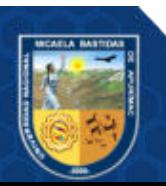

## **3.2.5 Geología estructural**

El Distrito Minero de Yauricocha, consta de dos dominios estructurales principales, el que se ha generado la falla Chonta y la falla Yauricocha.

La falla Yauricocha es una estructura local, parte del sistema de fallas Chonta, con dirección NO-SE, es la de mayor importancia en este distrito donde se ubica la zona de estudio, esta estructura ejerce un fuerte control en los depósitos de reemplazamiento del sulfuro en las rocas carbonatadas y depósitos del tipo Skarn de Ag, Pb, Zn y Cu.

"Esta falla exhibe una traza tangible de 10 km de largo con dirección NO-SE, una vista en la imagen satelital demuestra que su traza se extiende por más de 16 km y se encuentra cortando rocas sedimentarias de la Formación Jumasha, Formación Celendín, Formación Casapalca y un intrusivo granodiorítico. También coloca, en la misma elevación a las calizas Jumasha como caja piso y las lutitas del Celendín como caja techo, los cuales tienen buzamientos hacia el NO con ángulos que varían entre 75° y 80°, estos buzamientos son convergentes a la inclinación regional del Sistema de fallas Chonta con inclinaciones menores a 80° al Suroeste. Por las evidencias de campo, el buzamiento de la Falla Yauricocha, converge con el buzamiento regional del sistema de la Falla Chonta" (Pacori Condori, 2020).

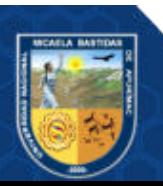

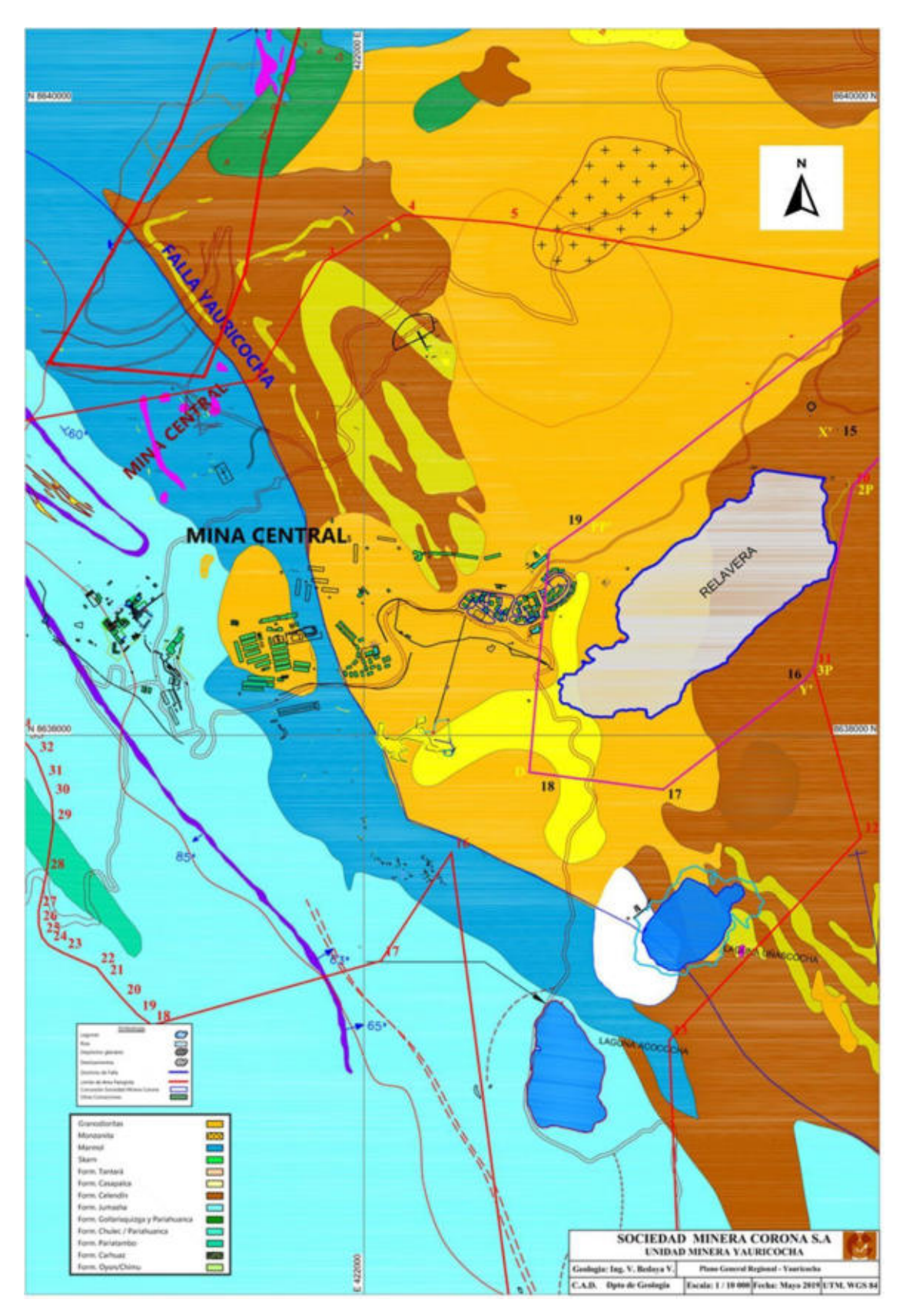

## **Figura 8** ⎯ **Falla Yauricocha**

Extraído de Sociedad Minera Corona S.A.

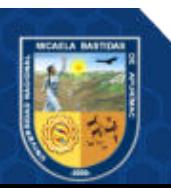

## **3.2.6 Mineralización**

La mineralización en el área de Yauricocha es de reemplazamiento metasomático por contacto y relleno de fractura, cuyos cuerpos mineralizados son de forma irregular, las rocas encajonantes de la mineralización de Cu-Pb-Zn-Ag-Au son:

- Las calizas Jumasha del Cretáceo Medio.
- El France Chert del Cretáceo Superior.
- Las rocas intrusivas como granodiorita y cuarzo monzonita.

"Los principales minerales que se presentan en el depósito mineral de Yauricocha en el núcleo y parte central de los cuerpos son de pirita, cuarzo, enargita, chalcopirita, bornita, covelita; y masas sueltas de pirita friable, galena, esfalerita junto con algo de chalcopirita en una ganga de calizas, arcilla y cuarzo en la periferie, de igual modo se halla asociado a los sulfuros el Au nativo" (Apaza , 2020).

De lo cual indica también los principales minerales de mena que son los siguientes

- **Enargita:** Es el principal mineral de cobre, se encuentra en fragmentos irregulares y en masas grandes junto con cuarzo y pirita.
- **Chalcopirita:** Después de la enargita, la chalcopirita es el mineral de cobre más abundante. Se encuentra remplazando fragmentos de caliza brechada, junto al cuarzo friable y pirita, o rellenando pequeñas cavidades, está asociada a oro nativo y electrúm, hay un incremento de este mineral en los niveles bajos.
- **Bornita:** Se encuentra invariablemente asociado con la chalcopirita y en menor grado con la enargita.
- **Covelita e Idaita:** Se ha observado estos dos minerales dentro de la bornita, formando solución sólida o en intercrecimiento laminar pequeño.
- **Tetrahedrita y Tenantita:** Cristales pequeños de estos minerales son abundantes en la periferie de los cuerpos de enargita, como en los cuerpos mineralizados aledaños al stock intrusivo Central y Sur Medio.
- **Galena:** Se encuentra diseminada en pirita y en caliza eskarnizada; siempre está asociada con la chalcopirita y esfalerita.

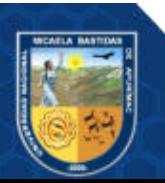

- **Esfalerita:** Es el mineral más abundante, se encuentra asociada con arcilla, pirita y galena mayormente en la periferie de los cuerpos mineralizados.
- **Geocronita:** Se presenta en los niveles superiores de la mina asociado a la galena, esfalerita, tetrahedrita y cuarzo; rellenando fracturas y clivajes de la esfalerita.

Los principales minerales de ganga son los siguientes:

- **Pirita:** Generalmente de textura friable a porosa y masiva distinguiéndose hasta 5 tipos que representan 5 estados diferentes de formación.
- **Marcasita:** Se han distinguido hasta tres tipos de marcasita y se encuentran asociadas a chalcopirita, galena y esfalerita.
- **Cuarzo:** Es el mineral de mayor abundancia en los cuerpos mineralizados.
- **Especularita y Siderita:** Se encuentra asociado en la caliza y vetas en intrusivo en mina Éxito e Ipillo.
- **Calcita:** Se encuentra en vetillas asociado con cuarzo y esfalerita.
- **Fluorita:** Depositada contemporáneamente con la galena y esfalerita dentro de los cuerpos de plomo - zinc.
- **Baritina:** Se le encuentra en la periferie de los cuerpos de plomo-zinc emplazadas en la zona de menor temperatura.
- **Magnetita:** Se encuentra principalmente en los cuerpos Cuye, Catas y muy escasamente en Antacaca, y en los niveles profundos (Nv. 770 hasta el 1070), reconocido con perforaciones diamantinas, la magnetita se encuentra asociado con pirita y calcopirita.

#### **3.2.7 Métodos de minería**

#### **3.2.7.1 Minería**

SRK Consulting (2022) afirma que "La mina Yauricocha es una operación productiva con un largo historial de producción. La mayor parte de la minería se ejecuta a través de hundimiento de subnivel mecanizado con una porción relativamente pequeña de la minería utilizando corte y relleno por encima de la cabeza. La mina utiliza métodos de extracción probados y bien establecidos y se prevé que

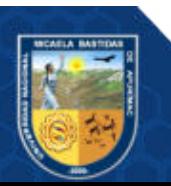

continúe manteniendo una tasa de producción aproximada de 3800 tpd (1,4 Mt/a) durante el resto de 2020. El material mineralizado de sulfuro polimetálico representa más del 99% del material extraído en Yauricocha. También se puede encontrar material clasificado como óxido de plomo, pero es un componente menor del tonelaje total en las zonas mineralizadas que se están explotando actualmente. A la mina se accede por dos piques, Pozo Central y Pozo Mascota, y los túneles Klepetko y Yauricocha. El material mineralizado y los residuos se transportan a través del túnel Klepetko en el nivel 720 (cota 4165 msnm) que corre de este a noreste desde la mina hacia el molino y concentrador, y el túnel Yauricocha de 4,7 km, inaugurado en 2018, que también accede a la mina en el nivel 720. Se agregó el túnel de Yauricocha para aumentar la capacidad de acarreo y sirve como conducto de ventilación. El pozo Yauricocha, actualmente en construcción, brindará acceso hasta el nivel 1370 y se espera que esté en producción en 2021".

#### **3.2.8 Perforación sondeo con diamantina Diamond Drill Hole (DDH)**

Bustillo et al. (1997 pág. 56), afirma que "el método de perforación con recuperación de testigo continuo está considerado actualmente como el más útil para la obtención de muestras para inspección visual de los macizos rocosos, análisis, interpretación geológica".

"Una vez instalada y nivelada la perforadora, se introduce el barril armado con corona y escariador en el cabezal de rotación ("chuck") y en la parte superior se enrosca la cabeza de inyección con la manguera que va a la bomba; eventualmente se coloca una barra y luego la cabeza de inyección. Además de las mordazas que posee el "chuck", dicho conjunto está sostenido por un cable de acero.

Se inicia la rotación y al comienzo del pozo se ejerce una presión hacia abajo o empuje, para lograr el avance. Cuando hay varias barras colocadas esa presión la ejerce el propio peso de las herramientas y debe contraponerse una fuerza de retención (hacia arriba) para que este peso no sea excesivo en el fondo del pozo y dañe la corona. Si se utiliza un tubo interior o sacatestigos de 3 m se perfora esa longitud, que es cuando se llena con el testigo. Se detiene la perforación y se corta el testigo con una pequeña rotación inversa. Hecho esto se saca la cabeza de

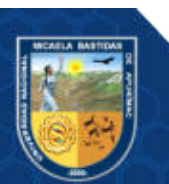

inyección y se introduce el "pescador" con el cable ("wire line"). Este "pescador" tiene un cerrojo que cuando contacta con el enganche del cabezal del tubo interior lo atrapa y de esta forma se levanta con el malacate. Dentro del tubo sacatestigos, en su parte inferior, hay un anillo flexible (resorte de bloqueo) que se cierra contra el testigo y no permite que este se deslice cuando se lo está levantando. Cuando el tubo sacatestigos sale a la superficie (por el interior del tren de barras) se desengancha y se lo coloca en un sostén con mediacaña. Inmediatamente se coloca otro sacatestigos que ya está preparado al lado de la máquina (se trabaja siempre con 2 tubos sacatestigos). Si el pozo está lleno de agua (muy normal) se lo deja caer libremente ya que tendrá un descenso lento en la columna de agua; si no, se lo baja con el cable para evitar que este llegue a gran velocidad al fondo del pozo y se destruya; luego se coloca una nueva barra (con el cabezal de agua) enroscándola a la barra superior. Al llegar el nuevo tubo sacatestigos al barril, provoca una serie de sonidos muy característicos a los que el perforista debe estar atento para escucharlos; de esta forma el tubo está dentro del barril y asegurado para que no se levante al avanzar y allí se reinicia la perforación" (Fernández et al. 2015, pág. 13).

#### **3.2.9 Perforación a rotación con recuperación de testigos**

#### **3.2.9.1 Equipos existentes**

"La máquina perforadora puede ir montada sobre camión o patines. En el primero de los casos debe contar con gatos hidráulicos que lo elevan y sobre los cuales se apoya para trabajar. Para el segundo caso deben construirse bases de anclaje o "muertos" a los cuales se sujetará la máquina para evitar desplazamientos. La perforadora en sí está formada por un motor y una bomba hidráulica conectada a ese motor. Las operaciones actualmente son mayormente de tipo hidráulico. Las partes más importantes son la cabeza de rotación, pistones de empuje, la torre con su sistema de poleas y cables y el cabrestante con el cable de acero ("wire line") que lleva el "pescador" del tubo sacatestigos. Los fabricantes o empresas de servicios ofrecen diversos tipos de perforadoras; actualmente son todas con sistema "wire line", que es el que permite extraer el tubo sacatestigo mediante un cable de acero, sin

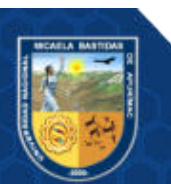

necesidad de levantar todo el tren de barras (como era el sistema antiguo). Lo más importante es conocer la capacidad de la máquina para alcanzar la profundidad deseada con el diámetro de perforación requerido.

Desde hace algunos años se fabrican máquinas de perforar denominadas multi-propósito (como las UDR: Universal Drilling Riggs). Éstas pueden utilizar martillo o tricono y luego, cambiando el sistema de rotación y mordazas ("chuck"), pasar a diamantina. Se las suele utilizar con ventajas cuando la mineralización está debajo de un gran espesor de roca estéril. Entonces se inicia con martillo de fondo ("pre-collar") y al llegar al sector mineralizado se reemplaza por diamantina" (Fernández et al., 2015 pág. 10).

"Actualmente existen dos grandes grupos de sondas, según el esquema a constructivo general de las máquinas, construido por la unidad de rotación y el sistema de avance. El primer grupo, es el de las perforadoras que podrían llamarse convencionales con cabeza de rotación de husillo y dos cilindros hidráulicos de empuje situados en un mismo plano. El segundo grupo está formado por las sondas denominadas de unidad de rotación móvil, la cual se desplaza apoyada sobre un bastidor de avance, donde por medio de una cadena accionada por cilindros hidráulicos se consigue el empuje necesario" (López et al., 2000 pág. 153).

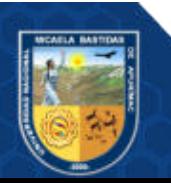

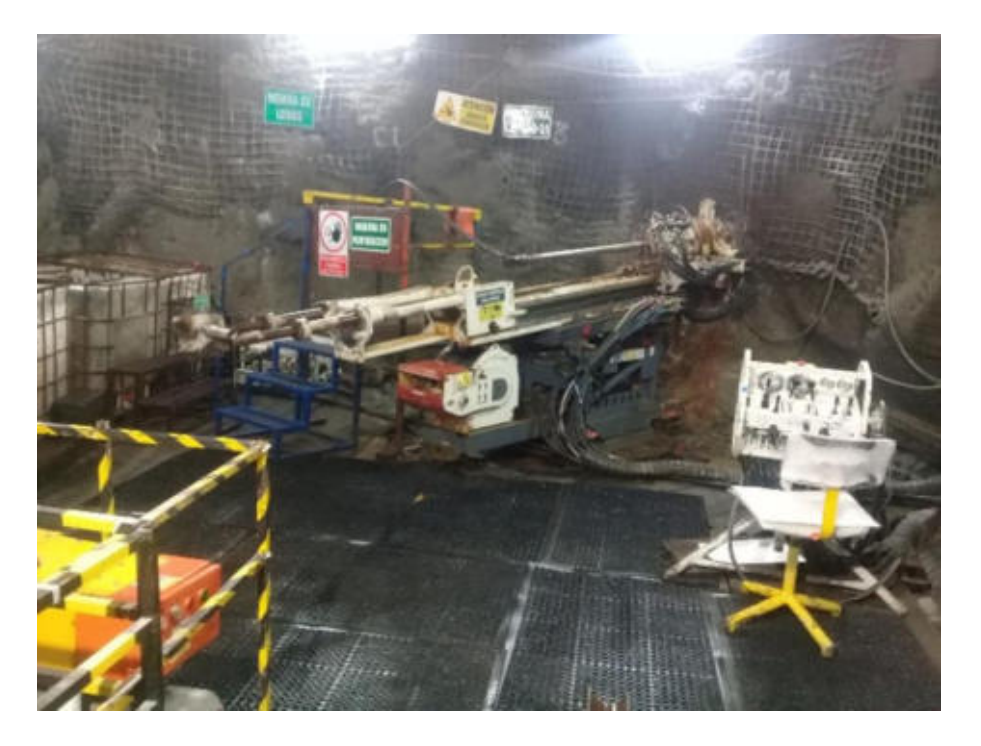

**Figura 9** ⎯ **Ubicación de la máquina perforadora LM 110-Boart Longyear** 

## **3.2.9.2 Las cámaras de DDH de las MÁQUINA LM 110**

El tamaño de la cámara DDH recomendado para el conjunto de taladro de la serie LM varía según la configuración de perforación real que se está utilizando.

Como guía, se han seleccionado el marco de alimentación y el posicionador de la serie 1300 para mostrar el tamaño de cámara máximo requerido.

Mide nominalmente 7,5 m de ancho x 6,7 m de alto x 11 m de largo. Como se muestra en la Figura 10, se muestra dimensiones de una cámara estandarizada.

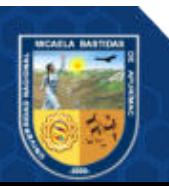

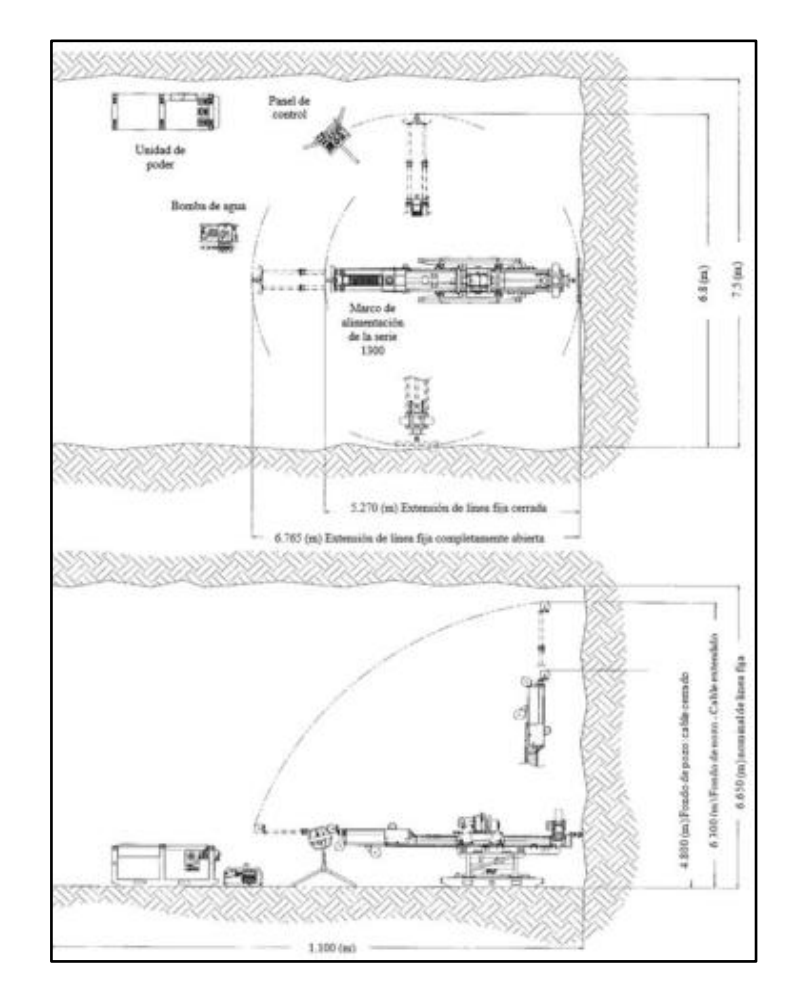

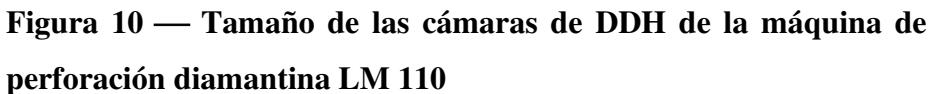

Extraído de manual de operaciones y servicio de Boart Longyear (2018)

## **3.2.9.3 Componentes de la plataforma de perforación**

Los componentes principales de las máquinas de perforación diamantina LM son las siguientes:

- Rotation Unit
- Chuk
- Power Pack
- Drill Rod
- Feed Frame
- Rod Holder
- Control Panel
- Positioner

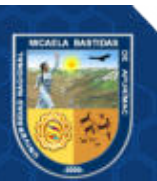

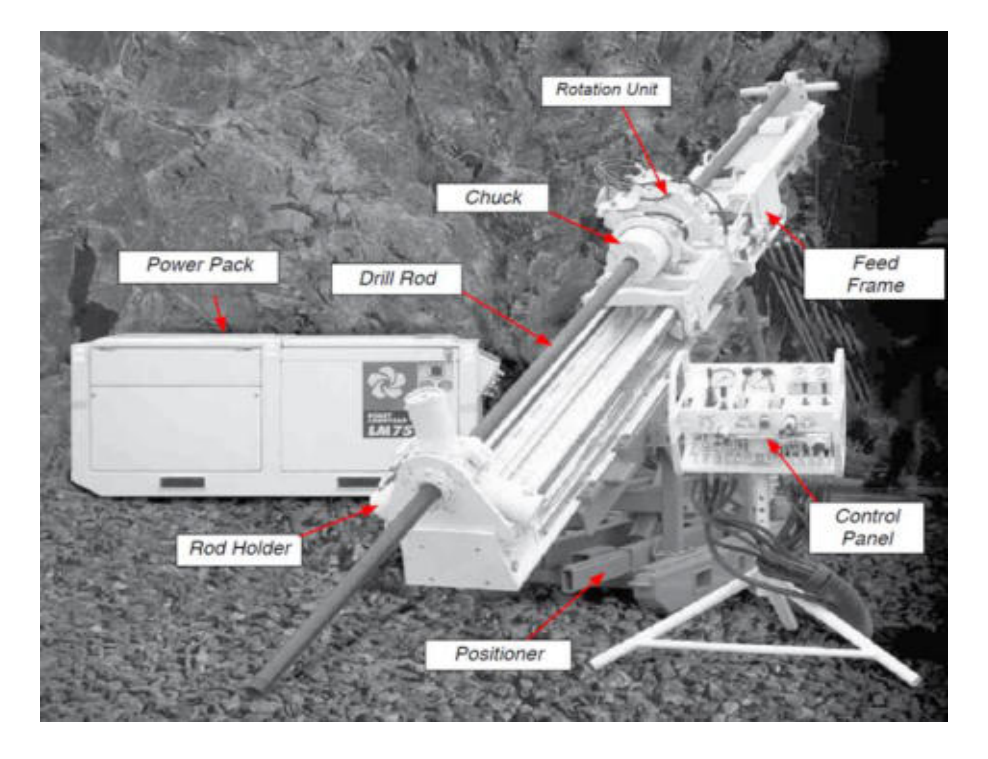

**Figura 11** ⎯ **Componentes principales de la maquina LM** 

Extraído de manual de operaciones y servicio Boart Longyear (2018)

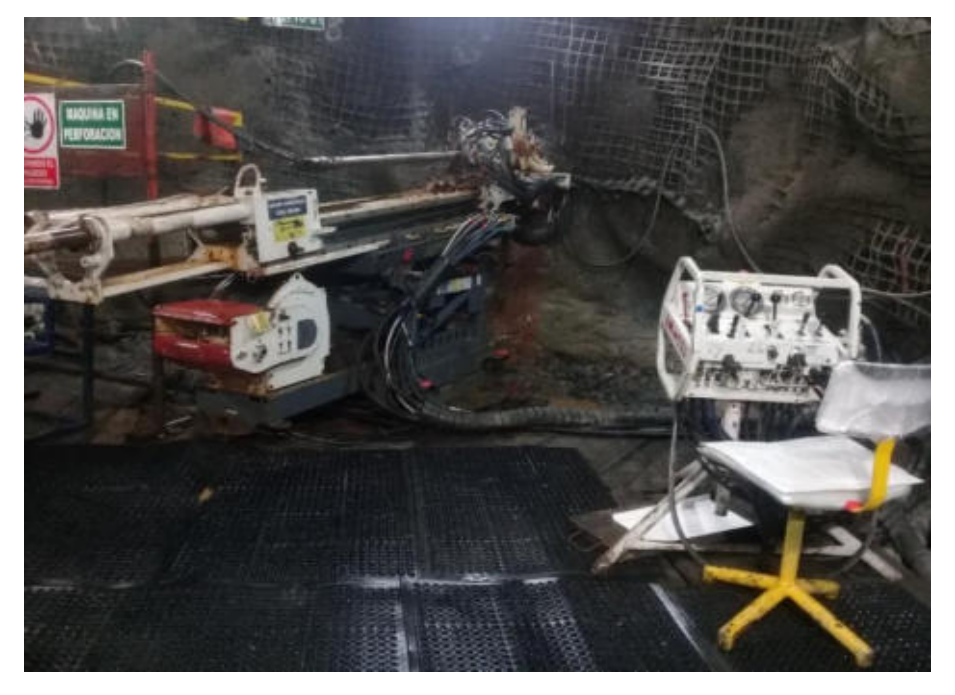

Figura 12 — Maquina Diamantina LM 110 (Boart Longyear)

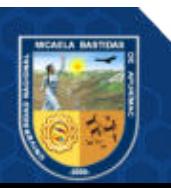

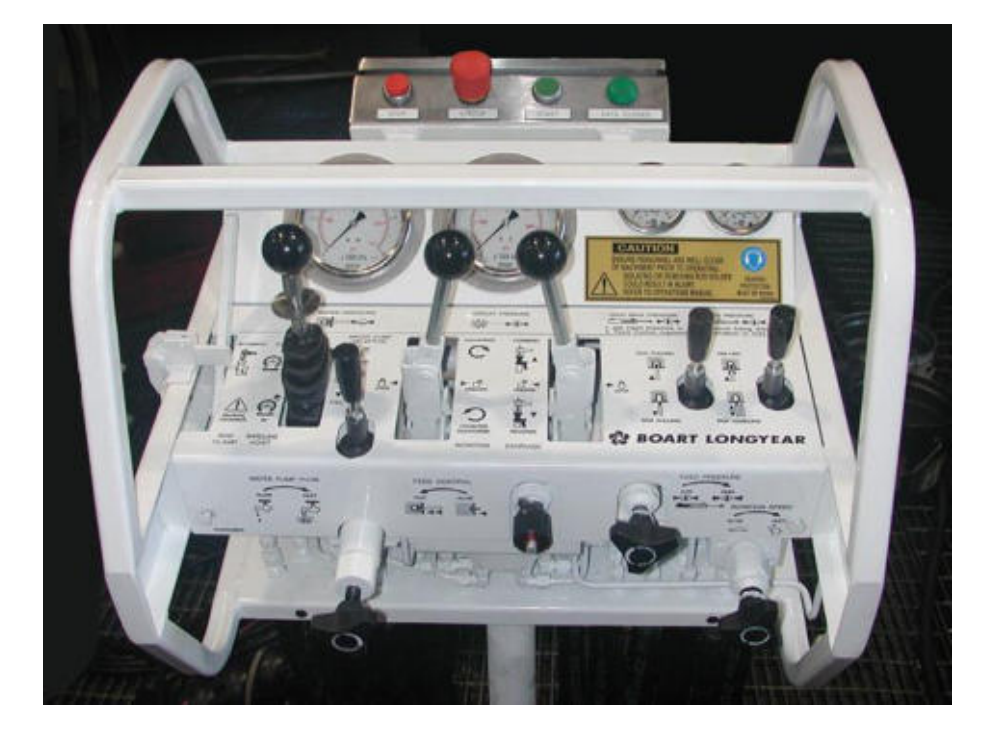

**Figura 13 — Panel de control de la maquina diamantina LM 110 (Boart Longyear)** 

Extraído de manual de operaciones y servicio de Boart Longyear (2018)

#### **3.2.10 Perforación con corona diamantina**

"Este es uno de los tipos más comunes de perforación utilizados en la exploración minera, especialmente porque permite la obtención de un trozo de roca cilíndrico (testigo; "core" en inglés) prácticamente intacto, lo cual asegura la representatividad de los resultados de los análisis químicos practicados y a su vez pueden obtenerse datos geotécnicos como RQD permite la medición de estructuras (vetas, fallas, etc) y la selección de muestras para cortes delgados y pulidos. Si bien de los testigos de roca se obtiene gran información geológica, es un sistema de avance lento y de alto costo en comparación con el de circulación reversa. Como su nombre lo indica la herramienta de corte está dada por una corona que puede llevar diamantes naturales o sintéticos, incrustados o impregnados en una matriz de aleación con tungsteno. Esta corona se apoya y presiona sobre el fondo del pozo y por rotación, produce la pulverización de la roca. En su avance queda en su interior el cilindro de roca "intacto" (no siempre). El primer punto a resolver es el diámetro con el que se quiere perforar; los diámetros estándar en minería se muestran en el Cuadro 1. Los más utilizados

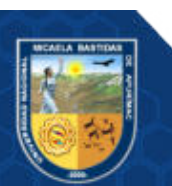

actualmente corresponden a la denominación NQ y HQ. El agregado del número 3 a la denominación, indica que lleva un tubo interior (un tercer tubo) por lo que el diámetro del testigo será algo menor que el correspondiente al de doble tubo" (Fernández et al. 2015).

| Denominación | Diámetro del testigo<br>(mm) | Diámetro externo (pozo) (mm) |
|--------------|------------------------------|------------------------------|
| <b>AQ</b>    | 27,00                        | 48,00                        |
| <b>BQ</b>    | 36,40                        | 60,00                        |
| <b>NQ</b>    | 47,60                        | 75,70                        |
| HQ           | 63,50                        | 69,00                        |
| PQ           | 84,00                        | 122,60                       |
| BQ3          | 33,50                        | 60,00                        |
| NQ3          | 45,10                        | 75,50                        |
| HQ3          | 61,10                        | 96,00                        |

**Tabla 4** ⎯ **Diámetro estándar de perforación diamantina** 

Extraído de Fernández et al. 2015

"La mayor parte de los yacimientos minerales superficiales están descubiertos y en explotación. En el futuro, las necesidades de recursos deberán satisfacerse mediante la localización de yacimientos subterráneos o profundos, los cuales pueden encontrarse a profundidades alrededor de 10km de la superficie terrestre y en el fondo del mar. Sólo una investigación eficaz llevada a cabo con las técnicas adecuadas permitirá localizar tales yacimientos. La prospección minera, en su forma más simple, exige un estudio ajustado y detallado de las características naturales de la superficie y de sus diferencias. El encontrar afloramientos de minerales encajados en rocas, detectar cantos rodados y gravas en depósitos aluviales o buscar oro en las corrientes de los ríos, son ejemplos de estas formas

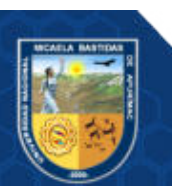

de explorar en las que el éxito dependía antiguamente del azar. Sin embargo. Estas técnicas un tanto oculares y, con frecuencia, puramente locales, rara vez permitían descubrir yacimientos profundos totalmente recubiertos. Para localizar éstos es necesario, generalmente, aplicar primero métodos geofísicos y efectuar, después, sondeos de exploración e investigación" Lambert (2000, pág. 2).

### **3.2.11 Taladros de exploración y definición**

El departamento de geología de Minera Corona posee y opera dos perforadoras electrohidráulicas, cuyo alcance varía entre 80 metros y 150 metros con un diámetro de broca de 3.5 cm. La Compañía también utiliza, o a previamente utilizado, los servicios de contratistas perforadores (MDH y REDRILSA) para perforaciones más profundas, alcanzando hasta 900m metros en extensión, los diámetros de las brocas son generalmente HQ y NQ.

En esta investigación se desarrolló en perforaciones subterráneas, los sondeos realizados desde labores subterráneas como pueden ser perforados en, verticales, inclinados y horizontales. Los taladros de exploración son taladros que direccionan para explorar más cuerpos de mineralización y los taladros de definición se define como aquellos taladros ya para definir el cuerpo mineralizado para cubicar, definir las leyes etc. Como también se puede observar las dimensiones de las galerías limitan el tamaño de la maquinaria la máquina que se utilizara es una LM 110 de la empresa Boart Longyear, limitado, por lo tanto, la longitud de avance del sondaje, por lo cual también deben estar adecuado las cámaras de perforación según estándar.

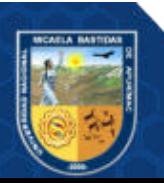

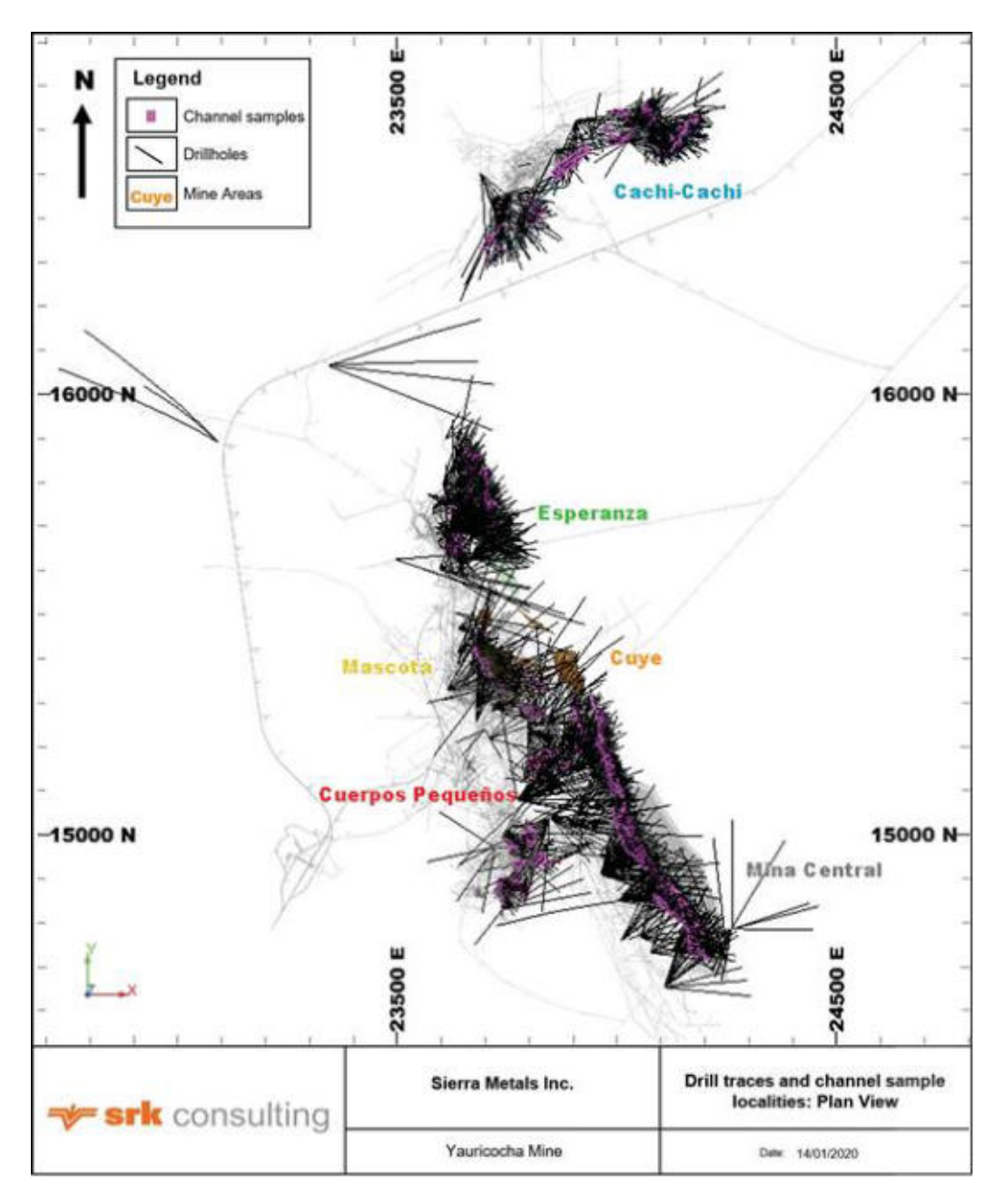

#### **Figura 14** ⎯ **Taladros de Exploración y Definición**

Extraído de (SRK Consulting, 2022)SKR-Reporte Técnico NI 43-101 sobre Recursos y Reservas correspondiente a la Mina Yauricocha, localizada en la provincia de Yauyos, en Perú

## **3.2.12 Fluidos de Perforación**

"El éxito en la perforación de sondeos en la corteza terrestre depende en gran medida del fluido que se hace circular, generalmente, desde el interior del varillaje, pasando por el trepano de perforación y ascendiendo, junto con los

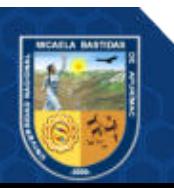

detritos, por el espacio anular entre el varillaje y la formación rocosa o el revestimiento, hasta la superficie" (López et al. 2000, pág. 417).

## **3.2.12.1 Funciones de los fluidos de perforación**

Entre las funciones principales de los fluidos de perforación tenemos:

- Mover los recortes fuera del hoyo
- Controlar las presiones de la formación
- Mantener los recortes en suspensión
- Sellar las formaciones permeables
- Mantener la estabilidad del hoyo
- Minimizar los daños a la formación
- Enfriar, lubricar y proveer flotabilidad a la macha y la sarta de perforación
- Reducir la fricción entre la sarta y la pared de sondeo
- Asegurar una adecuda evaluación de la formación
- Controlar la corrosión
- Prevenir la afluencia de algunos fluidos pétreo, gas cuando se atraviesa formaciones permeables
- Minimizar el impacto en el medio ambiente

#### **3.2.13 Composición de los fluidos de perforación**

La descripción y la aplicación de los fluidos de perforación (AMC GEL, EZEE TROL, CR 650, COREWELL, WATER TREATMENT), AMC Drilling Optimizatoin, (2019) describe de la siguiente manera.

#### **3.2.13.1 AMC GEL (Bentonita de alto rendimiento)**

### **Descripción.**

AMC GEL es una bentonita sódica modificada grado premium formulada para asegurar un mezclado fácil entregando un lodo con cualidades superiores en agua fresca. AMC GEL otorga viscosidad y

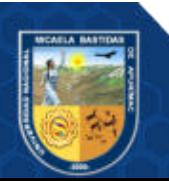

fuerza de gel en fluidos de perforación a base de agua, al igual de contribuir en el control de pérdida de fluidos.

#### **Aplicación.**

AMC GEL se recomienda como un viscosificador de alto rendimiento para la preparación de fluidos, para una excelente limpieza del pozo y disminución del filtrado hacia la formación en agua fresca o salobre. Las concentraciones típicas para el AMC GEL van desde los rangos de 14,3 a 100  $kg/m^3$  (5 a 35 lb/ bbl). Al igual que todas las bentonitas, el rendimiento del AMC GEL disminuye cuando la salinidad del agua aumenta. Si los cloruros exceden los 8000 mg/L el desempeño del AMC GEL se verá significativamente reducido. Para evitar esta situación, pre hidratar con agua fresca antes de añadir al sistema de fluido.

# **3.2.13.2 EZEE-TROL (Viscosificador altamente dispersable y agente controlador de filtrado)**

## **Descripción.**

Según AMC Drilling Optimizatoin, (2019) Indica que "AMC EZEE-TROL es una mezcla de polímeros a base de celulosa y otros polímeros orgánicos de nueva generación altamente dispersables y versátil. Proporciona un fluido altamente viscoso y logra una buena estabilización de los pozos en todo tipo de perforaciones. AMC EZEE-TROL no forma grumos, ya que fue diseñado para dispersarse rápidamente en cualquier tipo de agua con un mínimo equipo de mezclado".

#### **Aplicación.**

AMC EZEE-TROL es un coloide protector, el cual inhibe la hidratación de formaciones sensibles al agua; se puede aplicar en distintos sistemas de perforación y se caracteriza por mejorar la recuperación de muestras en la perforación diamantina. AMC EZEE-TROL puede usarse solo o agregándolo a un lodo con base bentonítica. Es compatible con la mayoría de los polímeros y lubricantes.

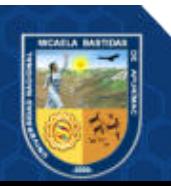

#### **3.2.13.3 AMC CR-650 (Polímero para recuperación de muestras o testigos)**

#### **Descripción.**

AMC CR-650 es un polímero viscosificador de alto peso molecular, granular blanco, el cual ha sido desarrollado principalmente para aumentar la recuperación de muestras o testigos, particularmente en formaciones fracturadas y arenosas. Se puede utilizar para estabilizar arcillas reactivas y esquistos. Provee cierto grado de lubricación al perforar con diamantina en malas condiciones.

#### **Aplicación.**

AMC CR-650 recubre la muestra y las paredes del pozo con una película polimérica protectora. Este recubrimiento previene la invasión del agua hacia arcillas, lutitas y esquistos hidrofílicos dispersables. AMC CR-650 es también muy efectivo para la estabilización de formaciones arenosas, friables e incompetentes. AMC CR-650 puede usarse por sí solo para formar un sistema de fluido bajo en sólidos o puede usarse combinado con AMC Gel Xtra / AMC Ezee-Trol para formar un sistema de fluido más completo en sus funciones.

#### **3.2.13.4 AMC COREWELL (Estabilizador de arcillas y esquistos)**

#### **Descripción.**

"AMC COREWELL es un sofisticado sistema multifuncional de un solo saco creado especialmente para la perforación diamantina y para actividades de perforación de diámetros pequeños. AMC COREWELL proporciona una protección superior del testigo, mejora la estabilización de la pared y controla la pérdida de fluido. AMC COREWELL ayuda a obtener una muestra nativa bien conservada, lo que permite el análisis de datos más fiables que conducen a evaluaciones de recursos más precisos. AMC COREWELL emplea mecanismos físicos que permiten afirmar formaciones no consolidadas y recortes evitando la dispersión"

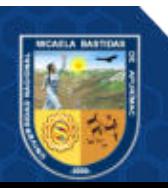

### **Aplicación.**

AMC COREWELL produce un completo sistema de fluidos de perforación, el cual ha sido diseñado para proteger formaciones expuestas, promover la integridad de la muestra y maximizar la recuperación. AMC COREWELL es un producto dispersable y fácil de usar, que a diferencia de muchos otros sistemas de fluidos no requiere componentes adicionales para mejorar las propiedades. AMC COREWELL forma una estructura de micro-red similar a una red tridimensional, la cual recubre las formaciones expuestas encapsulando eficazmente tanto las superficies de arcillas como de esquistos generando soporte y protección. AMC COREWELL combina las propiedades específicas del fluido para garantizar una recuperación de muestra perfecta.

# **3.2.13.5 AMC WATER TREATMENT (Producto para tratamiento de agua) Descripción.**

AMC WATER TREATMENT es una mezcla de distintos productos especializados para tratar el agua usada en la preparación de lodos de perforación. Esta mezcla ha sido desarrollada para aumentar el pH al nivel alcalino deseado y al mismo tiempo eliminar eficazmente tanto la dureza como otros cationes que puedan interferir en la preparación del fluido de perforación.

#### **Aplicación.**

AMC WATER TREATMENT logra obtener el máximo rendimiento de los aditivos de perforación ya que mantiene el pH al nivel óptimo y logra eliminar contaminaciones generadas por la dureza y otros cationes.

AMC WATER TREATMENT está disponible en bolsitas individuales de 1kg, lo que facilita la aplicación y evita pérdidas de producto por sobredosificaciones.

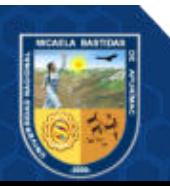

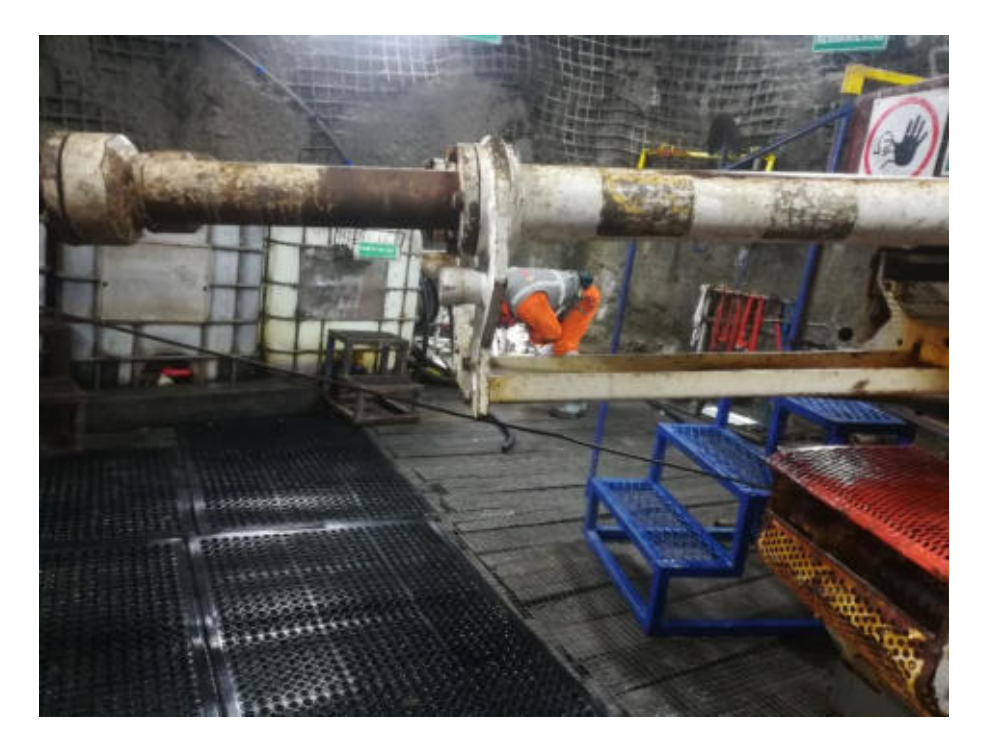

**Figura 15** ⎯ **Tinas para la preparación de fluidos de perforación** 

## **3.2.14 Accesorios de perforación**

El tipo de sistema de perforación a emplear dependerá de la orientación del pozo a perforar y adicionalmente, en menor medida, de la profundidad del mismo. Para perforación horizontal y positiva se emplean pescadores y cabezales hidráulicos, mientras que para perforaciones negativos (a partir de -30° o -45° dependiendo de la línea) se emplearan pescadores y cabezales mecánicos.

## **3.2.14.1 Cabezales del tubo interior (Head Assembly)**

Se trata del componente mecánico más importante del Core Barrel ya que su correcto desempeño es vital para una buena recuperación de muestra y avance en la perforación.

Los cabezales hidráulicos como mecánicos cumplen las siguientes funciones:

• Mediante la punta de lanza permite la recuperación del conjunto de tubo interior al ser atrapado por el pescador.

Permite el paso de fluido hacia la broca.

• Indicar mediante un pico de presión la existencia de un bloqueo de muestra

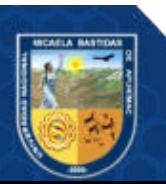

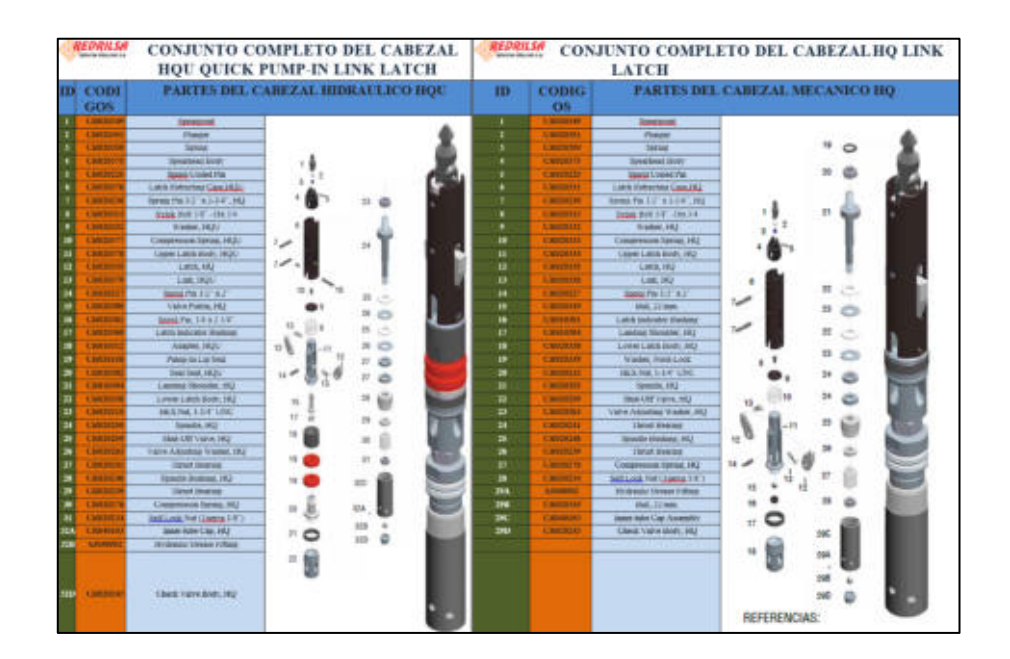

• Regular la holgura entre el Core Lifter Case y la broca

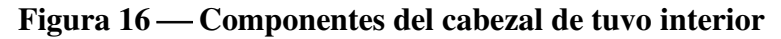

#### **3.2.14.2 Sistema de extracción de muestras (Core Barrel System)**

El core barrel es el conjunto de accesorios empleados para obtener una muestra de roca durante el proceso de perforación diamantina.

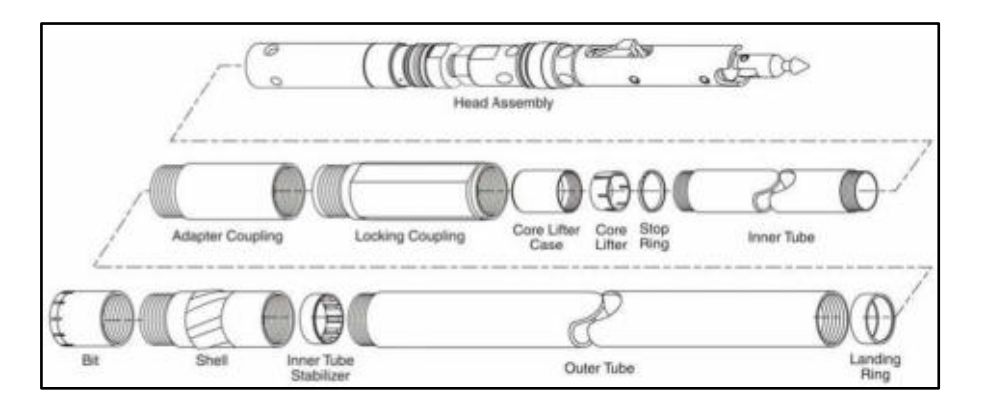

**Figura 17 — Componentes del sistema Core Barel System** 

Extraido de Boart Longyear (2006), Herramientas para usar en el interior de pozos catálogo global de herramientas de alto rendimiento

## **3.2.14.3 Pescador (Overshot Assembly)**

Este accesorio sirve para sacar el tubo interior del fondo del pozo, una vez que el tubo interior está lleno de muestra, el pescador se desciende

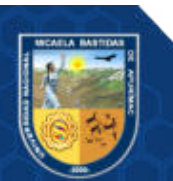

(o bombeado para pozos inclinados) hasta el fondo del pozo por lo cual sus mordazas de acero forjado enganchan la parte superior del conjunto de tubo interior y se recupera la muestra.

De los cuales tenemos pescador mecánico e hidráulico.

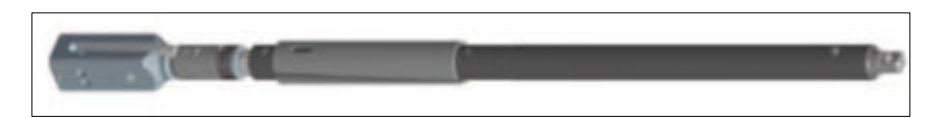

#### **Figura 18 — Pescador mecánico (Ezy-Lock Overshot Assembly)**

Extraido de Boart Longyear (2013), Herramientas para usar en el interior de pozos catálogo global de herramientas de alto rendimiento

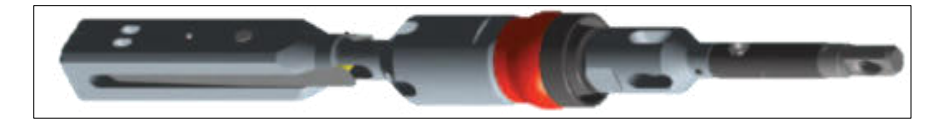

# **Figura 19** ⎯ **Pescador Hidráulico (Quick Pump-In Overshot Assembly)**

Extraido de Boart Longyear (2013), Herramientas para usar en el interior de pozos catálogo global de herramientas de alto rendimiento

## **3.2.14.4 Coronas de diamante impregnados**

"Existe una amplia gama de coronas, de diversas marcas, adaptables a cada necesidad. Los frentes que desgastan la roca del fondo del pozo pueden ser planos, curvos o escalonados y las salidas de agua también varían. La cantidad de diamantes es muy variable, así como su tamaño.

Se las puede clasificar en dos grandes tipos: de inserción y de impregnación o concreción (Figura 20). En las coronas de inserción los diamantes están insertados en la superficie y en las de impregnación los diamantes (de menor tamaño que en las anteriores) están distribuidos en toda la aleación dura (carburo de tungsteno) que conforma la matriz. Las primeras, por estar los diamantes sólo en la superficie, terminan su vida útil una vez que se desgastan dichos diamantes, y normalmente se utilizan en rocas blandas a semiduras. En las segundas, a medida que se van desgastando los diamantes y la matriz, reaparecen los diamantes que

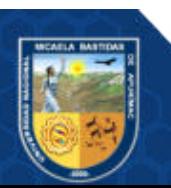

están en su interior; se las utiliza para perforar rocas blandas hasta muy duras" (Fernández et al. 2015).

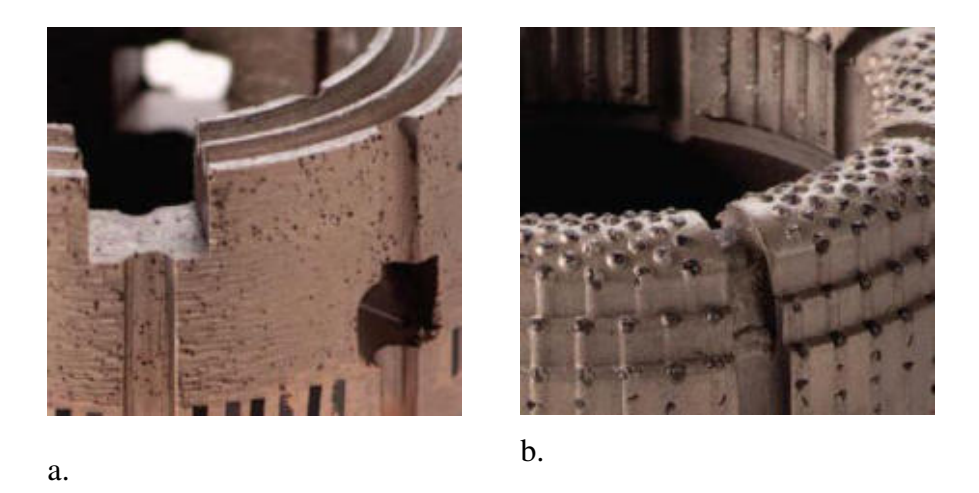

Figura 20 — Coronas de impregnación (a) y coronas de inserción (b)

Extraído de (Fernández et al. 2015)

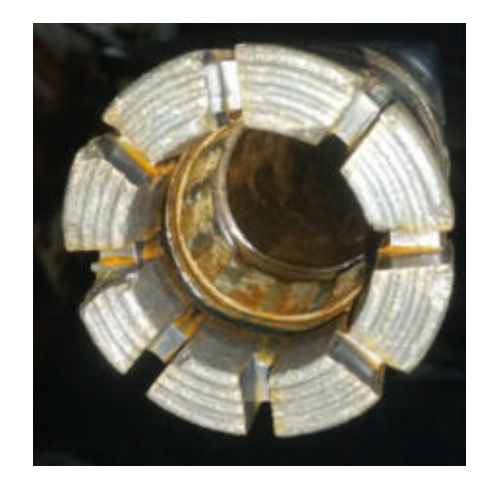

Figura 21 — Colocación correcta del tubo interior dentro del core **barrel** 

Los patrones de desgaste de coronas de impregnación para ello podemos ver diferentes tipos de desgaste de coronas.

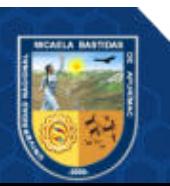

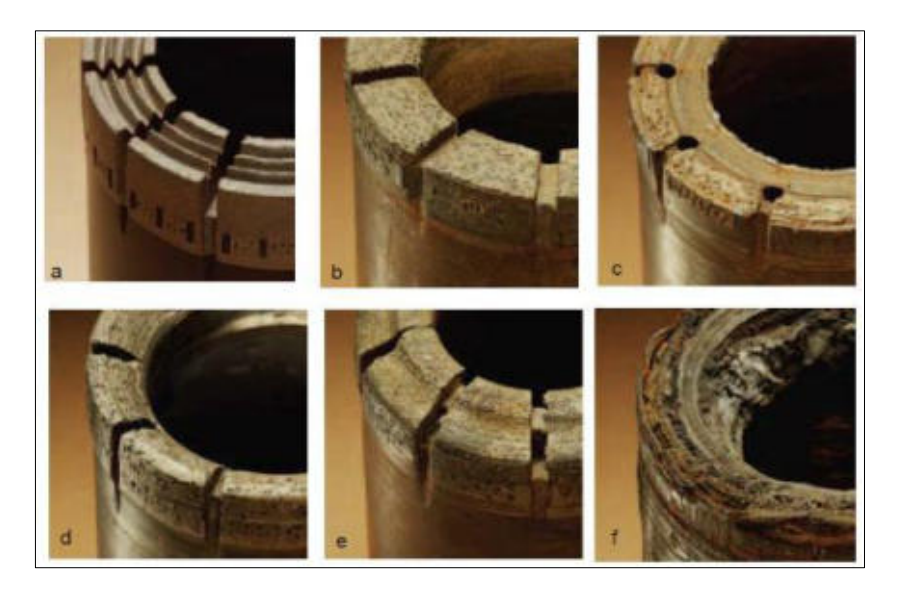

**Figura 22 — Coronas de impregnación. a) nueva. b) desgaste normal con pocos metros de uso (frente plano). c) desgastada en forma normal. d) Desgaste incorrecto, cóncavo hacia la parte interna. e) Desgaste incorrecto, cóncavo hacia la parte externa. f) Corona fundid** 

Extraído de (Fernández et al. 2015)

#### **3.2.14.5 Zapatas**

"En caso de necesitar poner tubería ("casing") para evitar desmoronamientos del pozo o pérdida de la inyección, se utilizan las zapatas (Figura 23). Son herramientas semejantes a las coronas con diamantes impregnados y perfiles rectos. Su diámetro interno es ligeramente mayor al externo de la corona correspondiente, por lo que se puede bajar simultáneamente (la corona en su interior). Se las denomina W o sea para NQ la zapata correspondiente es NW. La tubería de casing también es de mayor diámetro y algo más liviana. Cuando se termina el pozo se retira la zapata y el casing" (Fernández et al. 2015).

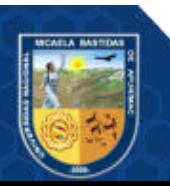

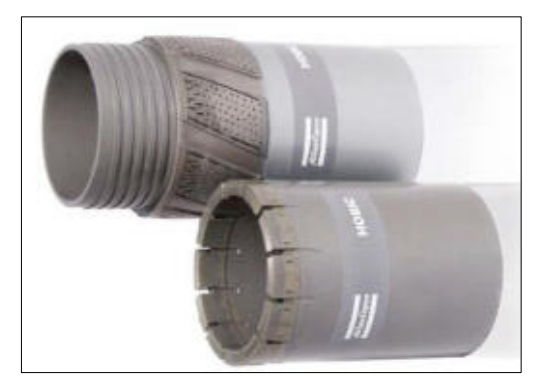

## **Figura 23 – Zapatas y escariador**

Extraído de (Fernández et al. 2015)

#### **3.2.14.6 Escariadores**

"Por encima de la corona se instala el escariador (Figura 23), que es una herramienta con impregnaciones de diamantes en los laterales y sirve para corregir el diámetro del pozo y permitir el buen desplazamiento de las barras. Se debe utilizar el mismo diámetro que la barra. Si se perfora muy profundo es posible colocar a lo largo del tren de barras varios escariadores" (Fernández et al. 2015).

## **3.2.14.7 Barras**

"Son tubos de aceros especiales con roscas en sus extremos y de diámetro externo inferior al de la corona correspondiente, ya que por ese espacio (entre las paredes del pozo y el exterior de las barras) asciende la inyección que lleva la roca molida desde el fondo del pozo.

En el extremo superior del tren de barras (conjunto de las barras enroscadas) va la cabeza de inyección conectada por medio de una manguera a la bomba. La inyección desciende a presión por el interior de las barras y saldrá por el espacio que queda entre éstas y la pared el pozo. En la parte inferior, las barras van enroscadas al barril sacatestigos" (Fernández et al. 2015).

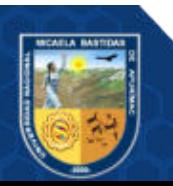

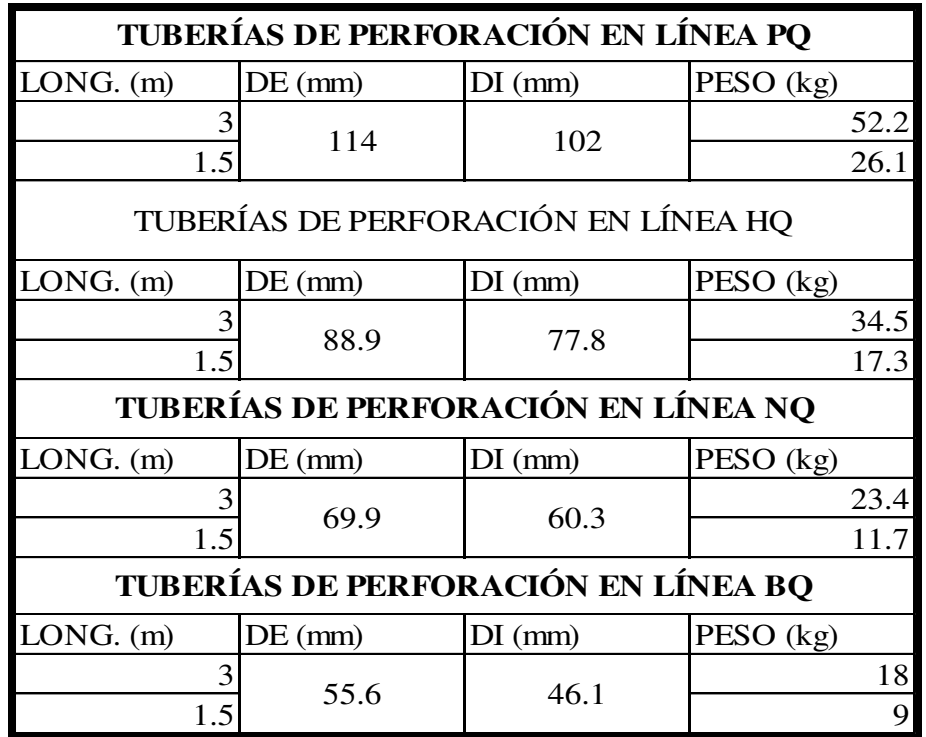

## **Tabla 5** ⎯ **Tuberías de perforación estándar**

Extraído de (Fernández et al. 2015)

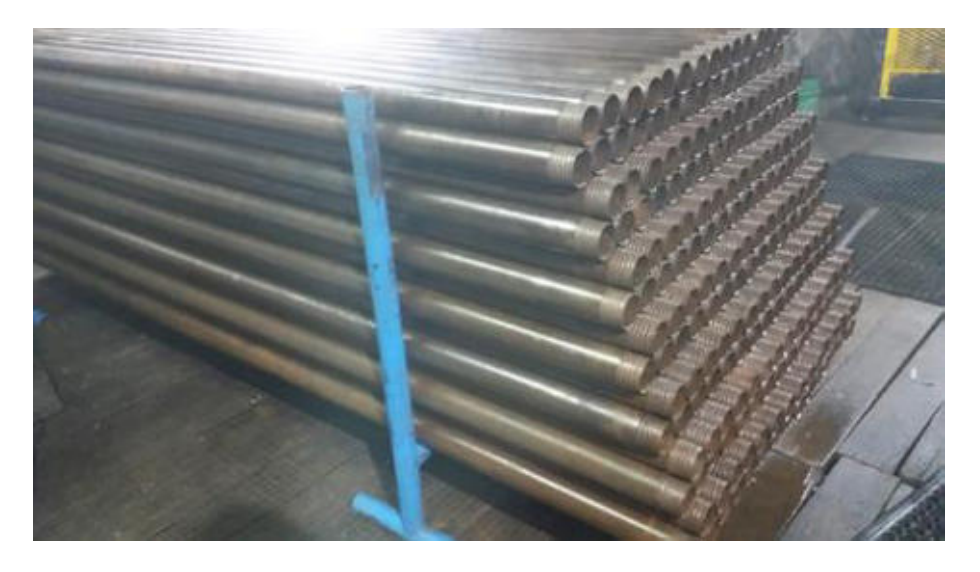

**Figura 24** ⎯ **Acumulación barras de perforación** 

## **3.2.14.8 Loading Chamber**

Este accesorio permite la inyección de fluidos a presión para evitar al conjunto de tubo interior y/o cabezal hasta el final del pozo esta sin importar la inclinación de la perforación lo cual viene configurado para cable wireline de 3/16 o 5 pulgadas.

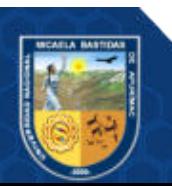

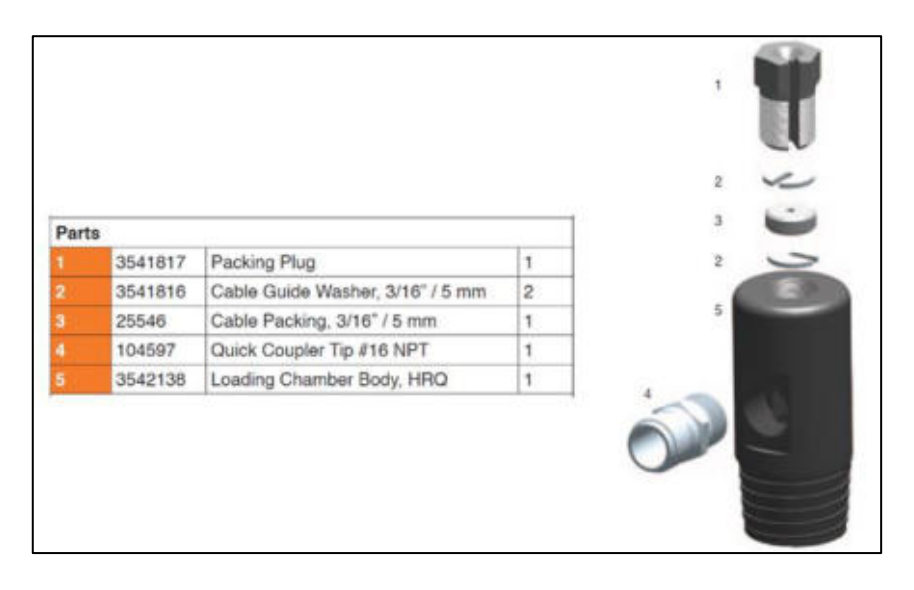

**Figura 25 — Partes de Loading chamber** 

Extraído de Herramientas para usar en el interior de pozos catálogo global de herramientas de alto rendimiento. Extraído de Boart Longyear (2013)

El sistema de inyección en la perforación.

"Es independiente y cuenta con una bomba y una pileta de preparación de la inyección. La bomba debe tener una capacidad para hacer circular la inyección de modo que levante los detritos que, de acuerdo a la velocidad de avance, produce la corona en el fondo del sondeo, sin permitir floculaciones y hundimientos. Estará influenciada por el diámetro y profundidad de la perforación y el espacio anular entre la pared del sondeo y el tren de barras.

La pileta de inyección se dispone al lado de la perforadora. Por razones de costos es preferible usar sólo agua, pero se obtienen mejores rendimientos de la perforación cuando se le adicionan productos especiales como polímeros, lubricantes y, eventualmente, bentonitas activadas. Actualmente todos estos productos cumplen con las normas ambientales.

El consumo de agua es normalmente alto (unos 10000-15000 litros por turno de 12 h) por lo que debe preverse muy bien el sistema de abastecimiento de agua" (Fernández et al. 2015).

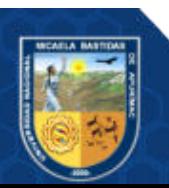

## **3.2.15 Registro de parámetros de perforación**

"El control se realiza a través de los instrumentos del tablero de comando de la sonda, verificando que todos ellos estén correctamente conectados, de modo de tomar las lecturas en forma correcta. En síntesis, se deben registrar las lecturas del nanómetro y flujómetro o medidor de caudal. Luego verificar la velocidad de penetración de la corona, la cual debe aproximarse entre las 3 y las 5 pulgadas por minuto. Para obtener un mejor rendimiento de las coronas impregnadas es importante considerar los aspectos que se mencionarán en adelante" manual técnico de perforista de la empresa (Christensen, 2019).

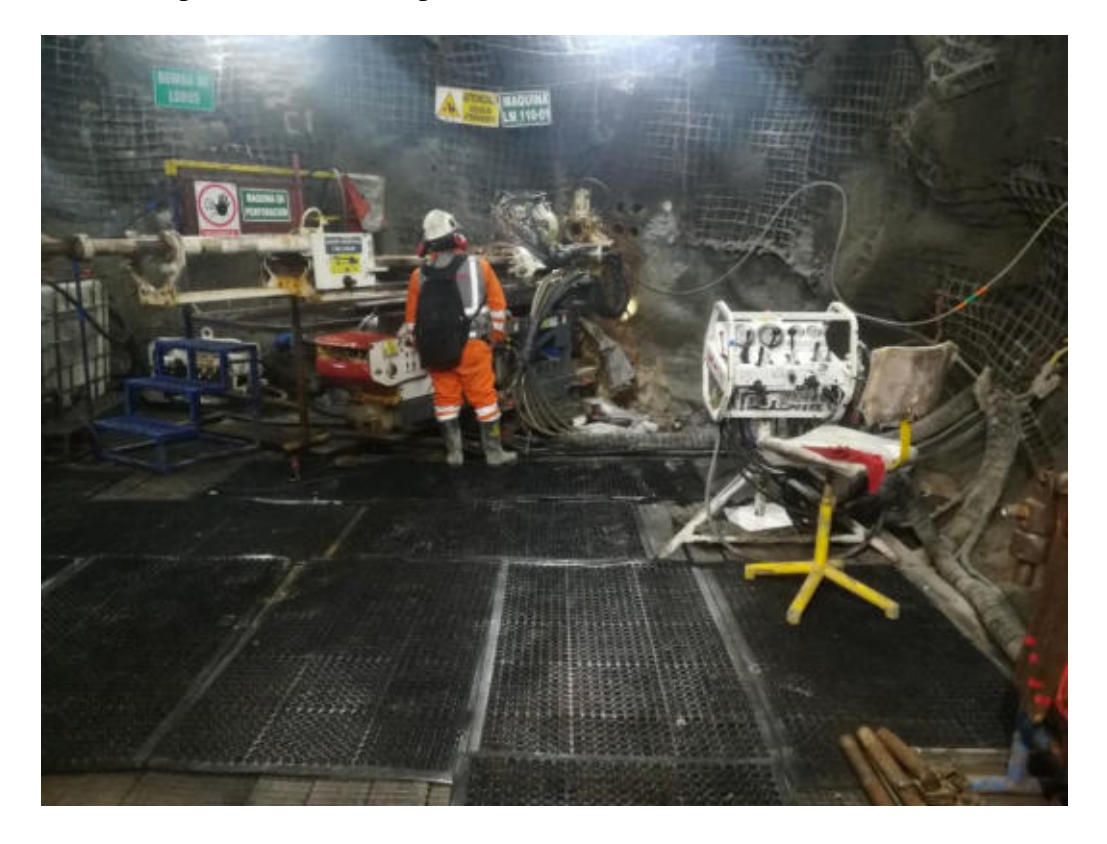

**Figura 26** ⎯ **Inspección y nivelación de la máquina para el cambio de dirección del siguiente sondaje** 

#### **3.2.15.1 Presión de torque**

La presión del torque es la resistencia que se presenta al interior del pozo, las cuales vinculan el corte de la roca, ángulo de perforación, fricción de la sarta de perforación con las paredes del pozo, deflexión del pozo, retorno del fluido de perforación y otros factores. A mayor profundidad, la fricción ira aumentando, por lo cual torque aumentara en forma

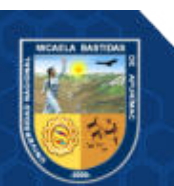

proporcional. En terrenos complicados se suelen presentar torque elevado, por el fenómeno de atrapamiento que se puede ir presentado, aquí se debe tener más cuidado con respecto a los valores de torques registrados o sonidos típicos del equipo de perforación. Para así evitar posibles atrapamientos de tubería o la rotura de las mismas.

### **3.2.15.2 Presión de avance**

La presión de avance define el empuje necesario para la perforación, y dependerá en mayor medida, de la profundidad del pozo (peso de tubería), ángulo de perforación y la dureza de la roca. Por lo general es un valor estacionario que se regulan en forma estacionaria. En pozo negativos, la presión de avance deberá ir disminuyendo medida que aumenta la profundidad del pozo, para así compensar el peso aportado por las tuberías. Todo lo contrario, a los pozos positivos, donde la presión de avance deberá ir aumentando para compensar el peso en contra de la columna de perforación.

## **3.2.15.3 Presión de agua**

La presión del fluido de perforación es de vital importancia, para saber lo que puede estar pasando al fondo del taladro. La presión de agua registrada en el manómetro del panel de control, nos indica posibles bloqueos de muestra, desgaste total de la matriz o cualquier fenómeno que impida el paso del fluido de perforación por la línea de perforación. El fluido debe ingresar libremente y salir a la superficie, en pozo con retorno o perderse en grietas en el macizo perforado, en caso no hay retorno. También se puede registrar altos valores de presión, cuando hay alguna fuente de agua presurizada al fondo del taladro. Esto es algo común en sondajes realizados en interior mina, en este caso se necesitará una bomba de lodos de mayor capacidad, para poder bombear el agua al fondo del taladro.

#### **3.2.15.4 Peso sobre la corona**

"Este parámetro es importante para mejorar los índices de RPI o RPC de acuerdo a lo indicado anteriormente. Una carga demasiado alta podría

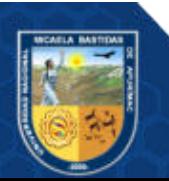

causar un desgaste o incluso crear una falla mecánica. El peso sobre la corona también es importante para mantener el control de las desviaciones del pozo. Para estas situaciones se recomienda perforar con una corona de serie mayor a la que está en operación, cuidando la velocidad de penetración para disminuir los problemas de desviación. Si se requieren cargas muy altas para que corte la broca cambiar a una serie más alta" manual técnico de perforista de la empresa (Christensen, 2019).

Dentro de los parámetros de perforación, el más importante y menos conocido es el peso sobre la corona. Comúnmente lo relacionan con la presión de avance, lo cierto es que los equipos mecánicos e hidráulicos no registran el valor real del peso en la corona, el cual viene registrado en unidades de presión (PSI). El valor real del peso en la corona se establece por los fabricantes de equipo en toneladas (Ton) y/o libras (lb). Este valor se registra como la variación de presión al momento que la columna de perforación hace contacto y empieza a cortar la roca. El peso sobre la corona se relación con la presión de avance fino y su variación durante la perforación. Lo que se debe medir durante la perforación, viene hacer la variación del manómetro de avance fino. En todos los casos, la variación de presión desde el primer contacto hasta el inicio de los primeros centímetros(cm) de corte, no indica el valor real del peso sobre la corona en unidades de presión (PSI).

#### **3.2.15.5 Caudal de fluido**

"La velocidad del fluido es otra variable crítica al optimizar la eficiencia de la perforación. El flujo debe enfriar efectivamente la broca (bit) y remover los detritos de la perforación, de la cara de la broca a la superficie del pozo a través del espacio anular en la forma más eficiente posible. El volumen de fluido debe aumentar en la misma medida de que aumenta el rango de penetración. La velocidad del fluido y su capacidad de transporte depende de la viscosidad del mismo" manual técnico de perforista de la empresa (Christensen, 2019).

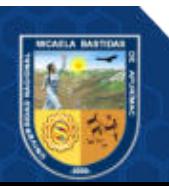

"Generalmente los detritos deben tener una velocidad ascendente de 4 pulg/seg. (10 cm/ 7 seg). Un volumen de fluido demasiado alto puede causar el levante hidráulico de la sarta de perforación que afecte seriamente la carga real sobre la broca (bit) y en consecuencia el resultado de la perforación. Si el flujo de fluido es demasiado bajo, la broca puede desgastarse en forma prematura debido a la acción abrasiva de los detritus. En formaciones muy duras, de grano fino, la velocidad del fluido puede ser reducida en forma intencional para aumentar la erosión de la matriz y así exponer nuevos diamantes" manual técnico de perforista de la empresa (Christensen, 2019).

El caudal de lodo es una variable que se debe controlar, para evitar desestabilizar el sondaje y tener consumo excesivo de fluido de perforación.

#### **3.2.15.6 Velocidad de rotación**

"Para un buen aprovechamiento de las coronas es necesario considerar que las velocidades de penetración están muy ligadas con la velocidad de rotación (RPM). Para un apropiado control, considerar los índices de RPI o RPC, fijando un rango óptimo entre (200 y 250) RPI (80 y 100 RPC)" manual técnico de perforista de la empresa (Christensen, 2019).

En el presente trabajo de investigación las RPM de la maquina LM 110 de Boart Longyear es de 1000 RPM que se midio con tacómetro en los 4 sondajes de perforación.

#### **a) Cálculo del RPI (RPC)**

Los valores recomendados para estos indicadores son:

RPI Entre 200 a 250

RPC Entre 80 100

 $RPI = \frac{Vel.rotacion (RPM)}{Vol. quang. (pulgadas)}$ Vel.avance ( $\frac{pulgadas}{minuto}$ )

Ecuación 1

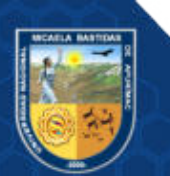
$$
RPC = \frac{Vel.rotación (RPM)}{Vel.avance (\frac{centimetros}{minuto})}
$$
 Ecuación 2

Donde

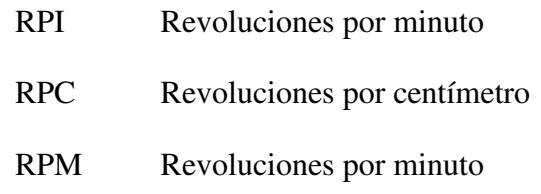

#### **3.2.16 Desviación de un sondeo**

Nueva mineria y energía, (2009); en un informe técnico sobre la medición de trayectoria de pozos de sondajes, informan que todos los sondajes se desvían en mayor o menor magnitud. Los motivos de desviaciones pueden ser variados como, por ejemplo:

Demasiado Empuje (push down), genera desviación positiva hacia arriba.

Presencia de estructuras (fracturas, fallas, etc.) que guían la perforación a través de los planos de estas estructuras.

"Un sondeo puede desviarse de la dirección de perforación elegida de una manera extraordinaria, incluso en casos extremos de forma impensada" (Lópe z, 2002 pág. 419).

"Las desviaciones son más acusadas en sondeos inclinados, tanto más cuanto mayor sea el ángulo que forman con la vertical" (López, 2002 pág. 420).

#### **3.3 Marco conceptual**

a. **Rocas ígneas o magmáticas.** "Las rocas ígneas son las formadas por solidificación de una masa fundida, denominada magma. Si la roca se ha enfriado en contacto con el aire o el agua de la superficie terrestre, se le clasifica como roca ígnea "extrusiva" o volcánica. Cuando el magma se enfría por debajo de la superficie terrestre se forma una roca ígnea "intrusiva" o plutónica" (López et al. 1994).

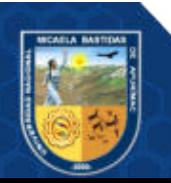

"Las rocas ígneas (L. ignis, fuego) están formadas por una masa fundida qué en un tiempo estuvo caliente, conocidos como magma o lava, la cual se enfrió cristalizo para formar una roca compuesta de una trabazón de agregados minerales de silicatos. Las erupciones de lava fundidas que sale de los volcanes y se depositan sobre la superficie de la tierra, o corriente de lava, dan origen a las rocas extrusiva. Pero hay otras clases de rocas ígneas, las masas de rocas ígneas, que se formaron por cristalización lenta del magma a una cierta distancia abajo de la superficie, originando las rocas intrusivas; tales rocas aparecen expuestas hoy solamente porque la erosión ha quitado las rocas que yacían encima de ellas y que una vez las cubrieron durante su formación" (Huang, 1991 pág. 3).

**b. Rocas metamórficas.** "Las rocas metamórficas son las originadas por importantes transformaciones de los componentes mineralógicos de otras rocas preexistentes, endógenos o exógenas. Estos grandes cambios se producen por la necesidad de estabilizarse sus minerales en unas nuevas condiciones de temperatura, presión y química" (López et al. 1994).

"Las rocas metamórficas (gr. meta + morphe, cambio de forma) abarca aquellos conjuntos minerales que han sufrido ajustes estructurales y mineralógicos a ciertas condiciones físicas o químicas, o combinaciones de ellas, impuestas por la profundidad. la presión, la energía térmica o el calor, y los fluidos químicamente activos, pueden todos haber intervenido en el cambio de una roca originalmente ígneo o sedimentario en rocas metamórficas" (Huang, 1991).

c. **Rocas sedimentarias.** "Las rocas sedimentarias se forman por la acumulación de restos de detritus de otras rocas preexistentes, por la precipitación química de minerales solubilizados o por la acumulación de restos de animales o vegetales" (López et al. 1994, pág. 18).

"Las rocas sedimentarias (L. sedimentum, asentamiento) se formaron por la acumulación de sedimentos que se consolidaron en rocas duras, firmes, estratificadas. Los sedimentos pueden estar integrados por fragmentos de roca de diferentes tamaños, minerales resistentes, restos de organismos y productos de acción química o de evaporación o mezclas de estos" (Huang, 1991 pág. 3).

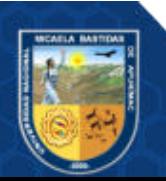

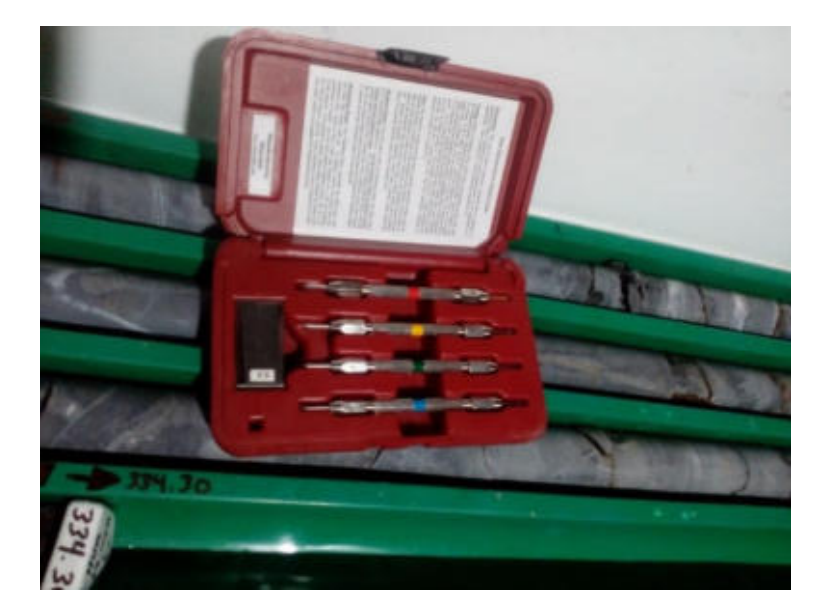

**Figura 27** ⎯ **Kit de prueba de dureza de Mosh** 

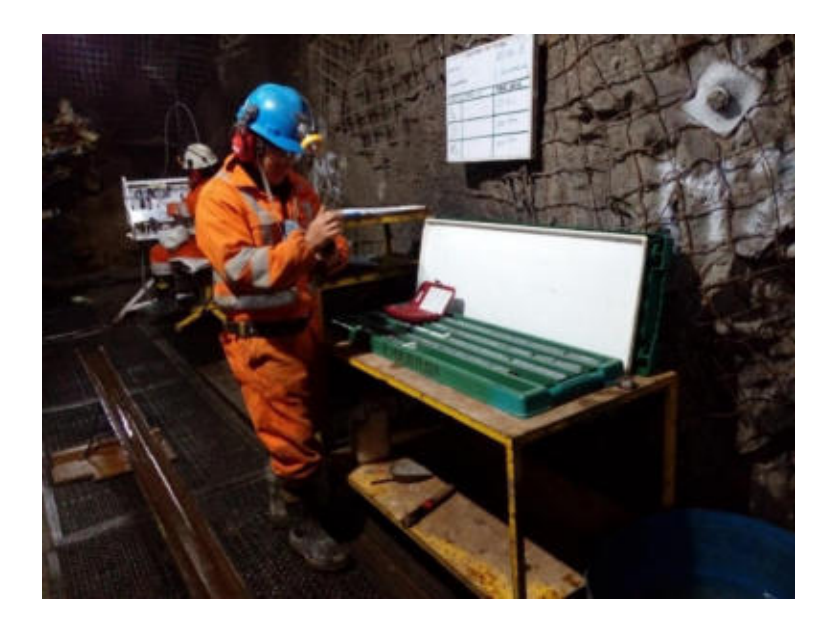

**Figura 28** ⎯ **Identificación del tipo de roca y la dureza de la roca (Kit de prueba de dureza de Mosh)** 

- d. **Dureza.** "La Dureza se define como la resistencia que opone un mineral a ser rayado por otro, por una lima, por una punta de acero" (Cansaya, 2019 pág. 35).
- e. **Litología.** "La litología, o estudio de las piedras, emplean el conocimiento obtenido de las exposiciones en el campo o de las muestras de mano, y su denominación es casi un sinónimo de la petrología" (Huang, 1991 pág. 2).

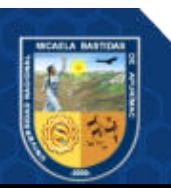

"Litología, ciencia que estudia el origen, evolución y clasificación de las rocas. Se podría considerar como un sinónimo de petrología" (Ávila, 2006 pág. 349).

- **f. Abrasividad.** "Abrasivo material fragmentario de alta dureza que en movimiento produce desgaste de los materiales de la corteza terrestre por la acción de los agentes de erosión: agua, viento, hielo" (Ávila, 2006 pág. 3).
- g. **Sondeo.** "Es la forma más extendida de investigación del terreno, ya que permite alcanzar grandes profundidades, obtener muestras de ese terreno (testigo) y realizar una serie de ensayos que nos definen las características del macizo rocoso. EI objetivo primordial de las perforaciones de investigación es, generalmente, la obtención de testigos del terreno que nos permite conocer este de forma directa y en profundidad" (López, 2002).
- h. **Estratigrafía.** "Es la descripción de todos los cuerpos de roca que conforman la corteza terrestre y su organización en unidades mapeables, distintivas y útiles, con base en sus atributos o propiedades inherentes, para establecer su distribución y relaciones espaciales, y su sucesión temporal, y para interpretar la historia geológica" (Ministerio de Minas y Energia, 2015).
- i. **Reflex Gyro.** Son instrumentos de medición que proporciona datos direccionales (acimut e inclinación) en cualquier intervalo. La precisión del instrumento no se ve afectada por interferencias magnéticas, por lo que puede utilizarse dentro de todo tipo de barras de perforación o en terrenos magnéticos
- j. **Empuje push down (apretar**). Operación mediante la cual se mantiene en contacto la herramienta de corte con la roca durante la perforación.
- k. **Broca.** "Aparato o herramienta para el corte de suelos y rocas utilizado en perforaciones o sondeos del subsuelo, que se ensambla en la parte final de la sarta de perforación" (Ministerio de Minas y Energia, 2015).
- l. **Rotación.** Movimiento que hace girar la herramienta de corte para que ataque radialmente la roca.
- m. **Sistema de lodos.** Métodos que prepara, almacena, bombea, inyecta y circula permanentemente por dentro de la sarta un lodo de perforación cumple varios

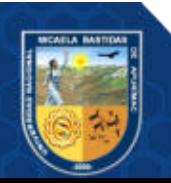

objetivos: lubrica y mantiene fría la broca, sostiene las paredes del pozo y saca a la superficie el material rocoso que se va perforando.

- n. **Winche.** Del inglés Winch, palabra de uso común en los trabajos de campo para referirse al cabrestante. Torno generalmente accionado por un motor y destinado a levantar y desplazar grandes pesos. Se usa con cables y pueden ser eléctricos, neumáticos, hidráulicos o mecánicos.
- o. **Prospección.** Exploración del subsuelo basada en el examen de los caracteres del terreno y encaminada a descubrir yacimientos minerales, petrolíferos, aguas subterráneas u otros. Exploración de posibilidades futuras basada en indicios presentes.
- p. **Azimut.** Ángulo que con el meridiano forma el círculo vertical que pasa por un punto de la esfera celeste o del globo terráqueo. Lo más usual es medir el azimut desde el Norte (sea verdadero, magnético o arbitrario), pero a veces se usa el Sur como referencia, varían desde 0° hasta 360° y no se requiere indicar el cuadrante que ocupa la línea observada.

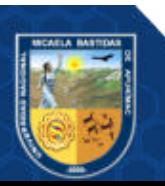

# **4. CAPÍTULO IV**

# **METODOLOGÍA**

#### **4.1 Tipo y nivel de investigación**

Este trabajo de investigación reúne las condiciones de una investigación de enfoque cuantitativo con intervención puesto que se pretende la manipulación deliberada de los parámetros de perforación con el sistema diamantina para el control de la trayectoria del taladro en perforación diamantina. El nivel de investigación a la que se ajusta este trabajo es correlacional - Aplicativo con enfoque cuantitativo. El método que usaremos es la observación directa.

**Enfoque cuantitativo** "Utiliza la recolección de datos para probar hipótesis con base en la medición numérica y el análisis estadístico, con el fin establecer pautas de comportamiento y probar teorías" Hernández et al. (2014).

#### **4.2 Diseño de la investigación**

El diseño de la investigación se considera experimental ya que cuenta con más de dos variables y a su vez se medirá el efecto que tendrá en otras variables de interés.

#### **4.3 Descripción ética de la investigación**

El autor de este trabajo de investigación es respetuoso de las normas que rigen las buenas prácticas en la investigación, además la formación profesional que ostenta es concordante con las actitudes y aptitudes que se requiere para el ejercicio de dicha profesión por lo tanto además del respeto de las normas de buenas prácticas de la investigación se tiene una formación integra desde el seno familiar.

#### **4.4 Población y muestra**

La población está formada por la totalidad de perforaciones planificadas durante el periodo de perforación de sondeo con sistema diamantina de la Unidad Operativa Yauricocha, Cia Sierra Metals Inc, Yauyos – Lima, 2020.

La Muestra consta de 4 perforaciones con diamantina ubicadas en:

Mina : Central

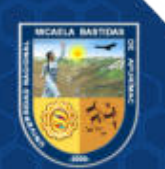

Nv : 720

Zona : II

Cuerpo : Huamanrripa

De los siguientes proyectos de sondajes estos son los puntos de perforación

- Proy. Tal. HUAM-10-19-01 (T01)
- Proy. Tal. HUAM-10-19-02 (T02)
- Proy. Tal. HUAM-10-19-02A (T02A)
- Proy. Tal. HUAM-10-19-03 (T03)

## **4.5 Procedimiento**

Para el presente proyecto se obtuvo los siguientes datos para la exploración en la Mina Central nivel 720 Zona II del cuerpo Huamanrripa.

|                        | Profundidad                                                                                                    | Angulo de                     | <b>Constante</b> | Profundidad                  | Borca (escala de Mosh) |     |  |
|------------------------|----------------------------------------------------------------------------------------------------|-------------------------------|------------------|------------------------------|------------------------|-----|--|
| Provecto               | perforada<br>(m)                                                                                                    | perforación<br>$(\text{deg})$ | (m)              | realizada la<br>medición (m) | HQ                     | NQ. |  |
| E HUA 10 19 01 (T01)   | 400                                                                                                    | 5                             | 1.4              | 375                          | $09-Nov$               | 9   |  |
| E HUA 10 19 02 (T02)   | 213.2                                                                                                    | 5                             | 1.4              | 200                          | $09-Nov$               | 9   |  |
| E HUA 10 19 02A (T02A) | 400                                                                                                    | 5                             | 1.3              | 385                          | $04$ -Jun              | 4K  |  |
| E HUA 10 19 03 (T03)   | 450                                                                                                    | $\overline{c}$                | 1.1              | 385                          | $04$ -Jun              | 7H  |  |
| LITOLOGIA              | Caliza gris oscura moderadamente fracturada de grano fino y fractura concoidal con<br>óxidos limonitico rellenado fracturas y venillas de calcita. |                               |                  |                              |                        |     |  |

**Tabla 6** ⎯ **Datos iniciales para la perforación en el proyecto** 

En la tabla (6) podemos observar los datos iniciales de cada punto de sondaje que se realizara en el presente proyecto como son el nombre del sondaje, profundidad perforada, ángulo de perforación, constante, profundidad realizada la medición y los accesorios para perforación.

Para el proceso de la perforación diamantina se tiene que evaluar los siguientes procedimientos.

# **4.5.1 Evaluación de cámara de perforación diamantina**

• Se verifica las vías de acceso hacia la cámara diamantina.

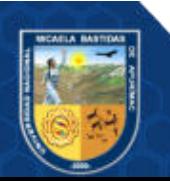

- Para ingresar a la cámara diamantina se verifica los hastiales y la corona de la cámara diamantina. Si el caso fuera se realizará el desate de rocas.
- Se verifica el tipo de sostenimiento a emplear en las cámaras de acuerdo a la recomendación del área de Geomecánica.
- Se verifica las instalaciones de servicios (agua, aire, energía eléctrica y alcayatas para dichos servicios).
- Se verifica las dimensiones de la cámara, poza de sedimentación y cuneta de acuerdo al estándar.
- Se coordina con el geólogo a cargo de las perforaciones para el marcado de los puntos perforación a ejecutarse para ubicar el equipo de perforación.
- Se formaliza un reporte de la inspección la evaluación de la cámara diamantina dando el visto bueno.

## **4.5.2 Traslado de la maquina diamantina en mina**

- Bloquear el área de trabajo con vara luminosa encendida con su respectivo cono y/o cintas de seguridad para cargar y descargar el equipo diamantino.
- Se coordina con el operador de scooptram o telehander, para el acercamiento hacia la máquina diamantina a levantar, esta tarea solo lo realiza el supervisor o perforista.
- Una vez que la máquina diamantina o sus componentes está cargada en el scooptram o telehander, se procede a asegurar con cable metálico de ¼ pulgada de diámetro previa inspección del cable que se encuentre en buenas condiciones, para luego el operador pueda levantar la carga e iniciar el traslado.
- Se cuenta con un personal de vigía que va por delante del equipo el cual llevara una vara luminosa encendida durante todo el recorrido en tramos cortos y de tránsito restringido y de operaciones mina.
- No es necesario con un personal de vigía si el traslado será en diferentes niveles de interior mina y se coordinará con el operador del equipo para indicarle el lugar de descarga.
- En el descargado de la máquina diamantina o sus componentes debe ser indicado por la supervisión o perforista.

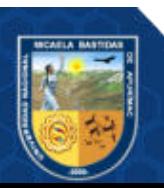

• Se coordina con el operador para retirar los seguros, luego se bajará la máquina diamantina sobre durmientes.

### **4.5.3 Traslado de materiales de perforación diamantina**

- Se coordina con el operador del camión utilitario para estacionarse a una distancia mínima de 10 m. donde están los materiales de perforación a cargar.
- Se procede a cargar los materiales de perforación diamantina en forma ordenada y segura en la tolva del camión utilitario con dos trabajadores como mínimo.
- Una vez cargado los materiales al camión utilitario se procederá verificar que el operador del camión utilitario asegure la carga.
- Se traslada los materiales hacia lugar indicado por la supervisión a cargo. Ya en lugar establecido se descarga los materiales de forma ordenada y se delimita con cinta o soga de bloqueo.

## **4.5.4 Instalación de la máquina de perforación diamantina**

- Se coordina con el área de mantenimiento eléctrico para la instalación del tablero eléctrico de energía de 440 v. para la máquina y de 220 v. para las pantallas de iluminación con puesta a tierra.
- Se realiza el montaje de la máquina del skit con el bastidor.
- Se ubica la unidad de poder en un lugar permanente de la cámara diamantina para que sea energizada.
- Se instala las mangueras hidráulicas
- Se coloca la máquina diamantina sobre cuartones de madera.
- Se ubica la máquina hacia el rumbo establecido según proyecto.
- Se instala el andamio y se colocará la plataforma metálica en una altura adecuada de acuerdo a los ángulos de perforación.
- Se posiciona para perforar el anclaje de acuerdo al rumbo marcado.
- Se usa un inclinómetro para definir el ángulo de inclinación a perforar.
- Se inicia con el entablado de la cámara y el colocado de malla antideslizante, luego el colocado del andamio según el grado de inclinación del sondaje.

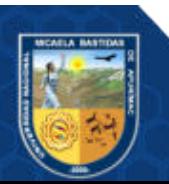

- Se define los lugares para donde estarán ubicados los materiales de perforación dentro de la cámara diamantina con su respectiva señalización.
- Se coloca el panel informativo y el área de salvataje.
- Se realiza las codificaciones de las tuberías de servicios y cables eléctricos según reglamento Anexo 17 del DS 024-2016EM.

## **4.5.5 Anclaje**

- Se perfora un taladro de 1.5 m o 3 m según la estabilidad del terreno y luego se coloca el perno de anclaje, de ser inestable se cementará el perno de anclaje.
- Se asegura el perno de anclaje, se colocará el bastidor de la máquina al perno de anclaje y se ajustará con la corana de la llave mixta 1 ½ hasta dejar la maquina estacionada para el inicio de la perforación. De ser cementado se esperará el fraguado.
- Al inicio la perforación, se verifica si hay alguna anomalía que pueda presentar la máquina, con la finalidad de poder identificar los riesgos que puedan presentarse antes de dar por iniciada la perforación.

#### **4.5.6 Cambio de Dirección de un nuevo sondaje**

- El área de Geología determina el nuevo proyecto (azimut, inclinación y metraje), del nuevo sondaje en la misma cámara.
- Antes de cambiar la máquina al nuevo punto se sella el taladro culminado con cemento, si hay presencia de agua se coordinara con el área de Geología para el sellado.
- Para el cambio de punto se desinstala el perno de anclaje y se procede a desajustar los pernos del bastidor y de soporte para su deslizamiento del mismo.
- Se retira el andamio y entablado cercano a la máquina para facilitar su deslizamiento de la máquina hacia el nuevo punto.
- Para posicionar bien la máquina se debe contar con el apoyo de un taco de madera ejercido la fuerza del pistón de levante hacia el bastidor, lo cual es dirigido por uno de los ayudantes a una distancia de 3 mts. mínimo en

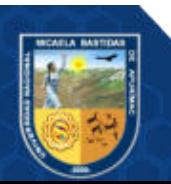

coordinación con el perforista hacia el lugar de posicionamiento de la máquina.

## **4.5.7 Preparación y adición de lodos al sondaje**

- Se abastece de agua a los cubiles hasta sus ¾ partes de su capacidad.
- Se verifica el PH del agua, cuando se inicie en una cámara diamantina nueva.
- Se abastece el agua continuamente en un cubil.
- Se verifica el protector del mixer y sus conectores.
- El preparado de la bentonita es en un cubil de mil litros.
- La mezcla de aditivos y polímeros será en otro cubil con un tiempo de mezclado entre 10 a 15 minutos con la ayuda de un mixe hidráulico.
- El perforista durante la perforación evalúa la cantidad de aditivo que se agrega a la mezcla del fluido de perforación.
- El ayudante agrega la bentonita preparada en un cubil hacia el otro cubil con el uso de un balde de 05 galones y utiliza una escalinata para el llenado del balde, para obtener la mezcla final.
- Se bombea al taladro la mezcla de fluido de perforación constantemente con la ayuda de la bomba de adición.
- En caso de derrames de lodo de perforación en al área de trabajo se lava de inmediato con agua a presión, para evitar caídas de personas.

## **4.5.8 Inicio de perforación diamantina**

- Se coloca el barel con todos sus componentes (Shell, broca, etc.).
- Se arma el tubo interior con el cabezal.
- Se engrasa los componentes de la máquina: bomba conexión, cabezal, fiting de la unidad de rotación y otros accesorios de la máquina.
- Antes de encender la maquina el perforista realiza una inspección general, revisando los niveles de aceite de unidad de poder y bomba de lodos, para prevenir fugas en el sistema hidráulico.
- Se coloca el barel en la máquina diamantina manualmente entre dos personas, pasando por la unidad de rotación y rod hooler luego se introduce el tubo interior y se coloca la bomba conexión juntamente con la manguera de

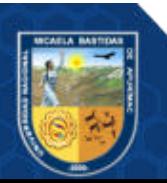

alimentación del fluido de perforación, esto en caso de que los accesorios (barel y tubo interior) sean de 5 pies.

- Si los accesorios (barel y tubo interior) son de 10 pies se arma completo (barel con el tubo interior dentro) y luego se levanta hacia la máquina y se hace pasar por la unidad de rotación y rod hooler para luego colocar la bomba conexión y manguera de alimentación del fluido.
- Se prende el equipo diamantino y verifica su correcto funcionamiento.
- Se verifica el colocado de las guardas de seguridad.
- Se tiene que mantener alejados aproximadamente 2 m. de la máquina los ayudantes para inicio de la perforación, habiendo bloqueado la plataforma con la puerta de bloqueo.
- El perforista en su panel de mando acciona la bomba de lodos y a la vez manipulara los mandos de perforación (rotación y avance), dando inicio a la perforación diamantina.

## **4.5.9 Perforación diamantina**

- Se engrasa los componentes de la máquina: bomba conexión, cabezal, fiting de la unidad de rotación y otros accesorios de la máquina.
- Se verifica que los mandos del panel de control estén en posición de neutro.
- Una vez armado el tubo interior con el cabezal, los ayudantes proceden a colocar el tubo interior en la columna de perforación y se aumentara el kely
- El perforista antes de accionar la maquina verifica que los ayudantes estén alejados de la máquina, para continuar con la perforación habiendo bloqueado la plataforma con la puerta de bloqueo.
- Al llenarse el tubo interior el perforista detiene la rotación y el avance para avisar que los ayudantes procedan a desembonar la bomba conexión y colocar el pescador para recuperar el tubo interior con muestra.
- Si el sobrante de Kelly es más de 1.0 m. se sacará el Kelly
- Se controla los parámetros de perforación como el torque, presión de avance, caudal de fluido, RPI, peso sobre la corona.

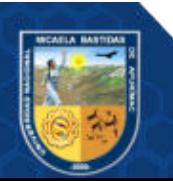

### **4.5.10 Manipulación de tuberías**

- Los ayudantes introducen en la columna de perforación el tubo interior con el cabezal (1.5 m o 3 m), dependiendo del ángulo y la altura de cámara.
- Luego los ayudantes colocan el Kely, embonan manualmente a la columna de perforación luego se alejarán de la máquina, el perforista sube la unidad de rotación y activa el chuck para terminar de embonar la tubería, se inicia con la inyección del fluido al sondaje para luego continuar con la perforación, habiendo bloqueado la plataforma con la puerta de bloqueo.
- En caso de no tener nivel de agua, el kit de retención del fluido se coloca en el cabezal del tubo interior y se baja con pescador y liberador en taladros negativos.
- Para taladros positivos, horizontales e inclinados de  $\leq$  -1° hasta  $\leq$ -30° se envía el tubo interior bombeando con agua.
- Cuando el tubo interior esté lleno o se haya bloqueado, se retira la bomba conexión y si la sobrante es más de 1.00 m. se retirará el kely con ayuda de la máquina.
- Una vez desembonado el kely se procede a retirarlo de la siguiente manera: uno de los ayudantes cogerá el kely de la parte inferior retirándolo hasta el andamio mientras que el otra ayudante sujeta de la parte superior para proceder a bajarlo totalmente en el andamio.
- Se procede a introducir el pescador (Hidráulico para taladros positivos y desde 0° hasta -30°. Y mecánico desde -30° hasta -90°). En caso de ser hidráulico se coloca Loading Chamber de acuerdo a la línea a perforar para luego bombear agua hasta que el pescador llega al tubo interior para extraerlo.
- El perforista pone en funcionamiento del winche wire line, luego empieza a enrollar el cable wire line hasta quede visible el tubo interior.
- Uno de los ayudantes coge el tubo interior y el otro ayudante quita el pescador y luego ambos jalan el tubo interior hasta sacarlo de la columna de perforación y colocarlo en el andamio.
- Luego el tubo interior es traslada por los dos ayudantes hacia el caballete de desembonado del cabezal del tubo interior.

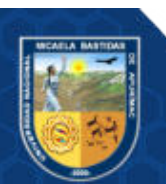

## **4.5.11 Vaciado de muestra**

- Uno de los ayudantes desembona el cabezal del tubo interior en un caballete con llaves media luna según el diámetro de tubería.
- Una vez desconectado el cabezal del tubo interior se coloca una zapata en el extremo donde fue desconectado el cabezal para evitar daños a los hilos al momento de vaciar el core (muestra).
- Una vez colocado la zapata, el tubo interior será llevado a la canaleta de recepción de testigos evitando la caída de muestras al entablado.
- Uno de los ayudantes levanta el tubo interior de la parte superior y el otro ayudante golpea el tubo con el martillo de goma para que la muestra se deslice del tubo interior hacia la canaleta, de no salir la muestra del tubo interior se usara el botador.
- Se verifica hacia donde se está levantando el tubo interior, ante posible golpe de un cable eléctrico o daño a un fluorescente.
- Una vez extraído la muestra se lava con agua limpia, en el caso de arcillas, arenas y roca muy fracturado no se lavan para evitar perdida del core (muestra).
- Luego de la limpieza del core (muestra), uno de los ayudantes traslada la muestra de la canaleta hacia las cajas con el uso de guantes adecuados, según línea perforado, manteniendo la secuencia litológica, y estos serán separadas con tacos de plástico donde se escribirán en ambas caras lo siguiente:
- Luego se realiza la medición réflex con el equipo réflex giro al sondaje para ver la desviación del taladro.

# **4.6 Técnica e instrumentos**

## **4.6.1 Técnicas**

Dado que este trabajo de investigación es de tipo experimental la recolección de datos se realizó mediante la observación técnica de instrumentos de medición de geoposicionamiento global que serán registrados de manera digital y los pormenores serán registradas manualmente por técnicos con conocimientos pertinentes en el manejo de los equipos que serán usados para esta investigación.

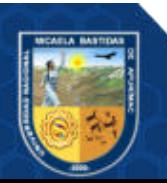

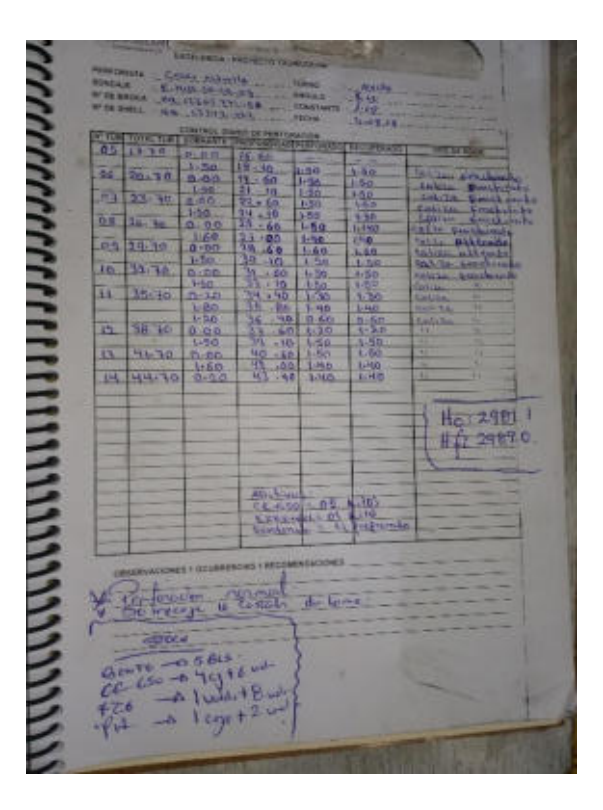

**Figura 29** ⎯ **Cuaderno de corridas de la maquina LM 110** 

# **4.6.2 Instrumentos**

La recolección de datos es mediante medición diaria del rendimiento de mano de obra mediante ficha técnica, información de expediente técnico y comparación de rendimientos por cada partida utilizando para ello la tabla siguiente:

Antes de realizar las mediciones de los sondajes en el área de trabajo se debe tener en cuenta las siguientes.

- Situar en lugar seguro y estable el Reflex Gyro, para evitar los golpes tanto por caída de este como de objetos sobre el equipo.
- Verificar la profundidad del sondaje y/o definir el intervalo de medición o sea materializar la distancia de avance entre estaciones. (se puede realizar marca en la torre)
- Utilizar algún elemento distintivo para marcar el cable como pintura en aerosol, grasa u/o algún otro elemento que no se desprenda del cable.
- Solicitar datos del sondaje: Nombre, Norte, Este, Cota y Azimut.
- Definir profundidad de Inicio de Medición (PM).

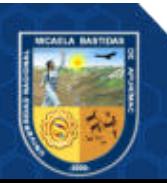

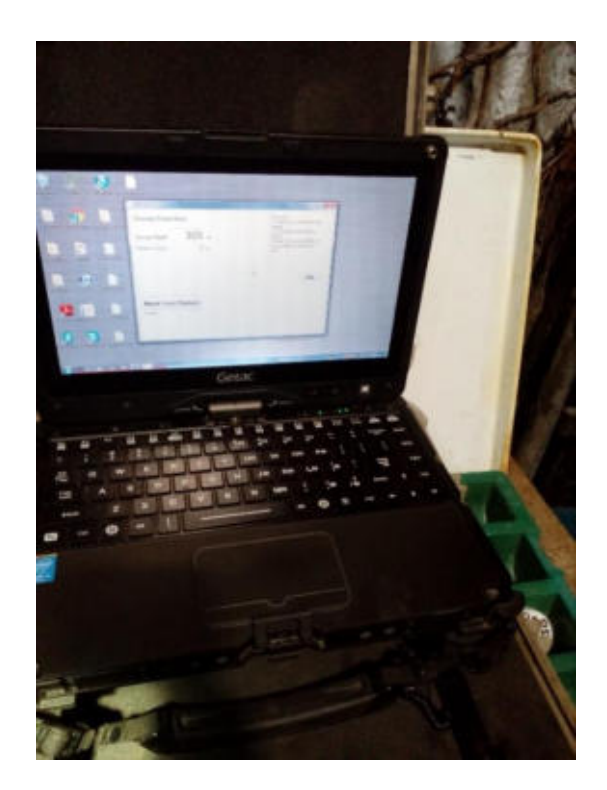

Figura 30 - Pantalla de "Survey Setup" de las mediciones de los taladros

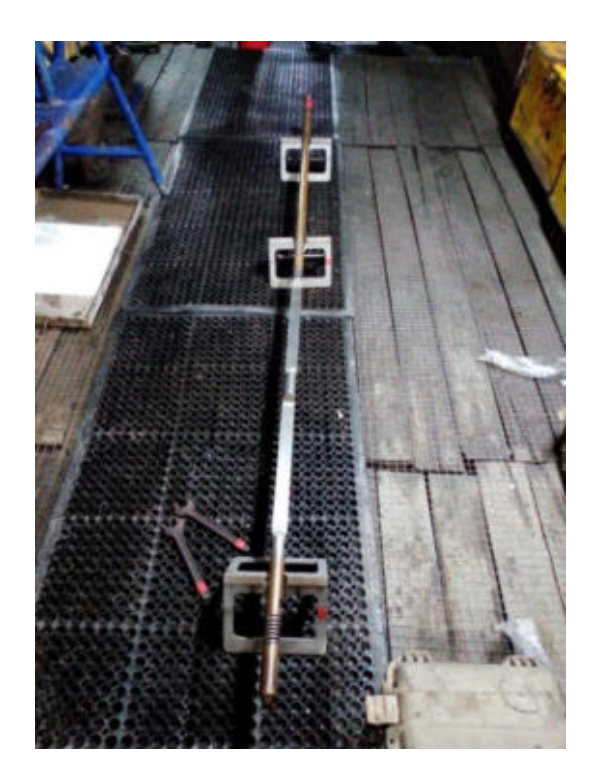

**Figura 31** ⎯ **Armado del equipo de medición Reflex Gyro** 

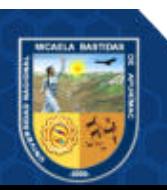

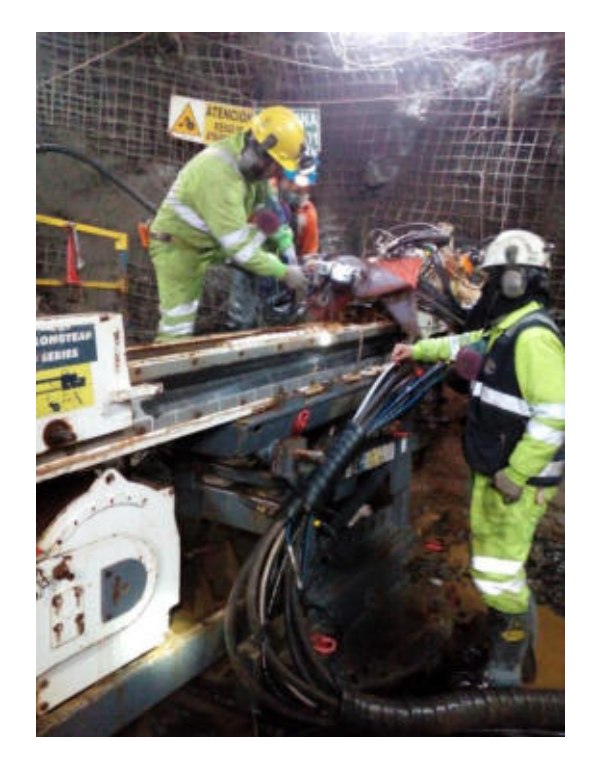

**Figura 32** ⎯ **Instalación del contometro para la medición del sondaje** 

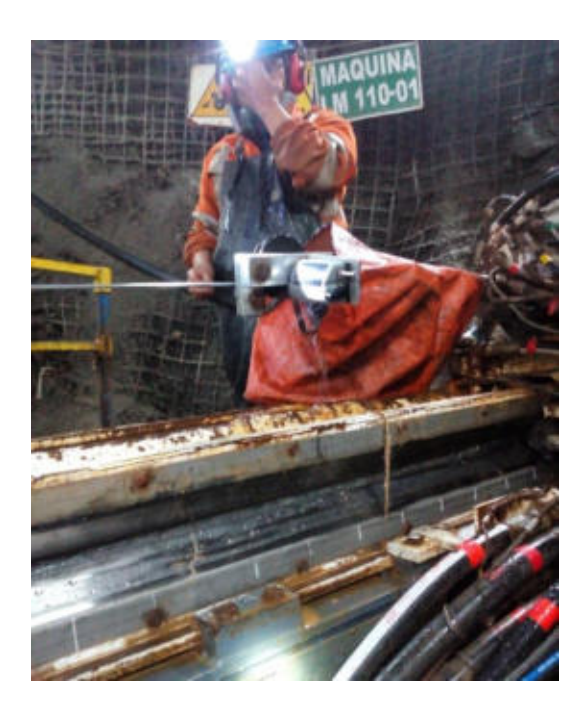

**Figura 33** ⎯ **Proceso de la medición verificando la distancia cada 5 metros en el contometro** 

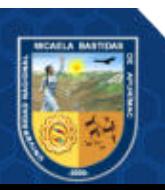

**Tabla 7** ⎯ **Taladro E-HUA-10-19-01 (T01)** 

| Estació<br>$\mathbf n$ | <b>Velocid</b><br>ad de<br>rotació<br>$\mathbf n$ | Presión<br>de<br>torque | Presión<br>de<br>avance | Peso<br>sobre la<br>corona | <b>Estació</b><br>$\mathbf n$ | <b>Velocid</b><br>ad de<br>rotació<br>$\mathbf n$ | Presión<br>de<br>torque | Presión<br>de<br>avance | Peso<br>sobre la<br>corona |
|------------------------|---------------------------------------------------|-------------------------|-------------------------|----------------------------|-------------------------------|---------------------------------------------------|-------------------------|-------------------------|----------------------------|
| $\mathbf{m}$           | pulg/mi<br>$\mathbf n$                            | <b>PSI</b>              | <b>PSI</b>              | <b>PSI</b>                 | $\mathbf{m}$                  | pulg/mi<br>$\mathbf n$                            | <b>PSI</b>              | <b>PSI</b>              | <b>PSI</b>                 |
| $\boldsymbol{0}$       | 128.14                                            | 2600                    | 2500                    | 2100                       | 190                           | 148.17                                            | 2500                    | 2500                    | 2400                       |
| 5                      | 196.33                                            | 2600                    | 2500                    | 2350                       | 195                           | 229.42                                            | 2500                    | 2500                    | 2200                       |
| 10                     | 203.51                                            | 2600                    | 2500                    | 2350                       | 200                           | 217.13                                            | 2500                    | 2500                    | 2200                       |
| 15                     | 158.75                                            | 2600                    | 2500                    | 2400                       | 205                           | 211.17                                            | 2500                    | 2500                    | 2200                       |
| 20                     | 143.67                                            | 2500                    | 2500                    | 2100                       | 210                           | 289.83                                            | 2500                    | 2500                    | 2400                       |
| 25                     | 151.69                                            | 2600                    | 2500                    | 2100                       | 215                           | 231.32                                            | 2500                    | 2500                    | 2400                       |
| 30                     | 163.69                                            | 2500                    | 2500                    | 2100                       | 220                           | 145.89                                            | 2500                    | 2500                    | 2400                       |
| 35                     | 166.50                                            | 2500                    | 2500                    | 2350                       | 225                           | 161.31                                            | 2500                    | 2500                    | 2400                       |
| 40                     | 161.93                                            | 2500                    | 2500                    | 2300                       | 230                           | 152.70                                            | 2500                    | 2500                    | 2400                       |
| 45                     | 179.13                                            | 2500                    | 2500                    | 2350                       | 235                           | 175.82                                            | 2500                    | 2500                    | 2400                       |
| 50                     | 100.54                                            | 2500                    | 2500                    | 2450                       | 240                           | 172.32                                            | 2500                    | 2500                    | 2400                       |
| 55                     | 254.58                                            | 2500                    | 2500                    | 2450                       | 245                           | 203.31                                            | 2500                    | 2500                    | 2200                       |
| 60                     | 162.28                                            | 2500                    | 2500                    | 2450                       | 250                           | 264.60                                            | 2500                    | 2500                    | 2100                       |
| 65                     | 169.33                                            | 2500                    | 2500                    | 2100                       | 255                           | 237.07                                            | 2500                    | 2500                    | 2200                       |
| 70                     | 161.77                                            | 2500                    | 2500                    | 2400                       | 260                           | 169.10                                            | 2500                    | 2500                    | 2000                       |
| 75                     | 133.35                                            | 2500                    | 2500                    | 2450                       | 265                           | 218.16                                            | 2500                    | 2500                    | 2100                       |
| 80                     | 132.64                                            | 2500                    | 2500                    | 2400                       | 270                           | 192.50                                            | 2500                    | 2500                    | 2100                       |
| 85                     | 146.05                                            | 2500                    | 2500                    | 2100                       | 275                           | 230.02                                            | 2500                    | 2500                    | 2100                       |
| 90                     | 154.42                                            | 2500                    | 2500                    | 2100                       | 280                           | 198.12                                            | 2500                    | 2500                    | 2000                       |
| 95                     | 137.85                                            | 2500                    | 2500                    | 2100                       | 285                           | 213.12                                            | 2500                    | 2500                    | 2000                       |
| 100                    | 167.68                                            | 2700                    | 2500                    | 2350                       | 290                           | 218.16                                            | 2500                    | 2500                    | 2100                       |
| 105                    | 168.85                                            | 2700                    | 2500                    | 2300                       | 295                           | 192.55                                            | 2500                    | 2500                    | 2000                       |
| 110                    | 136.58                                            | 2600                    | 2500                    | 2350                       | 300                           | 229.42                                            | 2500                    | 2500                    | 2100                       |
| 115                    | 172.36                                            | 2600                    | 2500                    | 2450                       | 305                           | 229.99                                            | 2500                    | 2500                    | 2100                       |
| 120                    | 187.87                                            | 2600                    | 2500                    | 2450                       | 310                           | 172.69                                            | 2600                    | 2500                    | 2100                       |
| 125                    | 199.57                                            | 2600                    | 2500                    | 2450                       | 315                           | 194.37                                            | 2500                    | 2500                    | 2400                       |
| 130                    | 203.81                                            | 2600                    | 2500                    | 2200                       | 320                           | 237.07                                            | 2500                    | 2500                    | 1900                       |
| 135                    | 209.39                                            | 2600                    | 2500                    | 2200                       | 325                           | 168.60                                            | 2500                    | 2500                    | 1900                       |
| 140                    | 203.09                                            | 2600                    | 2500                    | 2300                       | 330                           | 184.16                                            | 2500                    | 2500                    | 2100                       |
| 145                    | 161.49                                            | 2600                    | 2500                    | 2100                       | 335                           | 192.17                                            | 2500                    | 2500                    | 2100                       |
| 150                    | 184.45                                            | 2600                    | 2500                    | 1900                       | 340                           | 210.98                                            | 2500                    | 2500                    | 2100                       |
| 155                    | 179.34                                            | 2600                    | 2500                    | 2200                       | 345                           | 218.80                                            | 2500                    | 2500                    | 2350                       |
| 160                    | 184.36                                            | 2500                    | 2500                    | 2200                       | 350                           | 155.72                                            | 2500                    | 2500                    | 2200                       |
| 165                    | 182.56                                            | 2600                    | 2500                    | 2100                       | 355                           | 164.52                                            | 2500                    | 2500                    | 2000                       |
| 170                    | 155.78                                            | 2600                    | 2500                    | 2200                       | 360                           | 156.40                                            | 2500                    | 2500                    | 2000                       |
| 175                    | 153.91                                            | 2500                    | 2500                    | 2200                       | 365                           | 197.31                                            | 2500                    | 2500                    | 2400                       |
| 180                    | 154.23                                            | 2500                    | 2500                    | 2200                       | 370                           | 162.11                                            | 2500                    | 2500                    | 2000                       |
| 185                    | 131.70                                            | 2500                    | 2500                    | 2200                       | 375                           | 164.46                                            | 2500                    | 2500                    | 2000                       |

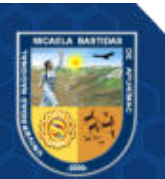

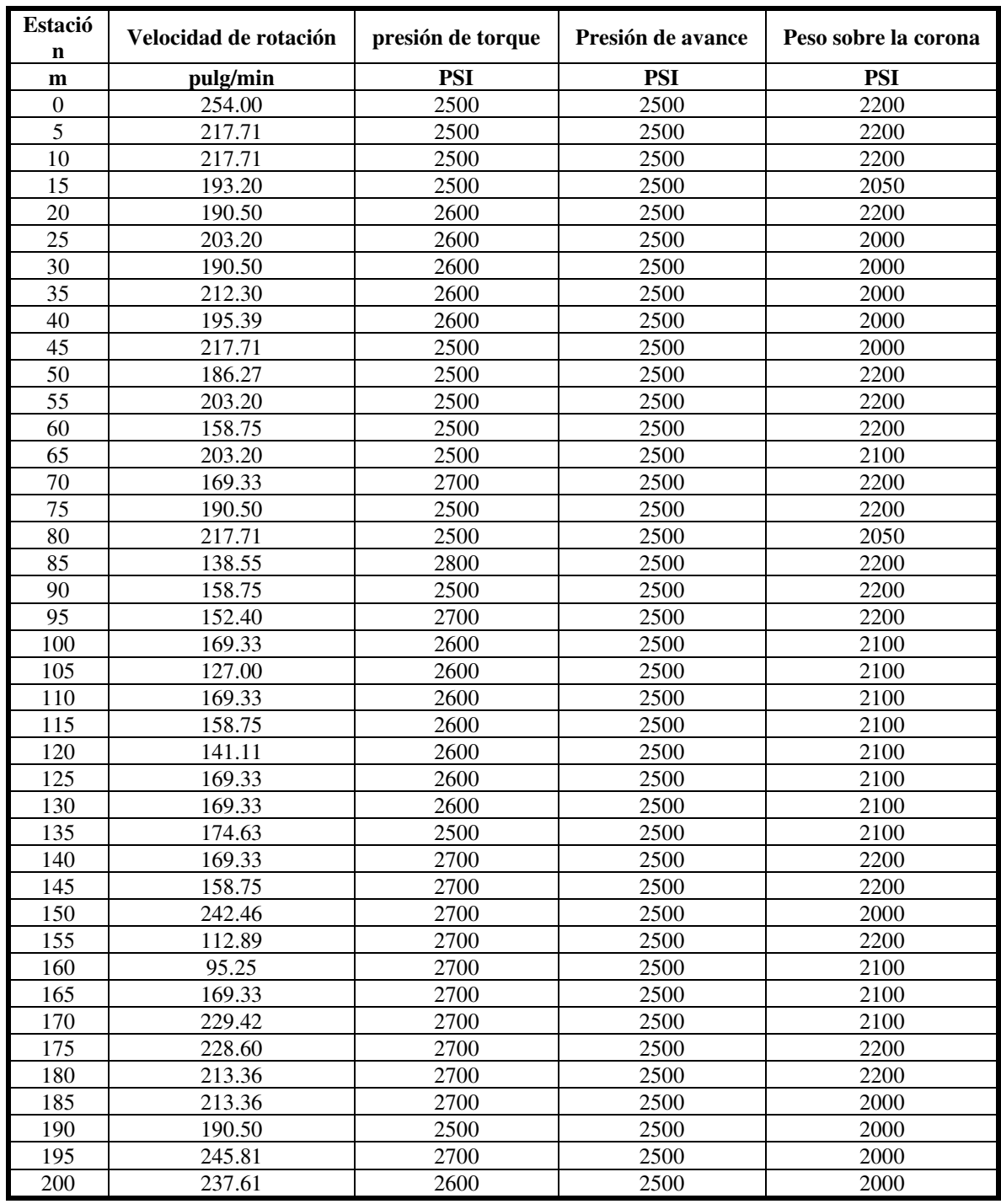

# **Tabla 8** ⎯ **Taladro E-HUA-10-19-02 (T02)**

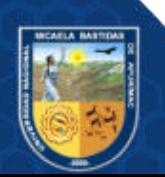

**Tabla 9** ⎯ **Taladro E-HUA-10-19-02A (T02A)** 

| <b>Estació</b><br>$\mathbf n$ | <b>Velocid</b><br>ad de<br>rotació<br>$\mathbf n$ | Presión<br>de<br>torque | Presión<br>de<br>avance | Peso<br>sobre la<br>corona | <b>Estació</b><br>$\mathbf n$ | <b>Velocid</b><br>ad de<br>rotació<br>$\mathbf n$ | Presión<br>de<br>torque | Presión<br>de<br>avance | Peso<br>sobre la<br>corona |
|-------------------------------|---------------------------------------------------|-------------------------|-------------------------|----------------------------|-------------------------------|---------------------------------------------------|-------------------------|-------------------------|----------------------------|
| $\mathbf{m}$                  | pulg/mi<br>$\mathbf n$                            | <b>PSI</b>              | <b>PSI</b>              | <b>PSI</b>                 | $\mathbf{m}$                  | pulg/mi<br>$\mathbf n$                            | <b>PSI</b>              | <b>PSI</b>              | <b>PSI</b>                 |
| $\boldsymbol{0}$              | 254.00                                            | 2500                    | 2500                    | 2100                       | 195                           | 158.75                                            | 1800                    | 2500                    | 2200                       |
| 5                             | 169.33                                            | 1300                    | 2500                    | 2200                       | 200                           | 219.36                                            | 2600                    | 2500                    | 2050                       |
| 10                            | 169.33                                            | 2500                    | 2500                    | 2200                       | 205                           | 237.07                                            | 2600                    | 2500                    | 2200                       |
| 15                            | 158.75                                            | 2500                    | 2600                    | 2200                       | 210                           | 237.07                                            | 2600                    | 2500                    | 2200                       |
| 20                            | 127.00                                            | 2700                    | 2500                    | 2200                       | 215                           | 245.53                                            | 2000                    | 2500                    | 2200                       |
| 25                            | 152.40                                            | 2500                    | 2500                    | 2000                       | 220                           | 236.48                                            | 2000                    | 2500                    | 2200                       |
| 30                            | 206.38                                            | 1800                    | 2500                    | 1900                       | 225                           | 243.84                                            | 2000                    | 2500                    | 1900                       |
| 35                            | 127.00                                            | 1800                    | 2500                    | 2200                       | 230                           | 254.00                                            | 2000                    | 2500                    | 2200                       |
| 40                            | 169.33                                            | 1800                    | 2500                    | 2200                       | 235                           | 181.43                                            | 2600                    | 2500                    | 2400                       |
| 45                            | 192.30                                            | 2500                    | 2500                    | 2200                       | 240                           | 190.50                                            | 2600                    | 2500                    | 2200                       |
| 50                            | 190.50                                            | 2800                    | 2500                    | 2200                       | 245                           | 84.67                                             | 2600                    | 2700                    | 2050                       |
| 55                            | 181.43                                            | 1800                    | 2500                    | 1800                       | 250                           | 127.00                                            | 2600                    | 2500                    | 2200                       |
| 60                            | 238.13                                            | 2800                    | 2600                    | 2000                       | 255                           | 175.85                                            | 2600                    | 2500                    | 2200                       |
| 65                            | 181.43                                            | 2500                    | 2600                    | 2200                       | 260                           | 149.41                                            | 2600                    | 2500                    | 2200                       |
| 70                            | 190.50                                            | 2500                    | 2500                    | 2200                       | 265                           | 84.67                                             | 2600                    | 2500                    | 2200                       |
| 75                            | 195.39                                            | 2500                    | 2600                    | 2200                       | 270                           | 158.75                                            | 2500                    | 2500                    | 2050                       |
| 80                            | 203.20                                            | 2500                    | 2600                    | 2200                       | 275                           | 206.38                                            | 2600                    | 2500                    | 2200                       |
| 85                            | 181.43                                            | 2500                    | 2600                    | 2200                       | 280                           | 158.75                                            | 2800                    | 2500                    | 2200                       |
| 90                            | 290.29                                            | 2000                    | 2600                    | 2000                       | 285                           | 142.88                                            | 2600                    | 2500                    | 2050                       |
| 95                            | 169.33                                            | 2000                    | 2600                    | 2200                       | 290                           | 158.75                                            | 2600                    | 2500                    | 2200                       |
| 100                           | 174.63                                            | 2000                    | 2600                    | 2200                       | 295                           | 174.63                                            | 2600                    | 2500                    | 2200                       |
| 105                           | 174.63                                            | 2000                    | 2600                    | 1900                       | 300                           | 174.63                                            | 2600                    | 2500                    | 2000                       |
| 110                           | 169.33                                            | 2500                    | 2600                    | 2200                       | 305                           | 181.43                                            | 2600                    | 2500                    | 2200                       |
| 115                           | 158.75                                            | 2700                    | 2600                    | 1900                       | 310                           | 190.50                                            | 2600                    | 2500                    | 2100                       |
| 120                           | 174.63                                            | 2700                    | 2500                    | 2200                       | 315                           | 423.33                                            | 2600                    | 2500                    | 1900                       |
| 125                           | 220.13                                            | 2700                    | 2500                    | 2200                       | 320                           | 254.00                                            | 2500                    | 2500                    | 2100                       |
| 130                           | 220.13                                            | 2500                    | 2500                    | 2200                       | 325                           | 230.91                                            | 2600                    | 2500                    | 2100                       |
| 135                           | 158.75                                            | 2500                    | 2500                    | 2200                       | 330                           | 254.00                                            | 2600                    | 2500                    | 2100                       |
| 140                           | 169.33                                            | 2500                    | 2500                    | 2200                       | 335                           | 169.33                                            | 2600                    | 2500                    | 2000                       |
| 145                           | 181.43                                            | 2500                    | 2500                    | 2100                       | 340                           | 211.67                                            | 1800                    | 2500                    | 1900                       |
| 150                           | 175.17                                            | 2500                    | 2500                    | 2200                       | 345                           | 225.78                                            | 2700                    | 2500                    | 2100                       |
| 155                           | 169.33                                            | 2300                    | 2500                    | 2100                       | 350                           | 229.42                                            | 2200                    | 2500                    | 2100                       |
| 160                           | 201.08                                            | 2500                    | 2500                    | 2200                       | 355                           | 237.07                                            | 2700                    | 2500                    | 2100                       |
| 165                           | 181.43                                            | 2500                    | 2500                    | 2200                       | 360                           | 254.00                                            | 2700                    | 2500                    | 2200                       |
| 170                           | 160.87                                            | 2500                    | 2500                    | 2200                       | 365                           | 254.00                                            | 2600                    | 2500                    | 2400                       |
| 175                           | 160.87                                            | 2500                    | 2500                    | 2200                       | 370                           | 240.63                                            | 2600                    | 2500                    | 2200                       |
| 180                           | 141.11                                            | 2500                    | 2500                    | 2200                       | 375                           | 211.67                                            | 2600                    | 2500                    | 2300                       |
| 185                           | 217.71                                            | 2500                    | 2500                    | 2050                       | 380                           | 224.69                                            | 2600                    | 2500                    | 2300                       |
| 190                           | 190.50                                            | 2600                    | 2500                    | 2200                       | 385                           | 217.71                                            | 2600                    | 2500                    | 2300                       |

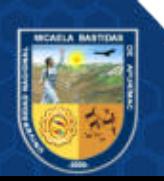

| <b>Estaci</b><br>ón | <b>Velocidad</b><br>de<br>rotación | Presió<br>n de<br>torqu<br>e | Presión<br>de<br>avance | Peso<br>sobre la<br>corona | <b>Estaci</b><br>ón | <b>Velocida</b><br>d de<br>rotación | Presión<br>de<br>torque | Presión<br>de<br>avance | Peso<br>sobre<br>la<br>corona |
|---------------------|------------------------------------|------------------------------|-------------------------|----------------------------|---------------------|-------------------------------------|-------------------------|-------------------------|-------------------------------|
| m                   | pulg/min                           | <b>PSI</b>                   | <b>PSI</b>              | <b>PSI</b>                 | m                   | pulg/min                            | <b>PSI</b>              | <b>PSI</b>              | <b>PSI</b>                    |
| $\boldsymbol{0}$    | 158.75                             | 2600                         | 2500                    | 2100                       | 195                 | 226.79                              | 2700                    | 2500                    | 2000                          |
| 5                   | 362.86                             | 2600                         | 2500                    | 2250                       | 200                 | 212.82                              | 2700                    | 2500                    | 2100                          |
| 10                  | 189.23                             | 2600                         | 2500                    | 2100                       | 205                 | 243.84                              | 2800                    | 2500                    | 2150                          |
| 15                  | 235.86                             | 2700                         | 2500                    | 2200                       | 210                 | 237.61                              | 2500                    | 2500                    | 2100                          |
| 20                  | 190.50                             | 2800                         | 2500                    | 2200                       | 215                 | 229.42                              | 2500                    | 2500                    | 2100                          |
| 25                  | 217.71                             | 2500                         | 2500                    | 2100                       | 220                 | 237.07                              | 2600                    | 2500                    | 2200                          |
| 30                  | 238.13                             | 2500                         | 2500                    | 2100                       | 225                 | 222.25                              | 2500                    | 2500                    | 2000                          |
| 35                  | 235.86                             | 2600                         | 2500                    | 2250                       | 230                 | 148.90                              | 2700                    | 2500                    | 2000                          |
| 40                  | 203.20                             | 2700                         | 2500                    | 2250                       | 235                 | 220.13                              | 2600                    | 2500                    | 2000                          |
| 45                  | 273.54                             | 2500                         | 2500                    | 2200                       | 240                 | 228.60                              | 2600                    | 2500                    | 2000                          |
| 50                  | 190.50                             | 2500                         | 2500                    | 2250                       | 245                 | 228.60                              | 2600                    | 2500                    | 2000                          |
| 55                  | 235.86                             | 2500                         | 2500                    | 2200                       | 250                 | 228.60                              | 2600                    | 2500                    | 2000                          |
| 60                  | 228.60                             | 2500                         | 2600                    | 2200                       | 255                 | 228.60                              | 2800                    | 2500                    | 2100                          |
| 65                  | 197.56                             | 2600                         | 2600                    | 2200                       | 260                 | 203.20                              | 2800                    | 2500                    | 2000                          |
| 70                  | 254.00                             | 2500                         | 2600                    | 2200                       | 265                 | 228.60                              | 2800                    | 2500                    | 2000                          |
| 75                  | 211.67                             | 2500                         | 2600                    | 2200                       | 270                 | 234.46                              | 2600                    | 2500                    | 2000                          |
| 80                  | 217.71                             | 2500                         | 2600                    | 2200                       | 275                 | 285.75                              | 2600                    | 2500                    | 1900                          |
| 85                  | 222.25                             | 2600                         | 2600                    | 2200                       | 280                 | 234.46                              | 2600                    | 2500                    | 2000                          |
| 90                  | 229.81                             | 2500                         | 2600                    | 2000                       | 285                 | 169.33                              | 2600                    | 2500                    | 1800                          |
| 95                  | 217.71                             | 2500                         | 2600                    | 2200                       | 290                 | 203.20                              | 2700                    | 2500                    | 2000                          |
| 100                 | 237.61                             | 2600                         | 2600                    | 2200                       | 295                 | 190.50                              | 2700                    | 2500                    | 2000                          |
| 105                 | 211.67                             | 2600                         | 2600                    | 2200                       | 300                 | 219.36                              | 2600                    | 2500                    | 2300                          |
| 110                 | 245.24                             | 2600                         | 2600                    | 2100                       | 305                 | 220.13                              | 2500                    | 2600                    | 2200                          |
| 115                 | 195.39                             | 2600                         | 2600                    | 2200                       | 310                 | 260.20                              | 2800                    | 2600                    | 2200                          |
| 120                 | 224.69                             | 2600                         | 2600                    | 2200                       | 315                 | 285.75                              | 2600                    | 2600                    | 2200                          |
| 125                 | 250.03                             | 2500                         | 2600                    | 2200                       | 320                 | 169.33                              | 2600                    | 2600                    | 2500                          |
| 130                 | 230.91                             | 2500                         | 2600                    | 2050                       | 325                 | 169.33                              | 2700                    | 2600                    | 2200                          |
| 135                 | 230.91                             | 2700                         | 2600                    | 2200                       | 330                 | 230.91                              | 2600                    | 2600                    | 2200                          |
| 140                 | 235.86                             | 2500                         | 2600                    | 2200                       | 335                 | 241.30                              | 2600                    | 2600                    | 2300                          |
| 145                 | 232.83                             | 2500                         | 2600                    | 2200                       | 340                 | 237.61                              | 2600                    | 2600                    | 2200                          |
| 150                 | 230.91                             | 2500                         | 2600                    | 1900                       | 345                 | 240.20                              | 2600                    | 2600                    | 2100                          |
| 155                 | 220.13                             | 2600                         | 2500                    | 1900                       | 350                 | 211.67                              | 2500                    | 2600                    | 2100                          |
| 160                 | 181.43                             | 2500                         | 2500                    | 1900                       | 355                 | 232.83                              | 2800                    | 2600                    | 2200                          |
| 165                 | 222.25                             | 2500                         | 2500                    | 1900                       | 360                 | 199.57                              | 2600                    | 2600                    | 2100                          |
| 170                 | 190.23                             | 2700                         | 2500                    | 1900                       | 365                 | 174.63                              | 2600                    | 2600                    | 1900                          |
| 175                 | 215.03                             | 2500                         | 2500                    | 1900                       | 370                 | 232.83                              | 2600                    | 2600                    | 1900                          |
| 180                 | 211.67                             | 2500                         | 2500                    | 2100                       | 375                 | 221.23                              | 2600                    | 2600                    | 2100                          |
| 185                 | 220.13                             | 2500                         | 2500                    | 2100                       | 380                 | 230.91                              | 2700                    | 2600                    | 2100                          |
| 190                 | 211.67                             | 2700                         | 2500                    | 2100                       | 385                 | 304.8                               | 2600                    | 2600                    | 2000                          |

**Tabla 10** ⎯ **Taladro E-HUA-10-19-03 (T03)** 

La tabla (7, 8, 9 y 10) y del Anexo K muestra la ficha de recolección de datos en la que se muestra los parámetros de perforación y los ángulos de los 0 m y que se midieron cada 5 m tanto la inclinación Azimuth como Dip y su coordenada geoespacial respectivamente.

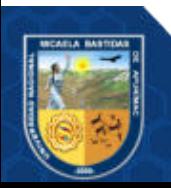

El procesamiento de los datos se realizó haciendo uso del software LibreOffice en su versión 6.4 para el ordenamiento de los datos luego con ese insumo se realizó el análisis de datos con el software R y su Ide Rstudio, en dos partes:

**Primero.** Se realizó un análisis descriptivo mediante la estadística descriptiva la cual permitio determinar la media, desviación estándar y sus respectivas representaciones gráficas para su mejor comprensión.

**Segundo:** Se realizó una parte inferencial para la que se desarrolló mediante el uso del estadístico ANOVA, según corresponda con 95% de confiabilidad.

#### **4.7 Análisis estadístico**

Los estadísticos que usamos en este trabajo de investigación son: La Media, La varianza, es decir las medidas de tendencia central, para luego realizar la inferencia con t de student o F de Fisher, el análisis estadístico se realizó de las siguientes bases de datos tablas (7, 8, 9 y 10) y de las tablas del Anexo K.

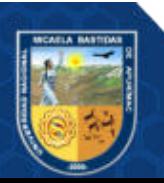

# **5. CAPÍTULO V**

#### **RESULTADOS Y DISCUSIONES**

#### **5.1 Análisis de resultados**

- **5.1.1 La presión de torque en la perforación de acuerdo a la calidad de roca con sistema diamantina permite la menor desviación de la trayectoria del taladro en la Unidad Operativa Yauricocha, Cia Sierra Metals Inc, Yauyos – Lima** 
	- **5.1.1.1 Presión de torque óptima para la menor desviación DIP (deg)**

Tabla 11 — parámetro de presión de torque óptima para la menor **desviación DIP (deg) de la trayectoria de los taladros** 

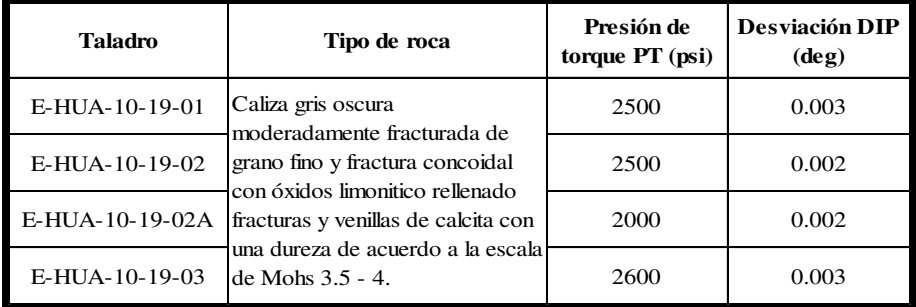

En la tabla (11) muestra la presión torque en la perforación de acuerdo a la calidad de roca con el sistema diamantina permite la menor desviación en DIP (deg) de la trayectoria de los taladros E-HUA-10-19-01, E-HUA-10-19-02, E-HUA-10-19-02A, E-HUA-10-19-03, en la Unidad Operativa Yauricocha, Cia Sierra Metals Inc, Yauyos – Lima, 2020. Tal como se muestra en la figura (34).

El análisis de resultado este parámetro de perforación, presión de torque en la perforación con el sistema diamantino en el control óptimo de la desviación de la trayectoria DIP (deg) en un intervalo de 5 m de profundidad de los taladros E-HUA-10-19-01, E-HUA-10-19-02, E-HUA-10-19-02A, E-HUA-10-19-03. Se muestran en los anexos (C, E, G y I).

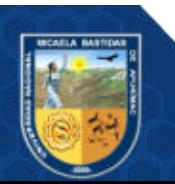

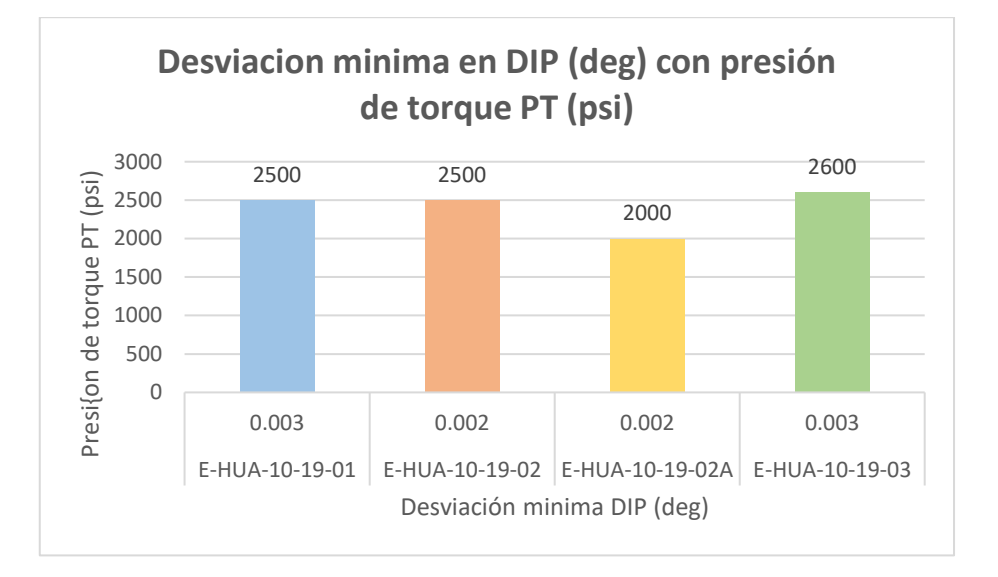

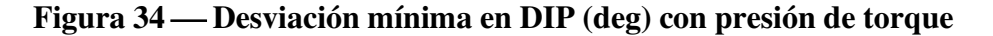

**5.1.1.2 Presión de torque óptima para la menor desviación AZIMUTH (deg)** 

> **Tabla 12** ⎯ **Parámetro de presión de torque óptima para la menor desviación AZIMUT (deg) de la trayectoria de los taladros**

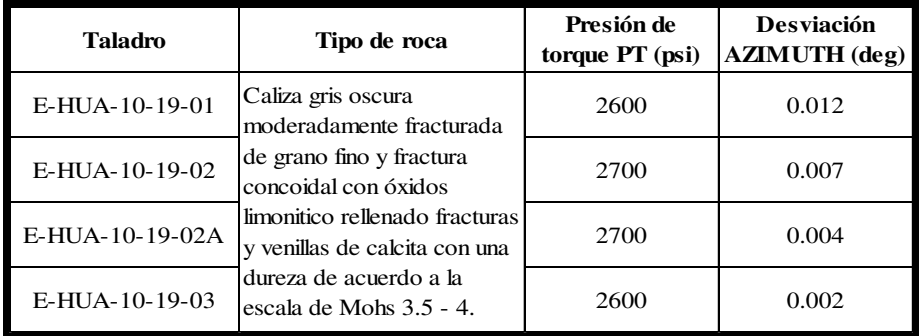

En la tabla (12) muestra la presión torque en la perforación de acuerdo a la calidad de roca con el sistema diamantina permite la menor desviación en AZIMUTH (deg) de la trayectoria de los taladros E-HUA-10-19-01, E-HUA-10-19-02, E-HUA-10-19-02A, E-HUA-10-19-03, en la Unidad Operativa Yauricocha, Cia Sierra Metals Inc, Yauyos – Lima, 2020. Tal como se muestra en la figura (35).

El análisis de resultado este parámetro de perforación, presión de torque con el sistema diamantino en el control óptimo de la desviación de la trayectoria AZIMUT (deg) en un intervalo de 5 m de profundidad de los

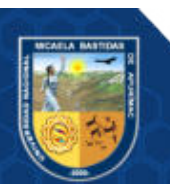

taladros E-HUA-10-19-01, E-HUA-10-19-02, E-HUA-10-19-02A, E-HUA-10-19-03. Se muestran en los anexos (D, F, H y J).

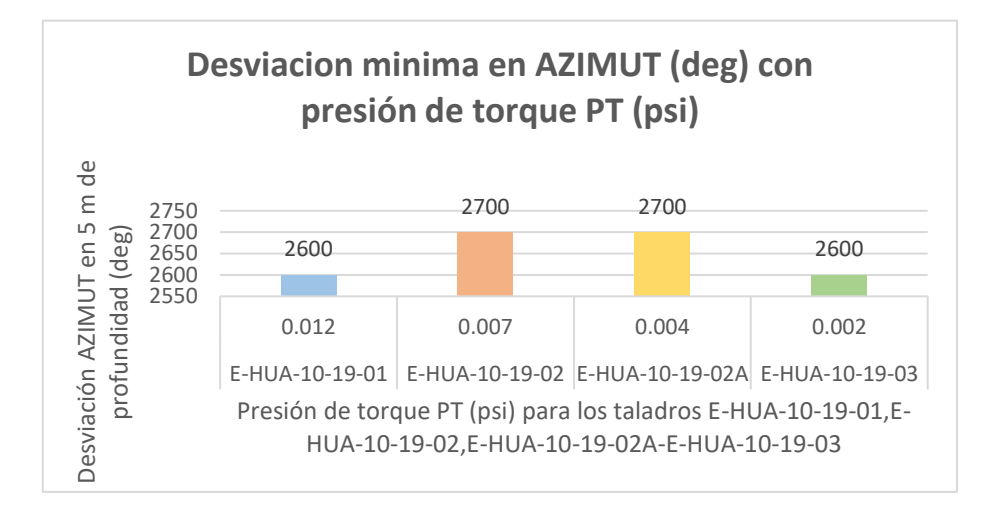

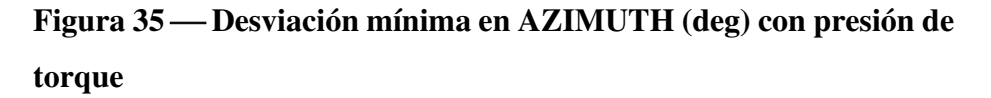

- **5.1.2 La presión de avance de perforación de acuerdo a la calidad de roca con sistema diamantina permite la menor desviación de la trayectoria del taladro en la Unidad Operativa Yauricocha, Cia Sierra Metals Inc, Yauyos – Lima** 
	- **5.1.2.1 Presión de avance óptima para la menor desviación DIP (deg)**

**Tabla 13** ⎯ **Parámetro de presión de avance óptima para la menor desviación DIP (deg) de la trayectoria de los taladros** 

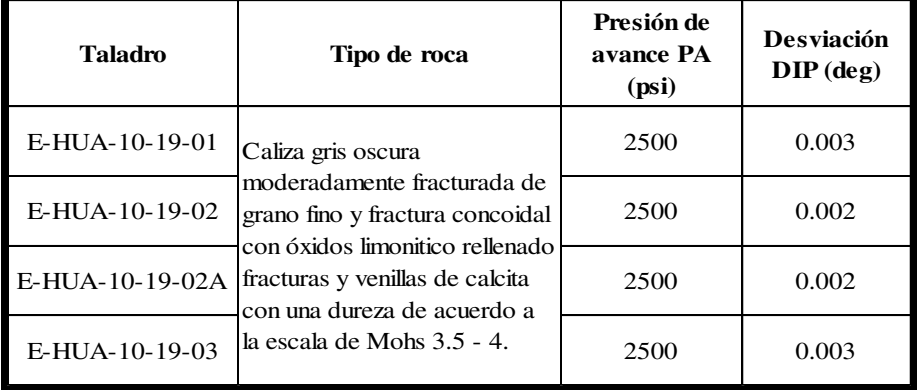

En la tabla (13) muestra la presión avance en la perforación de acuerdo a la calidad de roca con el sistema diamantina permite la menor desviación en DIP (deg) de la trayectoria de los taladros E-HUA-10-19- 01, E-HUA-10-19-02, E-HUA-10-19-02A, E-HUA-10-19-03, en la

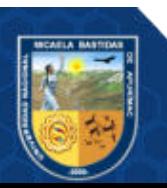

Unidad Operativa Yauricocha, Cia Sierra Metals Inc, Yauyos – Lima, 2020. Tal como se muestra en la figura (36).

El análisis de resultado este parámetro de perforación, presión de avance con el sistema diamantino en el control óptimo de la desviación de la trayectoria DIP (deg) en un intervalo de 5 m de profundidad de los taladros E-HUA-10-19-01, E-HUA-10-19-02, E-HUA-10-19-02A, E-HUA-10-19-03. Se muestran en los anexos (C, E, G y I).

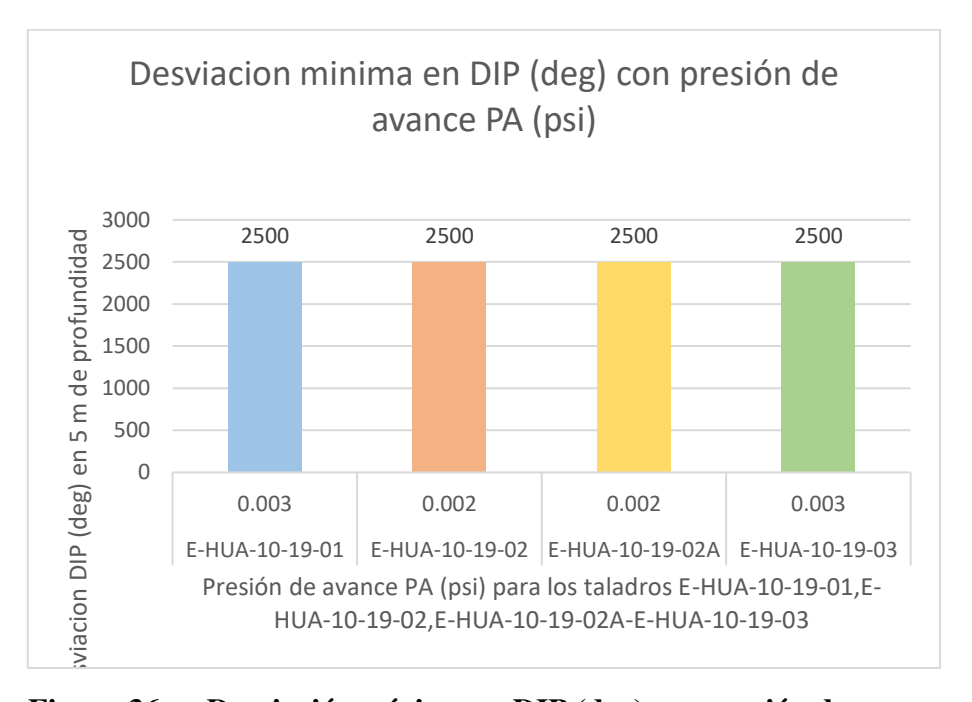

**Figura 36** ⎯ **Desviación mínima en DIP (deg) con presión de avance**

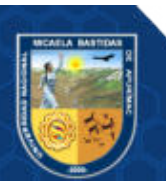

**5.1.2.2 Presión de avance óptima para la menor desviación AZIMUTH (deg)** 

> **Tabla 14** ⎯ **Parámetro de presión de avance óptima para la menor desviación AZIMUT (deg) de la trayectoria de los taladros**

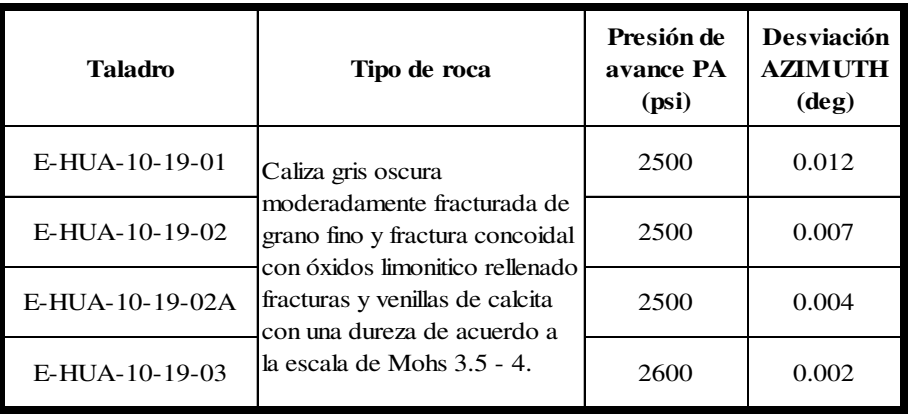

En la tabla (14) muestra la presión avance en la perforación de acuerdo a la calidad de roca con el sistema diamantina permite la menor desviación en AZIMUTH (deg) de la trayectoria de los taladros E-HUA-10-19-01, E-HUA-10-19-02, E-HUA-10-19-02A, E-HUA-10-19-03, en la Unidad Operativa Yauricocha, Cia Sierra Metals Inc, Yauyos – Lima, 2020. Tal como se muestra en la figura (37).

El análisis de resultado este parámetro de perforación, presión de avance con el sistema diamantino en el control óptimo de la desviación de la trayectoria AZIMUTH (deg) en un intervalo de 5 m de profundidad de los taladros E-HUA-10-19-01, E-HUA-10-19-02, E-HUA-10-19-02A, E-HUA-10-19-03. Se muestran en los anexos (D, F, H y J).

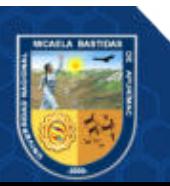

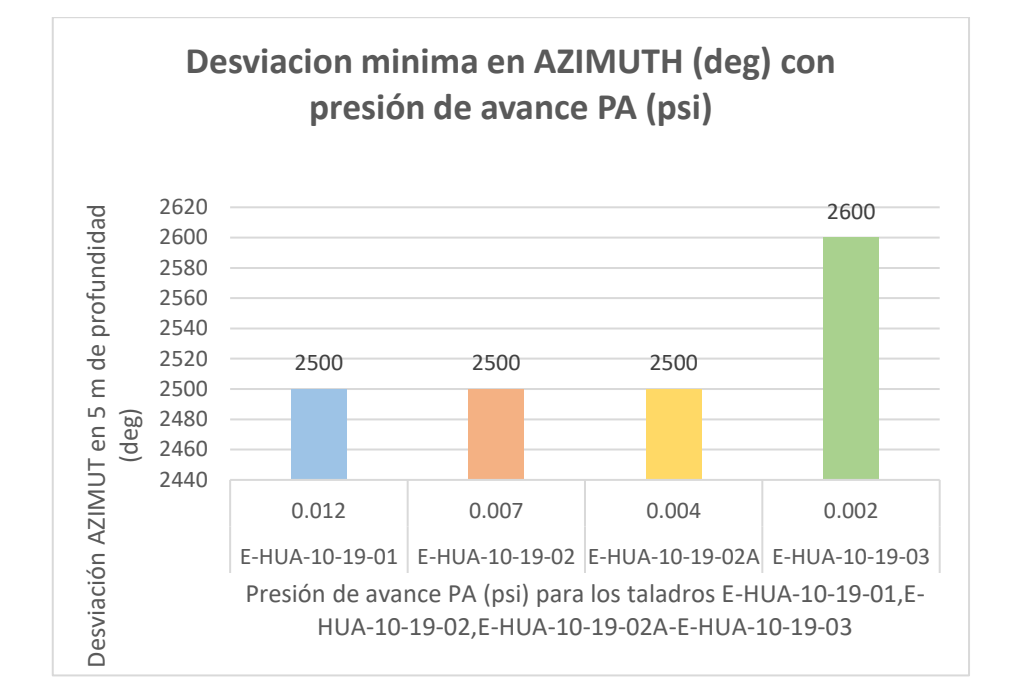

**Figura 37 — Desviación mínima en AZIMUTH (deg) con presión de avance** 

- **5.1.3 La velocidad de rotación en perforación de acuerdo a la calidad de roca con sistema diamantina permite la menor desviación de la trayectoria del taladro en la Unidad Operativa Yauricocha, Cia Sierra Metals Inc, Yauyos – Lima** 
	- **5.1.3.1 Velocidad de rotación óptima para la menor desviación DIP (deg)**

**Tabla 15** ⎯ **Parámetro de velocidad de rotación óptima para la menor desviación DIP (deg) de la trayectoria de los taladros** 

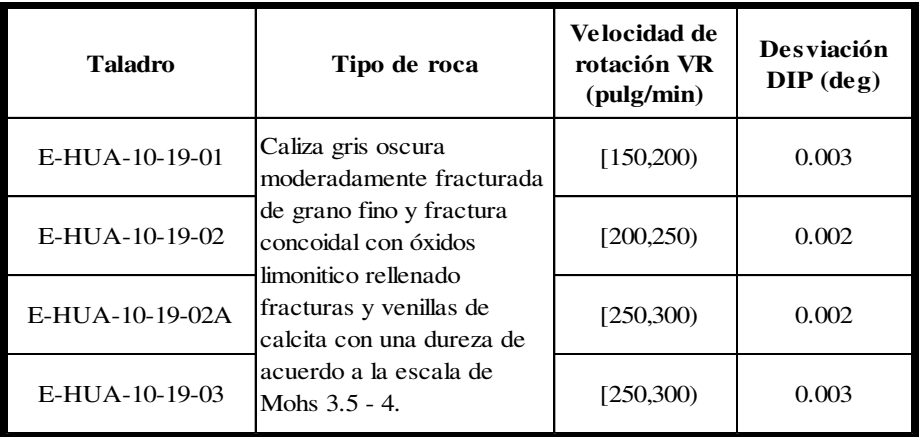

En la tabla (15) muestra la velocidad de rotación en la perforación de acuerdo a la calidad de roca con el sistema diamantina permite la menor

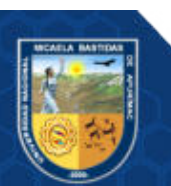

desviación en DIP (deg) de la trayectoria de los taladros E-HUA-10-19- 01, E-HUA-10-19-02, E-HUA-10-19-02A, E-HUA-10-19-03, en la Unidad Operativa Yauricocha, Cia Sierra Metals Inc, Yauyos – Lima, 2020. Tal como se muestra en la figura (38).

El análisis de resultado este parámetro de perforación, velocidad de rotación con el sistema diamantino en el control óptimo de la desviación de la trayectoria DIP (deg) en un intervalo de 5 m de profundidad de los taladros E-HUA-10-19-01, E-HUA-10-19-02, E-HUA-10-19-02A, E-HUA-10-19-03. Se muestran en los anexos (C, E, G y I).

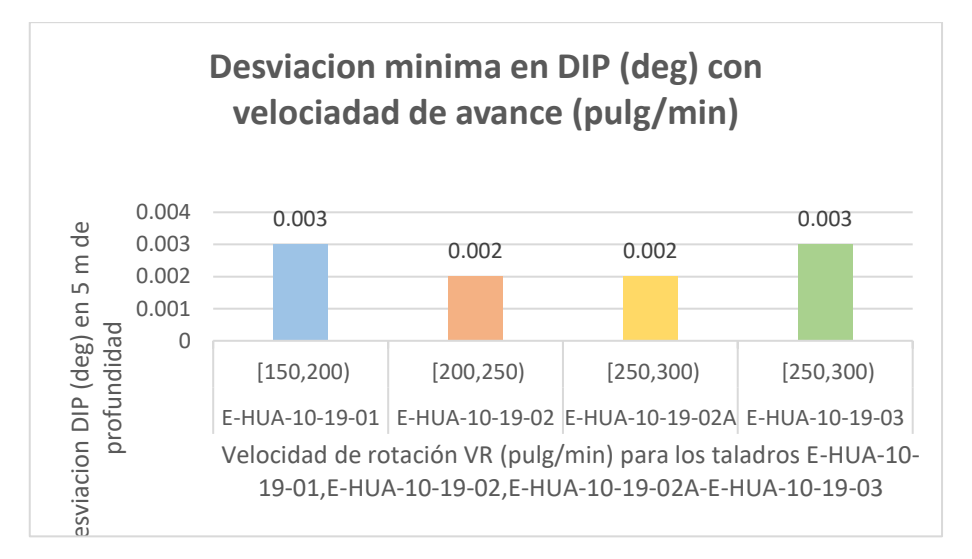

**Figura 38** ⎯ **Desviación mínima en DIP (deg) en la velocidad de rotación**

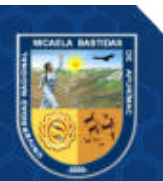

# **5.1.3.2 Velocidad de rotación óptima para la menor desviación AZIMUTH (deg)**

**Tabla 16** ⎯ **Parámetro de velocidad de rotación óptima para la menor desviación AZIMUT (deg) de la trayectoria de los taladros** 

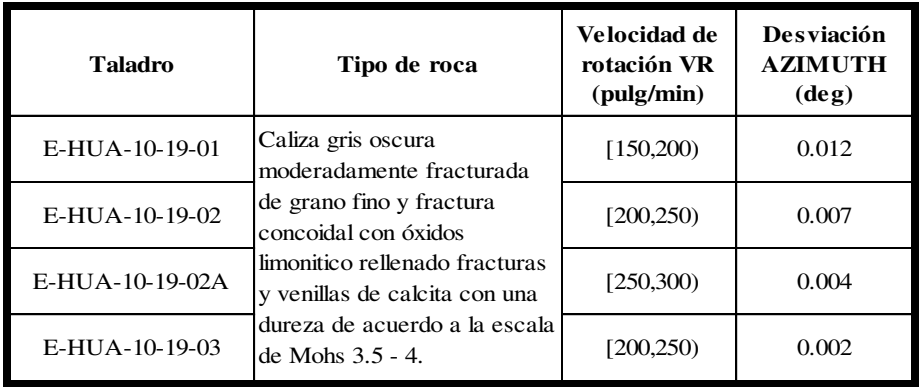

En la tabla (16) muestra la velocidad de rotación en la perforación de acuerdo a la calidad de roca con el sistema diamantina permite la menor desviación en AZIMUTH (deg) de la trayectoria de los taladros E-HUA-10-19-01, E-HUA-10-19-02, E-HUA-10-19-02A, E-HUA-10-19-03, en la Unidad Operativa Yauricocha, Cia Sierra Metals Inc, Yauyos – Lima, 2020. Tal como se muestra en la figura (39).

El análisis de resultado este parámetro de perforación, velocidad de rotación con el sistema diamantino en el control óptimo de la desviación de la trayectoria AZIMUTH (deg) en un intervalo de 5 m de profundidad de los taladros E-HUA-10-19-01, E-HUA-10-19-02, E-HUA-10-19- 02A, E-HUA-10-19-03. Se muestran en los anexos (D, F, H y J).

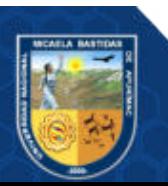

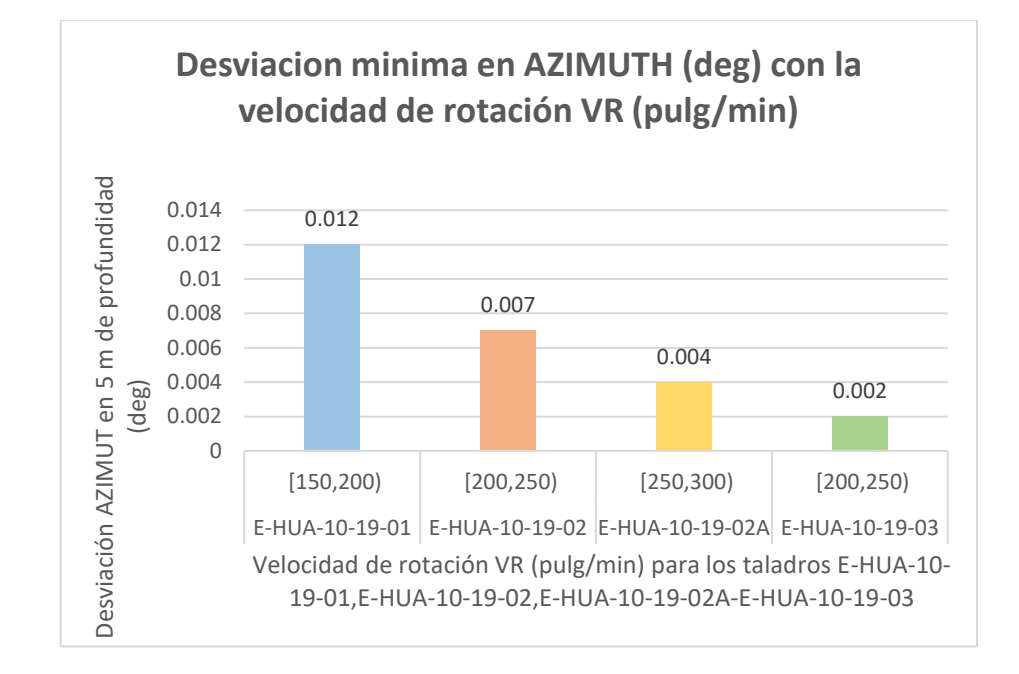

**Figura 39** ⎯ **Desviación mínima en AZIMUTH (deg) en la velocidad de rotación** 

- **5.1.4 El peso sobre la corona en la perforación de acuerdo a la calidad de roca con sistema diamantina permite la menor desviación de la trayectoria del taladro en la Unidad Operativa Yauricocha, Cia Sierra Metals Inc, Yauyos – Lima** 
	- **5.1.4.1 Peso sobre la corona óptima para la menor desviación DIP (deg)**

**Tabla 17** ⎯ **Parámetro de peso sobre la corona óptima para la menor desviación DIP (deg) de la trayectoria de los taladros** 

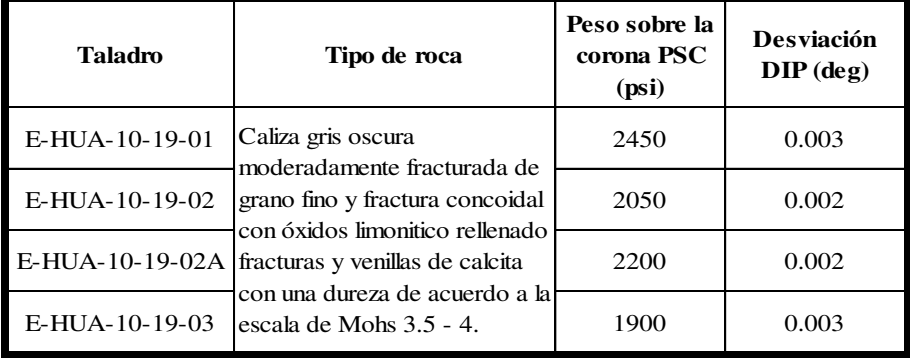

En la tabla (17) muestra el peso sobre la corona en la perforación de acuerdo a la calidad de roca con el sistema diamantina permite la menor desviación en DIP (deg) de la trayectoria de los taladros E-HUA-10-19- 01, E-HUA-10-19-02, E-HUA-10-19-02A, E-HUA-10-19-03, en la

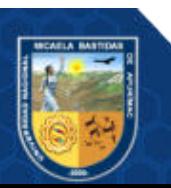

Unidad Operativa Yauricocha, Cia Sierra Metals Inc, Yauyos – Lima, 2020. Tal como se muestra en la figura (40).

El análisis de resultado este parámetro de perforación, peso sobre la corona con el sistema diamantino en el control óptimo de la desviación de la trayectoria DIP (deg) en un intervalo de 5 m de profundidad de los taladros E-HUA-10-19-01, E-HUA-10-19-02, E-HUA-10-19-02A, E-HUA-10-19-03. Se muestran en los anexos (C, E, G y I).

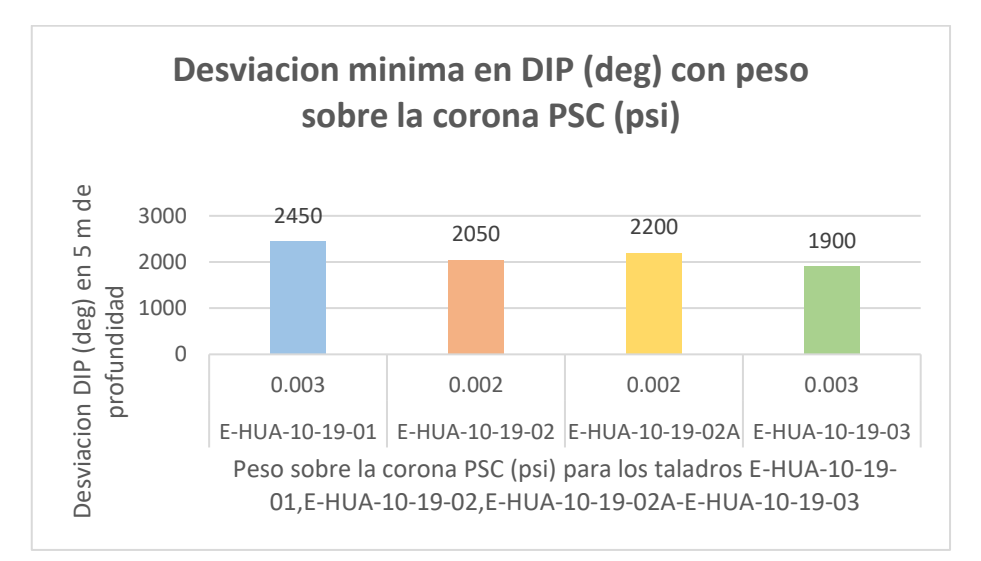

Figura 40 — Desviación mínima en DIP (deg) con peso sobre la **corona**

**5.1.4.2 Peso sobre la corona óptima para la menor desviación AZIMUTH (deg)** 

> **Tabla 18** ⎯ **Parámetro de peso sobre la corona óptima para la menor desviación AZIMUT (deg) de la trayectoria de los taladros**

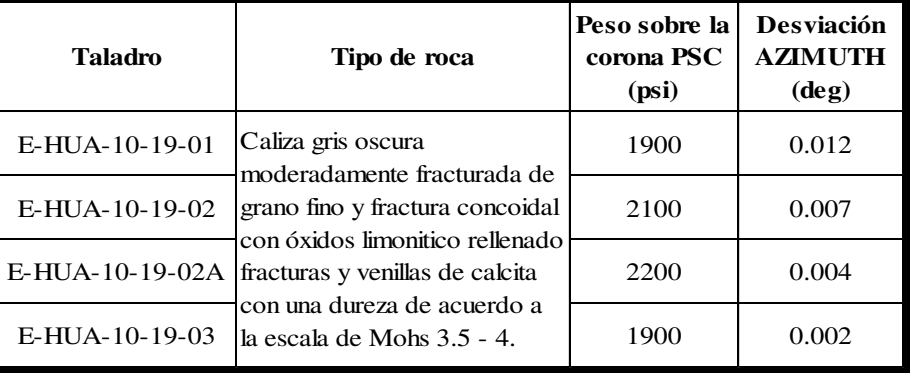

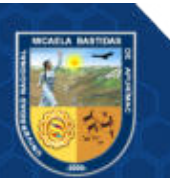

En la tabla (18) muestra el peso sobre la corona en la perforación de acuerdo a la calidad de roca con el sistema diamantina permite la menor desviación en AZIMUTH (deg) de la trayectoria de los taladros E-HUA-10-19-01, E-HUA-10-19-02, E-HUA-10-19-02A, E-HUA-10-19-03, en la Unidad Operativa Yauricocha, Cia Sierra Metals Inc, Yauyos – Lima, 2020. Tal como se muestra en la figura (41).

El análisis de resultado este parámetro de perforación, peso sobre la corona con el sistema diamantino en el control óptimo de la desviación de la trayectoria AZIMUTH (deg) en un intervalo de 5 m de profundidad de los taladros E-HUA-10-19-01, E-HUA-10-19-02, E-HUA-10-19- 02A, E-HUA-10-19-03. Se muestran en los anexos (D, F, H y J).

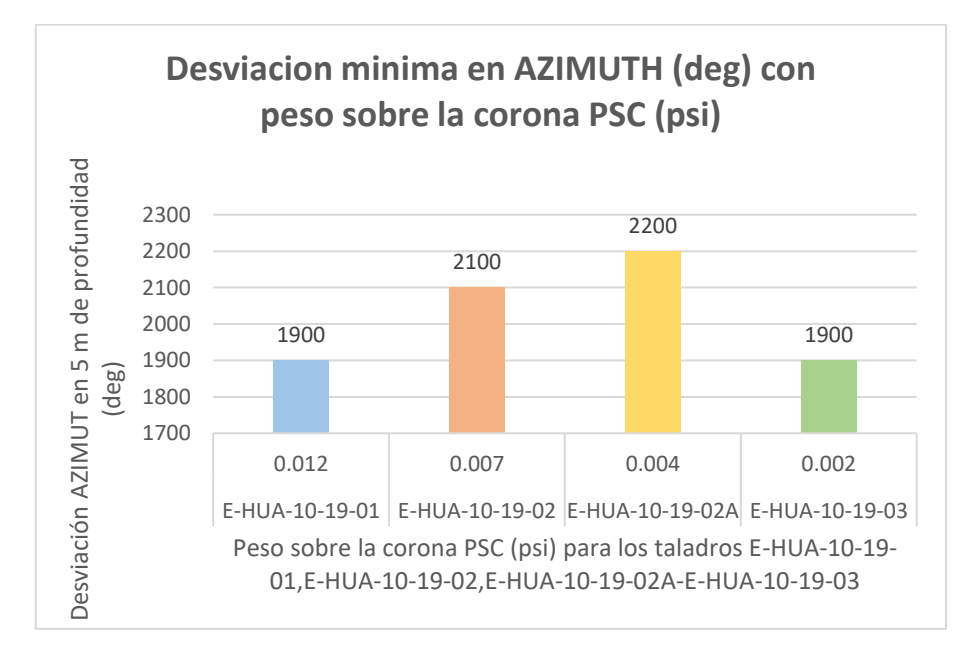

Figura 41 — Desviación mínima en AZIMUTH (deg) con peso sobre **la corona**

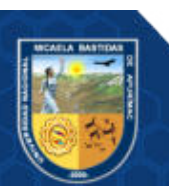

- **5.1.5 Comparación de los parámetros de perforación con el sistema diamantina en el control óptimo de la desviación de la trayectoria del taladro.** 
	- **5.1.5.1 Desviación DIP (deg)**

**Tabla 19** ⎯ **Menor desviación DIP (deg) y la combinación óptima para cada taladro** 

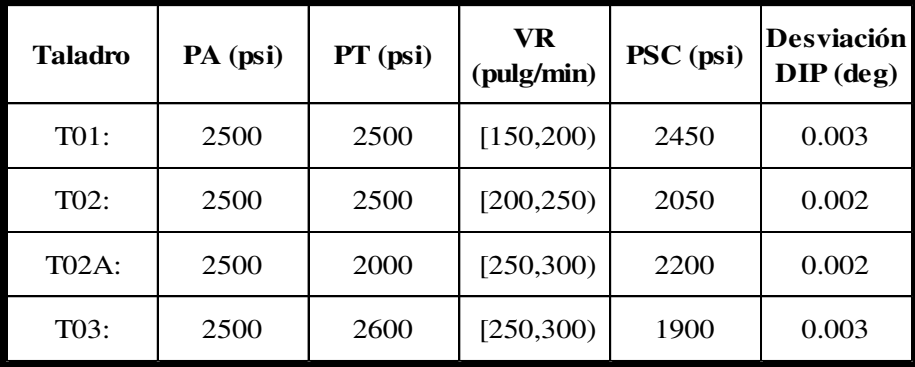

La tabla (19) muestra el resumen de la menor desviación DIP (deg) y la combinación óptima para alcanzar dicha desviación para cada taladro, en ella se observa que los cuatro taladros han tenido menor desviación al considerar 2500 psi de presión de avance (PA), luego los taladros To2 y T02A han conseguido menor desviación de 0.002° con una presión de torque de 2500 psi y 2000 psi respectivamente, con una velocidad de rotación de [200,250) pul/min y [250,300) pul/min respectivamente y un peso de corona de 2050 psi y 2200 psi respectivamente, la misma información se aprecia gráficamente en la figura (42).

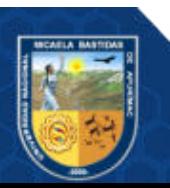

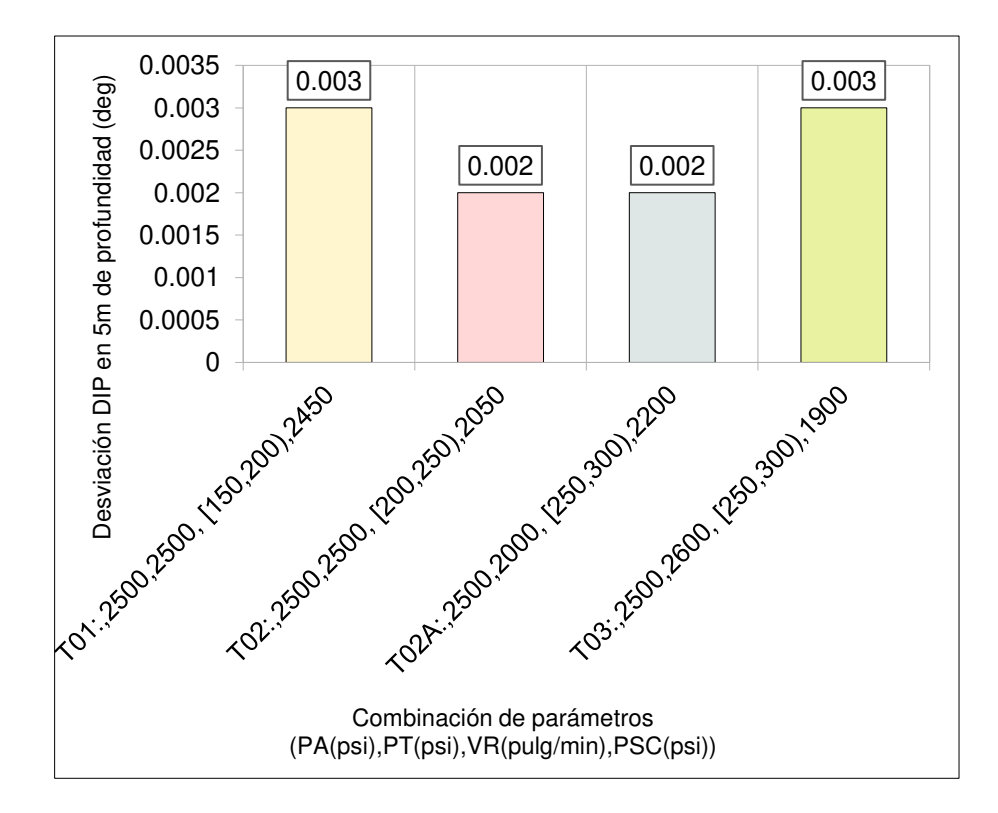

**Figura 42** ⎯ **Representación gráfica del promedio de la Menor desviación DIP (deg) y la combinación óptima para cada taladro** 

## **5.1.5.2 Desviación AZIMUTH (deg)**

**Tabla 20** ⎯ **Menor desviación AZIMUTH (deg) y la combinación óptima para cada taladro** 

| <b>Taladro</b>    | PA (psi) | $PT$ (psi) | <b>VR</b><br>(pulg/min) | PSC (psi) | <b>Desviación</b><br><b>AZIMUTH</b><br>$(\deg)$ |  |
|-------------------|----------|------------|-------------------------|-----------|-------------------------------------------------|--|
| T01:              | 2500     | 2600       | [150, 200]              | 1900      | 0.012                                           |  |
| T <sub>02</sub> : | 2500     | 2700       | [200, 250)              | 2100      | 0.007                                           |  |
| T02A:             | 2500     | 2700       | [250, 300)              | 2200      | 0.004                                           |  |
| T03:              | 2600     | 2600       | [200, 250)              | 1900      | 0.002                                           |  |

La tabla (20) muestra el resumen de la menor desviación AZIMUTH (deg) y la combinación óptima para alcanzar dicha desviación para cada taladro, en ella se observa que los taladros T01, T02 y T02A han tenido menor desviación al considerar 2500 psi de presión de avance (PA)

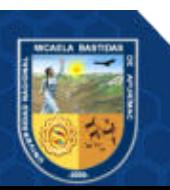

mientras que el taladro T03 ha conseguido la menor desviación al considerar 2600 psi de presión de avance y ésta es menor a los demás, cuya combinación es: presión de torque de 2600 psi, con una velocidad de rotación de [200,250) pulgadas/min y un peso de corona de 1900 psi, la misma información se aprecia gráficamente en la figura (43).

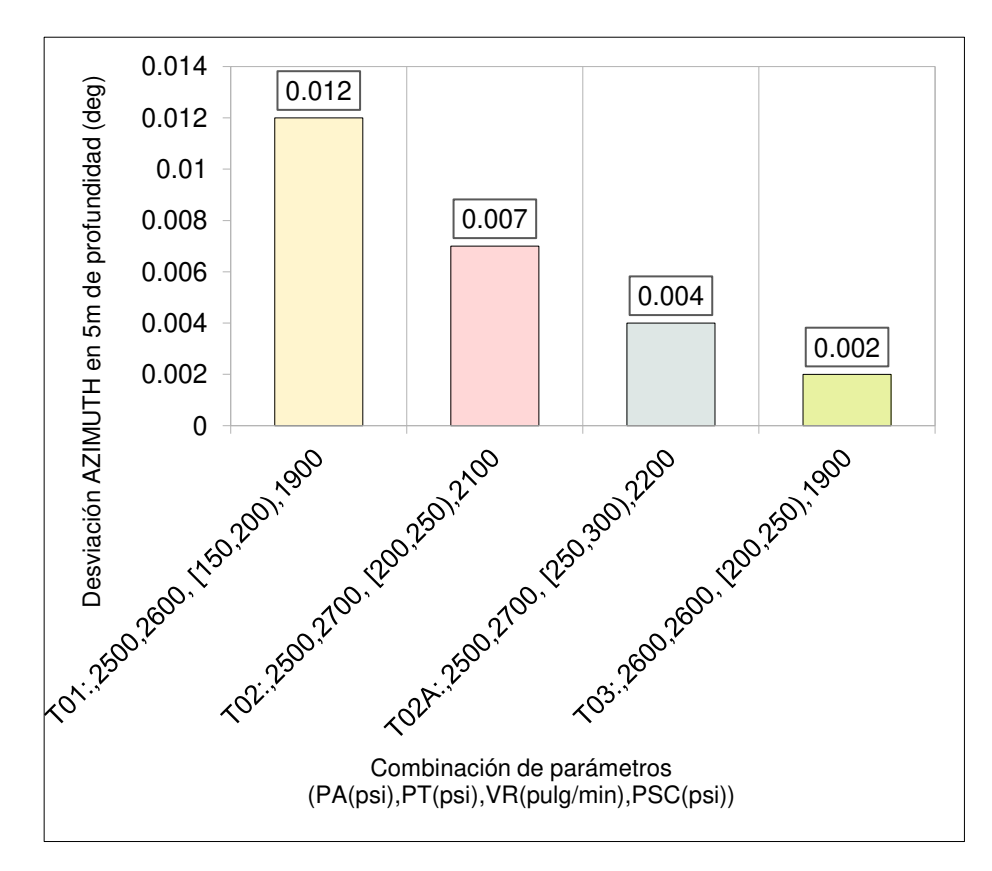

**Figura 43** ⎯ **Representación gráfica del promedio de la Menor desviación AZIMUTH (deg) y la combinación óptima para cada taladro** 

## **5.2 Contraste de hipótesis**

- Ho: La presión de torque con el sistema diamantina que permite la menor desviación de la trayectoria del taladro, en la Unidad Operativa Yauricocha, Cia Sierra Metals Inc, Yauyos – Lima, 2020 es mayor o igual a 2000 PSI.
- Ha: La presión de torque con el sistema diamantina que permite la menor desviación de la trayectoria del taladro, en la Unidad Operativa Yauricocha, Cia Sierra Metals Inc, Yauyos – Lima, 2020 es menor a 2000 PSI.

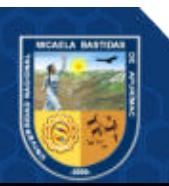
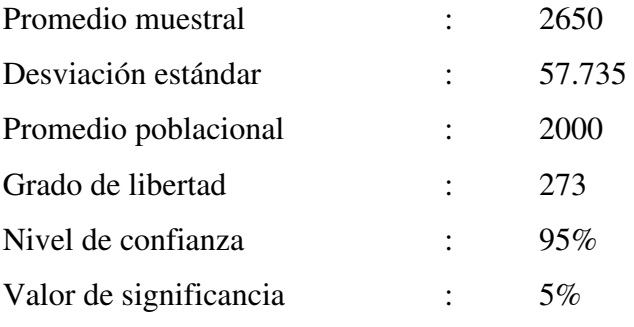

### **Resultado**

El punto de corte es 1,645. Cualquier puntaje z inferior a 1,645 será aceptado. Dado que 0,19 es menor que 1,645, aceptamos la hipótesis nula es decir La presión de torque con el sistema diamantina que permite la menor desviación de la trayectoria del taladro, en la Unidad Operativa Yauricocha, Cia Sierra Metals Inc, Yauyos – Lima, 2020 es superior a 2000 PSI.

- Ho: La presión de avance de perforación con el sistema diamantina que permita la menor desviación de la trayectoria del taladro, en la Unidad Operativa Yauricocha, Cia Sierra Metals Inc, Yauyos – Lima, 2020, es mayor o igual a 2500 PSI.
- Ha: La presión de avance de perforación con el sistema diamantina que permita la menor desviación de la trayectoria del taladro, en la Unidad Operativa Yauricocha, Cia Sierra Metals Inc, Yauyos – Lima, 2020, es inferior a 2500 PSI.

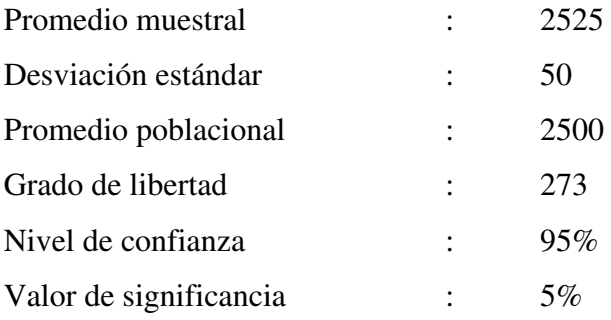

#### **Resultado**

El punto de corte es 1,645. Se aceptará cualquier puntuación z mayor que 1,645. Dado que 8,26 es mayor que 1,645, aceptamos la hipótesis nula es decir La presión de avance de perforación con el sistema diamantina que permita la menor desviación de la trayectoria del taladro, en la Unidad Operativa Yauricocha, Cia Sierra Metals Inc, Yauyos – Lima, 2020, es superior a 2500 PSI.

• Ho: La velocidad de rotación en la perforación con el sistema diamantina que permite la menor desviación de la trayectoria del taladro, en la Unidad Operativa Yauricocha, Cia Sierra Metals Inc, Yauyos – Lima, 2020, es mayor o igual a 150 Pulg/min.

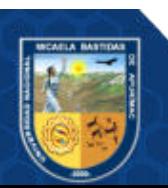

• Ha: La velocidad de rotación en la perforación con el sistema diamantina que permite la menor desviación de la trayectoria del taladro, en la Unidad Operativa Yauricocha, Cia Sierra Metals Inc, Yauyos – Lima, 2020, es menor a 150 Pulg/min.

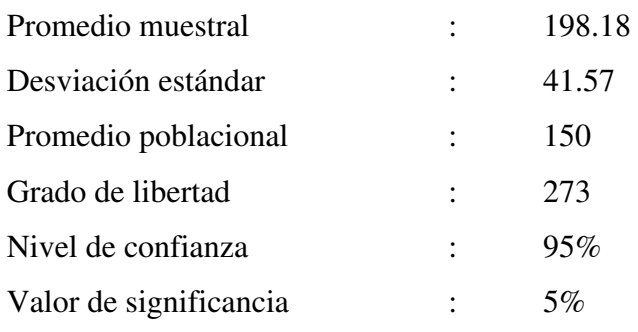

#### **Resultados**

El punto de corte es 1,645. Se aceptará cualquier puntuación z mayor que 1,645. Dado que 78,03 es mayor que 1,645, aceptamos la hipótesis nula es decir La velocidad de rotación en la perforación con el sistema diamantina que permite la menor desviación de la trayectoria del taladro, en la Unidad Operativa Yauricocha, Cia Sierra Metals Inc, Yauyos – Lima, 2020, es superior a 150 pul/min.

- Ho: Determinar el peso sobre la corona en la perforación con el sistema diamantina que permite la menor desviación de la trayectoria del taladro, en la Unidad Operativa Yauricocha, Cia Sierra Metals Inc, Yauyos – Lima, 2020, es mayor o igual a 2000 PSI.
- Ha: Determinar el peso sobre la corona en la perforación con el sistema diamantina que permite la menor desviación de la trayectoria del taladro, en la Unidad Operativa Yauricocha, Cia Sierra Metals Inc, Yauyos – Lima, 2020, es menor a 2000 PSI.

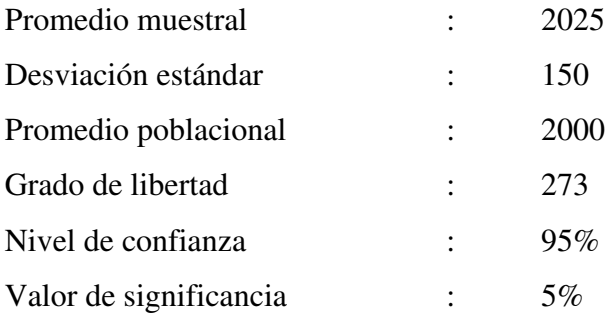

#### **Resultados**

El punto de corte es 1,645. Se aceptará cualquier puntuación z mayor que 1,645. Dado que 2,75 es mayor que 1,645, aceptamos la hipótesis nula es decir el peso sobre la corona en la perforación con el sistema diamantina que permite la menor desviación

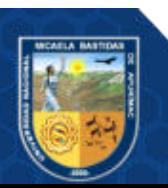

de la trayectoria del taladro, en la Unidad Operativa Yauricocha, Cia Sierra Metals Inc, Yauyos – Lima, 2020 es mayor a 2000 psi.

#### **5.3 Discusión**

Salas (2016) realiza un análisis y mejora de la calidad en el proceso de perforación en diamantina utilizando la metodología DMAIC en la que logra evidenciar que las causas raíz de instalación y movimiento de herramienta son: atrapamiento de herramienta, el cambio reiterado de corona, acondicionamiento de pozo y confección de plataforma. Estas causas provocan demasiada variabilidad dentro del proceso, debido a la excesiva frecuencia que presentan en el tiempo en comparación a las otras causas raíces, en especial atrapamiento de herramienta y acondicionamiento de pozo, ya que ambas son provocadas por el mismo motivo, la falta de una rutina de acondicionamiento diaria, sin embargo en este trabajo de investigación se ha tratado la mejora desde otro punto de vista y se ha encontrado que se logra la menor desviación DIP (deg) con la combinación de parámetros 2500 psi de presión de avance, 2500 psi de presión de torque, [200,250) pulgadas/min de velocidad de rotación y 2050 psi de presión sobre la corona y también por la combinación 2500 psi de presión de avance, 2000 psi de presión de torque, [250,300) pulgadas/min de velocidad de rotación y 2200 psi de presión sobre la corona. Por otro lado, se ha encontrado que se logra la menor desviación AZIMUTH (deg) con la combinación de parámetros 2600 psi de presión de avance, 2600 psi de presión de torque, [200,250) pulgadas/min de velocidad de rotación y 1900 psi de presión sobre la corona.

También Mantilla, (2019) plantea evaluar la trayectoria del taladro variando el tipo de broca, determinar la influencia de los parámetros de operación en la inclinación (dip) del taladro, determinar la influencia de los parámetros de operación en el azimut del taladro mostrando que la variación de estos parámetros de perforación tiene relación directa con el control de la trayectoria (inclinación y azimut) lo que coincide con el resultado obtenido en este trabajo ya que la variación en los parámetros de perforación permite la reducir la desviación tanto del DIP y el AZIMUTH.

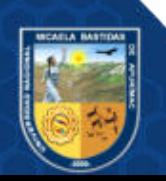

### **6. CAPÍTULO VI**

#### **CONCLUSIONES Y RECOMENDACIONES**

#### **6.1 Conclusiones**

La presión de torque con el sistema diamantina que permite la menor desviación de la trayectoria del taladro, en la Unidad Operativa Yauricocha, Cia Sierra Metals Inc, Yauyos – Lima, 2020 es de 2500 y 2000 psi en la desviación del DIP y 2600 psi para la desviación AZIMUTH.

La presión de avance de perforación con el sistema diamantina que permita la menor desviación de la trayectoria del taladro, en la Unidad Operativa Yauricocha, Cia Sierra Metals Inc, Yauyos – Lima, 2020 para la desviación DIP es de 2500 psi y para la desviación AZIMUTH es de 2600 psi.

La velocidad de rotación en la perforación con el sistema diamantina que permite la menor desviación de la trayectoria del taladro, en la Unidad Operativa Yauricocha, Cia Sierra Metals Inc, Yauyos – Lima, 2020 para la desviación DIP es de [200,250) y [250,300) pulgadas/min mientras que para la desviación AZIMUTH es de [200,250) pul/min.

El peso sobre la corona en la perforación con el sistema diamantina que permite la menor desviación de la trayectoria del taladro, en la Unidad Operativa Yauricocha, Cia Sierra Metals Inc, Yauyos – Lima, 2020 es para la desviación DIP 2050 y 2200 psi mientras que para la desviación AZIMUTH es de 1900 psi.

Los Parámetros de perforación con el sistema diamantina que permite el control óptimo de la desviación de la trayectoria del taladro, en la Unidad Operativa Yauricocha, Cia Sierra Metals Inc, Yauyos – Lima, 2020, son para la desviación DIP (deg) con la combinación de parámetros 2500 psi de presión de avance, 2500 psi de presión de torque, [200,250) pulgadas/min de velocidad de rotación y 2050 psi de presión sobre la corona y también por la combinación 2500 psi de presión de avance, 2000 psi de presión de torque, [250,300) pulgadas/min de velocidad de rotación y 2200 psi de presión sobre la corona. Por otro lado, se ha encontrado que se logra la menor desviación AZIMUTH (deg) con la

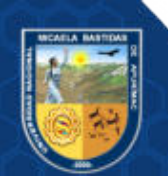

combinación de parámetros 2600 psi de presión de avance, 2600 psi de presión de torque, [200,250) pulgadas/min de velocidad de rotación y 1900 psi de presión sobre la corona.

#### **6.2 Recomendaciones**

Los resultados encontrados en este trabajo de investigación nos permiten recomendar la combinación de parámetros de perforación para disminuir la desviación DIP (deg) 2500 psi de presión de avance, 2500 psi de presión de torque, [200,250) pul/min de velocidad de rotación y 2050 psi de presión sobre la corona y también se puede usar la combinación 2500 psi de presión de avance, 2000 psi de presión de torque, [250,300) pulgadas/min de velocidad de rotación y 2200 psi de presión sobre la corona.

Recomendamos también la combinación de parámetros para conseguir menor desviación AZIMUTH (deg) son: 2600 psi de presión de avance, 2600 psi de presión de torque, [200,250) pulgadas/min de velocidad de rotación y 1900 psi de presión sobre la corona.

La dificultad más importante que se ha tenido en esta investigación es la falta de datos ya que se ha recogido solo datos existentes en la base de datos de la minera lo que no ha permitido la manipulación más eficiente de la variable de entrada por lo tanto se recomienda realizar un trabajo de investigación similar con total manipulación de la variable de entrada.

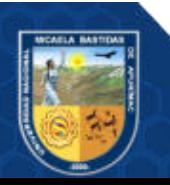

### **7. REFERENCIAS BIBLIOGRÁFICAS**

**Altamirano Guzman, Erick Johan y Martinez Leca, Hugo. 2021.** Influencia del tipo de broca y parámetros de perforación en la trayectoria de los taladros en la perforación diamantina de una unidad minera. Revisión sistemática entre 2010-2020. Universidad Privada del Norte, Trujillo, Perú : 2021.

**AMC Drilling Optimizatoin. 2019.** Amc gel bentonita de alto rendimiento. https://amcmud.com/wp-content/uploads/sites/2/2019/04/AMC-GEL\_ES.pdf. [En línea] Abril de 2019.

**Apaza Perez, Jorge Luis. 2020.** Control de calidad (qa/qc) de los cuerpos catas, contacto sur medio y mascota-unidad minera yauricocha. Arequipa : s.n., 2020.

**Ávila Burga, Jorge. 2006.** Diccionario Geologico. Lima : Arthaltuna grouting, 2006.

**Becerra Chamorro, Jimmy Abel. 2021.** Gestión de la perforación diamantina a través de metodologías ágiles (SCRUM – KANBAN). Pontificia Universidad Católica del Perú, Lima, Perú : 2021.

**Boart Longyear. 2013.** Herramientas para usar en el interior de pozos catálogo global de herramientas de alto rendimiento 2013. https://app.boartlongyear.com/brochures/InHoleTools\_Spanish\_June\_2013\_662.pdf.

**—. 2006.** Manual de Operaciones y servicio (versión PDF). Manual de Operaciones y servicio (versiónPDF).

file:///d:/perforacion%20diamantina/catlg%20boart%20maquinas/m%c3%81quinas/lm75/lm7 5sposm.pdf.

**Bustillo Revuelta, Manuel y López Jimeno, Carlos. 1997.** Manual de evaluación y diseño de explotaciones mineras. Madrid : Entorno grafico, S.L., 1997. Vol. 705. 8492170824.

**Cansaya Quispe, Benjamin Giancarlo. 2019.** Selección y empleo de coronas impregnadas en la perforación diamantina. Arequipa : s.n., 2019.

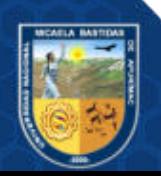

**Christensen, Diamantina Mining. 2019.** Manual técnico del perforista. https://www.diamantinachristensen.com/wp-content/uploads/2019/08/DCT-Manual-Perforista-2019.pdf. [En línea] Agosto de 2019.

**Fernández, Raúl, De Barrio, Raúl y Tessone, Mario. 2015.** Apuntes didácticos de geologia de minas. http://blogs. unlp. edu. ar/geominas/files/2016/04/Perforaciones\_mineria. pdf. [En línea] Abril de 2015.

**Gyro, Reflex.** http://www.interempresas.net/Equipos-Construccion/FeriaVirtual/Producto-Sistema-de-medicion-para-pozos-Reflex-Gyro-170434.html. http://www.interempresas.net/Equipos-Construccion/FeriaVirtual/Producto-Sistema-de-

medicion-para-pozos-Reflex-Gyro-170434.html. [En línea]

**Hernández Sampieri, Roberto, Fernández Collado, Carlos y Baptista Lucio, María Del Pilar. 2014.** Metodología de la investigación. sexta edición. mexico : mcgraw-hill / interamericana editores, S.A. de C.V., 2014. 978-1-4562-2396-0.

**Huang, Water T. 1991.** Petrologia. Mexico : Limusa, S.A., 1991. 9681839358.

**Lambert B, Angel. 2000.** https://dl-manual.com/doc/manual-perforacion-ddh-7vmgejr3w1vn. https://dl-manual.com/doc/manual-perforacion-ddh-7vmgejr3w1vn. [En línea] Noviembre de 2000.

**López Jimeno, Carlos, y otros. 2000.** Manual de sondeos. [ed.] Carlos López Jimeno. Madrid : s.n., 2000. 8493129208.

**López Marinas, Juan Manuel. 2002.** Geología aplicada a la ingeniería civil. 2. Madrid : Dossat 2000, 2002. 8495312964.

**López, Carlos, López, Emilio y García, Pilar. 1994.** Manual de Perforación y Voladura de Rocas. España : I. Izquierdo. S.A., 1994. 8478401644.

**Mantilla Tafur, Victor Hugo. 2019.** Control de la trayectoria de taladros variando tipo de broca y parámetros de perforación con sistema diamantina. Peru : s.n., 2019.

**Mayoral Fernández, Rubén. 2012.** Optimización técnico-económica de perforación de barrenos en terrenos homogéneos: búsqueda de leyes de desgaste para bocas de perforación. Universidad de Oviedo, España : 2012.

**Ministerio de Minas y Energia. 2015.** Glosario técnico minero. Colombia : s.n., 2015.

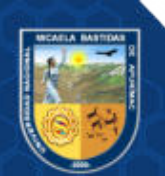

**Nueva Mineria y Energía. 2009.** Medición de Trayectoria de Pozos de Sondaje. http://www.nuevamineria.com/numero10/informe\_tec\_001.php. [En línea] 11 de Marzo de 2009. http://www.nuevamineria.com/numero10/informe\_tec\_001.php.

**Pacori Condori, Alejandro. 2020.** Controles geológicos que intervienen en la mineralización DE Zn, Pb, Ag y Cu del Cuerpo Esperanza Mina Yauricocha, Alis – Lima. Puno : s.n., 2020.

**Salas Vasquez, Alonso. 2016.** Análisis y mejora de la calidad en el proceso de perforación en diamantina utilizando la metodología DMAIC. Universidad Andre Bello, Santiago de Chile : 2016.

**SRK Consulting. 2022.** Evaluación Economica Preliminar, Mina Yauricocha, Provincia de Yauyos,Peru. https://www.smv.gob.pe/ConsultasP8/temp/TechRep\_March2022\_1\_T.pdf.25 deFebrerode 2022.https://www.smv.gob.pe/ConsultasP8/temp/TechRep\_March2022\_1\_T.pdf. CAPR001101.

**Tenorio Munaylla, Fabiana Lucero. 2015.** Tratamiento de Lodos de Perforación Mediante el Sistema de Tubos de Geotextil Tejido (Polipropileno) en el Proyecto de Exploración Minera Hilarión, Distrito de Huallanca, Región Ancash, 2015. Universidad José Carlos Mariategui. Moquegua : s.n., 2015.

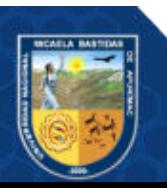

**8. ANEXOS**

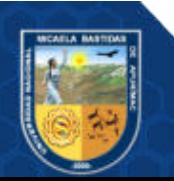

**Anexo A** 

(Matriz de consistencia)

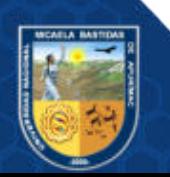

## **Tabla 21** ⎯ **Matriz de consistencia**

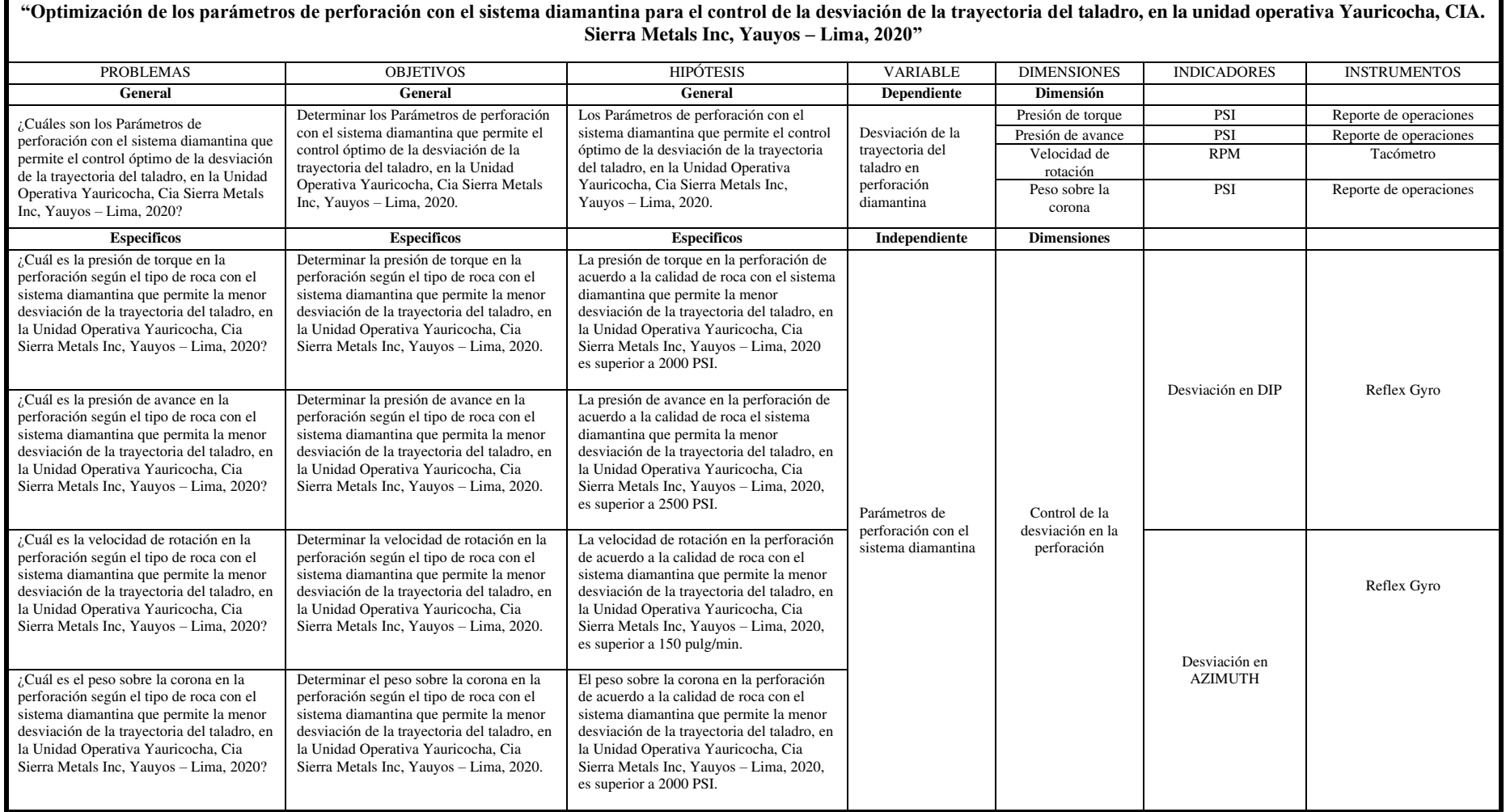

**Anexo B** 

(Planos de sondaje E-HUA-10-19-01, E-HUA-10-19-02, E-HUA-10-19-02A. E-HUA-10-19-

03)

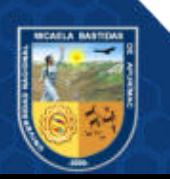

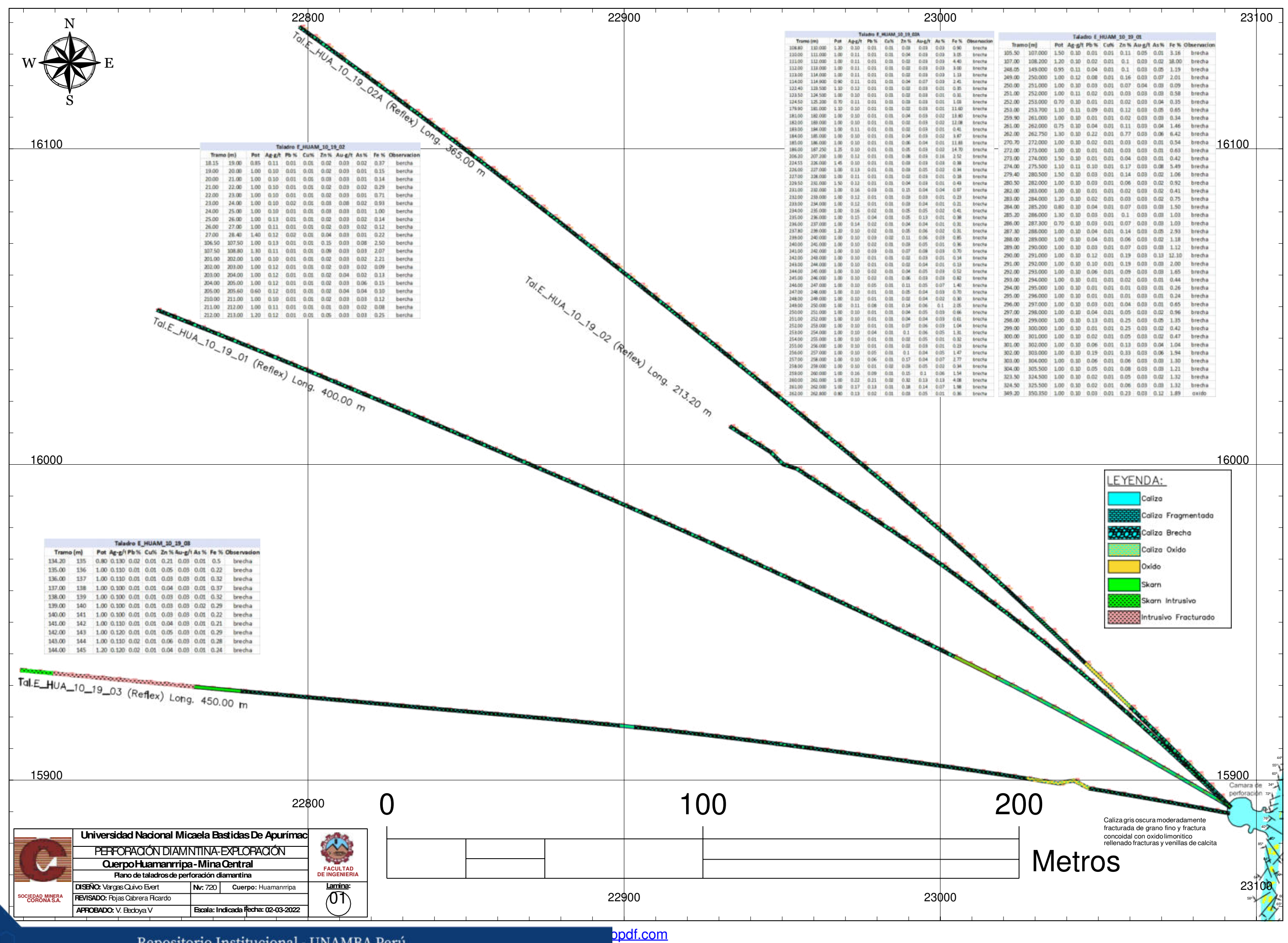

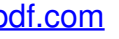

# **Anexo C**

(Parámetros de perforación con el sistema diamantina en el control óptimo de la desviación DIP (deg) de la trayectoria del taladro (E-HUA-10-19-01))

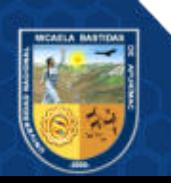

Tabla 22 — Promedios de la desviación DIP en grados (deg) del taladro E-HUA-10-19-01 **para diferentes valores de presión de avance (PA), presión de torque (PT), velocidad de rotación (VR) y peso sobre la corona (PSC)** 

| PA<br>(psı) | PT     | <b>VR</b>      | Peso sobre la corona (psi) |       |       |       |       |       |       |       |       |       |       |       |      |  |
|-------------|--------|----------------|----------------------------|-------|-------|-------|-------|-------|-------|-------|-------|-------|-------|-------|------|--|
|             | (psi)  | (pulgadas/min) | 1800                       | 1900  | 2000  | 2050  | 2100  | 2150  | 2200  | 2250  | 2300  | 2350  | 2400  | 2450  | 2500 |  |
|             |        | [100, 150)     |                            |       |       |       | 0.066 |       | 0.138 |       |       |       | 0.009 | 0.099 |      |  |
|             | 2500   | [150, 200]     |                            | 0.070 | 0.078 |       | 0.084 |       | 0.064 |       | 0.087 | 0.005 | 0.068 | 0.003 |      |  |
|             |        | [200, 250)     |                            | 0.077 | 0.086 |       | 0.061 |       | 0.044 |       |       | 0.076 | 0.054 |       |      |  |
| 2500        |        | [250, 300)     |                            |       |       |       | 0.109 |       |       |       |       |       | 0.030 | 0.040 |      |  |
|             |        | (100, 150)     |                            |       |       |       |       |       |       |       |       | 0.108 |       |       |      |  |
|             | 2600   | [150, 200]     |                            | 0.118 |       |       | 0.040 |       | 0.058 |       |       | 0.136 | 0.150 | 0.052 |      |  |
|             |        | [200, 250)     |                            |       |       |       |       |       | 0.031 |       | 0.053 | 0.052 |       |       |      |  |
|             | 2700   | [150, 200]     |                            |       |       |       |       |       |       |       | 0.052 | 0.176 |       |       |      |  |
| Mínimo      |        |                | 0.070                      | 0.078 |       | 0.040 |       | 0.031 |       | 0.052 | 0.005 | 0.009 | 0.003 |       |      |  |
|             | Máximo |                |                            | 0.118 | 0.086 |       | 0.109 |       | 0.138 |       | 0.087 | 0.176 | 0.150 | 0.099 |      |  |

La tabla (22) muestra los promedios de la desviación DIP cada 5 m de la trayectoria en grados (deg) del taladro E-HUA-10-19-01 para diferentes valores de los parámetros de Presión de avance (PA), Presión de torque (PT), velocidad de rotación (VR) y Peso sobre la corona en la perforación con el sistema diamantina en la Unidad Operativa Yauricocha, Cia Sierra Metals Inc, Yauyos – Lima del año 2020, en ella se muestra que la mínima desviación DIP (T01) en un intervalo de 5 metros de profundidad es de 0.003° alcanzado por la combinación de parámetros de perforación de 2500 psi de Presión de Avance, 2500 psi de Presión de Torque, [150,200) pulgadas/min de Velocidad de rotación y 2450 psi de Peso Sobre la Corona, seguido por una desviación DIP (T01) de 0.005° cuya combinación de parámetros de perforación son 2500 psi de Presión de Avance, 2500 psi de Presión de Torque, [150,200) pulgadas/min de Velocidad de rotación y 2350 psi de Peso Sobre la Corona. Por otro lado, la máxima desviación DIP (T01) en un intervalo de 5 metros de profundidad es de 0.176° generado por la combinación de parámetros de perforación de 2500 psi de Presión de Avance, 2700 psi de Presión de Torque, [150,200) pulgadas/min de Velocidad de rotación y 2350 psi de Peso Sobre la Corona.

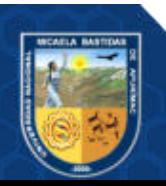

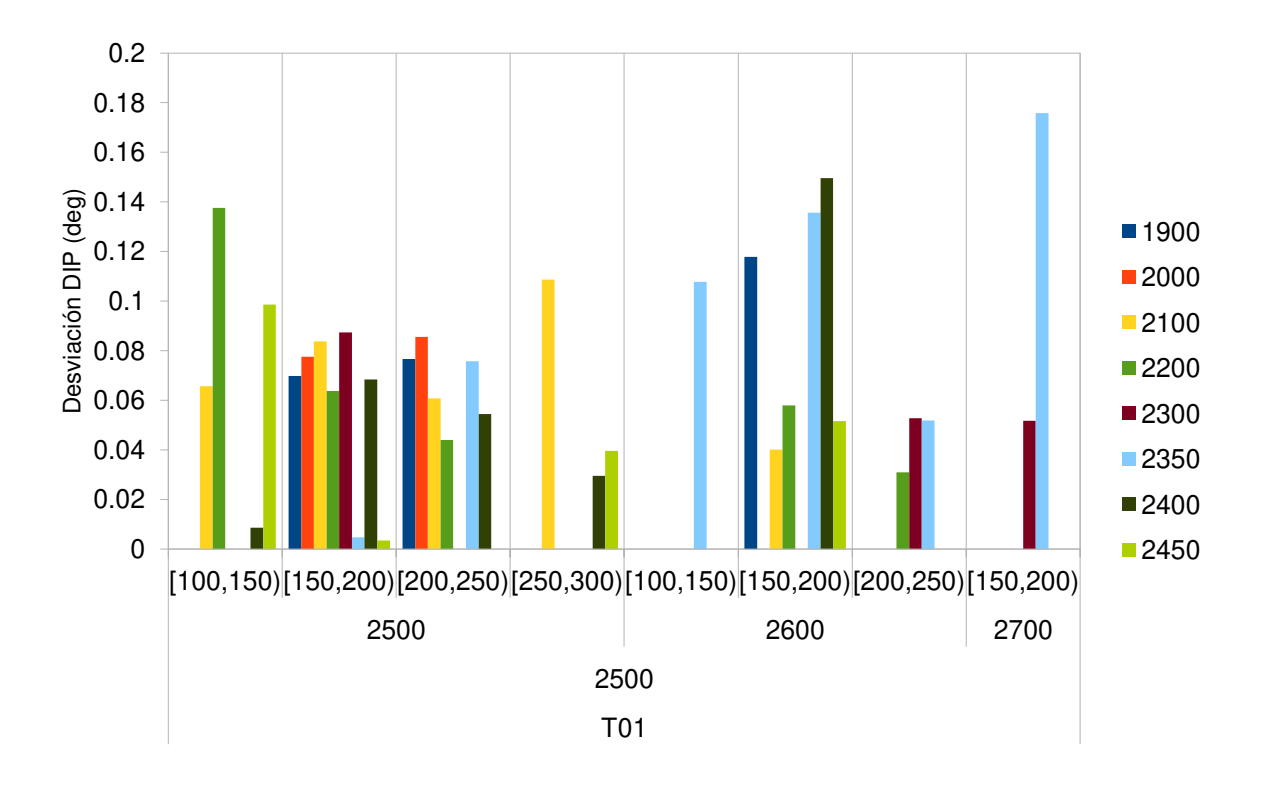

Figura 44 — Desviación DIP (deg) en promedio del taladro E-HUA-1019-01 para **diferentes valores de Presión de avance (PA), presión de torque (PT), velocidad de rotación (VR) y peso sobre la corona** 

La figura (44) muestra gráficamente los promedios de la Desviación DIP (deg) del taladro E-HUA-10-19-01 para diferentes valores de Presión de avance (PA), Presión de torque (PT), velocidad de rotación (VR) y Peso sobre la corona, en la que se puede observar que las combinaciones de parámetros de perforación son: 2500 psi de Presión de Avance, 2500 psi de Presión de Torque, [150,200) pulgadas/min de Velocidad de rotación y 2450 psi de Peso Sobre la Corona permite la menor desviación DIP.

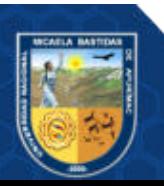

## **Anexo D**

(Parámetros de perforación con el sistema diamantina en el control óptimo de la desviación AZIMUT (deg) de la trayectoria del taladro (E-HUA-10-19-01))

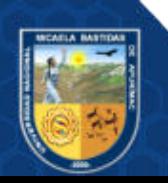

Tabla 23 — Promedios de la desviación AZIMUTH (deg) en grados (deg) del taladro E-**HUA-10-19-01 para diferentes valores de Presión de avance (PA), presión de torque (PT), velocidad de rotación (VR) y peso sobre la corona (PSC)** 

| PA    | PT     | VR                             |      |       |       |      |       |      | Peso sobre la corona (psi) |      |       |       |       |       |      |
|-------|--------|--------------------------------|------|-------|-------|------|-------|------|----------------------------|------|-------|-------|-------|-------|------|
| (psi) | (psi)  | (pulgad<br>as/min)             | 1800 | 1900  | 2000  | 2050 | 2100  | 2150 | 2200                       | 2250 | 2300  | 2350  | 2400  | 2450  | 2500 |
|       |        | [100, 15]<br>$\left( 0\right)$ |      |       |       |      | 0.221 |      | 0.151                      |      |       |       | 0.171 | 0.363 |      |
|       | 2500   | 150,20<br>$\Omega$             |      | 0.093 | 0.059 |      | 0.149 |      | 0.089                      |      | 0.277 | 0.302 | 0.084 | 0.076 |      |
|       |        | [200,25]<br>$\Omega$           |      | 0.130 | 0.053 |      | 0.094 |      | 0.056                      |      |       | 0.022 | 0.179 |       |      |
| 2500  |        | [250,30]<br>$\Omega$           |      |       |       |      | 0.085 |      |                            |      |       |       | 0.146 | 0.286 |      |
|       |        | [100, 15]<br>$\Omega$          |      |       |       |      |       |      |                            |      |       | 0.160 |       |       |      |
|       | 2600   | 150,20<br>$\Omega$             |      | 0.012 |       |      | 0.134 |      | 0.115                      |      |       | 0.150 | 0.101 | 0.166 |      |
|       |        | [200, 25]<br>$\Omega$          |      |       |       |      |       |      | 0.193                      |      | 0.183 | 0.018 |       |       |      |
|       | 2700   | [150, 20]<br>$\left( 0\right)$ |      |       |       |      |       |      |                            |      | 0.086 | 0.131 |       |       |      |
|       | Mínimo |                                |      | 0.012 | 0.053 |      | 0.085 |      | 0.056                      |      | 0.086 | 0.018 | 0.084 | 0.076 |      |
|       | Máximo |                                |      | 0.13  | 0.059 |      | 0.221 |      | 0.193                      |      | 0.277 | 0.302 | 0.179 | 0.363 |      |

La tabla (23) muestra los promedios de la Desviación AZIMUTH (deg) cada 5 m de la trayectoria en grados (deg) del taladro E-HUA-10-19-01 para diferentes valores de los parámetros de Presión de avance (PA), Presión de torque (PT), velocidad de rotación (VR) y Peso sobre la corona en la perforación con el sistema diamantina en la Unidad Operativa Yauricocha, Cia Sierra Metals Inc, Yauyos – Lima del año 2020, en ella se muestra que la mínima desviación AZIMUTH (T01) en un intervalo de 5 metros de profundidad es de 0.012° alcanzado por la combinación de parámetros de perforación de 2500 psi de Presión de Avance, 2600 psi de Presión de Torque, [150,200) pulgadas/min de Velocidad de rotación y 1900 psi de Peso Sobre la Corona, seguido por una desviación AZIMUTH (T01) de 0.018° cuya combinación de parámetros de perforación son 2500 psi de Presión de Avance, 2600 psi de Presión de Torque, [200,250) pulgadas/min de Velocidad de rotación y 2350 psi de Peso Sobre la Corona. Por otro lado, la máxima desviación AZIMUTH (T01) en un intervalo de 5 metros de profundidad es de 0.363° generado por la combinación de parámetros de perforación de 2500 psi de Presión de Avance, 2500 psi de Presión de Torque, [100,150) pulgadas/min de Velocidad de rotación y 2450 psi de Peso Sobre la Corona.

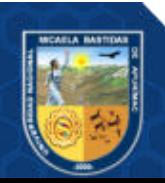

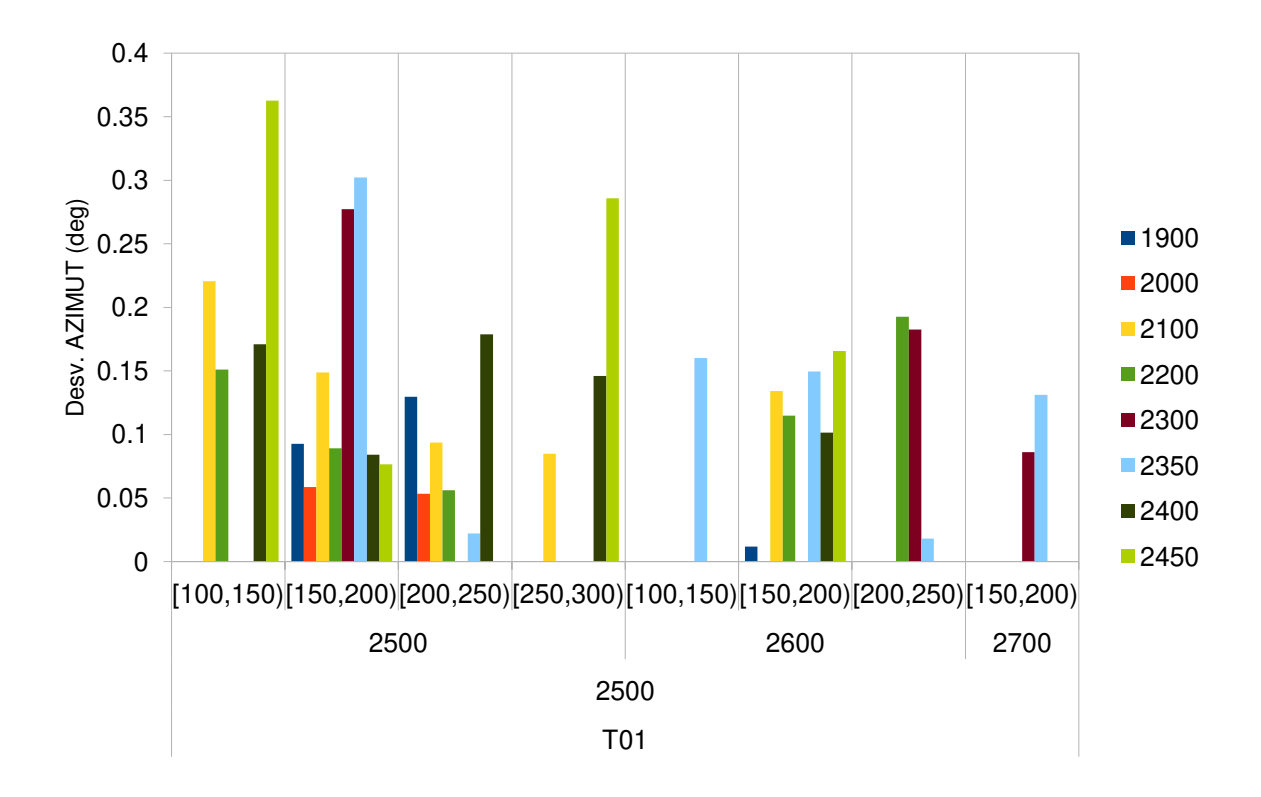

**Figura 45** ⎯ **Desviación AZIMUTH (deg) en promedio del taladro E-HUA-10-19-01 para diferentes valores de presión de avance (PA), presión de torque (PT), velocidad de rotación (VR) y peso sobre la corona** 

La figura (45) muestra gráficamente los promedios de la Desviación AZIMUTH (deg) del taladro E-HUA-10-19-01 para diferentes valores de Presión de avance (PA), Presión de torque (PT), velocidad de rotación (VR) y Peso sobre la corona, en la que se puede observar que la combinación de parámetros de perforación de 2500 psi de Presión de Avance, 2600 psi de Presión de Torque, [150,200) pulgadas/min de Velocidad de rotación y 1900 psi de Peso Sobre la Corona permite la menor desviación AZIMUTH.

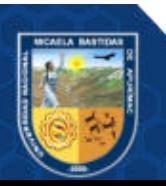

## **Anexo E**

(Parámetros de perforación con el sistema diamantina en el control óptimo de la desviación DIP (deg) de la trayectoria del taladro (E-HUA-10-19-02))

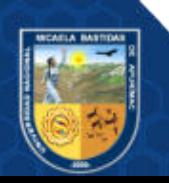

**Tabla 24** ⎯ **Promedios de la desviación DIP (deg) en grados (deg) del taladro E-HUA-10- 19-02 (T02) para diferentes valores de presión de avance (PA), presión de torque (PT), velocidad de rotación (VR) y peso sobre la corona (PSC)** 

| PA     | PT     | <b>VR</b>      |      |      |       |       |       |      | Peso sobre la corona (psi) |      |      |      |      |      |      |
|--------|--------|----------------|------|------|-------|-------|-------|------|----------------------------|------|------|------|------|------|------|
| (psi)  | (psi)  | (pulgadas/min) | 1800 | 1900 | 2000  | 2050  | 2100  | 2150 | 2200                       | 2250 | 2300 | 2350 | 2400 | 2450 | 2500 |
|        |        | [150, 200]     |      |      | 0.055 | 0.035 | 0.112 |      | 0.050                      |      |      |      |      |      |      |
|        | 2500   | [200, 250)     |      |      | 0.130 | 0.002 | 0.044 |      | 0.087                      |      |      |      |      |      |      |
|        |        | [250,300)      |      |      |       |       |       |      |                            |      |      |      |      |      |      |
|        |        | [100, 150)     |      |      |       |       | 0.069 |      |                            |      |      |      |      |      |      |
| 2500   | 2600   | [150,200]      |      |      | 0.030 |       | 0.079 |      | 0.083                      |      |      |      |      |      |      |
|        |        | [200, 250)     |      |      | 0.067 |       |       |      |                            |      |      |      |      |      |      |
|        |        | [100, 150)     |      |      |       |       | 0.163 |      | 0.071                      |      |      |      |      |      |      |
|        | 2700   | [150, 200]     |      |      |       |       | 0.228 |      | 0.036                      |      |      |      |      |      |      |
|        |        | [200, 250)     |      |      | 0.065 |       | 0.089 |      | 0.074                      |      |      |      |      |      |      |
|        | 2800   | [100, 150)     |      |      |       |       |       |      | 0.081                      |      |      |      |      |      |      |
|        | Mínimo |                |      |      | 0.03  | 0.002 | 0.044 |      | 0.036                      |      |      |      |      |      |      |
| Máximo |        |                |      |      | 0.13  | 0.035 | 0.228 |      | 0.087                      |      |      |      |      |      |      |

La tabla (24) muestra los promedios de Promedios de la Desviación DIP (deg) cada 5 m de la trayectoria en grados (deg) del taladro E-HUA-10-19-02 (T02) para diferentes valores de los parámetros de Presión de avance (PA), Presión de torque (PT), velocidad de rotación (VR) y Peso sobre la corona en la perforación con el sistema diamantina en la Unidad Operativa Yauricocha, Cia Sierra Metals Inc, Yauyos – Lima del año 2020, en ella se muestra que la mínima desviación DIP (T02) en un intervalo de 5 metros de profundidad es de 0.002° alcanzado por la combinación de parámetros de perforación de 2500 psi de Presión de Avance, 2500 psi de Presión de Torque, [200,250) pulgadas/min de Velocidad de rotación y 2050 psi de Peso Sobre la Corona, seguido por una desviación DIP (T02) de 0.030° cuya combinación de parámetros de perforación son 2500 psi de Presión de Avance, 2600 psi de Presión de Torque, [150,200) pulgadas/min de Velocidad de rotación y 2000 psi de Peso Sobre la Corona. Por otro lado, la máxima desviación DIP (T02) en un intervalo de 5 metros de profundidad es de 0.228° generado por la combinación de parámetros de perforación de 2500 psi de Presión de Avance, 2700 psi de Presión de Torque, [150,200) pulgadas/min de Velocidad de rotación y 2100 psi de Peso Sobre la Corona.

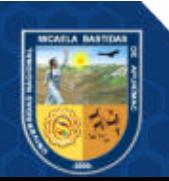

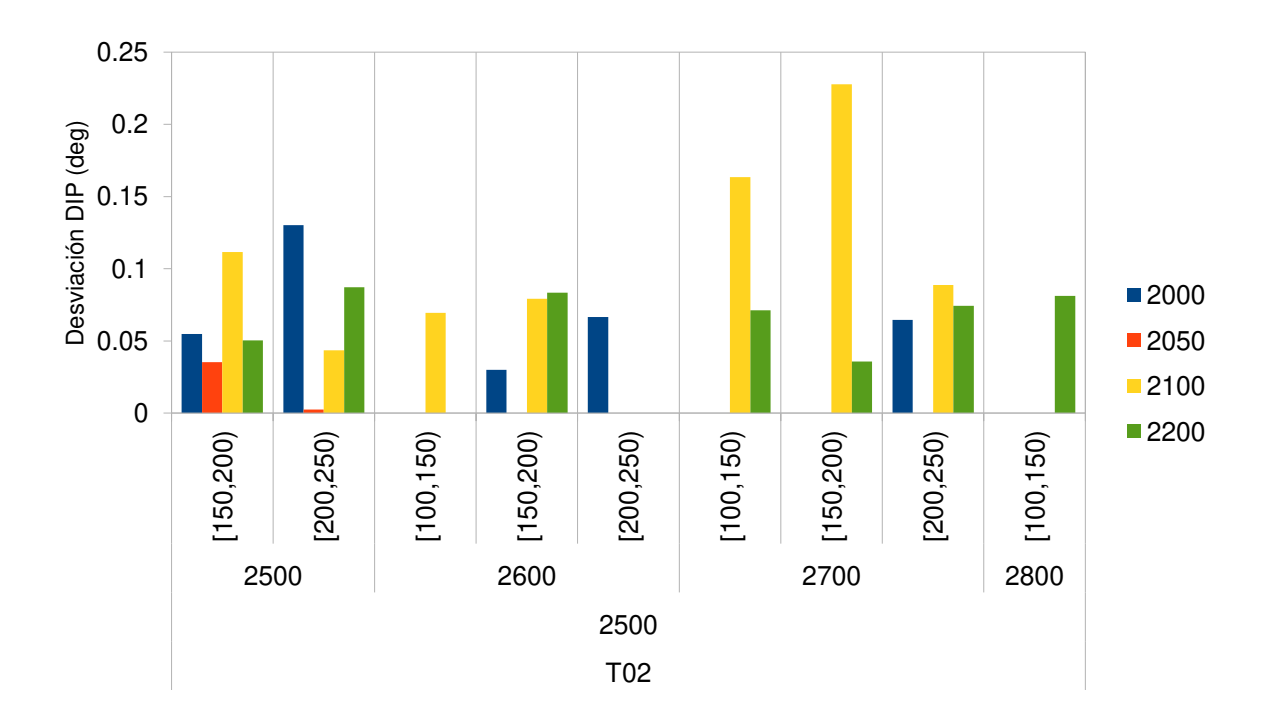

**Figura 46** ⎯ **Desviación DIP (deg) en promedio del taladro E-HUA-10-19-02 (T02) para diferentes valores de Presión de avance (PA), presión de torque (PT), velocidad de rotación (VR) y peso sobre la corona** 

La figura (46) muestra gráficamente los promedios de la Desviación DIP (deg) del taladro E-HUA-10-19-02 (T02) para diferentes valores de Presión de avance (PA), Presión de torque (PT), velocidad de rotación (VR) y Peso sobre la corona, en la que se puede observar que la combinación de parámetros de perforación de 2500 psi de Presión de Avance, 2500 psi de Presión de Torque, [200,250) pulgadas/min de Velocidad de rotación y 2050 psi de Peso Sobre la Corona permite la menor desviación DIP.

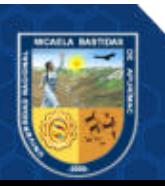

**Anexo F** 

(Parámetros de perforación con el sistema diamantina en el control óptimo de la desviación AZIMUT (deg) de la trayectoria del taladro (E-HUA-10-19-02))

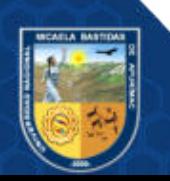

Tabla 25 — Promedios de la desviación AZIMUTH (deg) en grados (deg) del taladro E-**HUA-10-19-02 (T02) para diferentes valores de presión de avance (PA), presión de torque (PT), velocidad de rotación (VR) y peso sobre la corona (PSC)** 

| PA     | PT     | VR             |      |       |       |       |       |       | Peso sobre la corona (psi) |      |      |      |      |      |      |  |
|--------|--------|----------------|------|-------|-------|-------|-------|-------|----------------------------|------|------|------|------|------|------|--|
| (psi)  | (psi)  | (pulgadas/min) | 1800 | 1900  | 2000  | 2050  | 2100  | 2150  | 2200                       | 2250 | 2300 | 2350 | 2400 | 2450 | 2500 |  |
|        |        | 150,200        |      |       | 0.199 | 0.161 | 0.503 |       | 0.468                      |      |      |      |      |      |      |  |
|        | 2500   | [200, 250)     |      |       | 0.164 | 0.608 | 0.333 |       | 0.269                      |      |      |      |      |      |      |  |
|        |        | [250, 300]     |      |       |       |       |       |       |                            |      |      |      |      |      |      |  |
|        |        | [100, 150)     |      |       |       |       | 0.304 |       |                            |      |      |      |      |      |      |  |
| 2500   | 2600   | [150, 200]     |      |       | 0.223 |       | 0.443 |       | 0.160                      |      |      |      |      |      |      |  |
|        |        | [200, 250)     |      |       | 0.258 |       |       |       |                            |      |      |      |      |      |      |  |
|        |        | [100, 150)     |      |       |       |       | 0.165 |       | 0.057                      |      |      |      |      |      |      |  |
|        | 2700   | 150,200        |      |       |       |       | 0.086 |       | 0.314                      |      |      |      |      |      |      |  |
|        |        | [200, 250)     |      |       | 0.141 |       | 0.007 |       | 0.150                      |      |      |      |      |      |      |  |
|        | 2800   | [100, 150)     |      |       |       |       |       |       | 0.583                      |      |      |      |      |      |      |  |
| Mínimo |        |                |      | 0.141 | 0.161 | 0.007 |       | 0.057 |                            |      |      |      |      |      |      |  |
|        | Máximo |                |      |       | 0.258 | 0.608 | 0.503 |       | 0.583                      |      |      |      |      |      |      |  |

La tabla (25) muestra los promedios de la Desviación AZIMUTH (deg) cada 5 m de la trayectoria en grados (deg) del taladro E-HUA-10-19-02 (T02) para diferentes valores de los parámetros de Presión de avance (PA), Presión de torque (PT), velocidad de rotación (VR) y Peso sobre la corona en la perforación con el sistema diamantina en la Unidad Operativa Yauricocha, Cia Sierra Metals Inc, Yauyos – Lima del año 2020, en ella se muestra que la mínima desviación AZIMUTH (T02) en un intervalo de 5 metros de profundidad es de 0.007° alcanzado por la combinación de parámetros de perforación de 2500 psi de Presión de Avance, 2700 psi de Presión de Torque, [200,250) pulgadas/min de Velocidad de rotación y 2100 psi de Peso Sobre la Corona, seguido por una desviación AZIMUTH (T02) de 0.057° cuya combinación de parámetros de perforación son 2500 psi de Presión de Avance, 2700 psi de Presión de Torque, [100,150) pulgadas/min de Velocidad de rotación y 2200 psi de Peso Sobre la Corona. Por otro lado, la máxima desviación AZIMUTH (T02) en un intervalo de 5 metros de profundidad es de 0.608° generado por la combinación de parámetros de perforación de 2500 psi de Presión de Avance, 2500 psi de Presión de Torque, [200,250) pulgadas/min de Velocidad de rotación y 2050 psi de Peso Sobre la Corona.

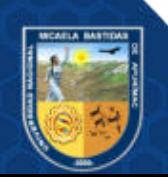

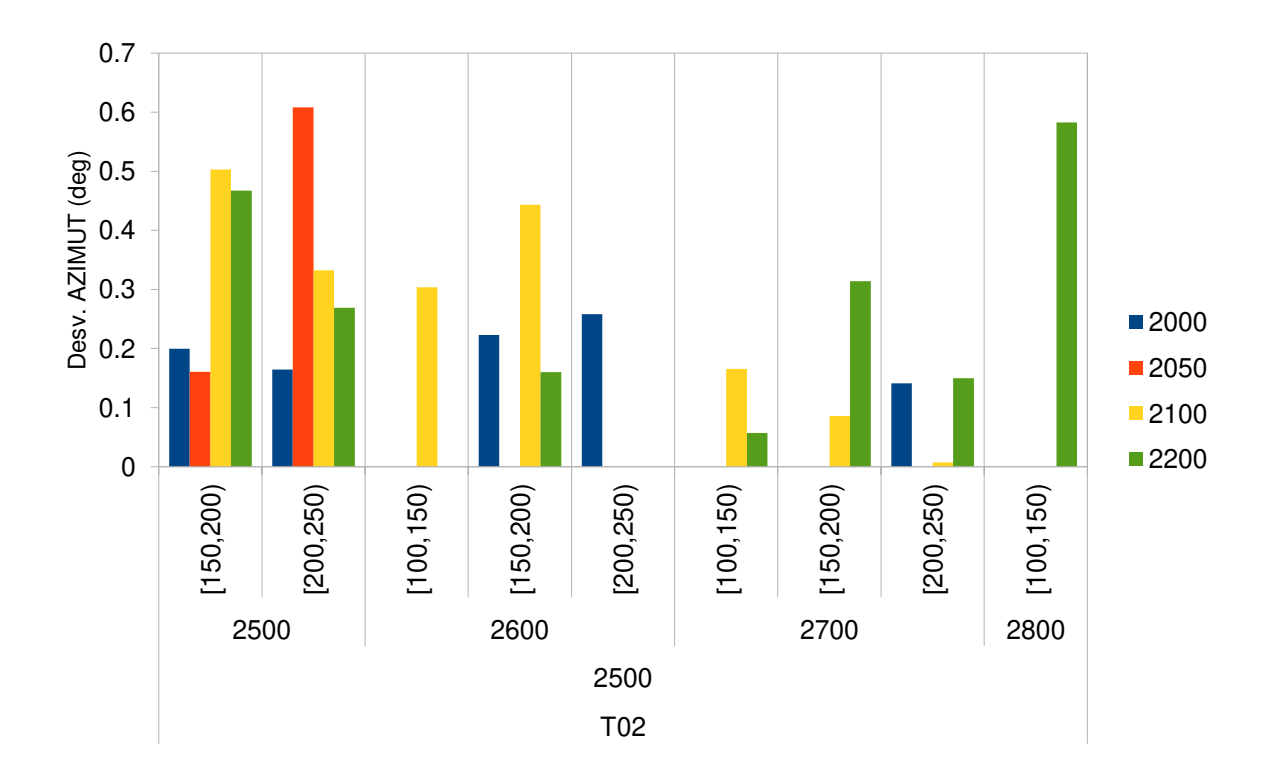

**Figura 47** ⎯ **Desviación AZIMUTH (deg) en promedio del taladro E-HUA-10-19-02-out (T02) para diferentes valores de presión de avance (PA), presión de torque (PT), velocidad de rotación (VR) y peso sobre la corona** 

La figura (47) muestra gráficamente los promedios de la Desviación AZIMUTH (deg) del taladro E-HUA-10-19-02 (T02) para diferentes valores de Presión de avance (PA), Presión de torque (PT), velocidad de rotación (VR) y Peso sobre la corona, en la que se puede observar que la combinación de parámetros de perforación de 2500 psi de Presión de Avance, 2700 psi de Presión de Torque, [200,250) pulgadas/min de Velocidad de rotación y 2100 psi de Peso Sobre la Corona permite la menor desviación AZIMUTH.

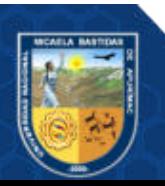

**Anexo G** 

(Parámetros de perforación con el sistema diamantina en el control óptimo de la desviación DIP (deg) de la trayectoria del taladro (E-HUA-10-19-02A))

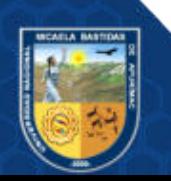

**Tabla 26** ⎯ **Promedios de la desviación DIP (deg) en grados (deg) del taladro E-HUA-10- 19-02A (T02A) para diferentes valores de presión de avance (PA), presión de torque (PT), velocidad de rotación (VR) y peso sobre la corona (PSC)** 

| PA                         | PT     | <b>VR</b>      |       |       |       |       |       | Peso sobre la corona (psi) |       |      |       |      |       |      |      |  |
|----------------------------|--------|----------------|-------|-------|-------|-------|-------|----------------------------|-------|------|-------|------|-------|------|------|--|
| (psi)                      | (psi)  | (pulgadas/min) | 1800  | 1900  | 2000  | 2050  | 2100  | 2150                       | 2200  | 2250 | 2300  | 2350 | 2400  | 2450 | 2500 |  |
|                            | 1300   | [150, 200]     |       |       |       |       |       |                            | 0.215 |      |       |      |       |      |      |  |
|                            |        | [100, 150)     |       |       |       |       |       |                            | 0.018 |      |       |      |       |      |      |  |
|                            | 1800   | [150, 200]     | 0.097 |       |       |       |       |                            | 0.077 |      |       |      |       |      |      |  |
|                            |        | [200, 250)     |       | 0.138 |       |       |       |                            |       |      |       |      |       |      |      |  |
|                            | 2000   | [200, 250)     |       | 0.093 |       |       |       |                            | 0.085 |      |       |      |       |      |      |  |
|                            |        | [250,300)      |       |       |       |       |       |                            | 0.002 |      |       |      |       |      |      |  |
|                            | 2200   | [200, 250)     |       |       |       |       | 0.148 |                            |       |      |       |      |       |      |      |  |
| 2300<br>[150, 200]         |        |                |       |       |       | 0.162 |       |                            |       |      |       |      |       |      |      |  |
| [100, 150)                 |        |                |       |       |       |       |       |                            | 0.082 |      |       |      |       |      |      |  |
| [150, 200]                 |        |                |       |       | 0.113 | 0.126 | 0.103 |                            | 0.104 |      |       |      |       |      |      |  |
| 2500<br>[200, 250)<br>2500 |        |                |       |       | 0.006 |       |       | 0.118                      |       |      |       |      |       |      |      |  |
|                            |        | [250,300)      |       |       |       |       | 0.049 |                            |       |      |       |      |       |      |      |  |
|                            |        | [100, 150)     |       |       |       | 0.129 |       |                            | 0.079 |      |       |      |       |      |      |  |
|                            | 2600   | [150, 200]     |       |       | 0.041 |       | 0.08  |                            | 0.093 |      |       |      | 0.161 |      |      |  |
|                            |        | [200, 250)     |       |       |       | 0.123 | 0.091 |                            | 0.07  |      | 0.111 |      |       |      |      |  |
|                            |        | [250,300)      |       |       |       |       | 0.119 |                            |       |      |       |      | 0.103 |      |      |  |
|                            |        | [300, 350)     |       | 0.086 |       |       |       |                            |       |      |       |      |       |      |      |  |
|                            |        | [100, 150)     |       |       |       |       |       |                            | 0.124 |      |       |      |       |      |      |  |
|                            | 2700   | [150, 200]     |       |       |       |       |       |                            | 0.085 |      |       |      |       |      |      |  |
|                            |        | [200, 250)     |       |       |       |       | 0.138 |                            | 0.066 |      |       |      |       |      |      |  |
|                            |        | [250,300)      |       |       |       |       |       |                            | 0.04  |      |       |      |       |      |      |  |
|                            | 2800   | [150, 200]     |       |       |       |       |       |                            | 0.103 |      |       |      |       |      |      |  |
|                            | 2000   | [150, 200]     |       | 0.28  |       |       |       |                            | 0.249 |      |       |      |       |      |      |  |
|                            |        | [250,300)      |       |       | 0.203 |       |       |                            |       |      |       |      |       |      |      |  |
| 2600                       | 2500   | [150, 200]     |       |       |       |       |       |                            | 0.115 |      |       |      |       |      |      |  |
|                            |        | [200, 250)     |       |       |       |       |       |                            | 0.069 |      |       |      |       |      |      |  |
|                            | 2700   | [150,200]      |       | 0.071 |       |       |       |                            |       |      |       |      |       |      |      |  |
| 2800<br>[200, 250)         |        |                |       | 0.084 |       |       |       |                            |       |      |       |      |       |      |      |  |
| 2700<br>2600<br>[100, 150) |        |                |       |       |       | 0.083 |       |                            |       |      |       |      |       |      |      |  |
| Mínimo                     |        |                | 0.097 | 0.071 | 0.041 | 0.006 | 0.049 |                            | 0.002 |      | 0.111 |      | 0.103 |      |      |  |
|                            | Máximo |                |       | 0.28  | 0.203 | 0.129 | 0.162 |                            | 0.249 |      | 0.111 |      | 0.161 |      |      |  |

La tabla (26) muestra los promedios de la Desviación DIP (deg) cada 5 m de la trayectoria en grados (deg) del taladro E-HUA-10-19-02A (T02A) para diferentes valores de los parámetros de Presión de avance (PA), Presión de torque (PT), velocidad de rotación (VR) y Peso sobre la corona en la perforación con el sistema diamantina en la Unidad Operativa Yauricocha, Cia Sierra Metals Inc, Yauyos – Lima del año 2020, en ella se muestra que la mínima desviación DIP (T02A) en un intervalo de 5 metros de profundidad es de 0.002° alcanzado por la combinación de parámetros de perforación de 2500 psi de Presión de Avance, 2000 psi de Presión de Torque, [250,300) pulgadas/min de Velocidad de rotación y 2200 psi de Peso Sobre la Corona, seguido por una desviación DIP (T02A) de 0.006° cuya combinación de parámetros

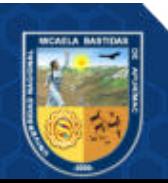

de perforación son 2500 psi de Presión de Avance, 2500 psi de Presión de Torque, [200,250) pulgadas/min de Velocidad de rotación y 2050 psi de Peso Sobre la Corona. Por otro lado, la máxima desviación DIP (T02A) en un intervalo de 5 metros de profundidad es de 0.28° generado por la combinación de parámetros de perforación de 2600 psi de Presión de Avance, 2000 psi de Presión de Torque, [150,200) pulgadas/min de Velocidad de rotación y 1900 psi de Peso Sobre la Corona.

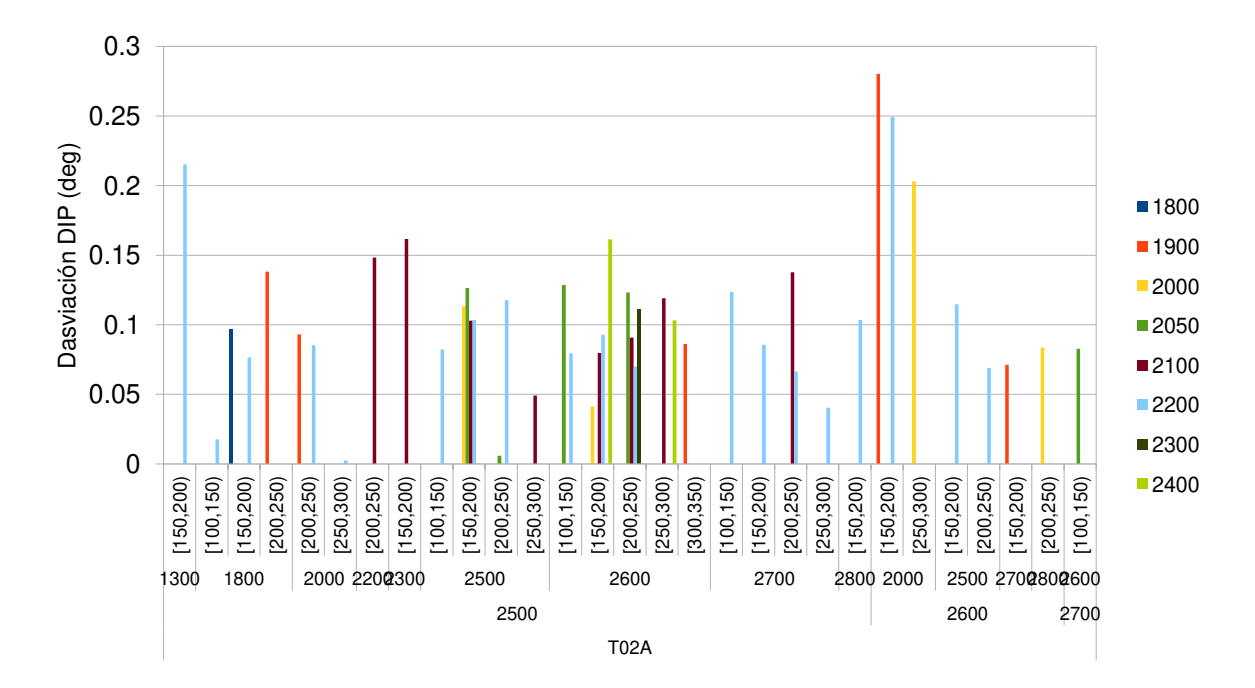

Figura 48 — Desviación DIP (deg) en promedio del taladro E-HUA-10-19-02A (T02A) **para diferentes valores de presión de avance (PA), presión de torque (PT), velocidad de rotación (VR) y peso sobre la corona** 

La figura (48) muestra gráficamente los promedios de la Desviación DIP (deg) del taladro E\_HUA\_10\_19\_02A (T02A) para diferentes valores de Presión de avance (PA), Presión de torque (PT), velocidad de rotación (VR) y Peso sobre la corona, en la que se puede observar que la combinación de parámetros de perforación de 2500 psi de Presión de Avance, 2000 psi de Presión de Torque, [250,300) pulgadas/min de Velocidad de rotación y 2200 psi de Peso Sobre la Corona permite la menor desviación DIP.

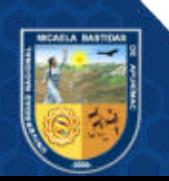

**Anexo H** 

(Parámetros de perforación con el sistema diamantina en el control óptimo de la desviación AZIMUT (deg) de la trayectoria del taladro (E-HUA-10-19-02A))

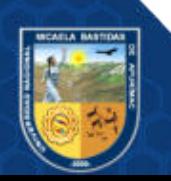

Tabla 27 — Promedios de la desviación AZIMUTH (deg) en grados (deg) del taladro E-**HUA-10-19-02A (T02A) para diferentes valores de presión de avance (PA), presión de torque (PT), velocidad de rotación (VR) y peso sobre la corona (PSC)** 

| PA                         | PT (psi) | <b>VR</b>      |       |       |       |       |       |      | Peso sobre la corona (psi) |      |       |      |       |      |      |
|----------------------------|----------|----------------|-------|-------|-------|-------|-------|------|----------------------------|------|-------|------|-------|------|------|
| (psi)                      |          | (pulgadas/min) | 1800  | 1900  | 2000  | 2050  | 2100  | 2150 | 2200                       | 2250 | 2300  | 2350 | 2400  | 2450 | 2500 |
|                            | 1300     | [150, 200]     |       |       |       |       |       |      | 0.106                      |      |       |      |       |      |      |
|                            |          | [100, 150)     |       |       |       |       |       |      | 0.265                      |      |       |      |       |      |      |
|                            | 1800     | [150, 200]     | 0.019 |       |       |       |       |      | 0.113                      |      |       |      |       |      |      |
|                            |          | [200, 250)     |       | 0.106 |       |       |       |      |                            |      |       |      |       |      |      |
|                            | 2000     | [200, 250)     |       | 0.052 |       |       |       |      | 0.063                      |      |       |      |       |      |      |
|                            |          | [250, 300]     |       |       |       |       |       |      | 0.050                      |      |       |      |       |      |      |
|                            | 2200     | [200, 250)     |       |       |       |       | 0.175 |      |                            |      |       |      |       |      |      |
|                            | 2300     | [150, 200]     |       |       |       |       | 0.185 |      |                            |      |       |      |       |      |      |
|                            |          | [100, 150)     |       |       |       |       |       |      | 0.020                      |      |       |      |       |      |      |
|                            | 2500     | [150, 200]     |       |       | 0.007 | 0.086 | 0.321 |      | 0.150                      |      |       |      |       |      |      |
| 2500                       |          | [200, 250)     |       |       |       | 0.072 |       |      | 0.168                      |      |       |      |       |      |      |
|                            |          | [250, 300]     |       |       |       |       | 0.123 |      |                            |      |       |      |       |      |      |
|                            |          | [100, 150)     |       |       |       | 0.060 |       |      | 0.055                      |      |       |      |       |      |      |
|                            | 2600     | [150, 200)     |       |       | 0.062 |       | 0.226 |      | 0.100                      |      |       |      | 0.050 |      |      |
|                            |          | [200, 250)     |       |       |       | 0.068 | 0.112 |      | 0.048                      |      | 0.095 |      |       |      |      |
|                            |          | [250, 300)     |       |       |       |       | 0.179 |      |                            |      |       |      | 0.139 |      |      |
|                            |          | [300, 350)     |       | 0.066 |       |       |       |      |                            |      |       |      |       |      |      |
|                            |          | [100, 150)     |       |       |       |       |       |      | 0.101                      |      |       |      |       |      |      |
|                            | 2700     | [150, 200]     |       |       |       |       |       |      | 0.358                      |      |       |      |       |      |      |
|                            |          | [200, 250)     |       |       |       |       | 0.048 |      | 0.207                      |      |       |      |       |      |      |
|                            |          | [250, 300]     |       |       |       |       |       |      | 0.004                      |      |       |      |       |      |      |
|                            | 2800     | [150, 200]     |       |       |       |       |       |      | 0.086                      |      |       |      |       |      |      |
|                            | 2000     | [150, 200)     |       | 0.265 |       |       |       |      | 0.383                      |      |       |      |       |      |      |
|                            |          | [250, 300]     |       |       | 0.207 |       |       |      |                            |      |       |      |       |      |      |
| 2600                       | 2500     | [150, 200]     |       |       |       |       |       |      | 0.170                      |      |       |      |       |      |      |
|                            |          | [200, 250)     |       |       |       |       |       |      | 0.193                      |      |       |      |       |      |      |
|                            | 2700     | [150, 200]     |       | 0.172 |       |       |       |      |                            |      |       |      |       |      |      |
| 2800                       |          | [200, 250)     |       |       | 0.087 |       |       |      |                            |      |       |      |       |      |      |
| 2700<br>2600<br>[100, 150) |          |                |       |       |       | 0.084 |       |      |                            |      |       |      |       |      |      |
| Mínimo                     |          |                | 0.019 | 0.052 | 0.007 | 0.060 | 0.048 |      | 0.004                      |      | 0.095 |      | 0.050 |      |      |
|                            | Máximo   |                |       | 0.265 | 0.207 | 0.086 | 0.321 |      | 0.383                      |      | 0.095 |      | 0.139 |      |      |

La tabla (27) muestra los promedios de la Desviación AZIMUTH (deg) cada 5 m de la trayectoria en grados (deg) del taladro E-HUA-10-19-02A (T02A) para diferentes valores de los parámetros de Presión de avance (PA), Presión de torque (PT), velocidad de rotación (VR) y Peso sobre la corona en la perforación con el sistema diamantina en la Unidad Operativa Yauricocha, Cia Sierra Metals Inc, Yauyos – Lima del año 2020, en ella se muestra que la mínima desviación AZIMUTH (T02A) en un intervalo de 5 metros de profundidad es de 0.004° alcanzado por la combinación de parámetros de perforación de 2500 psi de Presión de Avance, 2700 psi de Presión de Torque, [250,300) pulgadas/min de Velocidad de rotación y 2200 psi de Peso Sobre la Corona, seguido por una desviación AZIMUTH (T02A) de 0.007° cuya

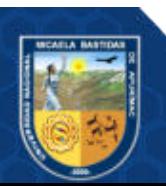

combinación de parámetros de perforación son 2500 psi de Presión de Avance, 2500 psi de Presión de Torque, [150,200) pulgadas/min de Velocidad de rotación y 2000 psi de Peso Sobre la Corona. Por otro lado, la máxima desviación AZIMUTH (T02A) en un intervalo de 5 metros de profundidad es de 0.383° generado por la combinación de parámetros de perforación de 2600 psi de Presión de Avance, 2000 psi de Presión de Torque, [150,200) pulgadas/min de Velocidad de rotación y 2200 psi de Peso Sobre la Corona.

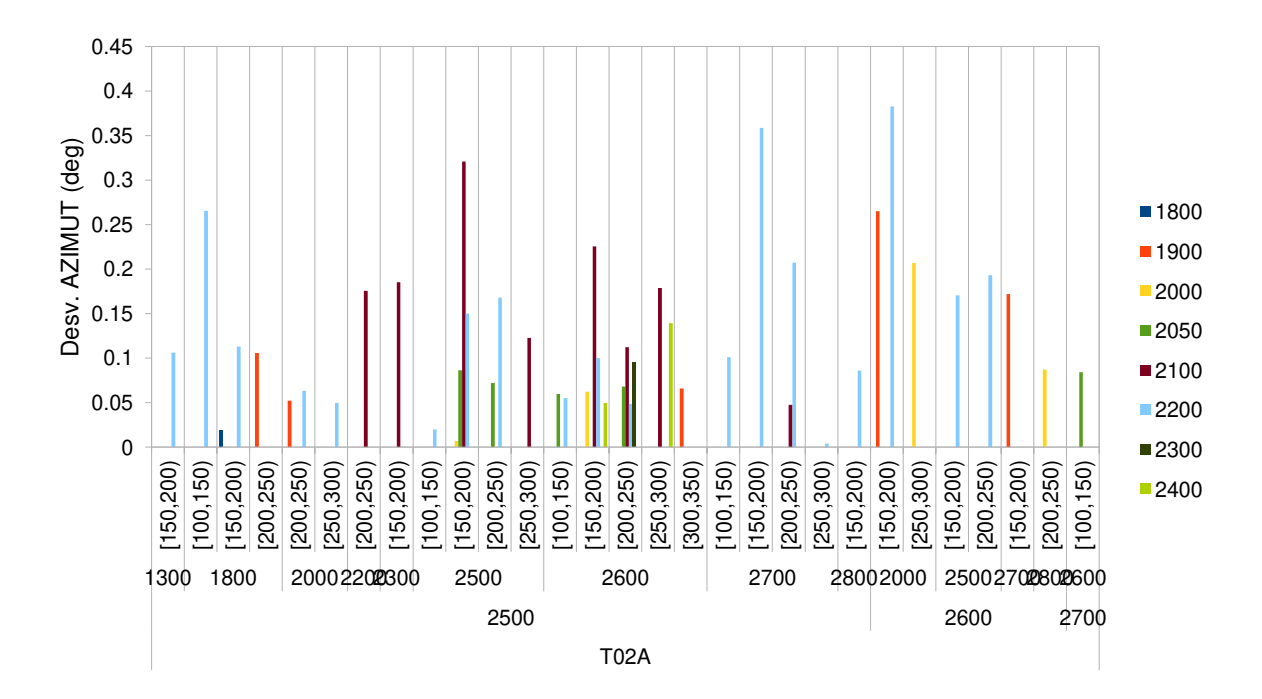

**Figura 49** ⎯ **Desviación AZIMUTH (deg) en promedio del taladro E-HUA-10-19-02A (T02A) para diferentes valores de presión de avance (PA), presión de torque (PT), velocidad de rotación (VR) y peso sobre la corona** 

La figura (49) muestra gráficamente los promedios de la Desviación AZIMUTH (deg) del taladro E-HUA-10-19-02A (T02A) para diferentes valores de Presión de avance (PA), Presión de torque (PT), velocidad de rotación (VR) y Peso sobre la corona, en la que se puede observar que la combinación de parámetros de perforación de 2500 psi de Presión de Avance, 2700 psi de Presión de Torque, [250,300) pulgadas/min de Velocidad de rotación y 2200 psi de Peso Sobre la Corona permite la menor desviación AZIMUTH.

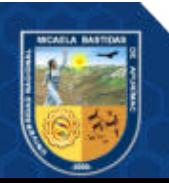

**Anexo I** 

(Parámetros de perforación con el sistema diamantina en el control óptimo de la desviación DIP (deg) de la trayectoria del taladro (E-HUA-10-19-03))

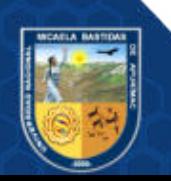

**Tabla 28** ⎯ **Promedios de la desviación DIP (deg) en grados (deg) del taladro E-HUA-10- 19-03 (T03) para diferentes valores de presión de avance (PA), presión de torque (PT), velocidad de rotación (VR) y peso sobre la corona (PSC)** 

| PA    | PT     | <b>VR</b>      |       |       |       |       |       |       |       |       |       |      |      |      |       |
|-------|--------|----------------|-------|-------|-------|-------|-------|-------|-------|-------|-------|------|------|------|-------|
| (psi) | (psi)  | (pulgadas/min) | 1800  | 1900  | 2000  | 2050  | 2100  | 2150  | 2200  | 2250  | 2300  | 2350 | 2400 | 2450 | 2500  |
|       |        | [150, 200)     |       | 0.042 |       |       |       |       |       | 0.044 |       |      |      |      |       |
|       | 2500   | [200, 250)     |       | 0.067 | 0.148 |       | 0.128 |       | 0.077 |       |       |      |      |      |       |
|       |        | [250, 300]     |       |       |       |       |       |       | 0.060 |       |       |      |      |      |       |
|       |        | [150, 200]     | 0.021 |       |       |       | 0.169 |       |       |       |       |      |      |      |       |
|       | 2600   | [200, 250)     |       | 0.180 | 0.086 |       |       |       | 0.014 | 0.143 | 0.031 |      |      |      |       |
| 2500  |        | [250, 300)     |       | 0.003 |       |       |       |       |       |       |       |      |      |      |       |
|       |        | [300, 350)     |       |       |       |       |       |       |       | 0.118 |       |      |      |      |       |
|       |        | [100, 150)     |       |       | 0.025 |       |       |       |       |       |       |      |      |      |       |
|       | 2700   | [150, 200]     |       | 0.062 | 0.102 |       |       |       |       |       |       |      |      |      |       |
|       |        | [200, 250)     |       |       | 0.120 |       | 0.180 |       | 0.049 | 0.129 |       |      |      |      |       |
|       | 2800   | [150, 200]     |       |       |       |       |       |       | 0.055 |       |       |      |      |      |       |
|       |        | [200, 250)     |       |       | 0.035 |       | 0.133 | 0.051 |       |       |       |      |      |      |       |
|       | 2500   | [200, 250)     |       | 0.066 | 0.119 | 0.028 | 0.057 |       | 0.055 |       |       |      |      |      |       |
|       |        | [250, 300]     |       |       |       |       |       |       | 0.052 |       |       |      |      |      |       |
|       |        | [150, 200]     |       | 0.029 |       |       | 0.126 |       | 0.127 |       |       |      |      |      | 0.067 |
|       | 2600   | [200, 250)     |       | 0.042 |       |       | 0.017 |       | 0.063 |       | 0.046 |      |      |      |       |
| 2600  |        | [250, 300]     |       |       |       |       |       |       | 0.065 |       |       |      |      |      |       |
|       |        | [300, 350)     |       |       | 0.042 |       |       |       |       |       |       |      |      |      |       |
|       | 2700   | [150, 200]     |       |       |       |       |       |       | 0.015 |       |       |      |      |      |       |
|       |        | [200, 250)     |       |       |       |       | 0.004 |       | 0.070 |       |       |      |      |      |       |
|       | 2800   | [200, 250)     |       |       |       |       |       |       | 0.014 |       |       |      |      |      |       |
|       |        | [250,300]      |       |       |       |       |       |       | 0.006 |       |       |      |      |      |       |
|       | Mínimo |                | 0.021 | 0.003 | 0.025 | 0.028 | 0.004 | 0.051 | 0.006 | 0.044 | 0.031 |      |      |      | 0.067 |
|       | Máximo |                |       | 0.18  | 0.148 | 0.028 | 0.18  | 0.051 | 0.127 | 0.143 | 0.046 |      |      |      | 0.067 |

La tabla (28) muestra los promedios de la Desviación DIP (deg) cada 5 m de la trayectoria en grados (deg) del taladro E-HUA-10-19-03 (T03) para diferentes valores de los parámetros de Presión de avance (PA), Presión de torque (PT), velocidad de rotación (VR) y Peso sobre la corona en la perforación con el sistema diamantina en la Unidad Operativa Yauricocha, Cia Sierra Metals Inc, Yauyos – Lima del año 2020, en ella se muestra que la mínima desviación DIP (T03) en un intervalo de 5 metros de profundidad es de 0.003° alcanzado por la combinación de parámetros de perforación de 2500 psi de Presión de Avance, 2600 psi de Presión de Torque, [250,300) pulgadas/min de Velocidad de rotación y 1900 psi de Peso Sobre la Corona, seguido por una desviación DIP (T03) de 0.004° cuya combinación de parámetros de perforación son 2600 psi de Presión de Avance, 2700 psi de Presión de Torque, [200,250) pulgadas/min de Velocidad de rotación y 2100 psi de Peso Sobre la Corona. Por otro lado, la

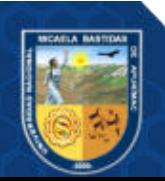

máxima desviación DIP (T03) en un intervalo de 5 metros de profundidad es de 0.176° generado por la combinación de parámetros de perforación de 2500 psi de Presión de Avance, 2700 psi de Presión de Torque, [200,250) pulgadas/min de Velocidad de rotación y 2100 psi de Peso Sobre la Corona.

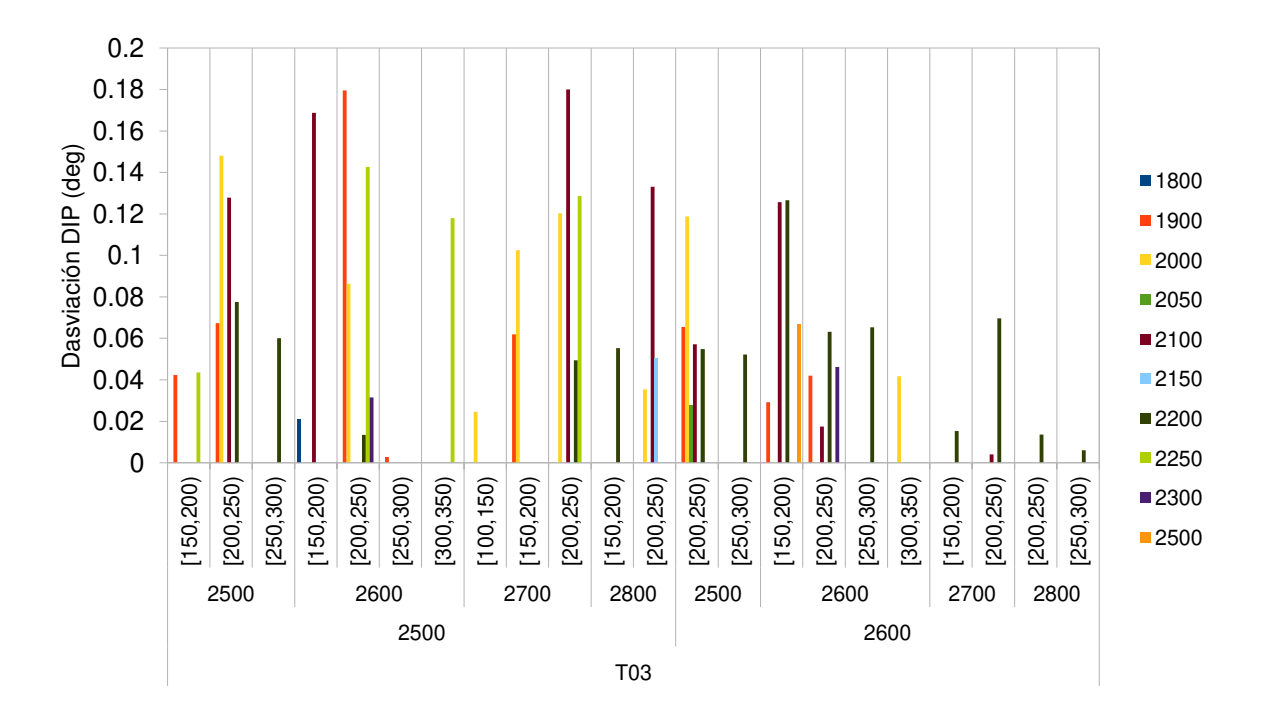

**Figura 50** ⎯ **Desviación DIP (deg) en promedio del taladro E-HUA-10-19-03 (T03) para diferentes valores de presión de avance (PA), presión de torque (PT), velocidad de rotación (VR) y peso sobre la corona** 

La figura (50) muestra gráficamente los promedios de la Desviación DIP (deg) del taladro E-HUA-10-19-03 (T03) para diferentes valores de Presión de avance (PA), Presión de torque (PT), velocidad de rotación (VR) y Peso sobre la corona, en la que se puede observar que la combinación de parámetros de perforación de 2500 psi de Presión de Avance, 2600 psi de Presión de Torque, [250,300) pulgadas/min de Velocidad de rotación y 1900 psi de Peso Sobre la Corona permite la menor desviación DIP.

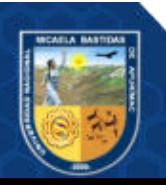

**Anexo J** 

(Parámetros de perforación con el sistema diamantina en el control óptimo de la desviación AZIMUT (deg) de la trayectoria del taladro (E-HUA-10-19-03))

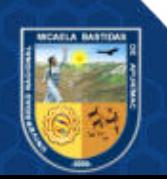

Tabla 29 — Promedios de la desviación AZIMUTH (deg) en grados (deg) del taladro E-**HUA-10-19-03 (T03) para diferentes valores de presión de avance (PA), presión de torque (PT), velocidad de rotación (VR) y peso sobre la corona (PSC)** 

| PA    | PT    | <b>VR</b>      |       |       |       |       |       |       | Peso sobre la corona (psi) |       |       |      |      |      |       |
|-------|-------|----------------|-------|-------|-------|-------|-------|-------|----------------------------|-------|-------|------|------|------|-------|
| (psi) | (psi) | (pulgadas/min) | 1800  | 1900  | 2000  | 2050  | 2100  | 2150  | 2200                       | 2250  | 2300  | 2350 | 2400 | 2450 | 2500  |
|       |       | [150, 200]     |       | 0.104 |       |       |       |       |                            | 0.191 |       |      |      |      |       |
|       | 2500  | [200, 250)     |       | 0.171 | 0.114 |       | 0.159 |       | 0.244                      |       |       |      |      |      |       |
|       |       | [250,300)      |       |       |       |       |       |       | 0.099                      |       |       |      |      |      |       |
|       |       | [150, 200]     | 0.034 |       |       |       | 0.079 |       |                            |       |       |      |      |      |       |
|       | 2600  | [200, 250)     |       | 0.1   | 0.086 |       |       |       | 0.196                      | 0.101 | 0.157 |      |      |      |       |
| 2500  |       | [250,300)      |       | 0.046 |       |       |       |       |                            |       |       |      |      |      |       |
|       |       | [300, 350)     |       |       |       |       |       |       |                            | 0.189 |       |      |      |      |       |
|       |       | [100, 150)     |       |       | 0.076 |       |       |       |                            |       |       |      |      |      |       |
|       | 2700  | [150, 200]     |       | 0.229 | 0.094 |       |       |       |                            |       |       |      |      |      |       |
|       |       | [200, 250)     |       |       | 0.095 |       | 0.251 |       | 0.181                      | 0.175 |       |      |      |      |       |
|       | 2800  | [150, 200]     |       |       |       |       |       |       | 0.105                      |       |       |      |      |      |       |
|       |       | [200, 250)     |       |       | 0.045 |       | 0.041 | 0.071 |                            |       |       |      |      |      |       |
|       | 2500  | [200, 250)     |       | 0.011 | 0.208 | 0.009 | 0.037 |       | 0.107                      |       |       |      |      |      |       |
|       |       | [250, 300)     |       |       |       |       |       |       | 0.083                      |       |       |      |      |      |       |
|       |       | [150, 200]     |       | 0.04  |       |       | 0.031 |       | 0.062                      |       |       |      |      |      | 0.004 |
|       | 2600  | [200, 250)     |       | 0.002 |       |       | 0.033 |       | 0.071                      |       | 0.009 |      |      |      |       |
| 2600  |       | [250, 300)     |       |       |       |       |       |       | 0.049                      |       |       |      |      |      |       |
|       |       | [300, 350)     |       |       | 0.016 |       |       |       |                            |       |       |      |      |      |       |
|       | 2700  | [150, 200]     |       |       |       |       |       |       | 0.117                      |       |       |      |      |      |       |
|       |       | [200, 250)     |       |       |       |       | 0.051 |       | 0.16                       |       |       |      |      |      |       |
|       | 2800  | [200, 250)     |       |       |       |       |       |       | 0.023                      |       |       |      |      |      |       |
|       |       | [250,300)      |       |       |       |       |       |       | 0.005                      |       |       |      |      |      |       |
|       |       | Mínimo         | 0.034 | 0.002 | 0.016 | 0.009 | 0.031 | 0.071 | 0.005                      | 0.101 | 0.009 |      |      |      | 0.004 |
|       |       | Máximo         | 0.034 | 0.229 | 0.208 | 0.009 | 0.251 | 0.071 | 0.244                      | 0.191 | 0.157 |      |      |      | 0.004 |

La tabla (29) muestra los promedios de la Desviación AZIMUTH (deg) cada 5 m de la trayectoria en grados (deg) del taladro E-HUA-10-19-03 (T03) para diferentes valores de los parámetros de Presión de avance (PA), Presión de torque (PT), velocidad de rotación (VR) y Peso sobre la corona en la perforación con el sistema diamantina en la Unidad Operativa Yauricocha, Cia Sierra Metals Inc, Yauyos – Lima del año 2020, en ella se muestra que la mínima desviación AZIMUTH (T03) en un intervalo de 5 metros de profundidad es de 0.002° alcanzado por la combinación de parámetros de perforación de 2600 psi de Presión de Avance, 2600 psi de Presión de Torque, [200,250) pulgadas/min de Velocidad de rotación y 1900 psi de Peso Sobre la Corona, seguido por una desviación AZIMUTH (T03) de 0.004° cuya combinación de parámetros de perforación son 2600 psi de Presión de Avance, 2600 psi de Presión de Torque, [150,200) pulgadas/min de Velocidad de rotación y 2500 psi de Peso Sobre la Corona. Por otro lado, la máxima desviación AZIMUTH (T03) en un intervalo de 5 metros

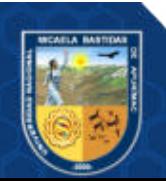
de profundidad es de 0.251° generado por la combinación de parámetros de perforación de 2500 psi de Presión de Avance, 2700 psi de Presión de Torque, [200,250) pulgadas/min de Velocidad de rotación y 2100 psi de Peso Sobre la Corona.

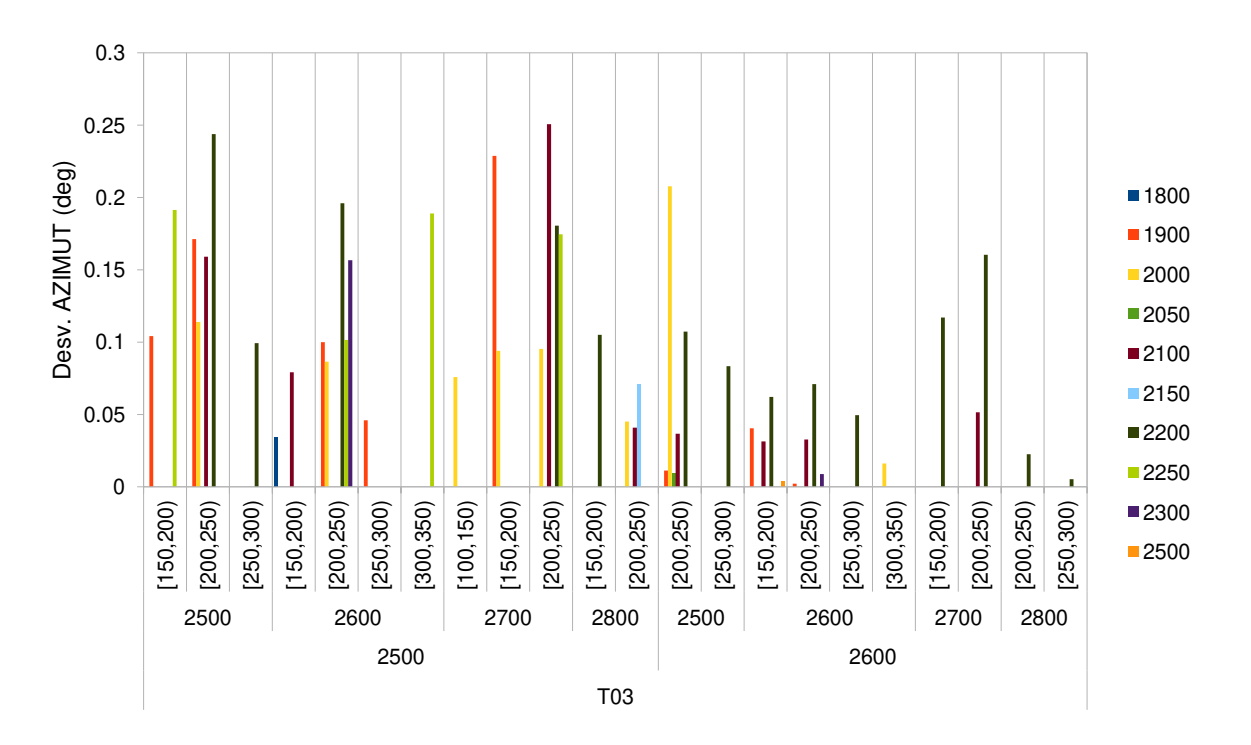

## Figura 51 — Desviación AZIMUTH (deg) en promedio del taladro E-HUA-10-19-03 (T03) **para diferentes valores de presión de avance (PA), presión de torque (PT), velocidad de rotación (VR) y peso sobre la corona**

La figura (51) muestra gráficamente los promedios de la Desviación AZIMUTH (deg) del taladro E-HUA-10-19-03 (T03) para diferentes valores de Presión de avance (PA), Presión de torque (PT), velocidad de rotación (VR) y Peso sobre la corona, en la que se puede observar que la combinación de parámetros de perforación de 2600 psi de Presión de Avance, 2600 psi de Presión de Torque, [200,250) pulgadas/min de Velocidad de rotación y 1900 psi de Peso Sobre la Corona permite la menor desviación AZIMUT.

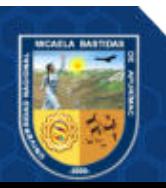

**Anexo K** 

(Resultados de la medición Reflex Gyro)

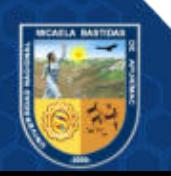

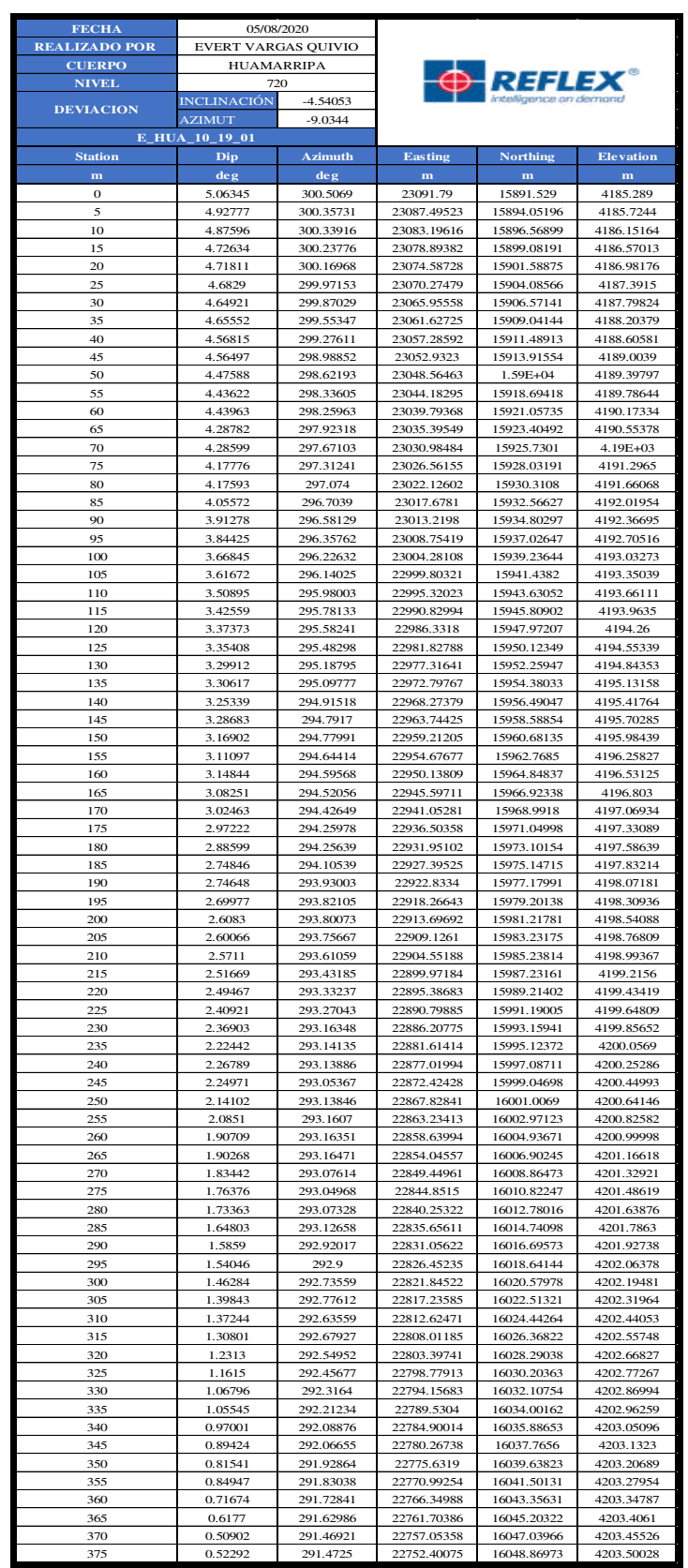

# **Tabla 30** ⎯ **Medición Reflex Gyro E-HUA-10-19-01 (T01)**

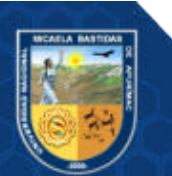

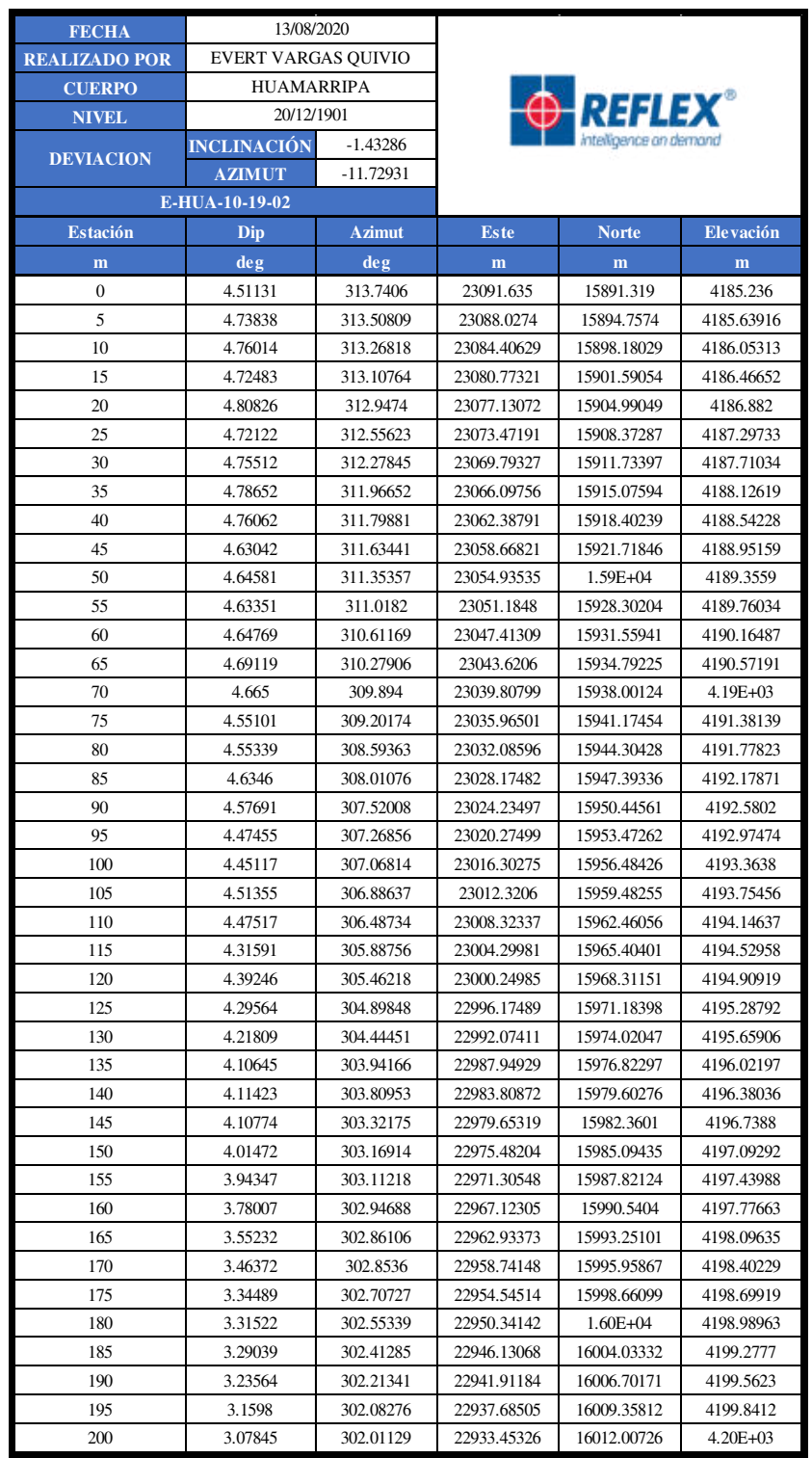

### **Tabla 31** ⎯ **Medición Reflex Gyro E-HUA-10-19-02 (T02)**

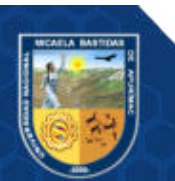

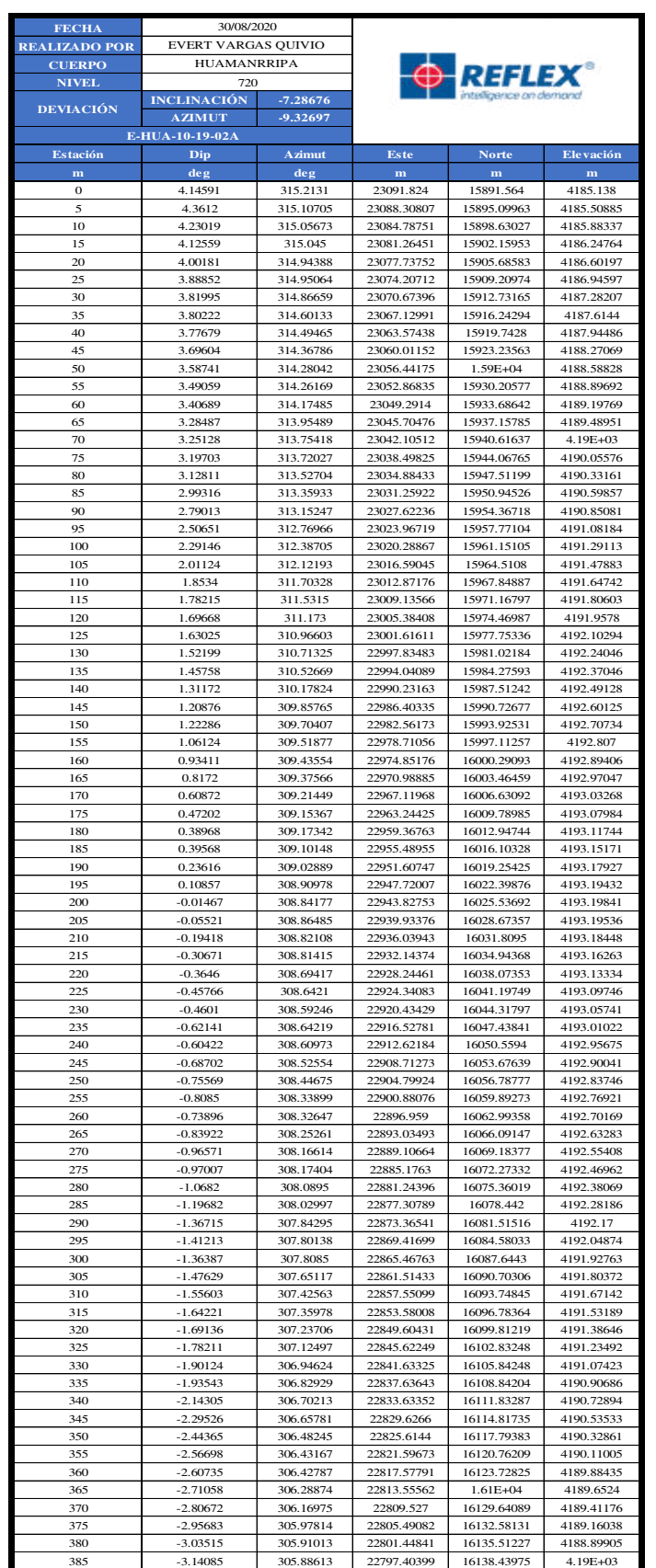

### **Tabla 32** ⎯ **Medición Reflex Gyro E-HUA-10-19-02A (T02A)**

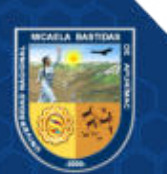

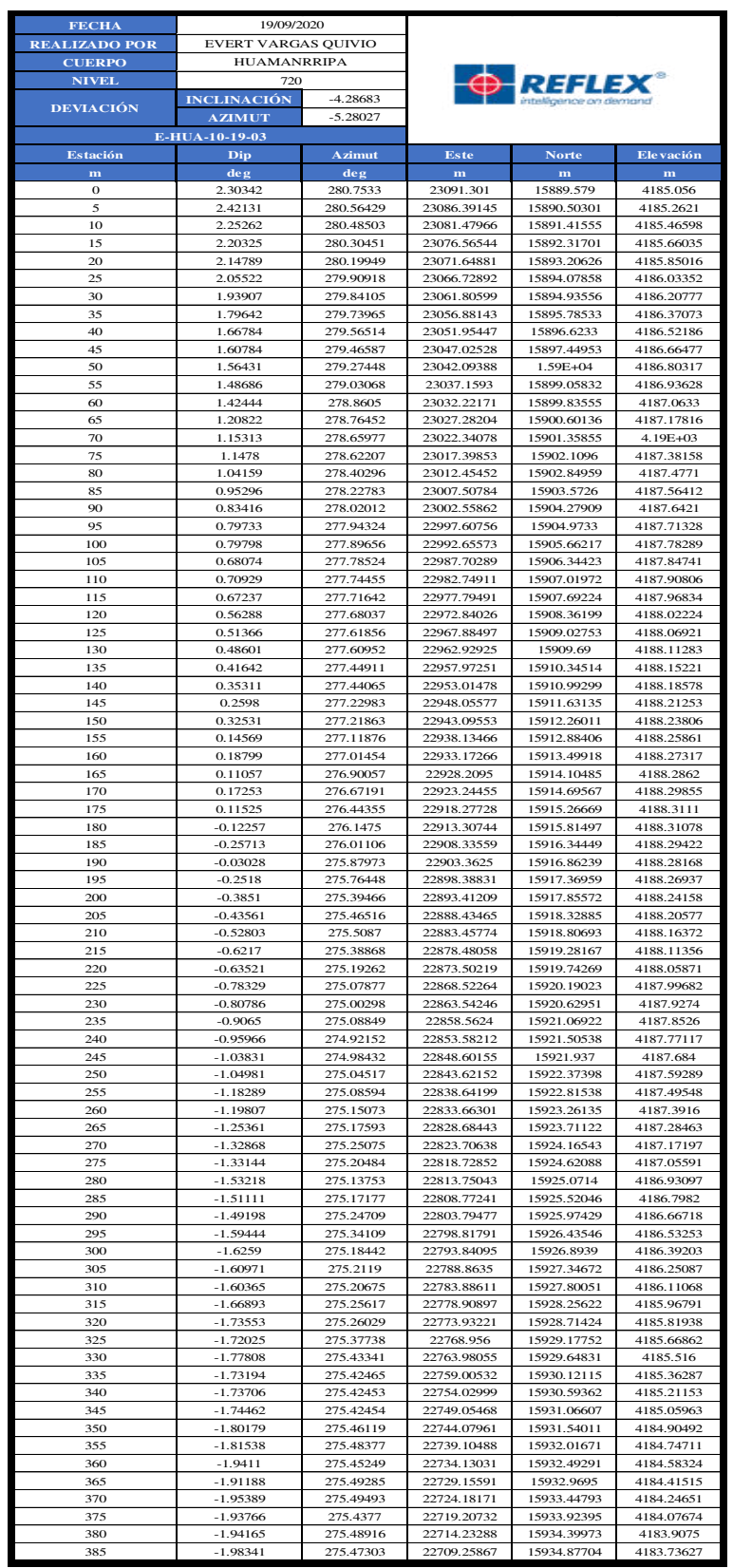

### **Tabla 33** ⎯ **Medición Reflex Gyro E-HUA-10-19-03 (T3)**

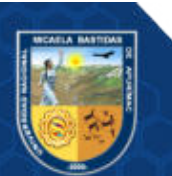

**Anexo L** 

(Fotografías)

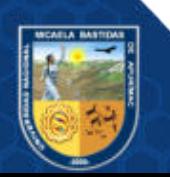

Repositorio Institucional - UNAMBA Perú

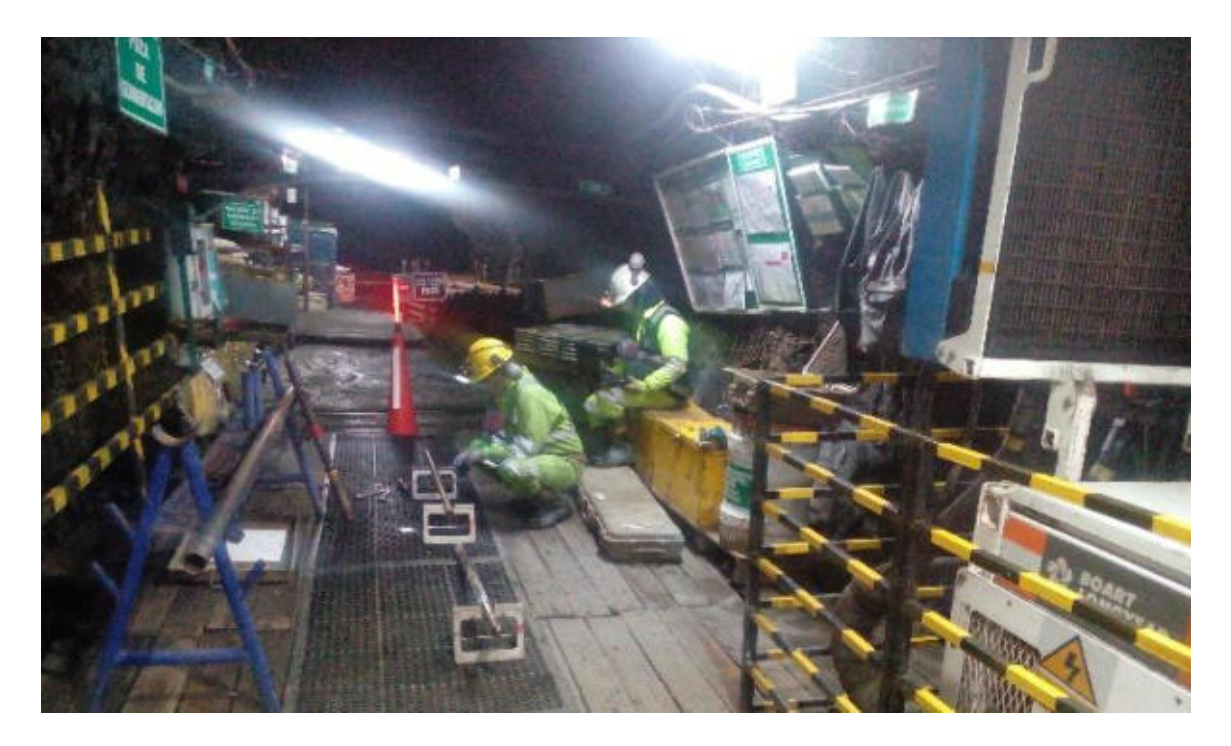

**Figura 52** ⎯ **Calibración del equipo de medición Reflex Gyro** 

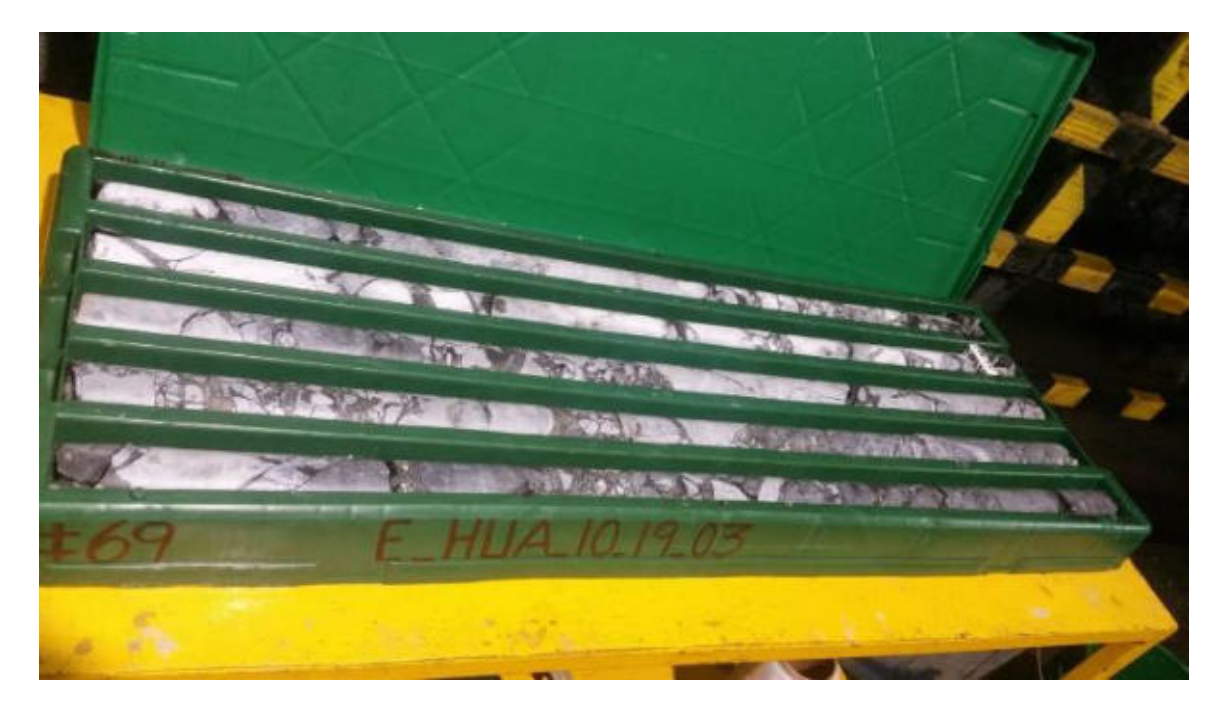

**Figura 53** ⎯ **Muestra (testigos) obtenidos del sondaje E-HUA-10-19-03** 

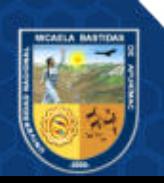

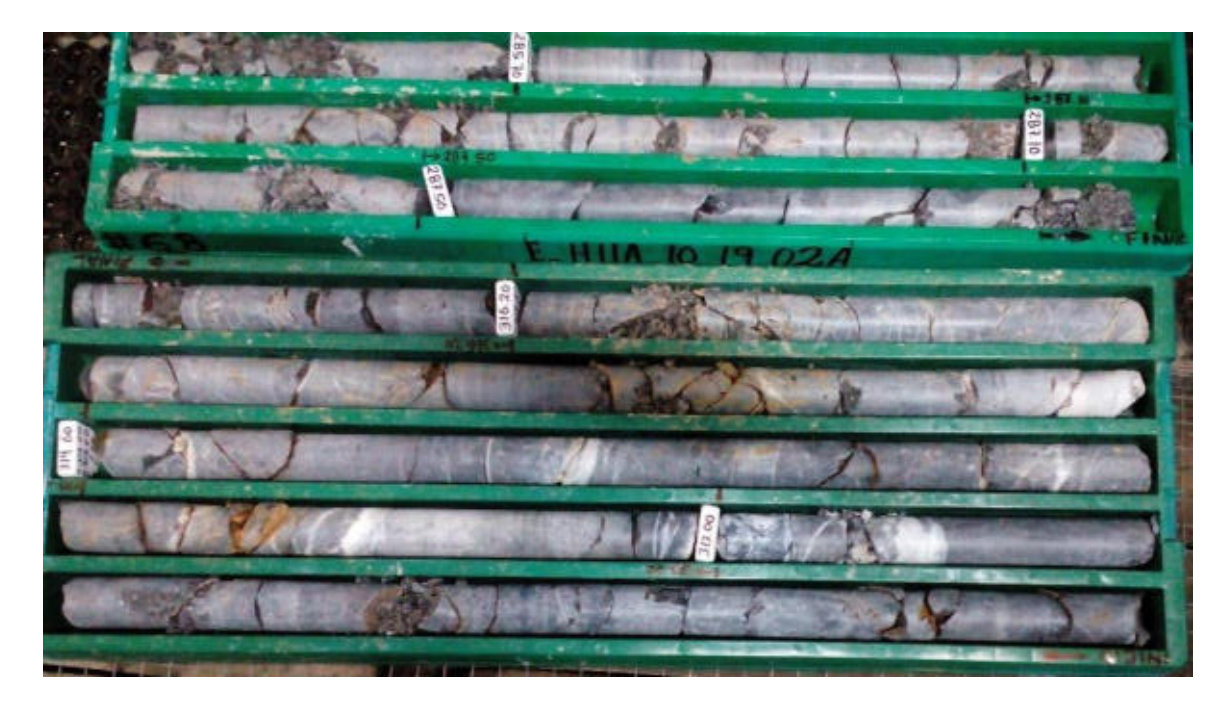

**Figura 54** ⎯ **Muestra (testigos) obtenidos del sondaje E-HUA-10-19-02ª** 

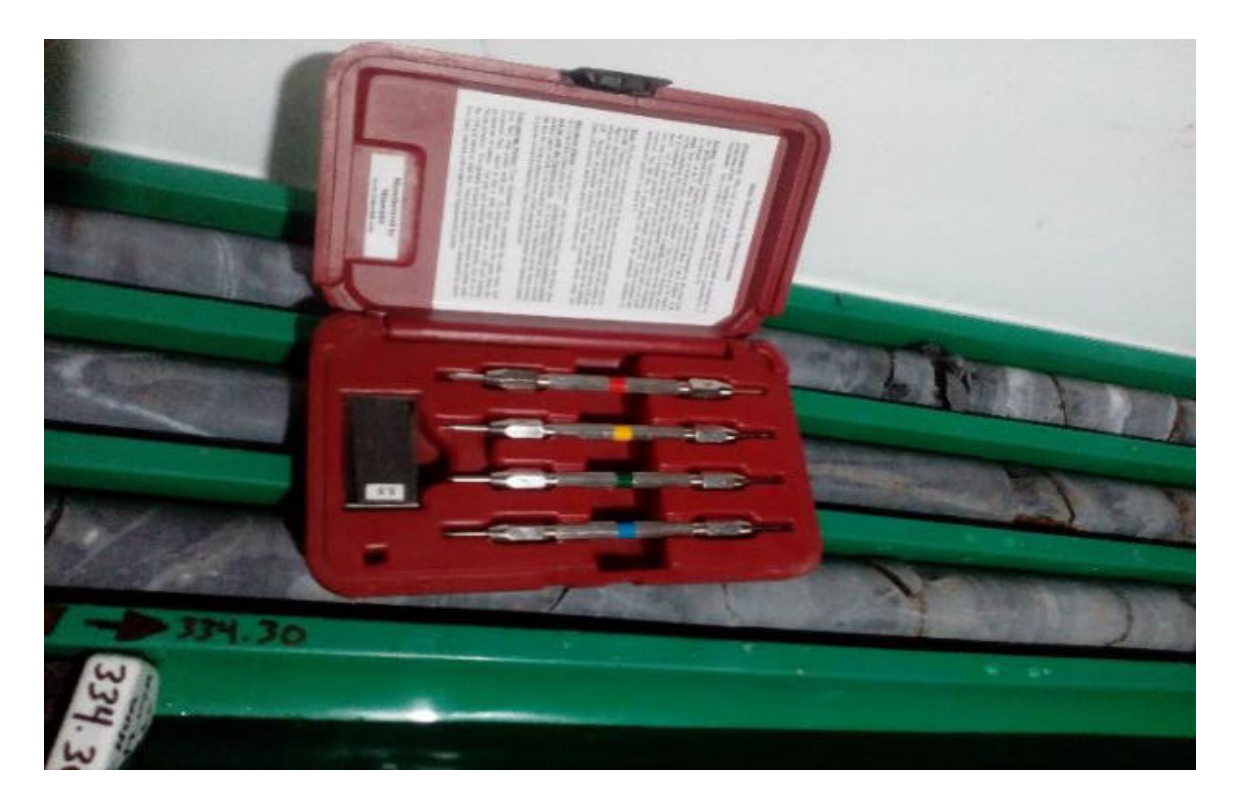

**Figura 55** ⎯ **Prueba de dureza de la roca en el sondaje E-HUA-10-19-02** 

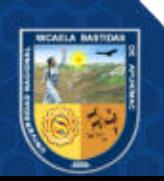

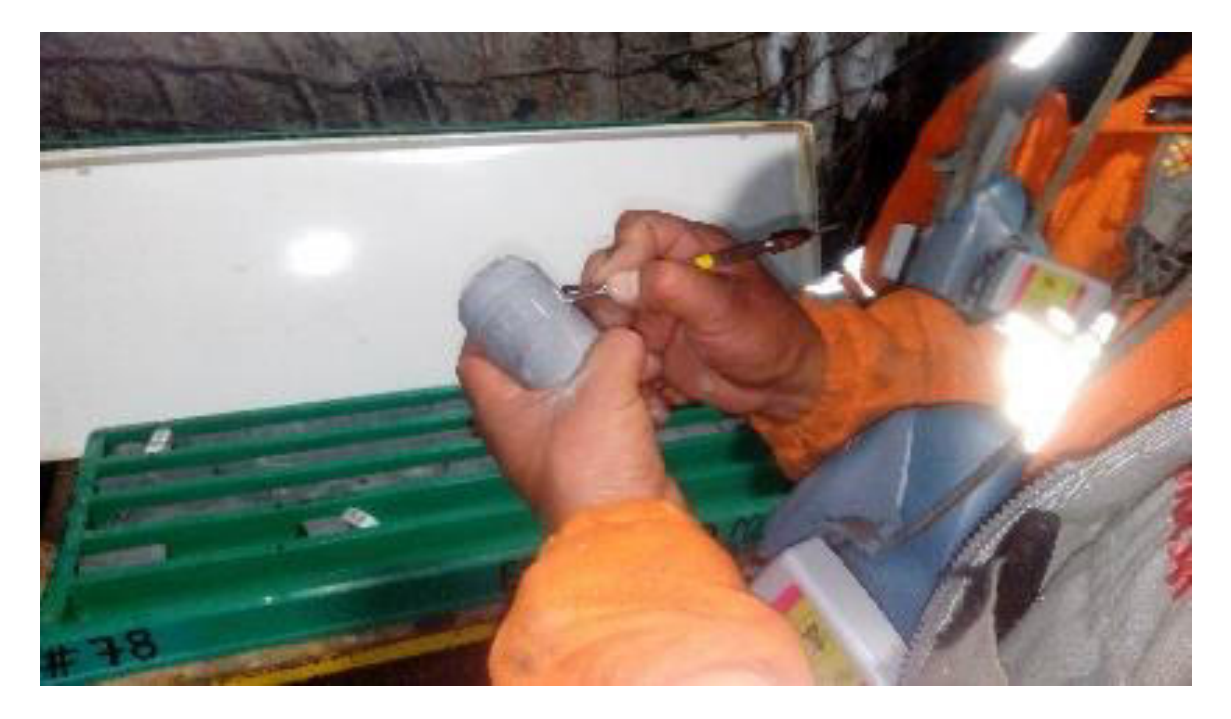

Figura 56 — Determinación de la dureza de acuerdo a las escalas de MOSH empleando **lápices rayadoras** 

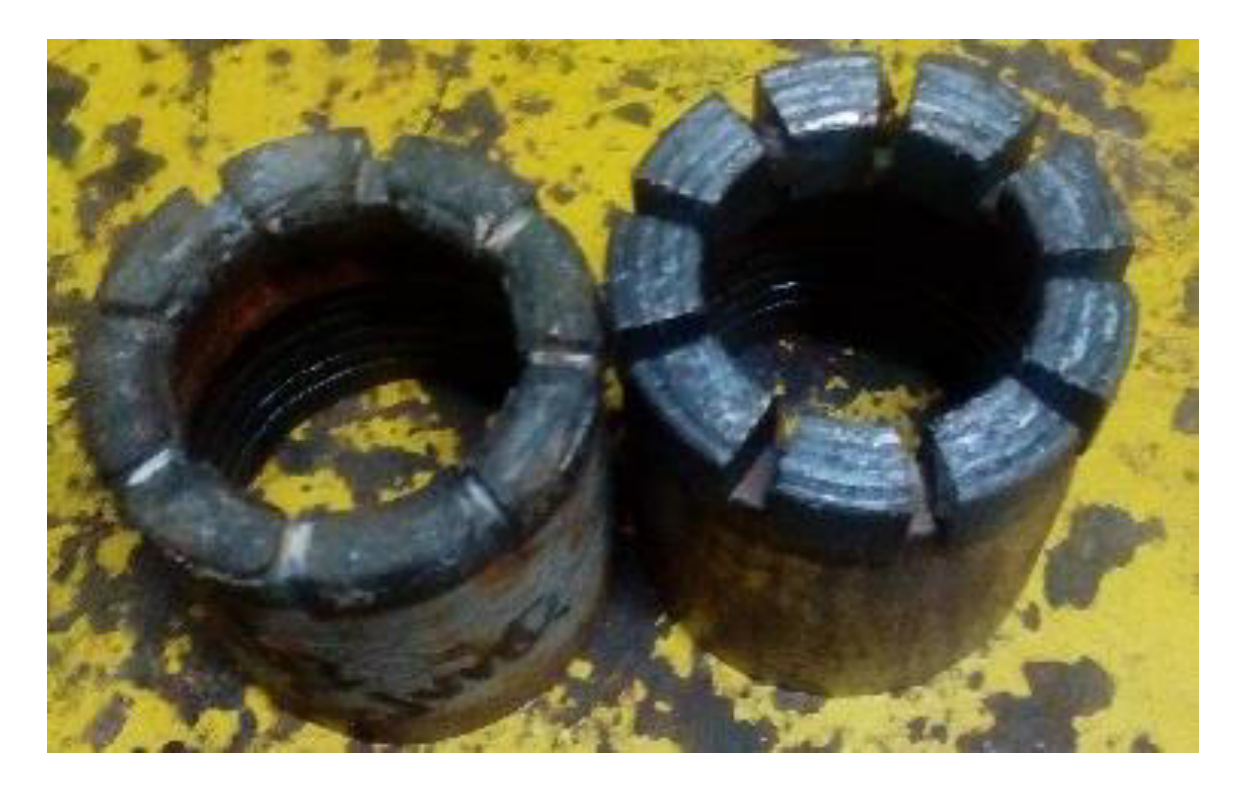

**Figura 57** ⎯ **Desgaste normal de las brocas NQ** 

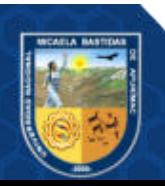

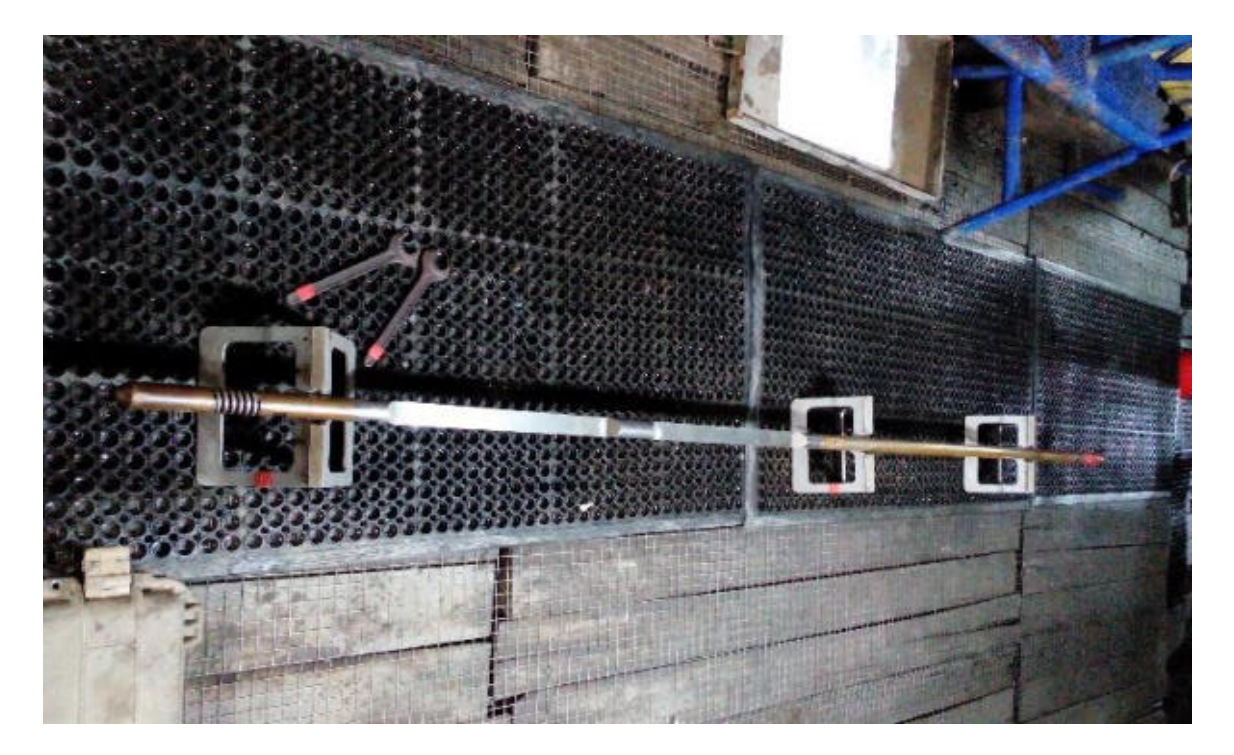

**Figura 58** ⎯ **Equipo de medición Reflex Gyro** 

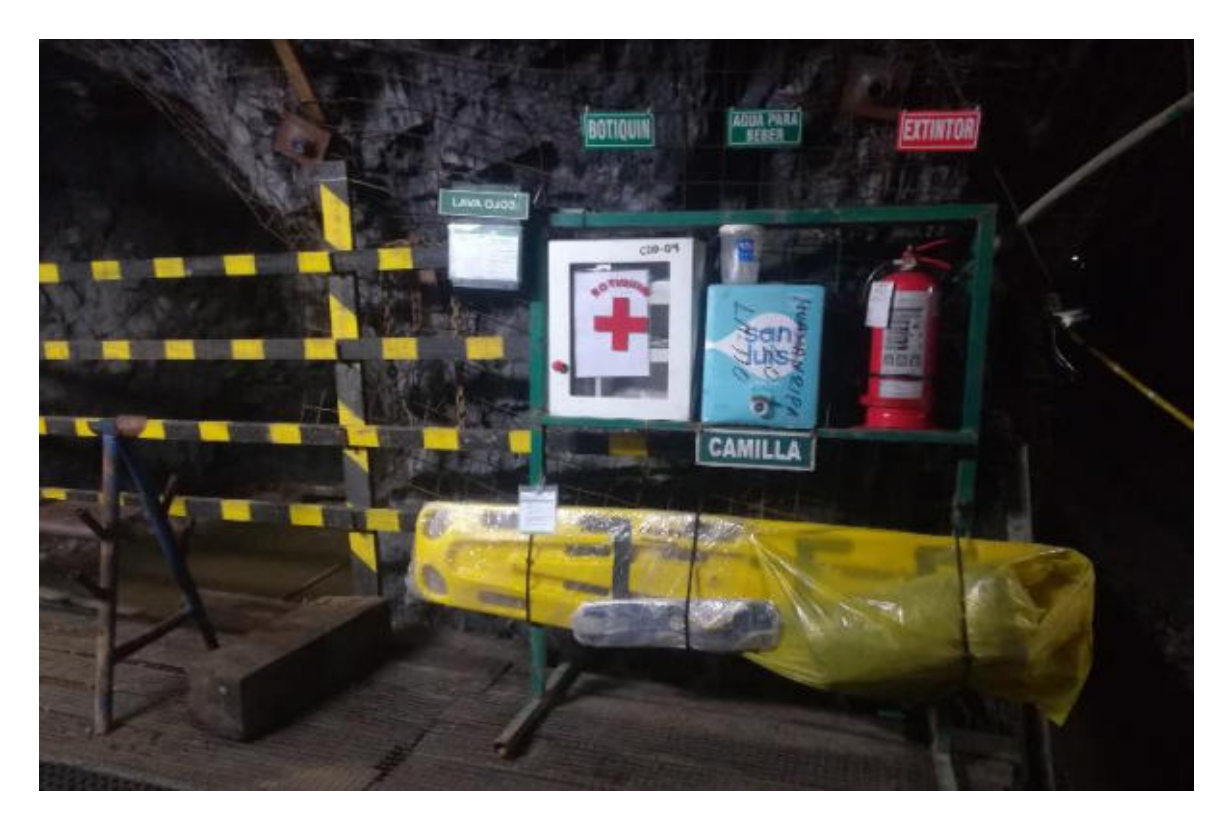

Figura 59 — Kit de emergencia en las cámaras de perforación

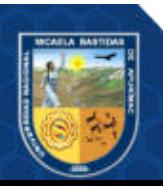

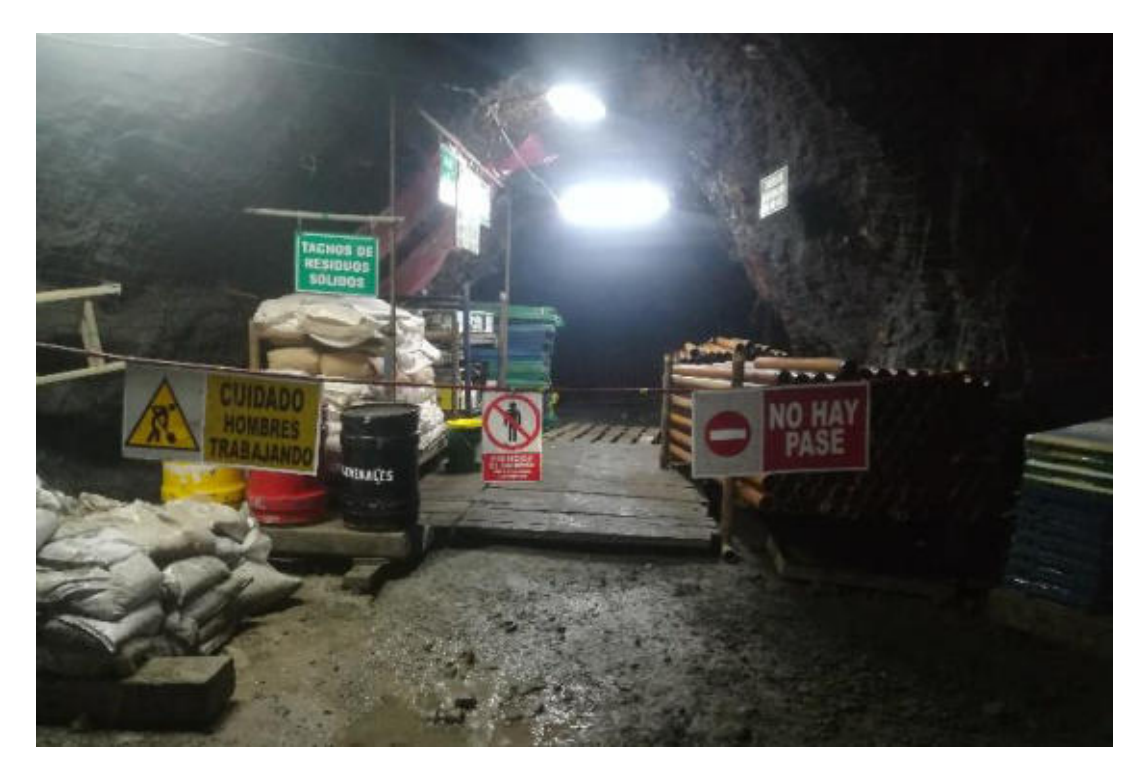

Figura 60 — Camara de aditivos, tuberías de perforación y accesorios de perforación

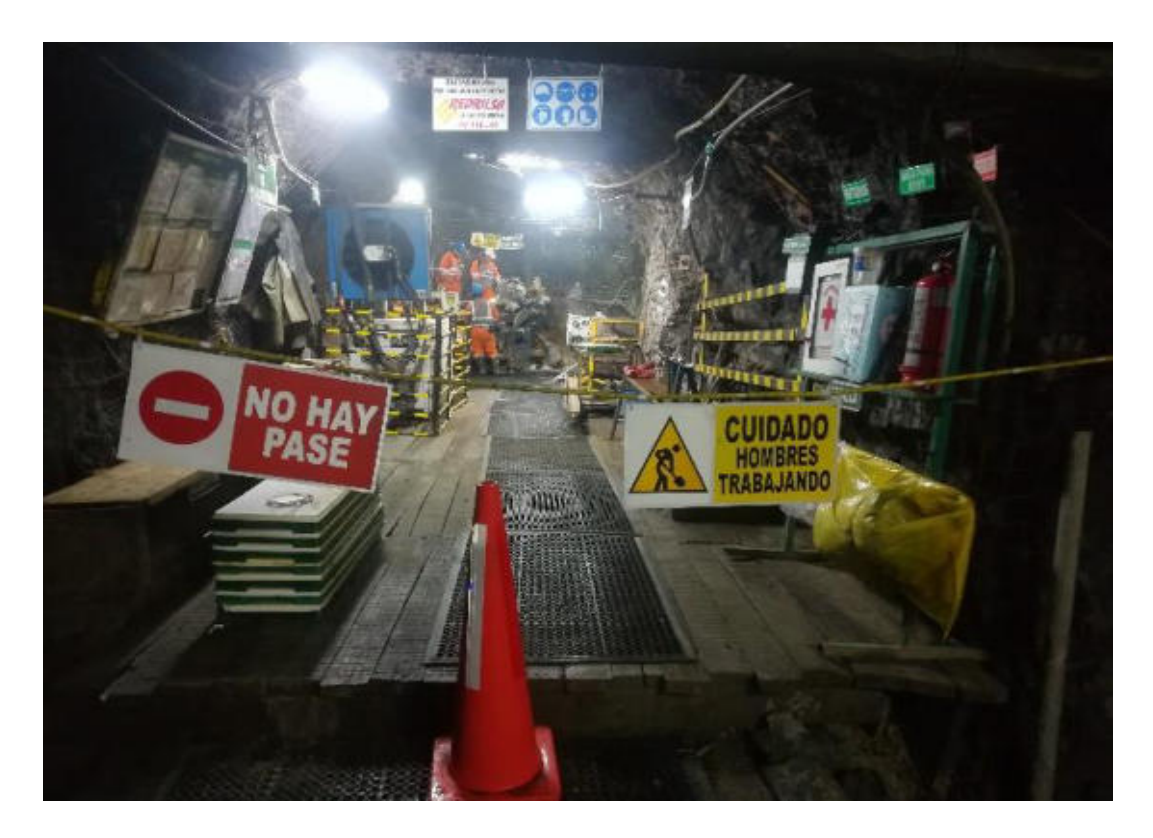

Figura 61 — Estándar de la cámara de perforación de la maquina LM 110

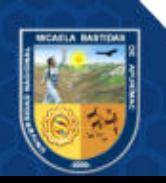

Repositorio Institucional - UNAMBA Perú

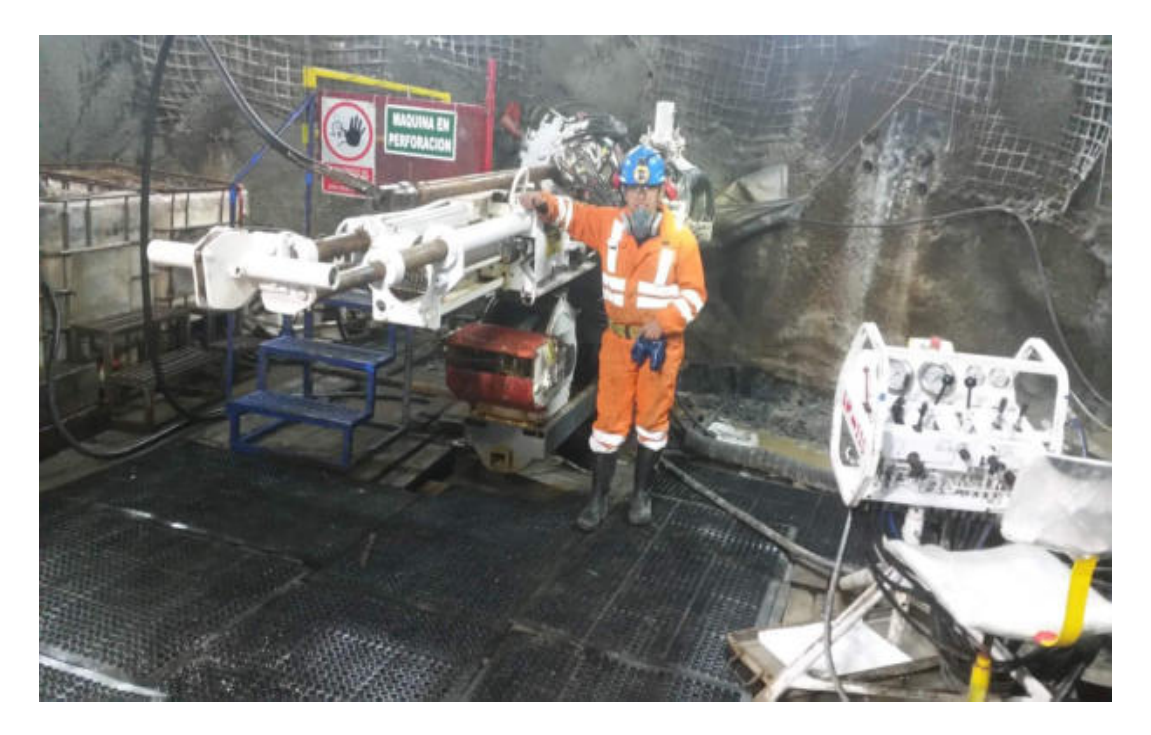

**Figura 62** ⎯ **Colocación de pisos antideslizantes en la cámara** 

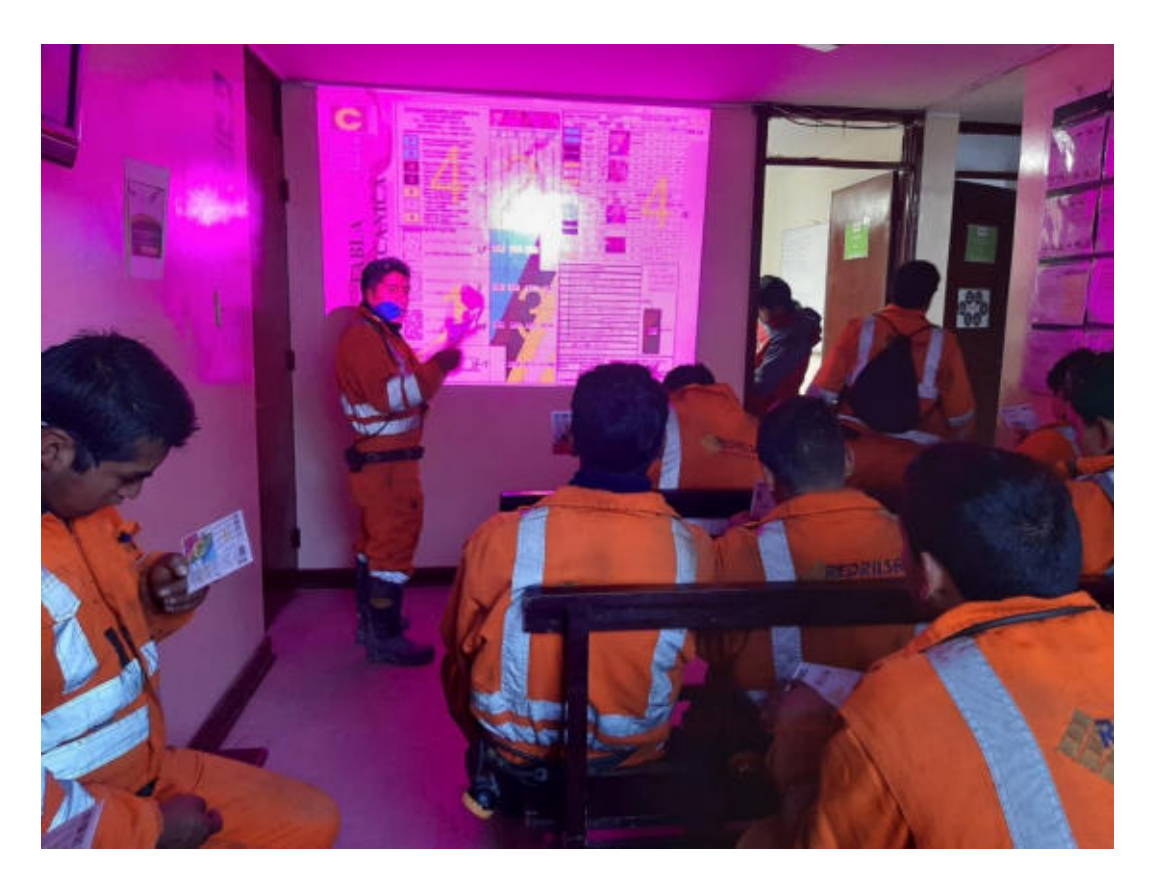

Figura 63 — Capacitación de las tablas geomecánicas de GSI (índice de resistencia **geológica)** 

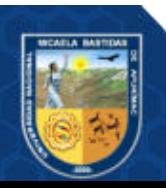

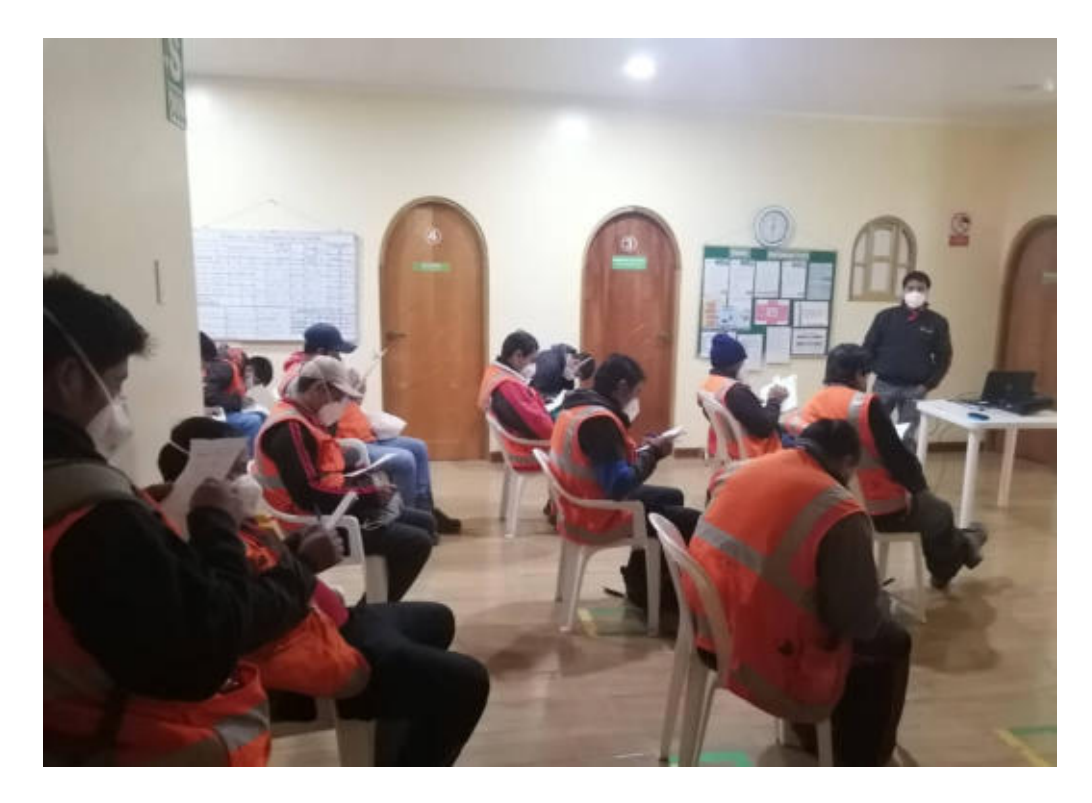

**Figura 64** ⎯ **Capacitación parámetros en la perforación diamantina** 

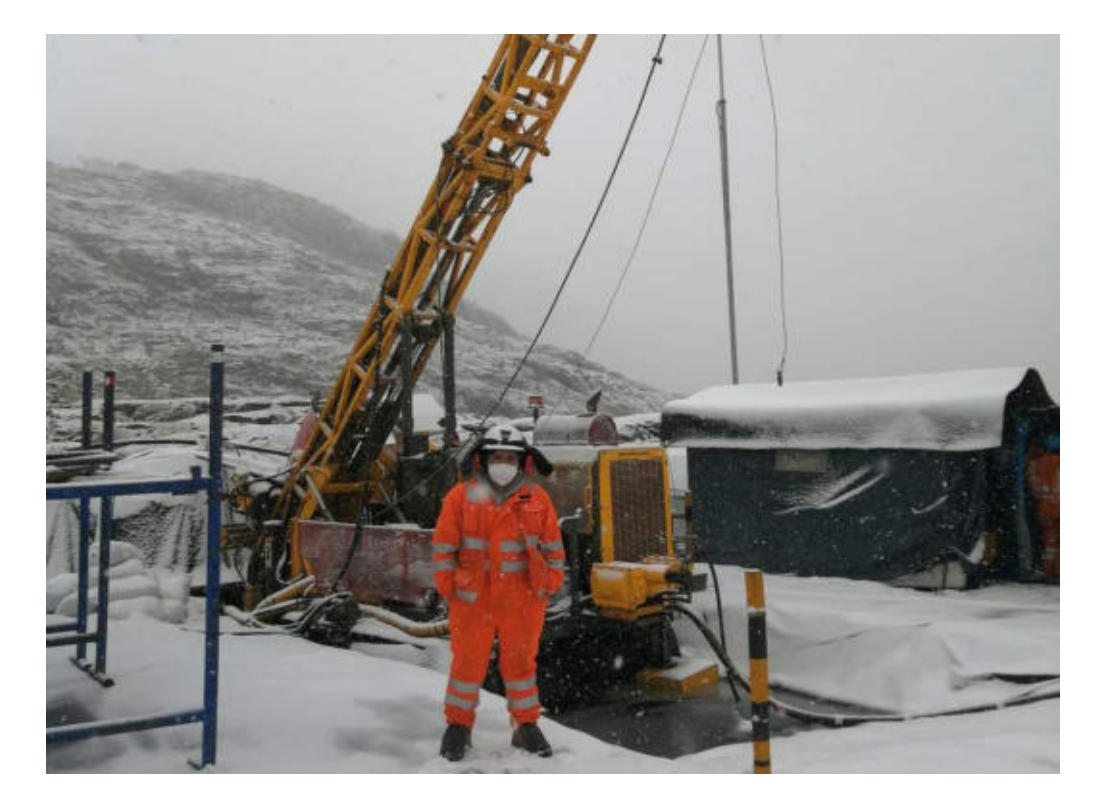

**Figura 65** ⎯ **Plataformas de perforación con la maquina CS14** 

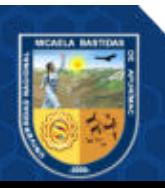